#### **МИНИСТЕРСТВО НАУКИ И ВЫСШЕГО ОБРАЗОВАНИЯ РОССИЙСКОЙ ФЕДЕРАЦИИ**

ФЕДЕРАЛЬНОЕ ГОСУДАРСТВЕННОЕ БЮДЖЕТНОЕ ОБРАЗОВАТЕЛЬНОЕ УЧРЕЖДЕНИЕ ВЫСШЕГО ОБРАЗОВАНИЯ **«БЕЛГОРОДСКИЙ ГОСУДАРСТВЕННЫЙ ТЕХНОЛОГИЧЕСКИЙ УНИВЕРСИТЕТ им. В.Г. ШУХОВА»**

**(БГТУ им. В.Г. Шухова)**

Институт Энергетики, информационных технологий и управляющих систем \_\_\_\_\_\_\_\_\_\_\_\_\_

Кафедра Электроэнергетики и автоматики

Направление подготовки 13.02.03-«Электроэнергетика и электротехника»

Направленность образовательной программы «Электроснабжение»

#### **ВЫПУСКНАЯ КВАЛИФИКАЦИОННАЯ РАБОТА**

на тему:

«Оценка экономической целесообразности перевода электрических сетей 35 кВ Прохоровского района Белгородской области на напряжение 110 кВ»

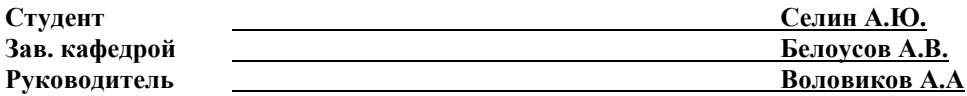

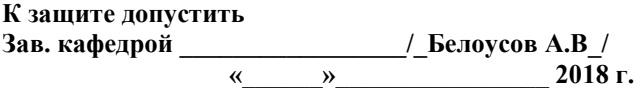

**Белгород 2018 г.**

#### **МИНИСТЕРСТВО НАУКИ И ВЫСШЕГО ОБРАЗОВАНИЯ РОССИЙСКОЙ ФЕДЕРАЦИИ**

#### ФЕДЕРАЛЬНОЕ ГОСУДАРСТВЕННОЕ БЮДЖЕТНОЕ ОБРАЗОВАТЕЛЬНОЕ УЧРЕЖДЕНИЕ ВЫСШЕГО ОБРАЗОВАНИЯ **«БЕЛГОРОДСКИЙ ГОСУДАРСТВЕННЫЙ ТЕХНОЛОГИЧЕСКИЙ УНИВЕРСИТЕТ им. В.Г. ШУХОВА» (БГТУ им. В.Г. Шухова)**

Институт Энергетики, информационных технологий и управляющих систем

Кафедра Электроэнергетики и автоматики

Направление подготовки 13.03.02 – «Электроэнергетика и электротехника»

Направленность образовательной программы Электроснабжение

Утверждаю: Зав. кафедрой и БелоусовА.В.  $\frac{1}{2018}$  r.

#### **ЗАДАНИЕ**

на выпускную квалификационную работу студента Селина Алексея Юрьевича

1. Вид выпускной квалификационной работы (ВКР) бакалаврская работа

2. Тема ВКР: «Оценка экономической целесообразности перевода электрических сетей 35 кВ

Прохоровского района Белгородской области на напряжение 110 кВ»

утверждено приказом по университету от « $2018$  г. №

3. Срок сдачи студентом законченной ВКР «  $\rightarrow$  » 2018 г.

4. Исходные данные : данные преддипломной практики – нормальные схемы электрических соединений

сети 35-110 кВ филиала ПАО «МРСК Центра» - «Белгородэнерго» на 2016-2021 гг., значения мощностей нагрузок подстанций Прохоровского района Белгородской области.

5. Содержание ВКР: краткая характеристика электрической сети Прохоровского района, расчёт электрических нагрузок на различную перспективу; расчёт и анализ режимов работы существующей электрической сети 35-110 кВ на различную перспективу; разработка варианта развития сети 110 кВ Прохоровского района при переводе подстанций с высшим напряжением 35 кВ на уровень напряжения 110 кВ; выбор числа и мощности силовых трансформаторов на подстанциях, схем распределительных устройств подстанций и сечений проводов ВЛ; расчет и анализ режимов электрической сети 110 кВ Прохоровского района на различную перспективу; расчёт токов КЗ в сети 110 кВ; оценка целесообразности перевода сети 35 кВ Прохоровского района на напряжение 110 кВ; спецвопрос: выбор

дугогасящих реакторов.

6. Перечень графического материала

01. Карта-схема и однолинейная схема электрических соединений электрической сети 35-110 кВ Прохоровского района Белгородской области;

02. Режим работы электрической сети 35-110 кВ Прохоровского района Белгородской области;

03. Режимы работы электрической сети 110 кВ Прохоровского района Белгородской области после реконструкции;

04. Экономические показатели перевода сети 35 кВ на уровень напряжения 110 кВ.

### Консультанты по работе с указанием относящихся к ним разделов

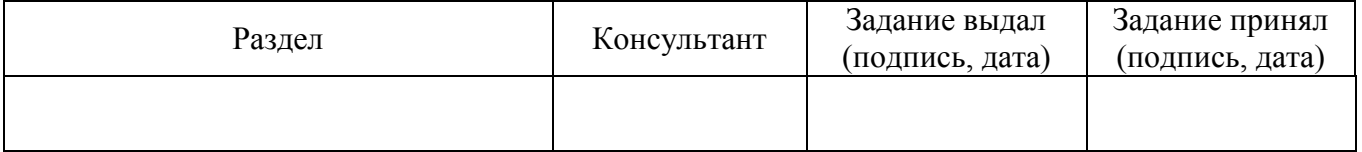

Дата выдачи задания «\_\_\_\_\_\_»\_\_\_\_\_\_\_\_\_\_\_\_\_\_\_\_\_\_\_\_ 2018 г

(подпись руководителя)

\_\_\_\_\_\_\_\_\_\_\_\_\_\_\_\_\_\_\_\_\_\_\_\_\_\_\_\_\_\_

Задание принял к исполнению \_\_\_\_\_\_\_\_\_\_\_\_\_\_\_\_\_\_\_\_\_\_\_\_\_\_\_\_\_\_\_\_\_\_\_\_\_\_\_\_\_\_\_\_\_\_\_\_\_\_\_\_\_\_\_

(подпись студента)

## **КАЛЕНДАРНЫЙ ПЛАН**

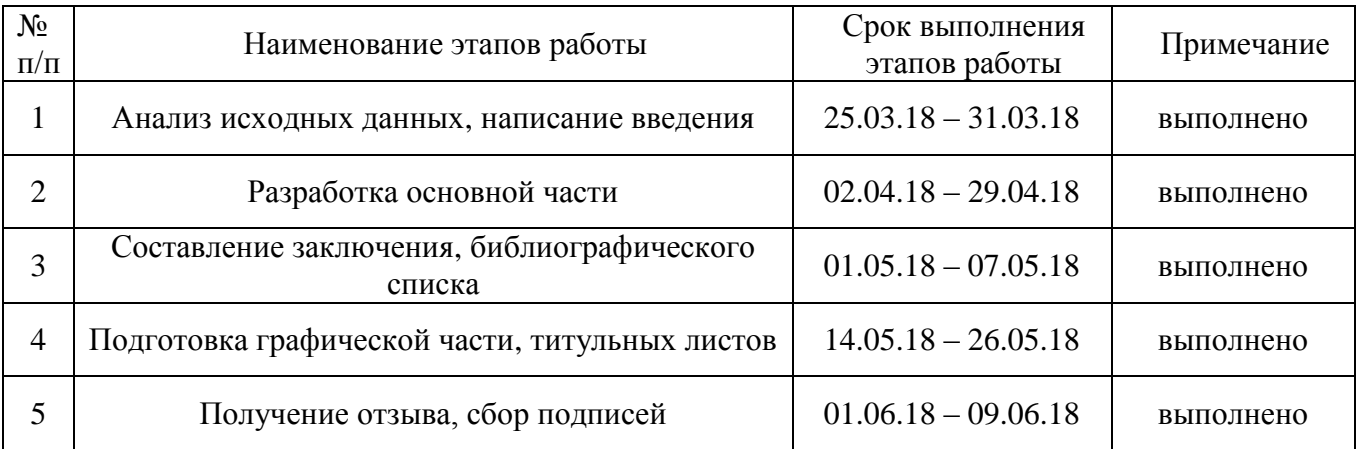

Дипломник Селин А.Ю.

Руководитель Воловиков А.А.

### **АННОТАЦИЯ**

Объем 73 страницы, 13 рисунков, 29 таблиц, 25 использованных библиографических источников, 4 чертежа.

Выпускная квалификационная работа посвящена разработке плана развития электрической сети Прохоровского района Белгородской области на ближайшие 20 лет. Произведён расчёт и анализ режимов работы существующей электрической сети в нормальном и послеаварийном режимах с учётом перспективных нагрузок. Разработан вариант развития сети с учетом перевода ряда подстанций с напряжения 35 кВ на более высокий уровень напряжением 110 кВ. Для нового варианта электрической сети произведён выбор числа и мощности силовых трансформаторов, схем РУ и сечений проводов ЛЭП. Выполнен расчёт и анализ режимов работы реконструированной электрической сети в нормальном и послеаварийном режимах. Рассчитаны токи короткого замыкания. Исследован выбор дугогасящих реакторов.

## **СОДЕРЖАНИЕ**

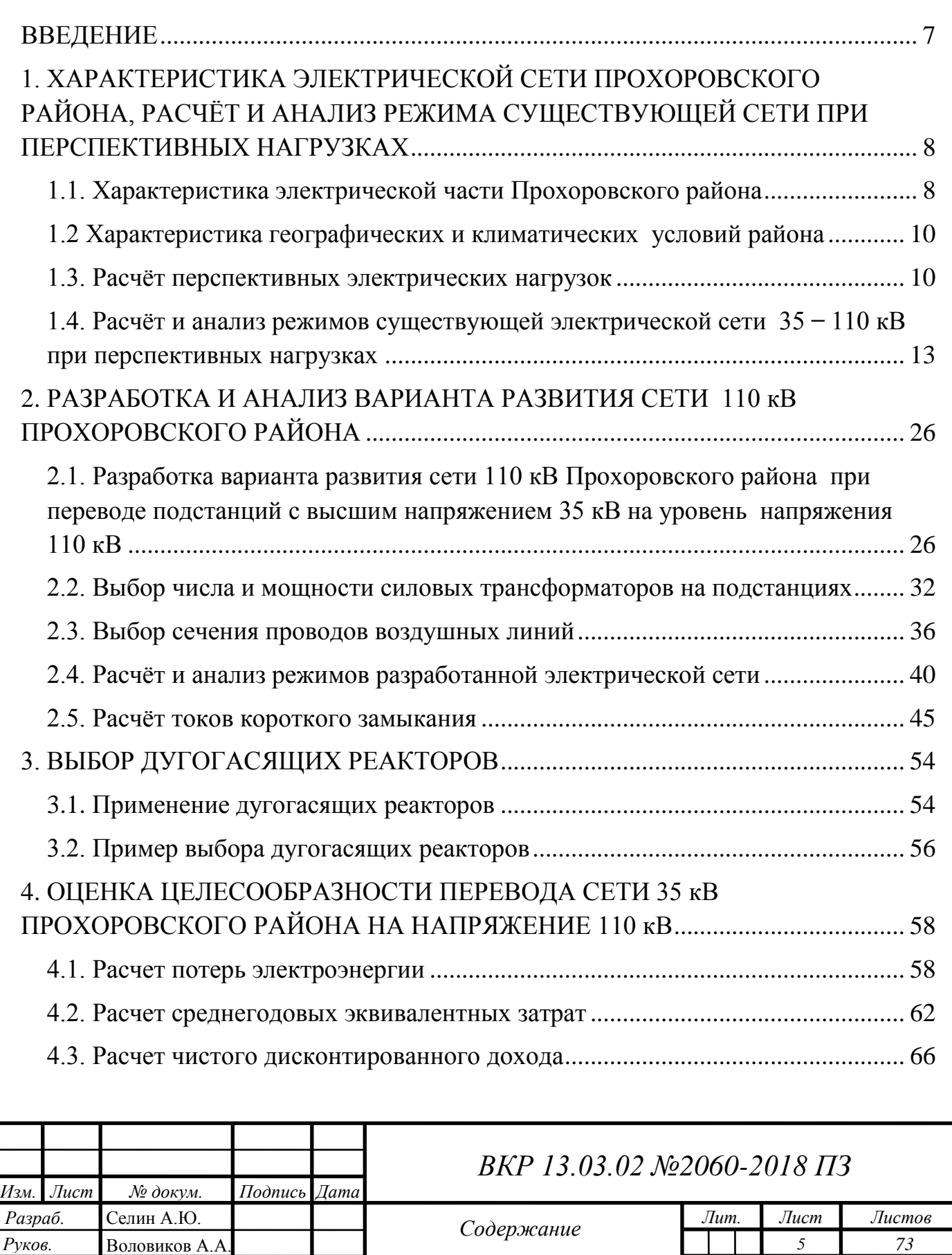

*Консульт.*

*Н. контр.* Паращук О.В. *Утвердил* Белоусов А.В.

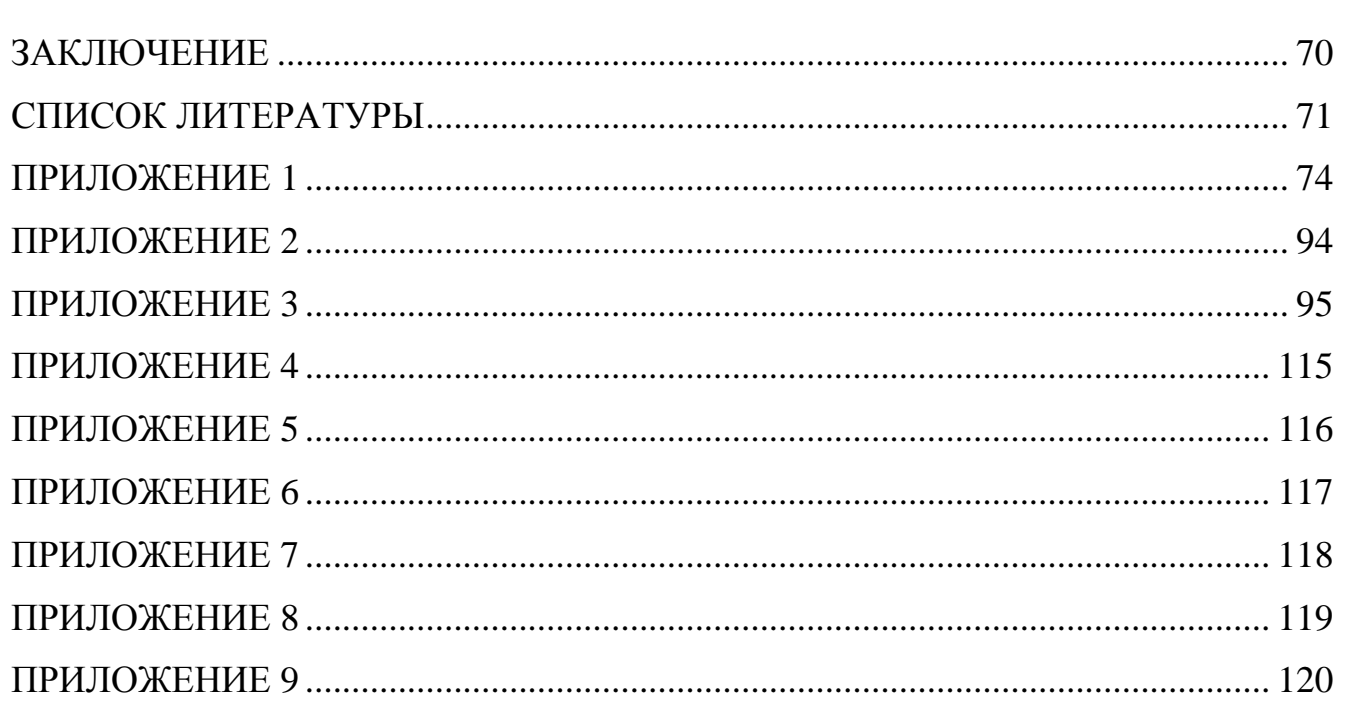

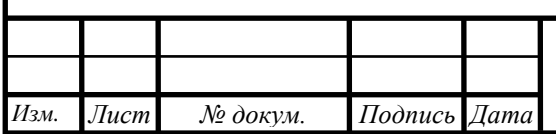

### **ВВЕДЕНИЕ**

<span id="page-6-0"></span>Основой развития промышленности любых видов является энергетика. Без планирования и развития энергоснабжения невозможно строительство новых и модернизация имеющихся промышленных и жилых объектов.

В связи с постоянным ростом количества и мощности сельскохозяйственных, агропромышленных и промышленных комплексов, значительное внимание уделяется развитию электрических сетей Белгородской области. Основными проблемами областных электрических сетей является энергодефицитность (часть электроэнергии и весь объем природного газа и нефтепродуктов импортируется из-за границы региона) и превышенных срок эксплуатации большей части электрических сетей (около 80 % оборудования) [1]. По этой причине ежегодно производятся работы по проектам реконструкции и модернизации имеющегося электроэнергетического оборудования.

Основной подстанцией Прохоровского района для электроснабжения потребителей является подстанция «Александровка». От нее производится питание поселкового районного центра, в том числе детские сады, школы, учреждения культуры, инженерных сооружений, молочно-товарного комплекса, завод комбикормов, элеватор, асфальтный завод, завод молочной продукции, свинокомплексы [2]. Кроме того, подстанция является узловой, представляя собой центр питания для ряда подстанций напряжением 35 кВ, что возлагает на нее определенные требования по работоспособности.

Основной целью выпускной квалификационной работы является разработка схемы развития электрической сети Прохоровского района Белгородской области на ближайшие 20 лет с учетом перспективного увеличения нагрузок и соблюдением требований ГОСТ по надёжности и качеству электроснабжения потребителей.

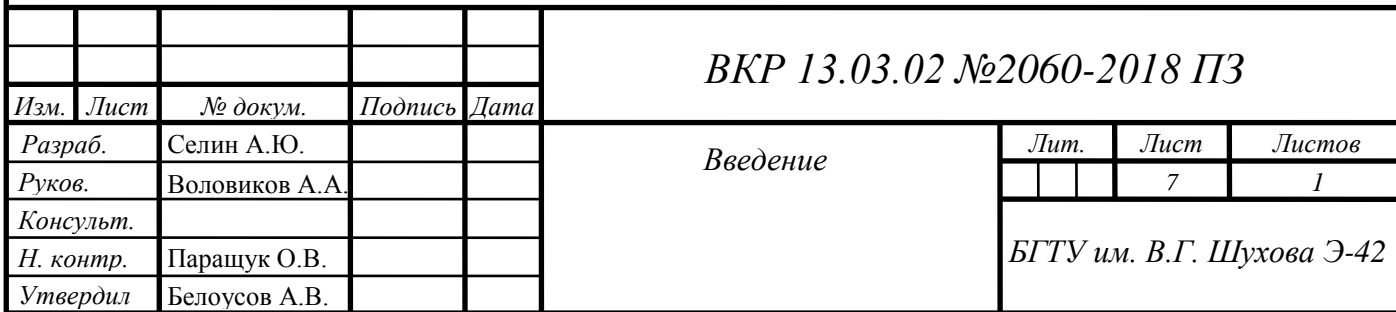

# <span id="page-7-0"></span>**1. ХАРАКТЕРИСТИКА ЭЛЕКТРИЧЕСКОЙ СЕТИ ПРОХОРОВСКОГО РАЙОНА, РАСЧЁТ И АНАЛИЗ РЕЖИМА СУЩЕСТВУЮЩЕЙ СЕТИ ПРИ ПЕРСПЕКТИВНЫХ НАГРУЗКАХ**

## **1.1. Характеристика электрической части Прохоровского района**

<span id="page-7-1"></span>Значительная часть населения Прохоровского района представлена сельским населением (66,86%), что в основной мере определяет специфику электрических сетей района – большая протяженность и невысокое потребление электрической энергии. Главное направление развития экономики – аграрная промышленность.

Система электроснабжения потребителей данного района имеет два номинала высокого напряжения – 35 и 110 кВ. Подстанциями с наивысшим напряжением 35 кВ являются ПС (подстанция) Прелестное, ПС Подольхи, ПС Радьковка, ПС Холодное, с напряжением 110 кВ – ПС Александровка, ПС Прохоровка, ПС Сажное, ПС Скородное.

Район питается от Курской области (ПС Ржава) и от Губкинского района (ПС Коньшино). Так же, через него происходит транзит электроэнергии в Ивнянский, Яковлевский, Губкинский, Корочанский и Белгородский районы.

РУ (распределительное устройство) высокого напряжения всех подстанций района представлены схемой «мостик», РУ среднего напряжения (35 кВ) подстанций Александровка и Скородное имеют схему «одна рабочая секционированная выключателем система шин».

Воздушные линии электропередач выполнены проводами марки АС (сталеалюминевый) различных сечений. На подстанциях с тремя уровнями напряжения установлены трансформаторы марки ТДТН (трансформатор трехфазный с принудительной циркуляцией воздуха и естественной циркуляцией масла, трехобмоточный, с регулированием напряжения под нагрузкой на стороне

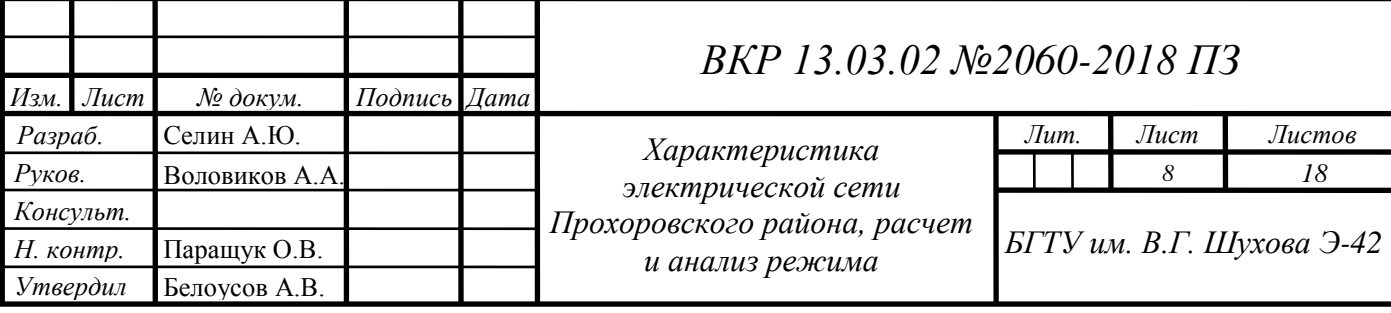

высокого напряжения) мощностями 16000 и 25000 кВА, с двумя уровнями напряжения – ТМН (трансформатор трехфазный, охлаждение с естественной циркуляцией воздуха и масла) с мощностями 2500 кВА, 4000 кВА, 6300 кВА и ТДН (трансформатор трехфазный с принудительной циркуляцией воздуха и естественной циркуляцией масла, с регулированием напряжения под нагрузкой на стороне высокого напряжения) с мощностями 10000 кВА и 16000 кВА [1].

Карта-схема электрической сети 35-110 кВ Прохоровского района Белгородской области представлена на рис. 1.1.

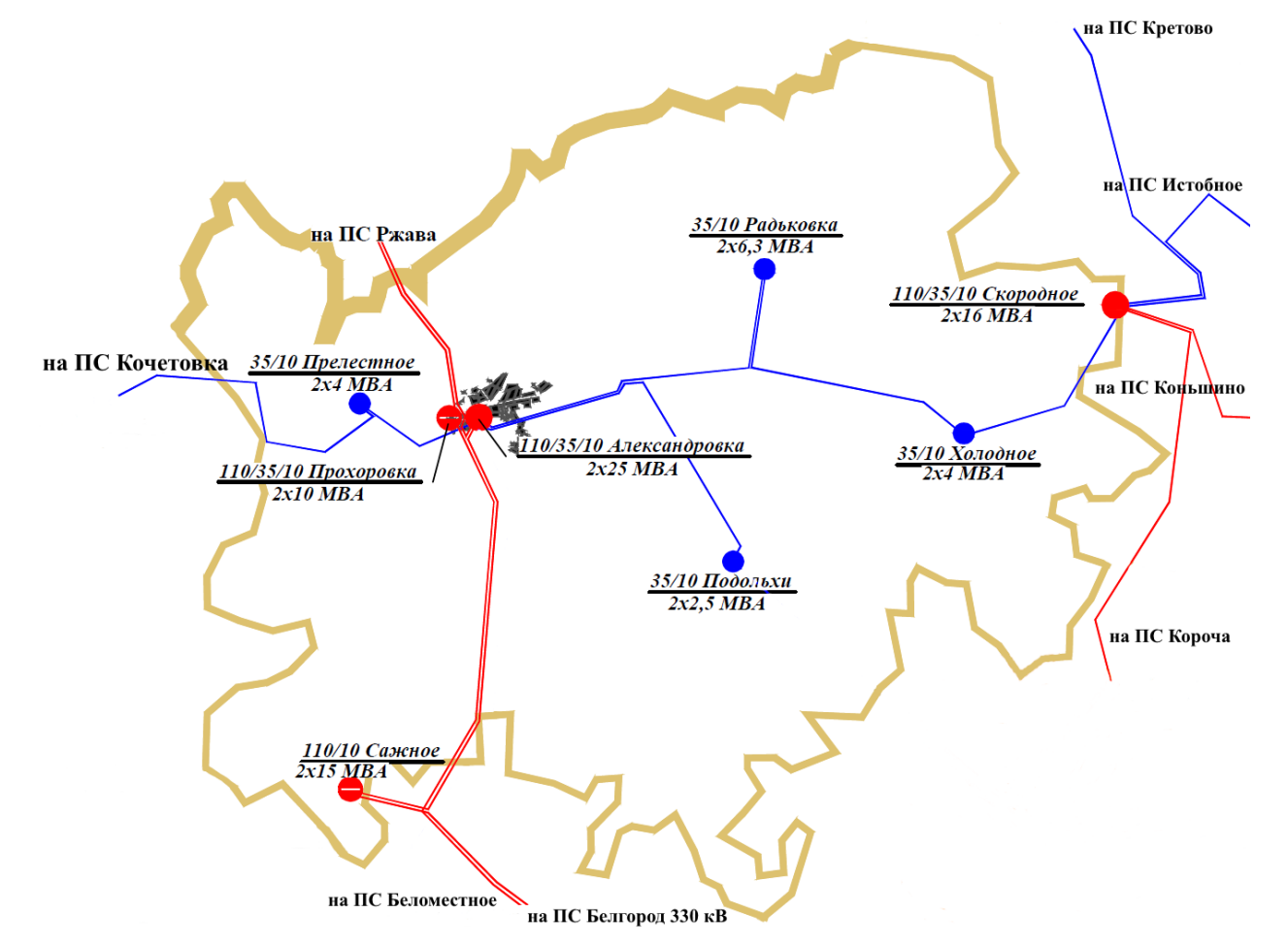

Рис. 1.1. Карта-схема электрической сети Прохоровского района Белгородской области

В 2010 году была произведена реконструкция ПС Александровка, в ходе которой были установлены вакуумные выключатели, заменено устаревшее закрытое распределительное устройство на блочно-модульное. Увеличена установленная мощность силовых трансформаторов [3].

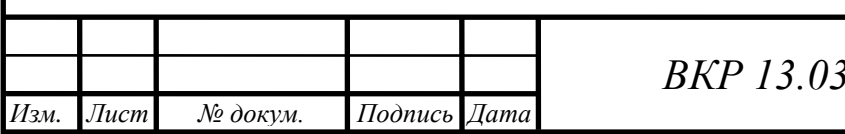

## **1.2 Характеристика географических и климатических условий района**

<span id="page-9-0"></span>Прохоровский район расположен на севере Белгородской области, граничит с Курской областью на севере, на востоке – с Губкинским, на юге – с Корочанским, на западе − с Ивнянским и Яковлевским районами. Его площадь насчитывает 1378,7 квадратный километр, занимая 10 место в области [2].

Район имеет умеренно-континентальный климат с довольно мягкой зимой со снегопадами и оттепелями и продолжительным летом.

Средняя годовая температура воздуха изменяется от +5,4 градуса на севере до +6,7 градуса на юго-востоке. Самый холодный месяц – январь. Безморозный период составляет 155—160 дней, продолжительность солнечного времени — 1800 часов. Почва промерзает и нагревается до глубины 0,5— метр [4].

Осадки неравномерны. Наибольшее их количество выпадает в западных и северных районах области и составляет в среднем 540—550 мм. В восточных и юго-восточных в отдельные годы уменьшается до 400 мм. Район по толщине стенки гололёда − III [5].

## **1.3. Расчёт перспективных электрических нагрузок**

<span id="page-9-1"></span>При расчете и выборе мощности силовых трансформаторов, сечений проводов для ЛЭП (линии электропередач) и прочего электроэнергетического оборудования необходимо учитывать рост электрических нагрузок на период проектирования сети. Так же значения перспективных нагрузок позволяют провести расчет режимов работы и потокораспределение мощностей в проектируемой сети.

Расчет прогнозируемых электрических нагрузок для подстанций для двух видов потребителей:

1. Концентрированные промышленные потребители.

2. Распределенная нагрузка.

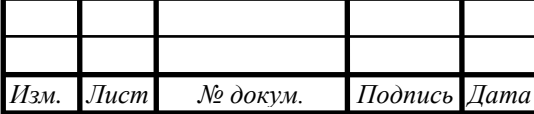

Для классификации потребителя как концентрированного необходимо, чтобы его нагрузка имела уровень не менее определенной границы (1-2 МВт и выше для потребителей сельской местности, 3-5 МВт и выше для промышленных и городских нагрузок). Исходя из этого, к концентрированным потребителям чаще всего относят большие аграрные и промышленные предприятия, компрессорные и насосные станции газо- и нефтепроводов, тяговые подстанции для электрифицированного транспорта железных дорог.

При расчете нагрузок используют два основных способа: прямой счет (применяется для концентрированных потребителей) и статистический подход (распределенная нагрузка) [6].

Прогнозирование электрических нагрузок ведется, в основном, на период 20 лет. Это связано со сроком полезного использования основных элементов электрических систем (силовые трансформаторы, коммутационное оборудование, линии электропередач).

Перспективные нагрузки рассчитываются по формуле:

$$
S_{\text{nepc}} = S_{6a3} \cdot (1 + E)^{t_{\text{nepc}} - t_{6a3}},\tag{1.1}
$$

где  $S_{6a}$  – мощность нагрузки ПС в год проектирования, МВА;

– среднегодовой прирост максимума нагрузки с учётом роста тепличного кластера, который равен 1,89% [1];

 $t_{\text{reac}}$  – прогнозируемое время, рассчитанное по формуле:  $t_{\text{renc}} = t_{\text{gas}} + 20$ ;

 $t_{\text{fas}}$  – текущий год проектирования.

Пример расчета перспективной нагрузки для ПС Александровка:

 $\mathcal{S}_{\text{\tiny{прorh.}A}$ лександр. = (7,3 + j · 2,9)  $\cdot$  (1 + 1,89)<sup>2038–2018</sup> = 10,616 + j · 4,217 MBA

По такому же принципу рассчитываются перспективные нагрузки для остальных ПС. Итоги расчёта приведены в табл. 1.1.

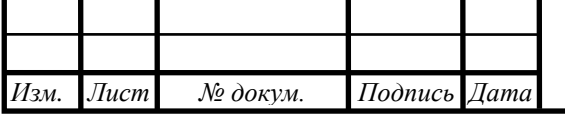

## *BKP 13.03.02 №2060-2018 ПЗ*

*Таблица 1.1*

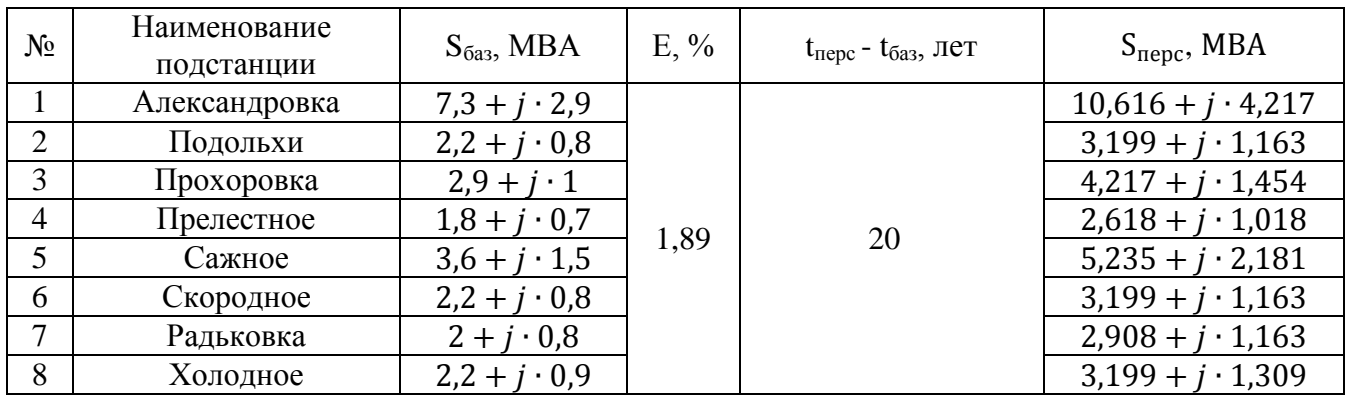

Перспективные электрические нагрузки для ПС

Аналогичным образом производится расчет перспективных потоков импортируемой и экспортируемой мощностей, необходимых для выбора сечений проводов ЛЭП. Результаты расчета представлены в табл. 1.2 – 1.3.

*Таблица 1.2*

Перспективные потоки импортируемых мощностей

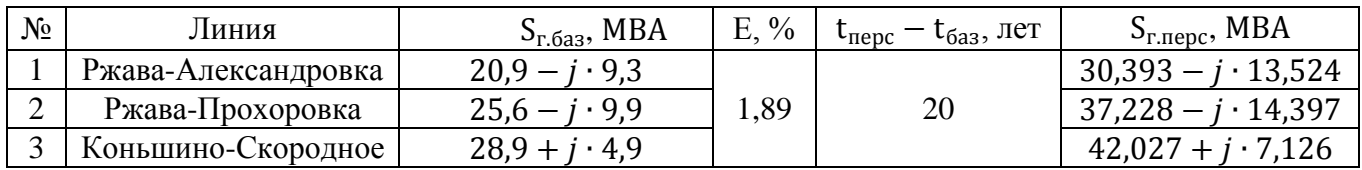

*Таблица 1.3*

## Перспективные потоки экспортируемых мощностей

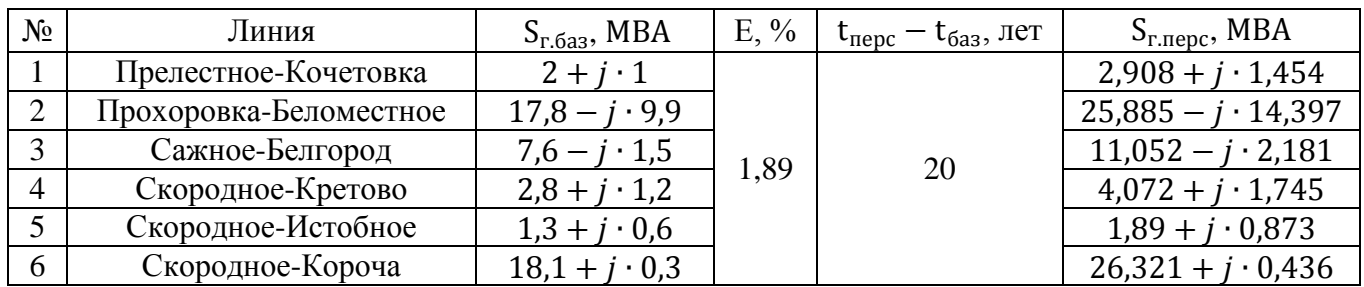

Выполненный расчет перспективных нагрузок ПС, а так же потоки экспортируемых и импортируемых мощностей для Прохоровского района Белгородской области потребуется при дальнейших расчетах установившихся режимов работы и выборе оборудования.

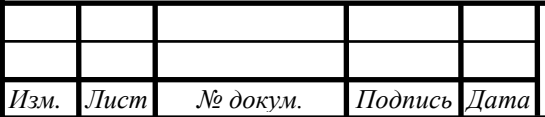

## <span id="page-12-0"></span>**1.4. Расчёт и анализ режимов существующей электрической сети 35 ̶ 110 кВ при перспективных нагрузках**

Энергетическая система – совокупность электростанций, электрических и тепловых сетей, соединенных между собой и связанных общностью режимов в непрерывном процессе производства, преобразования, передачи и распределения электрической и тепловой энергии при общем управлении этим режимом. Режим работы энергосистемы – совокупность параметров и условий, при которых выполняет свои функции энергетическая система. В связи с изменениями процессов работы постоянно меняются и параметры сети (напряжение U, ток I, частота f, активная P и реактивная Q мощности, углы сдвига фаз и т.д.).

Расчет установившихся режимов работы электрических сетей необходим для выполнения различных процедур: анализ загруженности элементов сети, выбор номинальной мощности силовых трансформаторов и сечений проводов, посредством определения потоков мощностей, обоснование необходимости регулирования напряжения и компенсаций реактивных мощностей, обеспечение устойчивости системы, оптимизация потерь мощности и электроэнергии, определение возможности существования проектируемых сетей.

Расчет режимов электрических сетей проводят для нескольких основных характерных режимов потребителей электроэнергии:

1. Нормальный режим – режим, при котором обеспечиваются заданные значения параметров работы потребителя. В таком режиме происходит плавное регулирование работы электростанций, плановое изменение работы элементов сети, обеспечивает бесперебойное электроснабжение потребителей с требуемым уровнем напряжения.

2. Аварийный режим – режим, в котором происходит резкое и значительное изменение параметров сети из-за возникновения сильнодействующих факторов или отклонений в работе, таких, как:

2.1. Короткое замыкание – непреднамеренное соединение двух точек с различным потенциалами, не предусмотренное нормальным режимом работы или

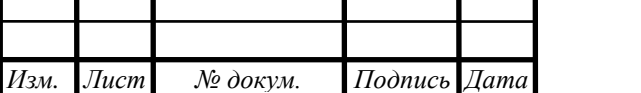

конструкцией электроустановки. В результате значительно снижается сопротивление электрической сети и, как следствие, многократно вырастает сила тока.

2.2. Перегрузка электросети – значительное увеличение мощности потребителей, не предполагаемое нормальным режимом сети.

2.3. Скачок тока. Следствие кратковременного превышения напряжения.

2.4. Слабый ток. Как правило, причиной является плохой контакт элементов электрической сети (например, обрыв токоведущей части электроустановки).

2.5. Перенапряжение. Может возникать как при нормальной эксплуатации электрических сетей (заземление линии, изменение нагрузки), так и из-за внешних возмущений (удары молнии).

2.6. Пониженное напряжение. Причинами могут быть: высокое сопротивление элементов сети (недостаточное сечение провода, некачественный контакт соединений, перегрузка трансформатора). Может служить причиной выхода из строя оборудования[7].

3. Послеаварийный режим - режим, устанавливающийся в энергосистеме после ликвидации аварии. Характеризуется снижением параметров сети по сравнении с нормальным режимом работы.

Возможна классификация режимов работы по характеристике нагрузки:

1. Максимальный режим – режим в зимний период времени, при наибольших мощностях и потреблении электроэнергии. Вследствие этого, сопротивление энергосистемы имеет наименьшее сопротивление и, соответственно, максимальные токи КЗ.

2. Минимальный режим ̶ режим в летний период времени, характеризующийся наименьшей нагрузкой энергосистемы.

Расчет режимов работы существующей электрической сети 35-110 кВ Прохоровского района при учете перспективных нагрузок произведем в программном комплексе RastWin3.

Данный программный комплекс позволяет производить следующие операции:

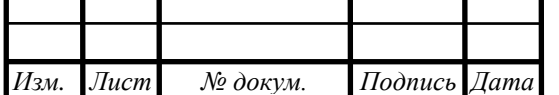

<sup>14</sup> *ВКР 13.03.02 №2060-2018 ПЗ*

1. Расчёт установившихся режимов электрических сетей и их параметров;

2. Расчет установившихся режимов с учетом частоты (без использования балансирующего узла);

3. Проверка исходных данных на соответствие условий физической и логической непротиворечивости.

4. Упрощение электрических сетей;

5. Возможность оптимизация электрических сетей по потерям мощности, уровням напряжения;

6. Расчет предельных по передаваемой мощности режимов энергосистемы, определение опасных сечений;

7. Моделирование различных событий (отключение ЛЭП);

8. Анализ допустимой токовой загрузки ЛЭП и трансформаторов [13].

Расчёт установившегося режима работы существующей электрической

### сети 35 ̶ 110 кВ

Основными целями расчёта установившегося РР (режима работы) электрической сети являются:

1. Оценка допустимости параметров режима для элементов сети: проверка величин напряжений по условиям работы изоляции, величин токов − по условиям нагрева проводов, величин мощностей − по условиям работы источников активной и реактивной мощности;

2. Определение качества электроэнергии путем сравнения отклонений напряжений в сети с допустимыми отклонениями напряжений от номинальных значений.

Расчёт установившегося режима работы электрической сети проводится по следующему алгоритму:

1. Составляется схема замещения заданной электрической сети.

2. Производится расчёт параметров схемы замещения:

2.1. Активное сопротивление линии:

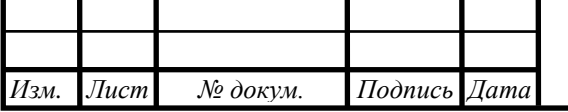

## <sup>15</sup> *ВКР 13.03.02 №2060-2018 ПЗ*

$$
R_{\scriptscriptstyle \pi} = r_0 \cdot L_{\scriptscriptstyle \pi} \cdot \frac{1}{n_{\scriptscriptstyle \pi}} \tag{1.2}
$$

где  $r_0$  – удельное активное сопротивление линии, Ом/км;

 $l$  – длина линии, км;

 $n_{\rm u}$  – число линий, шт.

Активное сопротивление линии Александровка - Сажное:

 $R_{\text{A}_{\text{A}}$ ександровка–Сажное = 0,194 · 26,76 = 5,191 Ом.

2.2. Индуктивное сопротивление линии:

$$
X_{\scriptscriptstyle \pi} = x_0 \cdot L_{\scriptscriptstyle \pi} \cdot \frac{1}{n_{\scriptscriptstyle \pi}},\tag{1.3}
$$

где  $x_0$  – удельное индуктивное сопротивление линии, Ом/км;

 $l$  – длина линии, км;

 $n_{\rm H}$  – число линий, шт.

Индуктивное сопротивление линии Александровка-Сажное:

 $X_{\text{A}_{\text{M}}\text{R}}$ ксандровка–Сажное = 0,415 · 26,76 = 11,105 Ом.

2.3. Активное сопротивление трансформатора:

$$
R_T = \frac{\Delta P_k \cdot U_{\text{HOM.BH}}^2}{S_{\text{HOM}}^2},\tag{1.4}
$$

где  $\Delta P_{\rm K}$  – потери короткого замыкания трансформатора, кВт;

 $U_{\text{HOM BH}}$  – номинальное напряжение на высокой стороне трансформатора, кВ;

 $S_{\text{HOM}}$  – номинальная мощность трансформатора, MBA.

Активное сопротивление трансформатора ТМН-4000/35/10, установленного на ПС Прелестное:

$$
R_{\text{T.}\Pi \text{peractance}} = \frac{0.0335 \cdot 35^2}{4^2} = 2.565 \text{ OM}.
$$

2.4. Индуктивное сопротивление трансформатора:

$$
X_T = \frac{u_k \cdot U_{\text{HOM.BH}}^2}{S_{\text{HOM}} \cdot 100},
$$
\n(1.5)

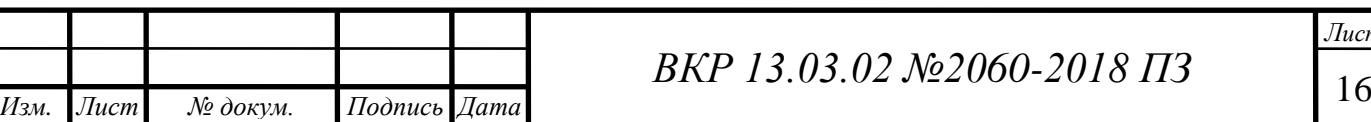

где  $u_{\kappa}$  – напряжение короткого замыкания трансформатора,%.

 $U_{HOM\,RH}$  – номинальное напряжение на высокой стороне трансформатора, кВ;

 $S_{\text{HOM}}$  – номинальная мощность трансформатора, MBA.

Индуктивное сопротивление трансформатора ТМН-4000/35/10, установленного на ПС Прелестное:

$$
X_{\text{T.}\Pi \text{peractance}} = \frac{7,5 \cdot 35^2}{4 \cdot 100} = 22,969 \text{ OM}.
$$

На двух трансформаторных ПС необходимо учитывать их параллельное соединение, следовательно, общее сопротивление трансформаторов будет вдвое меньше, чем у одного.

2.5. Активная проводимость трансформатора:

$$
G_{\rm T} = \frac{\Delta P_{\rm XX}}{U_{\rm HOM}^2},\tag{1.6}
$$

где  $\Delta P_{xx}$  – активные потери холостого хода трансформатора, кВт;

 $U_{\text{HOM}}$  – номинальное напряжение трансформатора, кВ.

Активная проводимость трансформатора ТМН-4000/35/10, установленного на ПС Прелестное:

$$
G_{\rm T} = \frac{0,0067}{35^2} = 5,47
$$
 MKCM.

2.6. Индуктивная проводимость трансформатора:

$$
B_{\rm T} = \frac{Q_{\rm xx}}{U_{\rm HOM}^2},\tag{1.7}
$$

где  $Q_{xx}$  – реактивные потери холостого хода трансформатора, кВАр.

Индуктивная проводимость трансформатора ТМН-4000/35/10, установленного на ПС Прелестное:

$$
B_{\rm T} = \frac{0.057}{35^2} = 32.7 \text{ MKCm}
$$

2.7. Коэффициент трансформации:

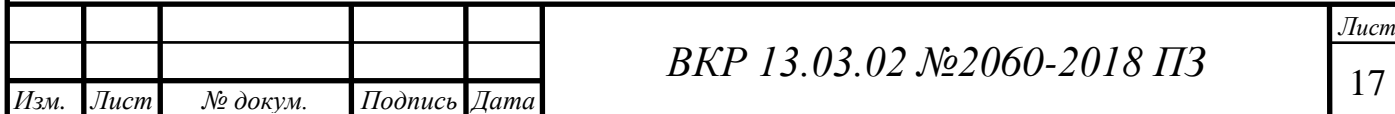

$$
K_{\rm T} = \frac{U_{\rm T.HH}}{U_{\rm T.HH}},\tag{1.8}
$$

где  $U_{\text{T,HH}}$  – номинальное напряжение трансформатора на низкой стороне, кВ;

 $U_{\text{TRH}}$  – номинальное напряжение трансформатора на высокой стороне, кВ.

Коэффициент трансформации для ПС Прелестное:

$$
K_{\rm r} = \frac{11}{35} = 0.314.
$$

Аналогично рассчитываются величины сопротивлений, проводимостей и коэффициентов трансформации с учетом количества трансформаторов для других элементов сети (расчет см. Приложение 1) [4]. Результаты сведены в табл. 1.4, 1.5 и 1.6.

*Таблица 1.4*

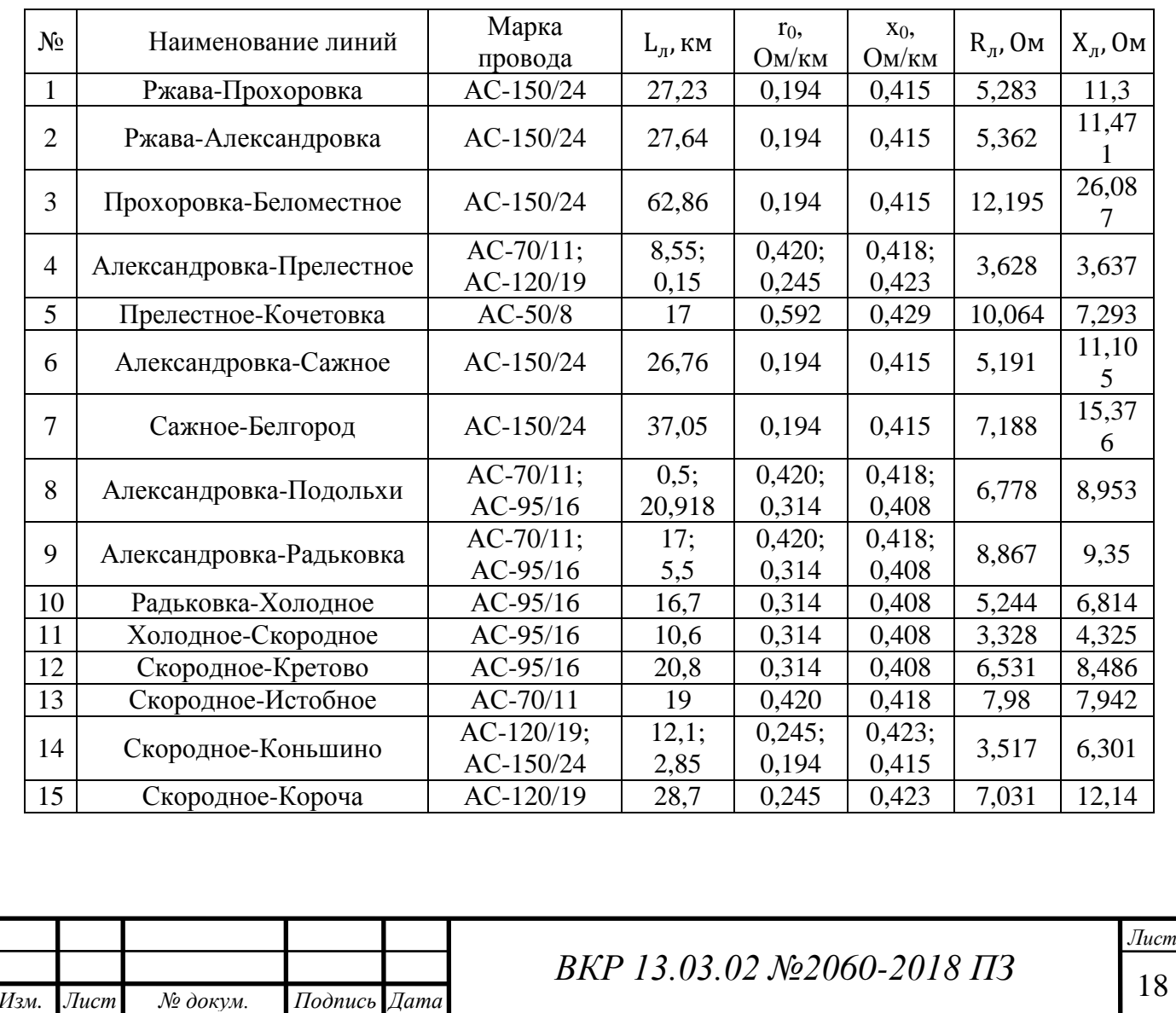

Параметры схемы замещения линии

*Таблица 1.5*

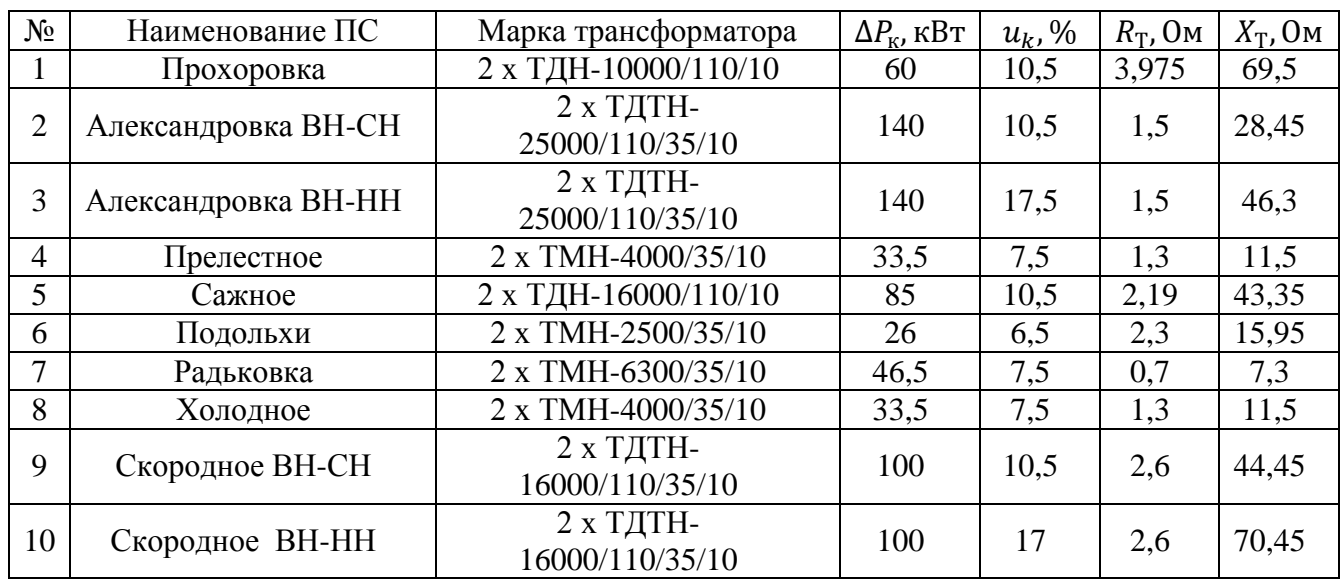

### Сопротивления трансформаторов

*Таблица 1.6*

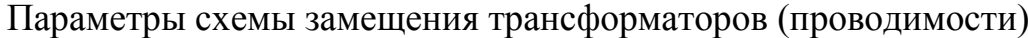

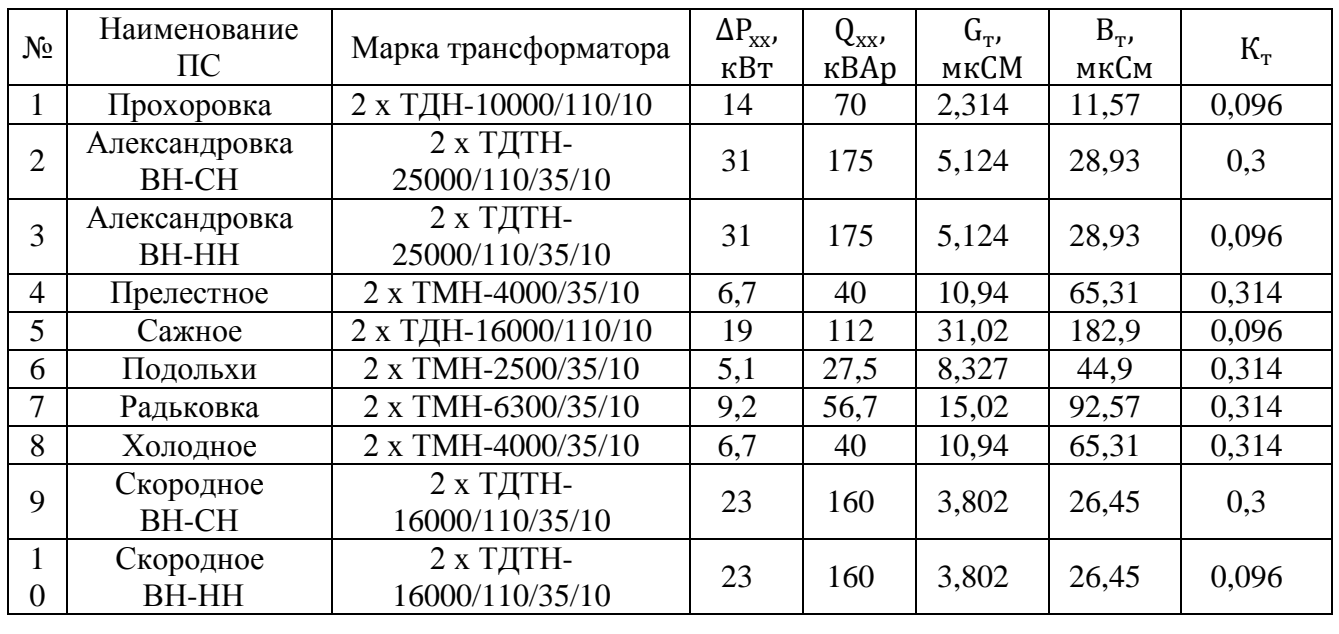

3. Заносятся параметры схемы замещения в программный комплекс RastWin3.

3.1 Вкладка «Узлы». Вводятся параметры: номер узла, название узла, номинальное напряжение (кВ), активные (МВт) и реактивные (МВАр) мощности нагрузки и генерации. Необходимо задать тип узла: нагрузочный или балансирующий.

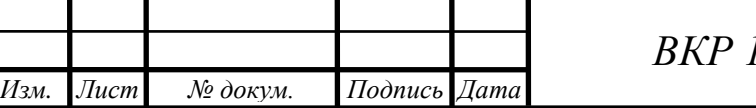

<sup>19</sup> *ВКР 13.03.02 №2060-2018 ПЗ*

3.2 Вкладка «Ветви». Здесь заполняются колонки: начало и конец соединения, сопротивления (Ом) линий и трансформаторов, проводимости линий и трансформаторов (мкСм), коэффициент трансформации.

4.Проводится контроль исходных данных для проверки допустимости введённых параметров.

5. Производится расчёт режима. В результате расчёта находятся расчётное напряжение на стороне ВН (высокое напряжение) и НН (низкое напряжение) (кВ), расчётный угол напряжения (град), максимальная токовая загрузка линий (А) и потоки в начале и конце ветви.

Результаты расчёта установившегося режима существующей электрической сети 35 – 110 кВ в программном комплексе RastWin3 представлены в табл. 1.6 и 1.7.

*Таблица 1.7*

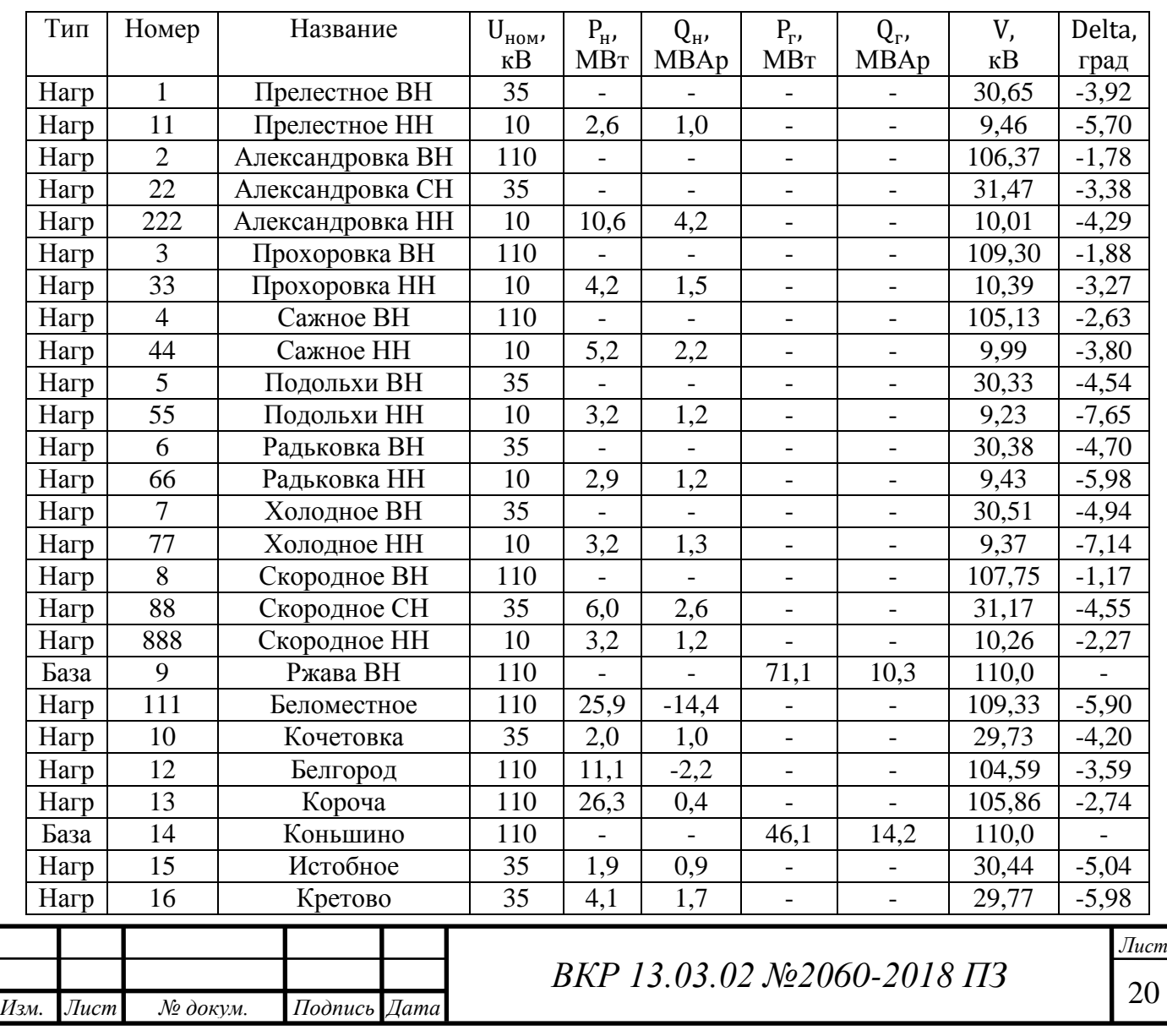

Расчётный модуль напряжения в нормальном режиме

# *Таблица 1.8*

Максимальный ток по элементу в нормальном режиме

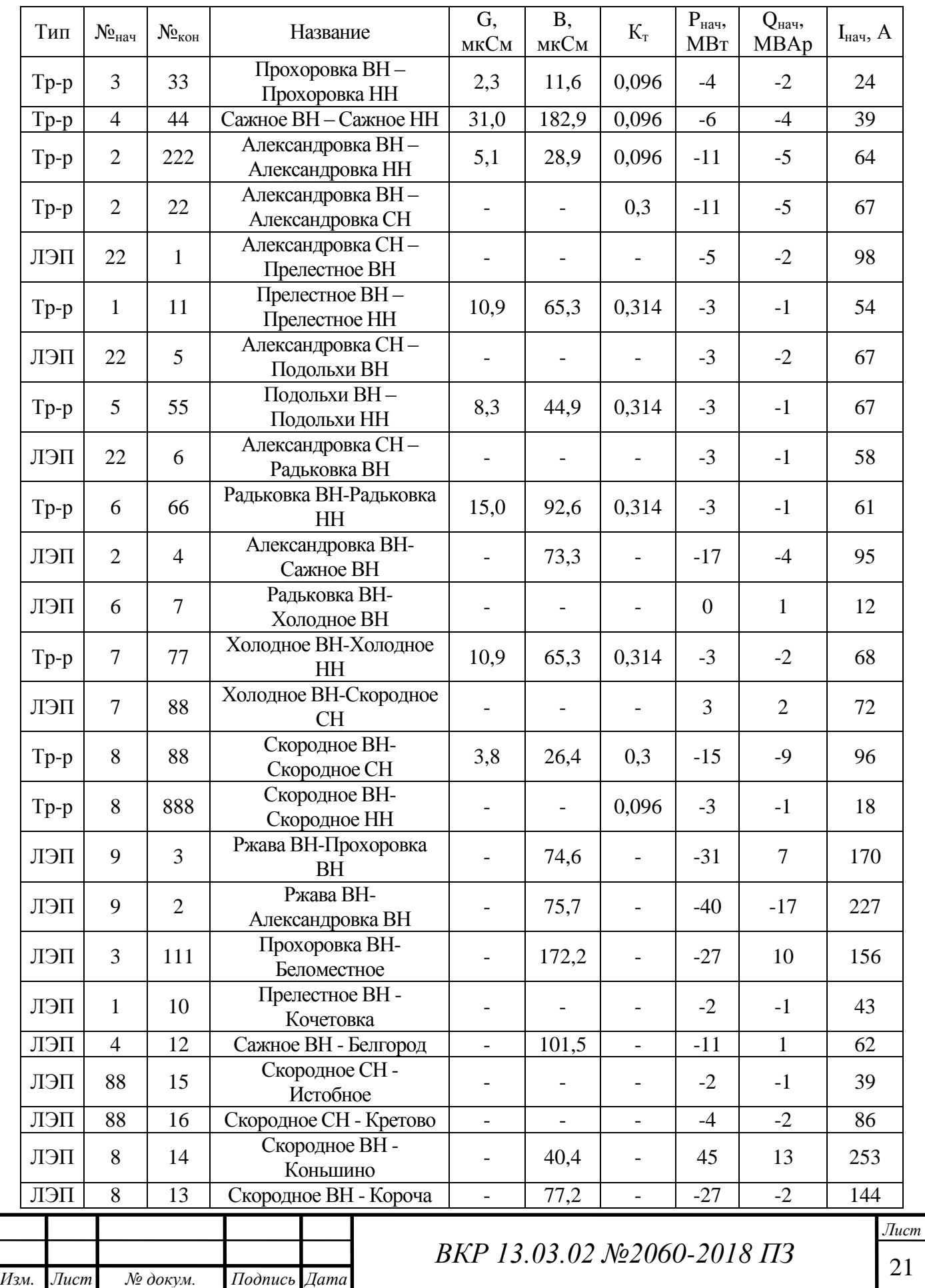

Рассчитывается отклонение напряжения на низкой стороне ПС для всех подстанций по формуле:

$$
\varepsilon = \frac{|U_{\text{HOM}} - U_{\text{HH.nepcn}}|}{U_{\text{HOM}}} \cdot 100,\tag{1.9}
$$

где  $U_{\text{HOM}}$  – номинальное напряжение НН на ПС, кВ;

 $U_{\text{HH.nepc}}$  – перспективное напряжение НН на ПС, кВ.

Отклонение напряжения для ПС Прелестное:

$$
\epsilon_{\text{BukTP}} = \frac{|10 - 9,46|}{10} \cdot 100 = 5,4 \, \%
$$

Аналогично рассчитываются отклонения напряжений для остальных подстанций. Результаты расчёта представлены в табл. 1.8.

*Таблица 1.9*

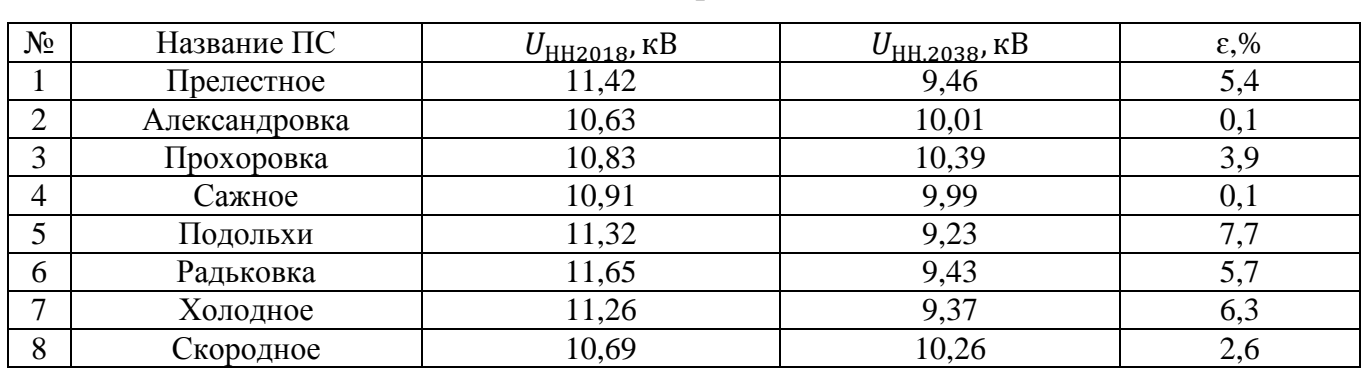

Отклонения напряжений НН на ПС

Примечание. Значения  $U_{HH2018}$ , кВ взяты из файла «Расчёты режима на 2018 год», предоставленного МРСК «Центра».

Проанализировав результаты расчета нормального установившегося режима работы электрической сети Прохоровского района, можно сделать вывод, что при увеличении потребления электроэнергии, отклонение напряжения на стороне НН некоторых подстанций (Прелестное, Подольхи, Радьковка, Холодное) будет иметь значение больше 5%, что является недопустимым. Перевод подстанций с напряжения 35 кВ на 110 кВ позволит уменьшить потери мощности и падение напряжения, следовательно, увеличить значения напряжения на низкой стороне ПС.

Так же, одной из причин перевода ПС на более высокий уровень объясняется необходимостью обновления оборудования, так как большая часть силовых

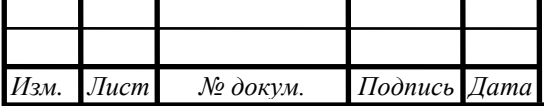

трансформаторов и ЛЭП имеют срок службы более 20 лет.

Три вышеприведённого факта являются вескими для перевода всей сети Прохоровского района на более высокий уровень напряжения 110 кВ.

Расчёт послеаварийного режима работы существующей электрической

### сети 35 ̶ 110 кВ

Послеаварийный режим подразумевает сниженные рабочих параметров элементов электрической сети по сравнению с нормальным режимом. режима по сравнению с требованиями к нормальному режиму работы сети [8].

После аварии в энергосистеме происходит нарушение баланса мощности. Послеаварийный режим работы характеризуется пониженными частотой и напряжением, которые возникают в процессе возрастания токов и нагрузки в отдельных элементах системы, в связи с отключением или выходом из строя элементов энергетической системы.

В качестве послеаварийного режима для электрической сети Прохоровского района рассчитаем режим с учетом отключения линии Коньшино-Скородное, которая является одной из питающих для района проектирования. В связи с этим, питание района будет происходить от ПС Ржава Курской области. Результаты расчета представлены в табл. 1.9, 1.10.

*Таблица 1.10*

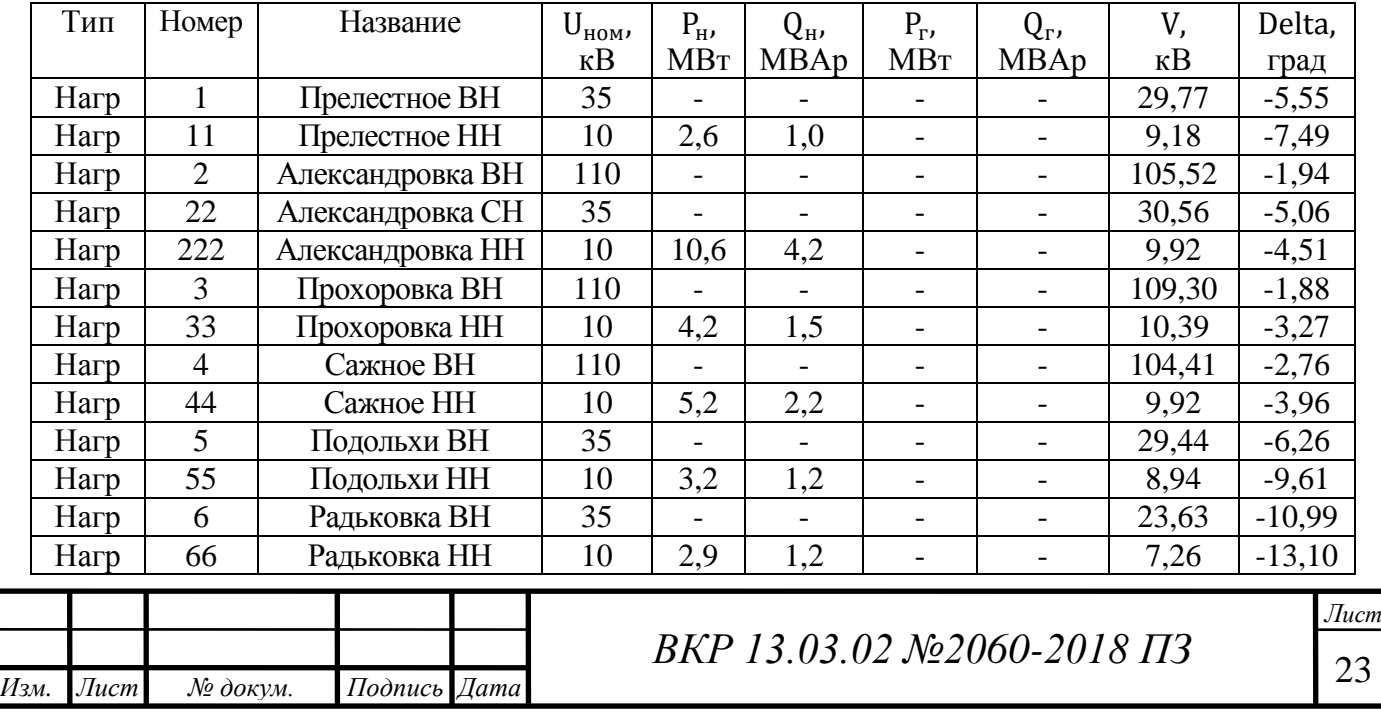

Расчётный модуль напряжения в послеаварийном режиме

*Продолжение табл. 1.10*

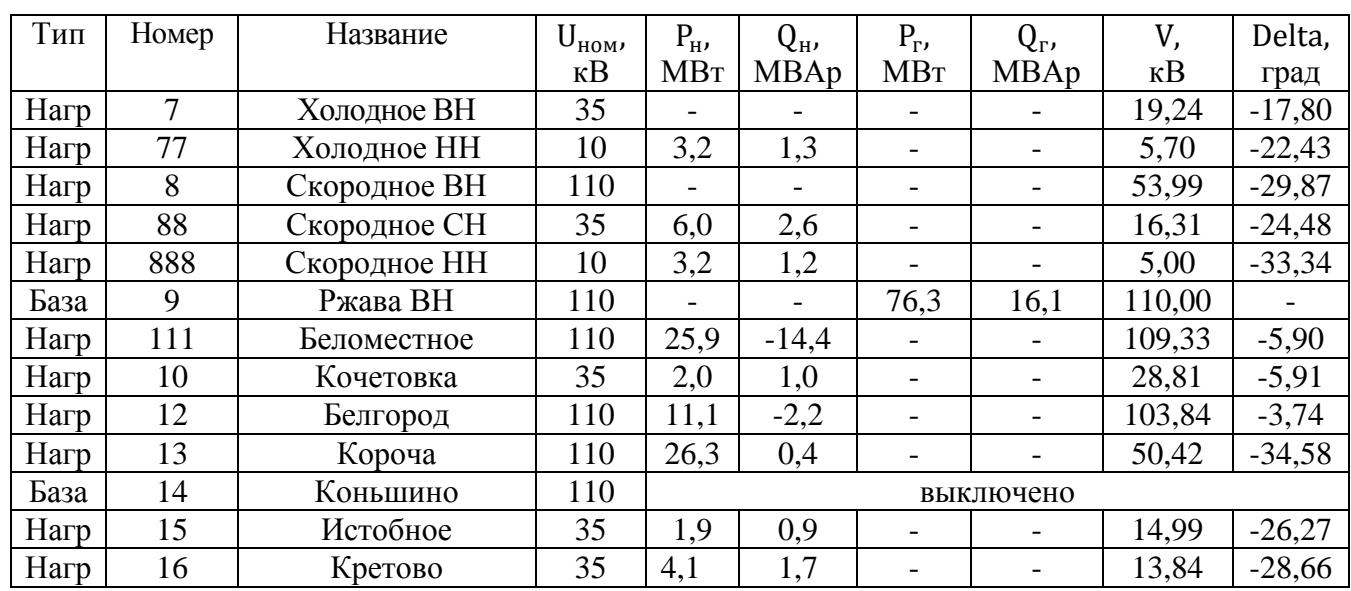

*Таблица 1.11*

**<sup>***т***</sup>** 

## Максимальный ток по элементу в послеаварийном режиме

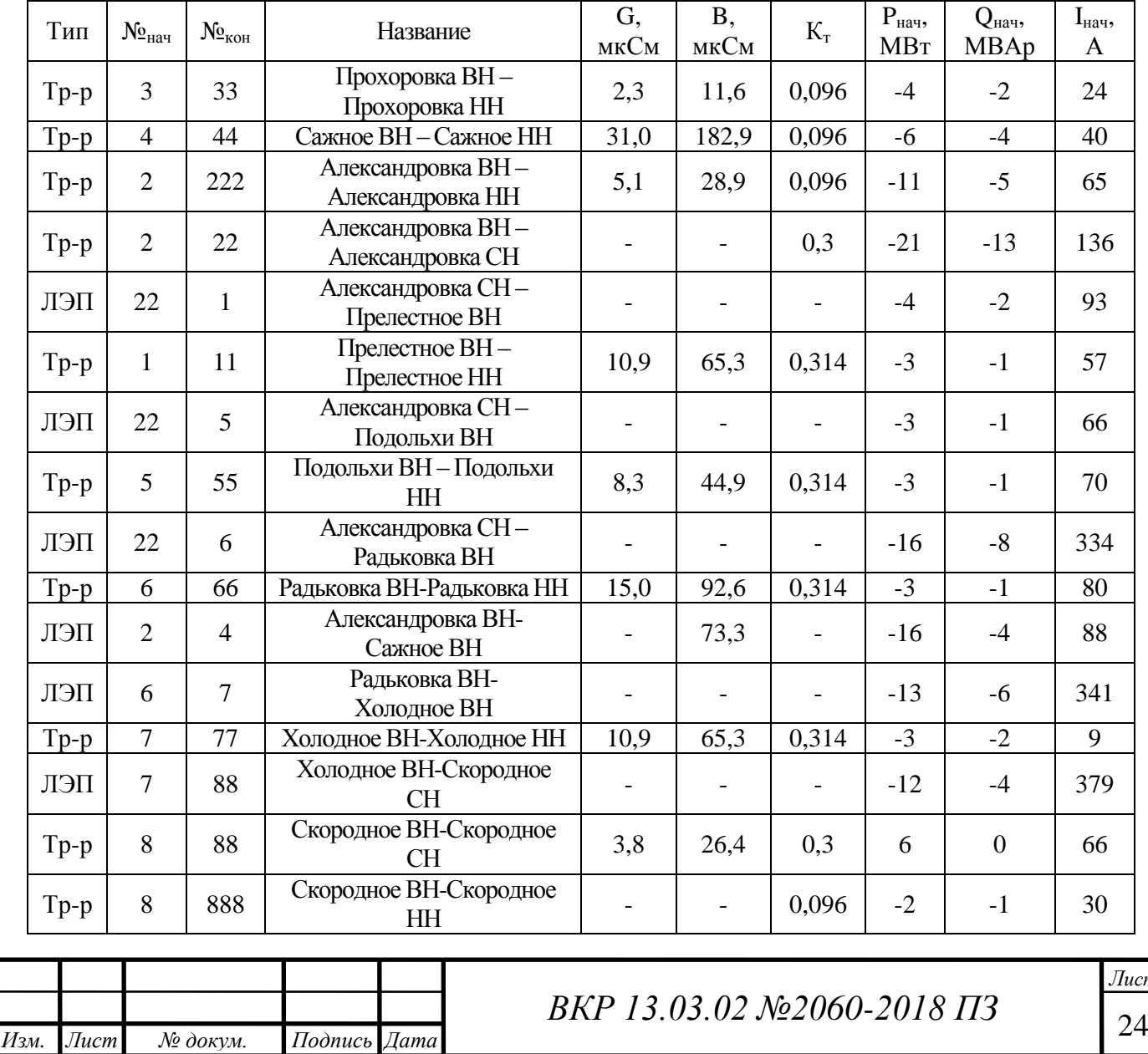

*Продолжение табл. 1.11*

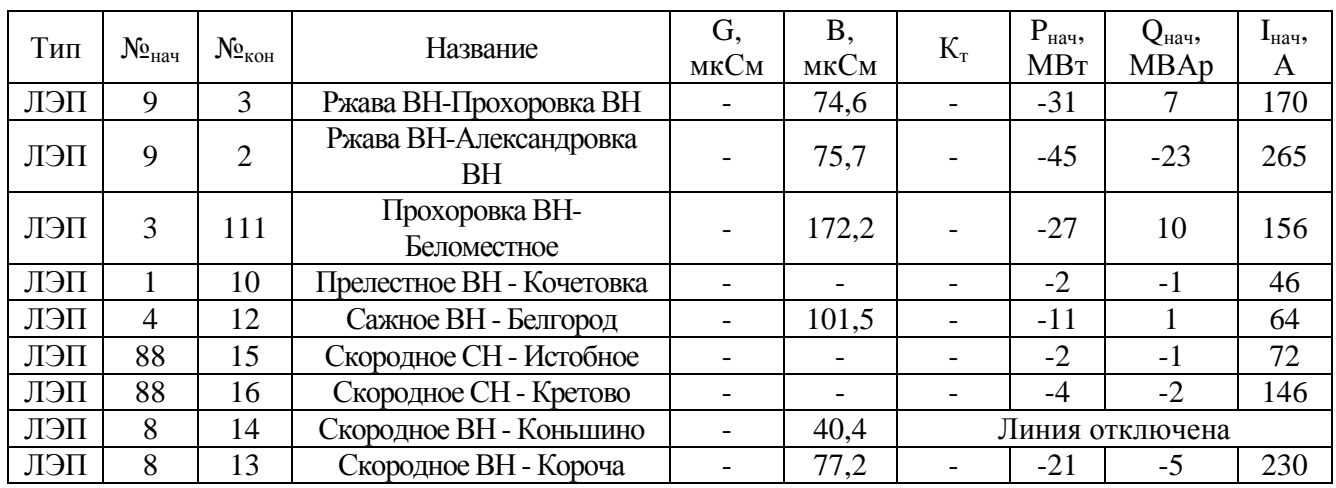

Как видно из табл. 1,9, 1,10, после обрыва одной из питающих линий (Холодное – Скородное), напряжение на некоторых ПС стало снижаться ещё больше. Данный уровень напряжения имеет отклонение больше, чем на 5% от номинального (17,4% для ПС Холодное, 13% для ПС Радьковка и т.д.). Приведенный фактор служит веской причиной для перевода сети Прохоровского района на уровень напряжения 110 кВ. Так же при переходе с 35 кВ на 110 кВ потери в элементах сети сократятся в 9 раз.

Выводы:

1. Были рассмотрены топология электрических сетей Прохоровского района Белгородской области, географические и климатические особенности района проектирования;

2. Произведен расчет перспективных нагрузок электрической сети на проектируемый период с учетом роста тепличного сектора;

3. Выполнены расчет и анализ режимов работы существующей сети с перспективными нагрузками;

4. С учетом анализа результатов расчета режимов работы электрической сети принято решение о повышении напряжения подстанций 35 кВ на напряжение 110 кВ.

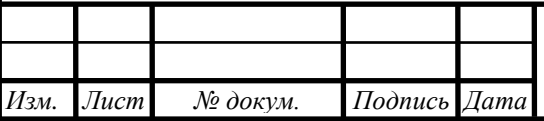

## <span id="page-25-0"></span>**2. РАЗРАБОТКА И АНАЛИЗ ВАРИАНТА РАЗВИТИЯ СЕТИ 110 КВ ПРОХОРОВСКОГО РАЙОНА**

# <span id="page-25-1"></span>**2.1. Разработка варианта развития сети 110 кВ Прохоровского района при переводе подстанций с высшим напряжением 35 кВ на уровень напряжения 110 кВ**

При разработке варианта развития сети необходимо учитывать основные принципы построения схем электрической сети:

1. Определение пунктов расположения ПС и связей между ним в виде графов;

2. Выбор схем РУ подстанций;

3. Выбор числа и мощности силовых трансформаторов на подстанциях;

4. Выбор сечения проводов новых линий электропередач и их проверка.

Разработка варианта развития сети должна быть выполнена с учётом категории электроснабжения и надёжности. Всех потребителей электроэнергии разделяют на три категории. Потребители I должны обеспечиваться электрической энергией по отдельным линиям от двух независимых ИП (источников питания). Перерыв в электроснабжении у такой категории потребителей допустим лишь на время автоматического включения резервного питания.

Для потребителей II категории предусматривается питание от двух ИП или по двухцепной линии. Также разрешено питать II категорию по одной линии, потому что ремонт при аварии на ВЛ (воздушной линии) по времени непродолжителен.

Для потребителей III категории достаточно питания по одной линии, электроснабжение может выполняться от одного источника питания при

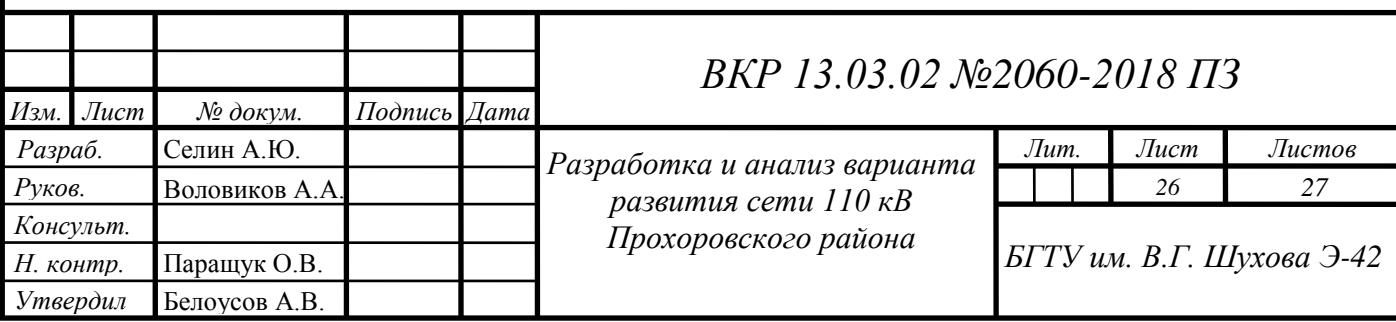

условии, что перерыв электроснабжения для ремонта или замены поврежденного элемента системы электроснабжения, не превышает 1 суток.

Также схемы разделяют на схемы с резервированием и без резервирования (без резервных линий и трансформаторов). К этой группе, которая снабжает потребителей III категории и иногда II, относятся радиальные схемы. Резервированные - это замкнутые электрические сети, снабжающие потребителей I и II. В замкнутых сетях питание каждого потребителя происходит не менее чем по двум ветвям. При отключении повреждённой линии в таких сетях снабжение потребителей происходит по второй ветви.

Замкнутые сети более надежны, чем разомкнутые. Недостатками таких сетей является: усложнение эксплуатации, трудности при автоматизации и селективности релейной защиты, при выборе плавких предохранителей.

Замкнутые сети подразделяются на простые и сложно-замкнутые. В простых замкнутых сетях каждый узел питается не более чем по двум ветвям. Эти сети состоят из одного контура. В свою очередь простые замкнутые сети делятся на линии кольцевые и с двухсторонним питанием, которые более надёжны. Сложнозамкнутые сети имеют несколько замкнутых контуров, в которых имеется хотя бы один узел, снабжающийся по трем и более ветвям.

К схемам районных подстанций напряжением 110/35/10, 110/10 или 35/10 кВ предъявляют требования:

1. Схема должна обеспечивать надежное питание присоединенных потребителей в нормальном, аварийном и послеаварийном режимах в соответствии с категориями надежности электроснабжения нагрузки;

2. Конфигурация схемы должна быть простой, надежной и удобной при эксплуатации;

3. Число отходящих линий не должно превышать пяти-шести;

4. Схема подстанции должна допускать ее развитие при дальнейшем росте нагрузок потребителей [16].

В Прохоровском районе имеются потребители двух категорий:

I категория ̶ подстанции Александровка, Скородное;

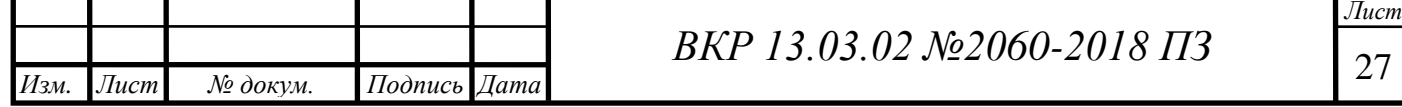

II категория ̶ подстанции Прохоровска, Сажное, Холодное, Подольхи, Радьковка, Прелестное.

### Выбор схем РУ подстанций

На электрических станциях и подстанциях для связи элементов сети используют РУ.

Распределительное устройство ̶ сооружение, служащее для приёма и распределения электроэнергии и содержащее коммутационные аппараты, сборные шины, токопроводы, вспомогательные устройства, а также устройства релейной защиты и автоматики и вычислительные комплексы.

При выборе распределительного устройства подстанции прежде всего учитывают число электрических присоединений ПС, требования к надёжности в зависимости от категории потребителей и возможности протекания перетока мощности при перспективном развитии нагрузок.

Основные требования, предъявляемые к схемам РУ электроустановок:

1. Надёжность ̶ способность объектов выполнять заданные функции при определённых условиях работы.

2. Экономичность ̶ способность принятия технических решений с учётом капиталовложений и ежегодных издержек на производство электрической энергии при требуемой надёжности.

3. Удобство эксплуатации ̶ надёжность работы и простота её исполнения, при которых уменьшается возможность возникновения ошибок персонала в процессе эксплуатации.

4. Технологическая гибкость ̶ способность электроустановки адаптироваться к изменяющимся условиям при плановых ремонтах, аварийновосстановительных работах, расширении, реконструкции и испытании.

5. Экологичность ̶ степень влияния электроустановки на окружающую среду и на человека.

6. Компактность ̶ уменьшение размеров площадей, на которых располагается РУ.

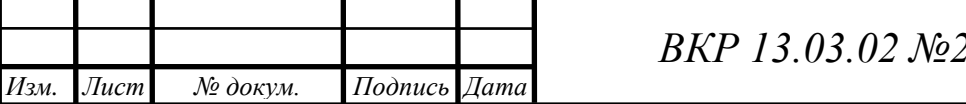

*Лист* **2060-2018 ПЗ** 

7. Унифицированность ̶ использование типовых решений, позволяющих снизить материальные, трудовые и финансовые затраты на проектирование, монтаж, пусконаладочные работы и эксплуатацию электроустановки [9].

Схемы электрических соединений обычно изображают в однолинейном или трехлинейном исполнении.

В однолинейных схемах условно показывают соединения только для одной фазы, что позволяет упростить схему. Эти схемы дают общее представление об электроустановке и позволяют предположительно выявить количество установленного основного оборудования, так как все три фазы обычно имеют одинаковые соединения, и в них применяется одинаковое оборудование. Трехлинейные схемы составляют для всех трех фаз.

Главные схемы станций выполняют обычно в однолинейном изображении, а трехлинейные схемы разрабатываются для отдельных элементов станции ̶ для цепи генератора, трансформатора, отходящей линии и т.д. В трехлинейных схемах изображают также и вторичные цепи со вспомогательной аппаратурой.

Однолинейные схемы электрических соединений при проектировании чаще используются благодаря простоте восприятия. Они используются при исследовании нормальных и аварийных режимов в процессе проектирования и эксплуатации станций, при разработке противоаварийных мероприятий, конструкций распределительных устройств и т.д.

В главных схемах все коммутационные аппараты показываются в отключенном положении. На оперативных схемах состояние элементов должно строго соответствовать режиму работы подстанции на текущий момент времени.

Для выбора схемы РУ ВН определяется количество электрических присоединений (количество трансформаторов и отходящих линий) и на основании этого выбирается упрощенная схема РУ. Данные представлены в табл. 2.1.

*Изм. Лист № докум. Подпись Дата*

## <sup>29</sup> *ВКР 13.03.02 №2060-2018 ПЗ*

*Таблица 2.1*

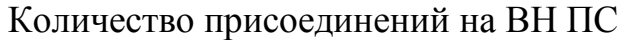

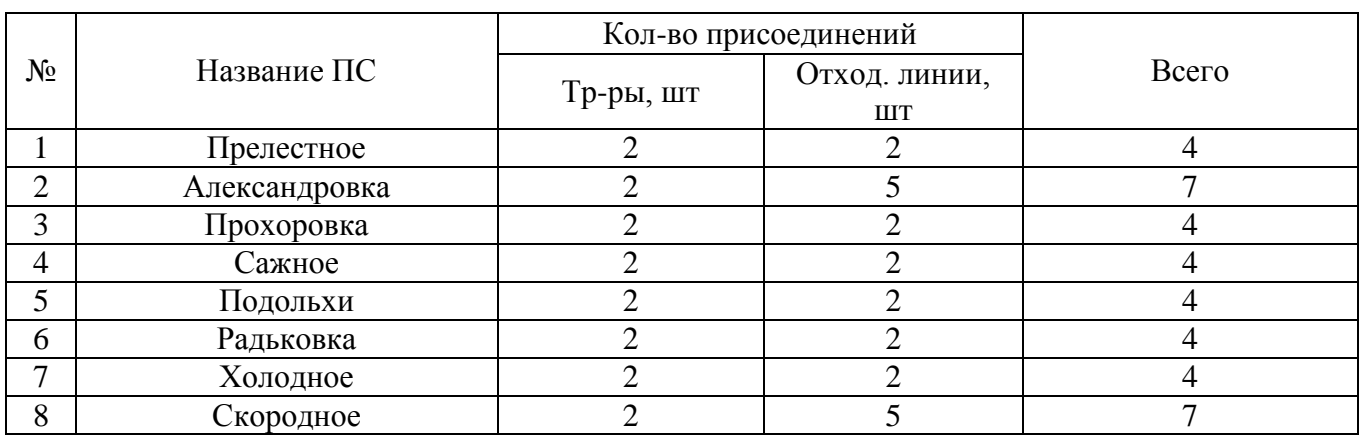

Исходя из данных табл. 2.1, для ПС Александровка и ПС Скородное после перевода сети на 110 кВ выбирается схема РУ ВН «Одна рабочая секционированная выключателем и обходная системы шин», представленная на рис. 2.1.

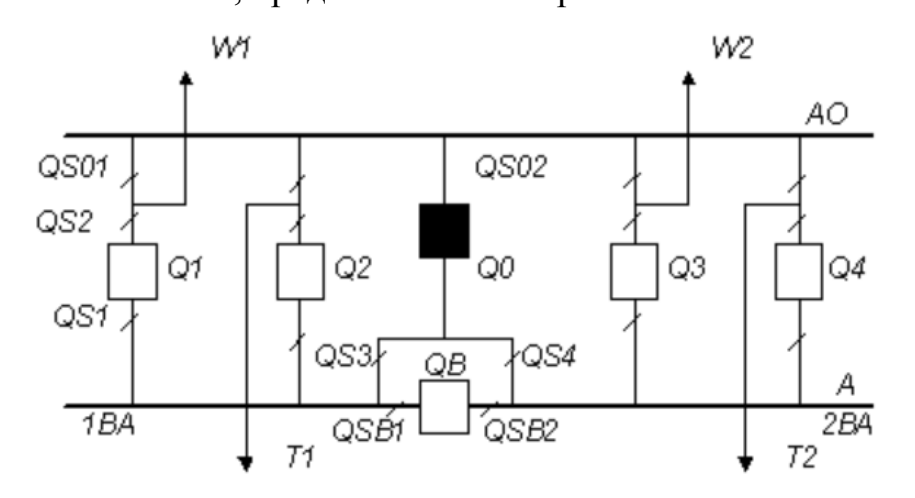

Рис.2.1. Одна рабочая секционированная и обходная системы шин

Схема РУ ВН «Одна рабочая секционированная выключателем и обходная системы шин» используется при числе присоединений 5 и более на узловых подстанциях в сети 110-220 кВ [1].

Эта схема состоит из элементов: рабочей системы шин А, секционированной секционным выключателем QB на две секции 1ВА и 2ВА; обходной системы шин АО; выключателей присоединений Q1..Q4; обходного выключателя QO; разъединителей QS1..QS4.

Обходной выключатель QO может быть присоединен к любой секции с помощью развилки из двух разъединителей QS3 и QS4. Например,

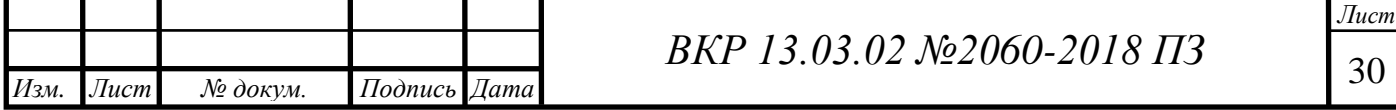

при включенном разъединителе QS3 и при отключенном QS4 обходной выключатель будет подключен к секции 1ВА.

Одновременное включение разъединителей QS3 и QS4 недопустимо, так как в этом случае секционный выключатель QB будет шунтирован.

Любой выключатель линии или трансформатора можно заменить обходным выключателем с использованием обходной системы шин. Для этого необходимо провести следующий алгоритм действий:

1. Для проверки работоспособности обходной системы шин включить QO;

2. Отключить QO, разъединитель QS4;

3. Включить разъединитель между обходной системой шин и присоединением, на котором планируется ремонт (QS01) и QS3;

4. Включить обходной выключатель QO;

5. Отключить выключатель присоединения, планируемого к ремонту (Q1);

6. Отключить разъединители по обе стороны от выключателя (QS1 и QS2);

После проведения вышеперечисленных операций, линия получает питание от обходной системы шин, которая, в свою очередь питается от первой секции шин 1ВА [10].

Достоинства схемы: при КЗ на сборных шинах или при отказе линейных выключателей при КЗ на линии теряется только 50 % всех присоединений; возможность ревизий и опробование выключателей без перерыва работы; относительная простота схемы и низкая стоимость РУ.

Недостаток схемы заключается в том, что при ремонте рабочей системы шин необходимо отключить все источники питания и отходящие линии.

Для остальных подстанций оставляем без изменений схему РУ «Мостик с выключателями в цепях трансформаторов и неавтоматической ремонтной перемычкой со стороны трансформаторов», так как эти электроустановки имеют по 4 присоединения и являются проходными. Данная схема показана на рис. 2.2, её применяют при важности сохранения транзита при повреждении в трансформаторе и при необходимости вывода в ремонт одного из трансформаторов в течение суток [11].

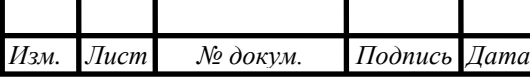

<sup>31</sup> *ВКР 13.03.02 №2060-2018 ПЗ*

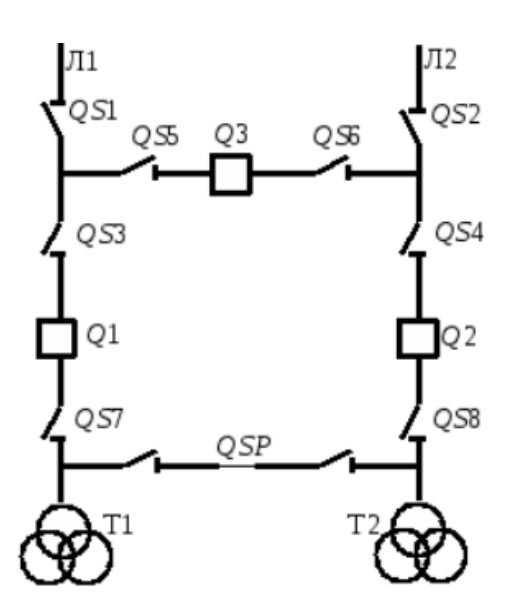

Рис.2.2. Мостик с выключателями в цепях трансформаторов и неавтоматической ремонтной перемычкой со стороны трансформаторов

В схеме мостика при возникновении аварийной ситуации в линии автоматически отключается поврежденная линия и трансформатор. При аварии на трансформаторе после автоматических переключений в работе остаются две линии и два источника питания.

### <span id="page-31-0"></span>**2.2. Выбор числа и мощности силовых трансформаторов на подстанциях**

Основное оборудование подстанции ̶ силовой трансформатор. Он используется для повышения и понижения напряжения при передаче и распределении электроэнергии к потребителям.

Выбор числа трансформаторов на подстанции определяется категорией потребителей, мощностью их нагрузки, числом номинальных напряжений. Однако, как правило, в нормальных условиях на подстанциях предусмотрена установка двух трансформаторов. Такое количество трансформаторов устанавливают на ПС преимущественно для I и II категориях потребителей.

Иногда можно применять к установке однотрансформаторные ПС. Такие ПС подходят для III категории потребителей. Их использование возможно при условиях:

1. Для снабжения потребителей, которые позволяют перерыв электроснабжения на время для замены повреждённого трансформатора;

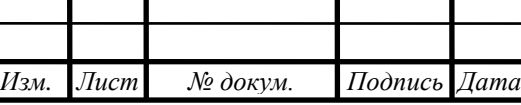

2. На период работы одного трансформатора должно быть предоставлено резервирование электроснабжения потребителей по сетям вторичного напряжения [5].

Исходя из категорий потребителей принимается к установке 2 трансформатора на все подстанциях.

Мощность трансформаторов выбирается исходя из аварийного отключения наиболее мощного из них. На время ремонта или замены оборудования оставшиеся в работе трансформаторы должны обеспечивать потребителей полной нагрузкой с учётом перегрузки, возникшей в период аварийной ситуации.

Выбор мощности трансформаторов классов напряжения до 110 кВ включительно совершается по ГОСТ 14209-97 [8]. В соответствии с ним в аварийных ситуациях трансформаторы классов напряжения до 110 кВ включительно допускают перегрузку в 1,4 раза от номинальной мощности трансформатора.

Мощность одного силового трансформатора выбирается исходя из условия:

$$
S_{\text{rp}.\text{HOM}} \ge S_{\text{rp}.\text{pacy}}\tag{2.1}
$$

где  $S_{\text{TD,HOM}}$  – номинальная полная мощность трансформатора, MBA;

 $S_{\text{rp,} \text{pac}}$ – расчетная полная мощность трансформатора, МВА;

Расчётная мощность трансформатора определяется по формуле:

$$
S_{\text{rp.pacq}} = \frac{\sqrt{P_{\text{max}}^2 + Q_{\text{max}}^2}}{N_{\text{rp}} \cdot k_{\text{3.off}}},
$$
\n(2.2)

где  $P_{max}$  – максимальная активная мощность нагрузки на ПС, МВт;

 $Q_{max}$  – максимальная реактивная мощность нагрузки на ПС, МВАр;

 $N_{\rm r}$  – количество трансформаторов на ПС, шт;

 $k_{\text{2.0II}}$  – оптимальный коэффициент загрузки трансформатора.

При установке двух трансформаторов оптимальный коэффициент загрузки трансформатора находится в диапазоне 0,7÷0,75, при установке одного трансформатора  $k_{3.0\text{NT}} = 0.85 \div 0.95$  [5].

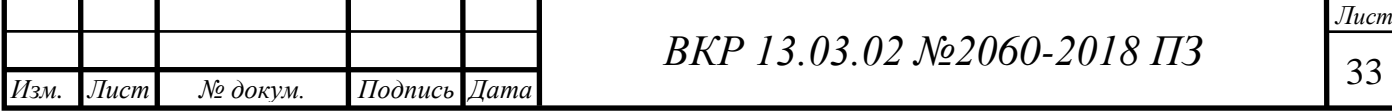

Расчётная мощность трансформатора ПС Скородное:

$$
S_{\text{TP.PACY}.C\text{KOPO},\text{HIOe}} = \frac{\sqrt{3,199^2 + 1,163^2}}{2 \cdot 0,7} = 2,432 \text{ MBA},
$$

Из ряда номинальных мощностей (2,5 МВА; 6,3 МВА; 10 МВА; 16 МВА; 40 МВА; 63 МВА и т.д.) выбирается номинальная мощность трансформатора и проверяется по условию (2.1):

### $2,5 \text{ MBA} \geq 2,43 \text{ MBA}$ .

Таким образом, на ПС Скородное устанавливается два трансформатора с номинальной мощностью  $S_{\text{TD,HOM}} = 2.5 \text{ MBA}$ , значит принимается к установке марка  $2 \times \text{T} \text{MH-2500/110 V1}$  (T – трансформатор; M – охлаждение с естественной циркуляцией воздуха и масла; Н – с регулированием напряжения под нагрузкой (РПН); У1 – климатическое исполнение для умеренного климата, открытого воздуха) [10].

Выбранные трансформаторы необходимо проверить по загрузке в нормальном и послеаварийном режимах по формулам:

$$
K_3^{\text{HOPM}} = \frac{\sqrt{P_{max}^2 + Q_{max}^2}}{N_{\text{rp}} \cdot S_{\text{rp.HOM}}},
$$
\n(2.3)

$$
K_3^{\pi/\text{ab}} = \frac{\sqrt{P_{max}^2 + Q_{max}^2}}{(N_{\text{rp}} - 1) \cdot S_{\text{rp,HOM}}},\tag{2.4}
$$

Коэффициент загрузки трансформатора в нормальном режиме находится в диапазоне 0,5÷0,75 для двух трансформаторов, для одного трансформатора  $K_3^{\text{Hopm}} = 0,5\div 1$ . Коэффициент загрузки трансформатора в послеаварийном режиме  $K_3^{\pi/aB} \leq 1,4\div 1,5$  для двух трансформаторов [14].

Проверка для трансформаторов на ПС Скородное нормальном и послеаварийном режимах:

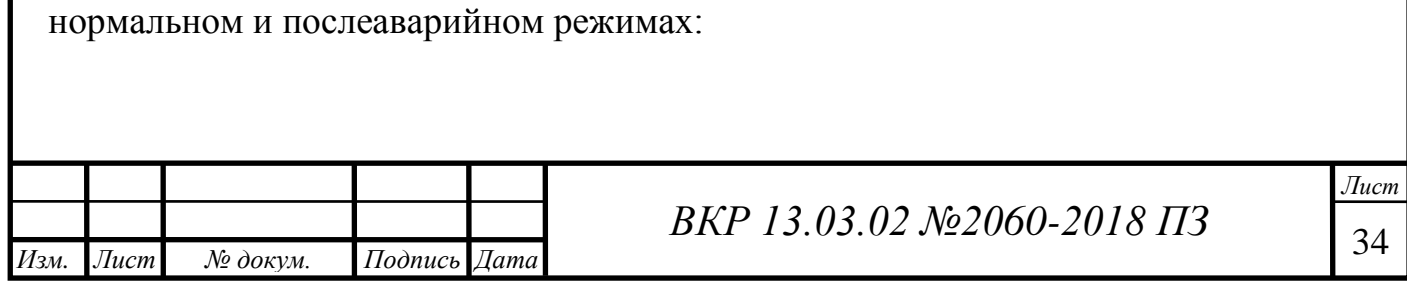

$$
K_3^{\text{HOPM}} = \frac{\sqrt{3,199^2 + 1,163^2}}{2 \cdot 10} = 0,545;
$$
  

$$
K_3^{\text{n/AB}} = \frac{\sqrt{3,199^2 + 1,163^2}}{(2-1) \cdot 10} = 1,089.
$$

Коэффициенты загрузки трансформатора для ПС Скородное входят в нормируемый диапазон, следовательно, трансформатор выбран верно.

Аналогичным образом для остальных ПС рассчитываются мощности трансформаторов, выбирается его марка и проверяется по коэффициентам загрузки в нормальном и послеаварийном режимах. Результаты расчёта приведены в табл. 2.2. и 2.3.

*Таблица 2.2*

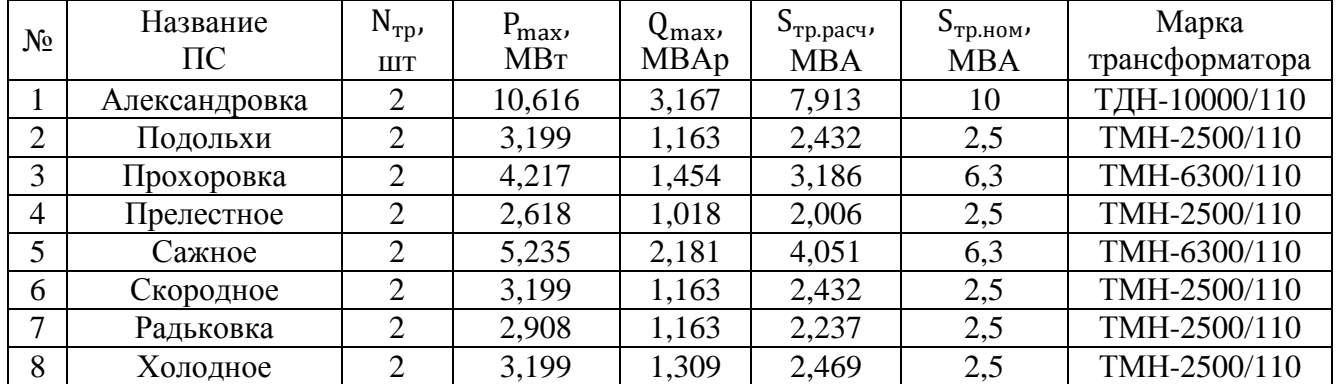

#### Выбор трансформатора

*Таблица 2.3*

Проверка трансформатора по коэффициентам загрузки в нормальном и послеаварийном режимах

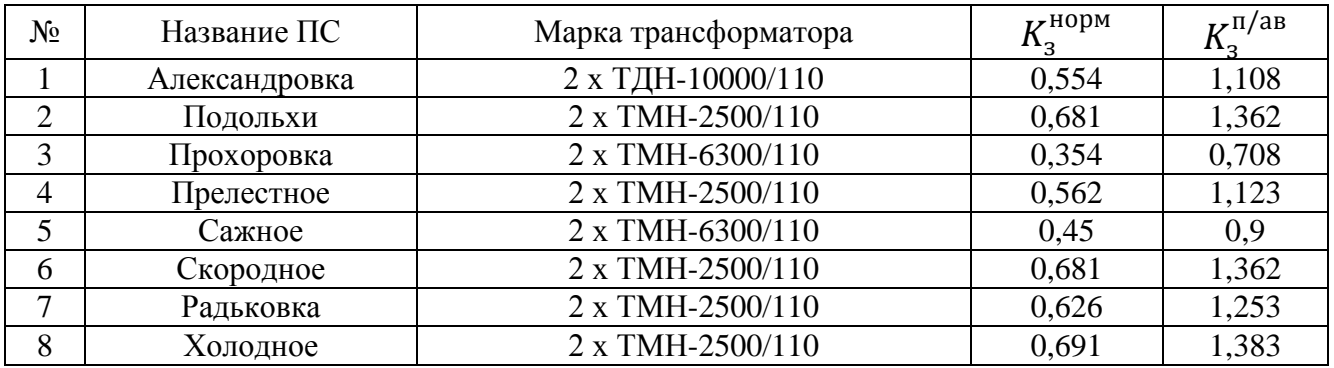

На ПС Сажное, Прохоровка при проверке трансформатора получились значения меньше необходимых, но так как категория потребителей этих ПС не позволяет установку одного трансформатора, значит будут работать два

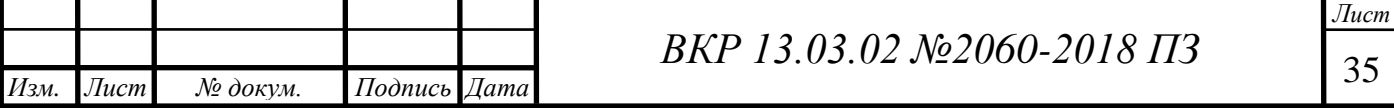

трансформатора, один из которых в горячем резерве. При выводе в горячий резерв одного трансформатора второй полностью будет обеспечивать общую нагрузку, следовательно, коэффициент загрузки трансформатора в нормальном режиме  $K_3^{\text{\tiny HOPM}}$ станет больше в два раза, что допустимо.

Режим горячего резерва – режим работы электрического оборудования, при котором это оборудование можно ввести в рабочий режим в любой момент времени. Оборудование находится в «горячем резерве», если оно отключено от приёмника питания с помощью выключателей, но разъединители всё время находятся во включённом состоянии. Переход в режим работы оборудования происходит благодаря включению выключателей.

### **2.3. Выбор сечения проводов воздушных линий**

<span id="page-35-0"></span>При проектировании воздушных линий учитываются требования ПУЭ (правила устройства элеткроустановок) к конструктивным элементам ВЛ для каждого режима работы, а также требования к линиям в зависимости от местностей с различной плотностью населения.

Существует 3 способа выбора сечений проводов ВЛ:

1. Выбор сечения проводов по экономической плотности тока.

2. Выбор сечения проводов по экономическим токовым интервалам.

3. Выбор сечения проводов по допустимой потере напряжения.

4. Выбор сечения проводов из условия потерь мощности.

Наибольшее распространение при выборе сечений проводов ВЛ получил метод экономических токовых интервалов.

Основными исходными данными для данного метода являются передаваемая мощность, длина линии передачи, топографические, геологические и климатические условия в районе прохождения линии.

Порядок выбора сечений проводов воздушных линий по экономическим токовым интервалам:

Определяются максимальные потоки мощности по ЛЭП.

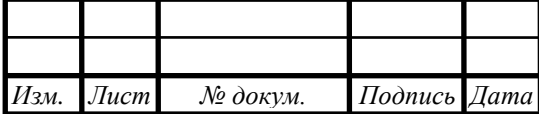

<sup>36</sup> *ВКР 13.03.02 №2060-2018 ПЗ*
Данные потоки мощности, текущие по ЛЭП, находятся с применением аксиомы I закона Кирхгофа: «Сумма всех токов, втекающих в узел, равна сумме всех токов, вытекающих из узла». Графическая иллюстрация закона представлена на рис. 2.3.

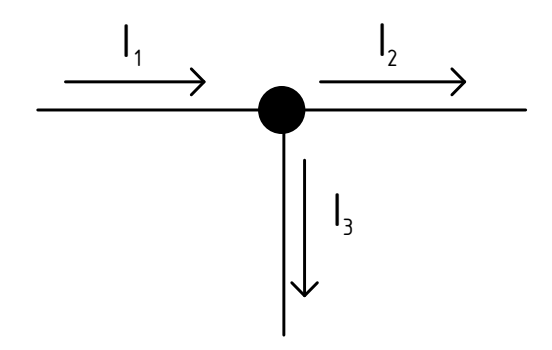

Рис.2.3. I закон Кирхгофа

На рис. 2.3. ток  $I_1$ − втекающий в узел,  $I_2$  и  $I_3$  – вытекающие из узла токи. Формула для нахождения тока  $I_3$ :

$$
I_3 = I_1 - I_2. \tag{2.5}
$$

Распределение потоков мощностей Прохоровского района представлено схематично на рис. 2.4.

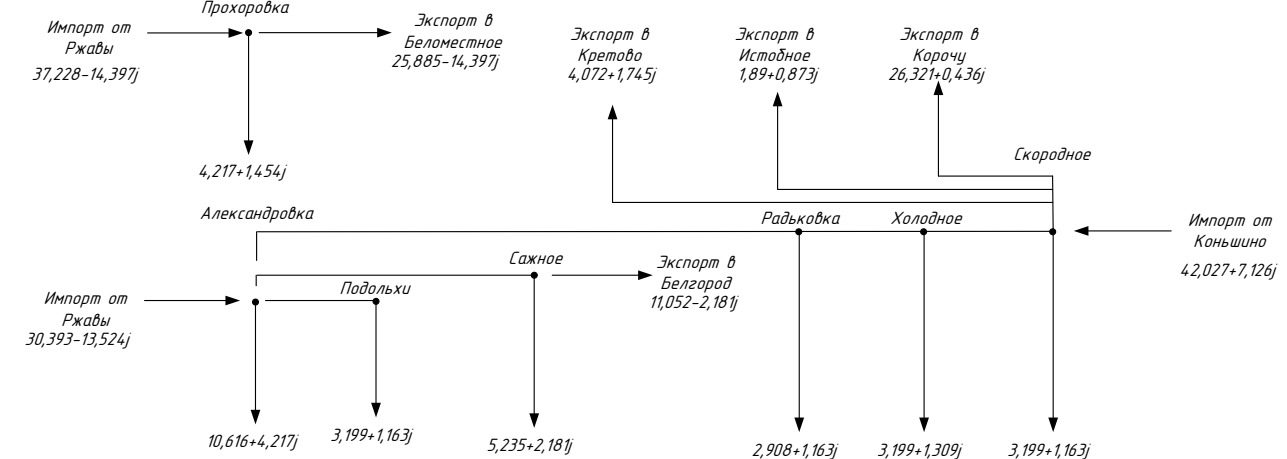

Рис. 2.4. Схематичное представление подстанций Прохоровского района с отображением нагрузок каждой ПС и потоков генерации, создаваемых ПС, находящимися вне района

Для нахождения потоков мощностей на ЛЭП Прохоровского района применяется I закон Кирхгофа, формула выглядит следующим образом:

$$
S_3 = S_1 - S_2,\tag{2.6}
$$

Поток мощности для линии Холодное - Радьковка:

 $S_{X_{0,0,0,0,0}} = (3,832 + 1,556j) - (3,199 + 1,309j) = 0,633 + 0,247j$ 

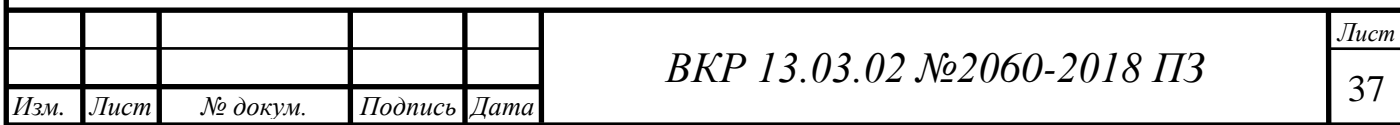

Аналогичным образом рассчитываются максимальные потоки мощностей для остальных ПС Прохоровского района. Результаты расчёта приведены в табл. 2.4.

#### *Таблица 2.4*

 $(2.8)$ 

Потоки мощности по ЛЭП, а так же импорт и экспорт мощностей

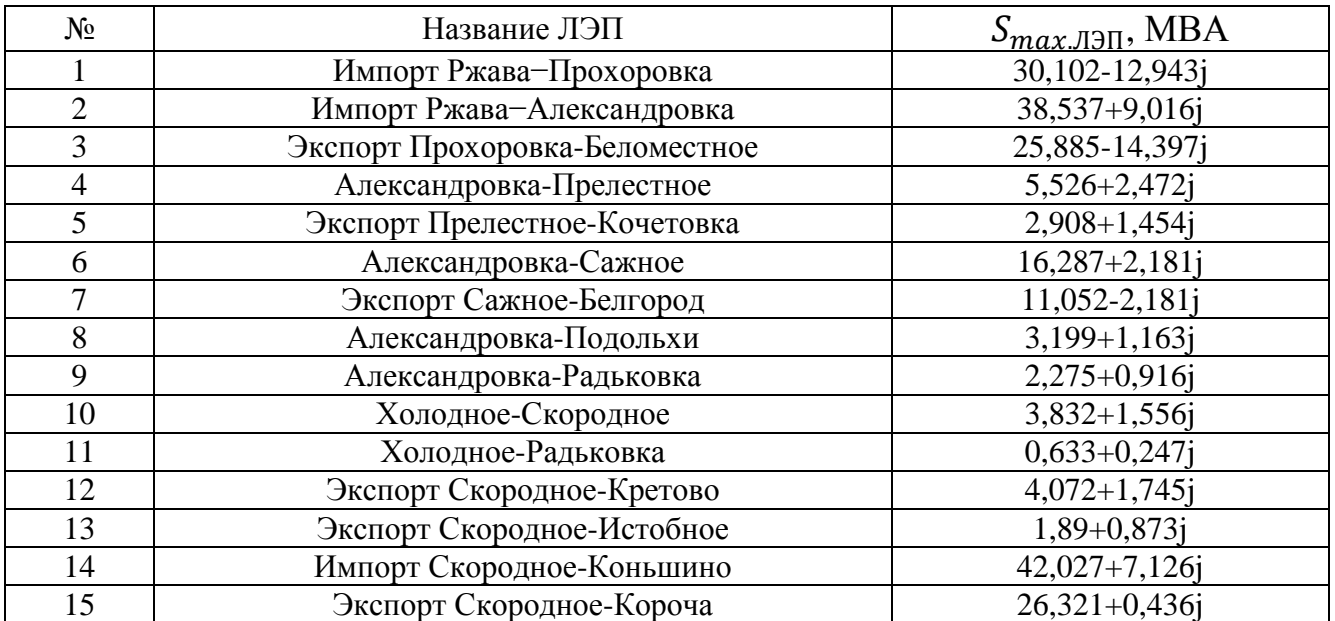

Далее определяется сечение провода по расчётному току.

Максимальный ток ЛЭП находится по формуле:

$$
I_{\text{max,II3II}} = \frac{|S_{\text{II3II}}|}{\sqrt{3} \cdot U_{\text{HOM}} \cdot n_{\text{II}}},\tag{2.7}
$$

где  $S_{JJ3II}$  – поток мощности, протекающий по ЛЭП, МВА;

 $U_{\text{HOM}}$  – номинальное напряжение линии, кВ;

 $n_{\text{II}}$  – число цепей ЛЭП, шт.

Максимальный ток линии Скородное - Кретово:

$$
I_{\text{max.Ckopодное-Kperово}} = \frac{|4,072 + j1,745|}{\sqrt{3} \cdot 110 \cdot 1} = 0,023 \text{ kA}.
$$

Расчётный ток определяется по формуле:

$$
I_{\text{pacy}} = \alpha_i \cdot \alpha_T \cdot I_{\text{max,II}} \tag{2.8}
$$

где  $\alpha_i$  – коэффициент, учитывающий рост нагрузок по годам эксплуатаций линий, для ЛЭП  $U_{\text{HOM}} = 110 - 220 \text{ kB}$  принимается равным 1,05 [6];

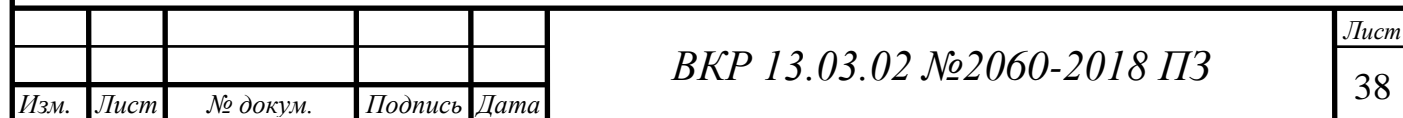

 $\alpha_T$  – коэффициент, учитывающий число часов использования максимальной нагрузки ЛЭП и ее значение в максимуме. При  $T_{max}$  = более 6000 ч и  $K_M$  = 0,7  $\alpha_T$  = 1,375 [16].

Расчётный ток линии Скородное - Кретово:

$$
I_{\text{pacy}.\text{Ckoppolqho}} - \text{Kperobo} = 1.05 \cdot 1.375 \cdot 23 = 34 \text{ A}.
$$

Для выбора сечения провода ВЛ необходимо определить: опоры – железобетонные и район по гололёду – III. Далее выбирается сечение провода  $F = 120$  мм<sup>2</sup>. Следовательно, марка провода АС-120/19 [11].

Расчётный ток не должен превышать допустимого тока провода. Для марки провода AC-120/19  $I_{\text{non}} = 390 \text{ A}$  [12]. Значение тока  $I_{\text{pacч.Скородное-Kperово}}$  не превышает допустимого тока выбранной марки, значит, сечение и марка провода выбраны верно.

Аналогично рассчитываются сечения и марки проводов ВЛ для остальных линий Прохоровского района. Результаты расчёта приведены в табл. 2.5.

*Таблица 2.5*

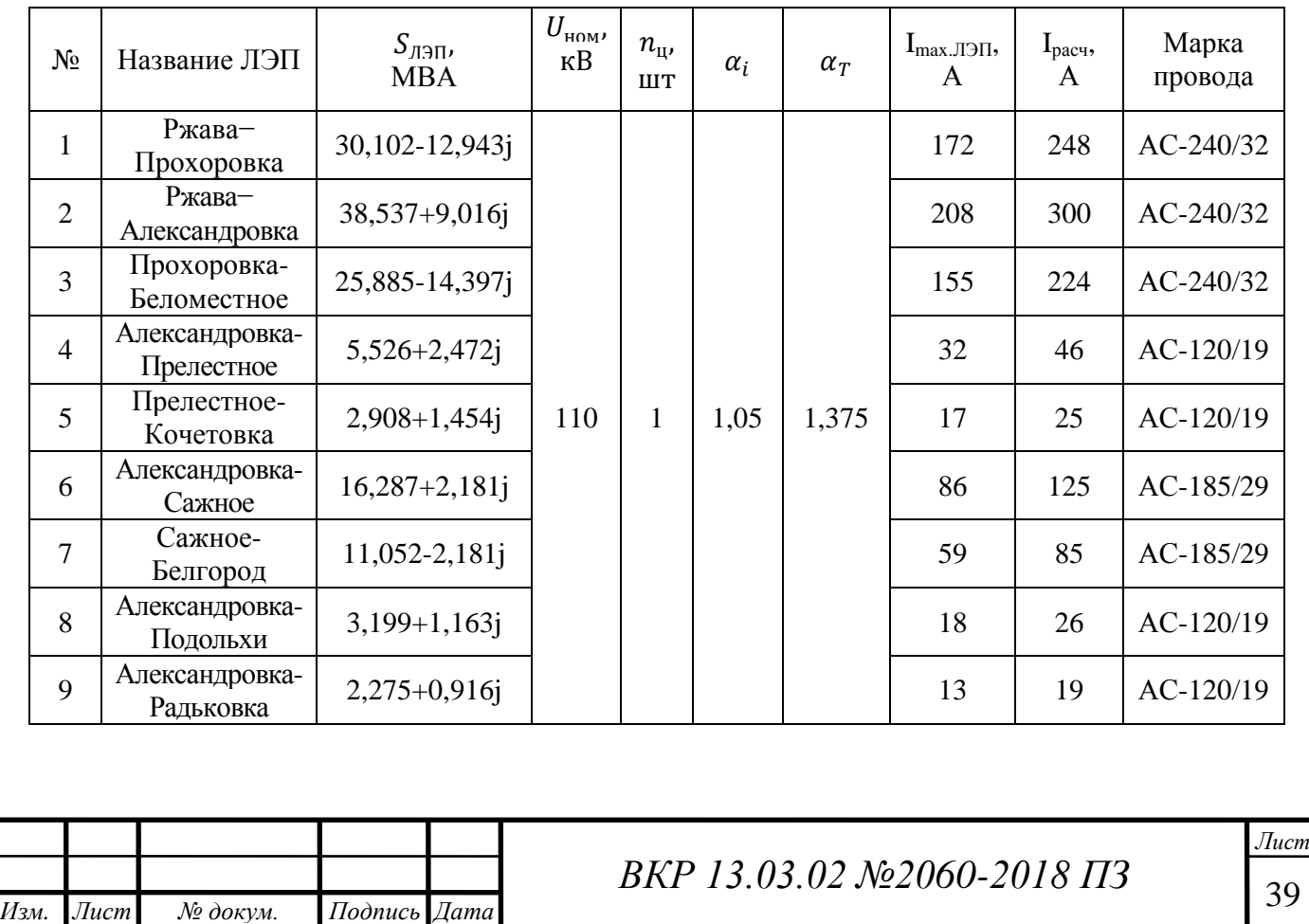

Выбор сечений и марки проводов ВЛ

*Продолжение табл. 2.5*

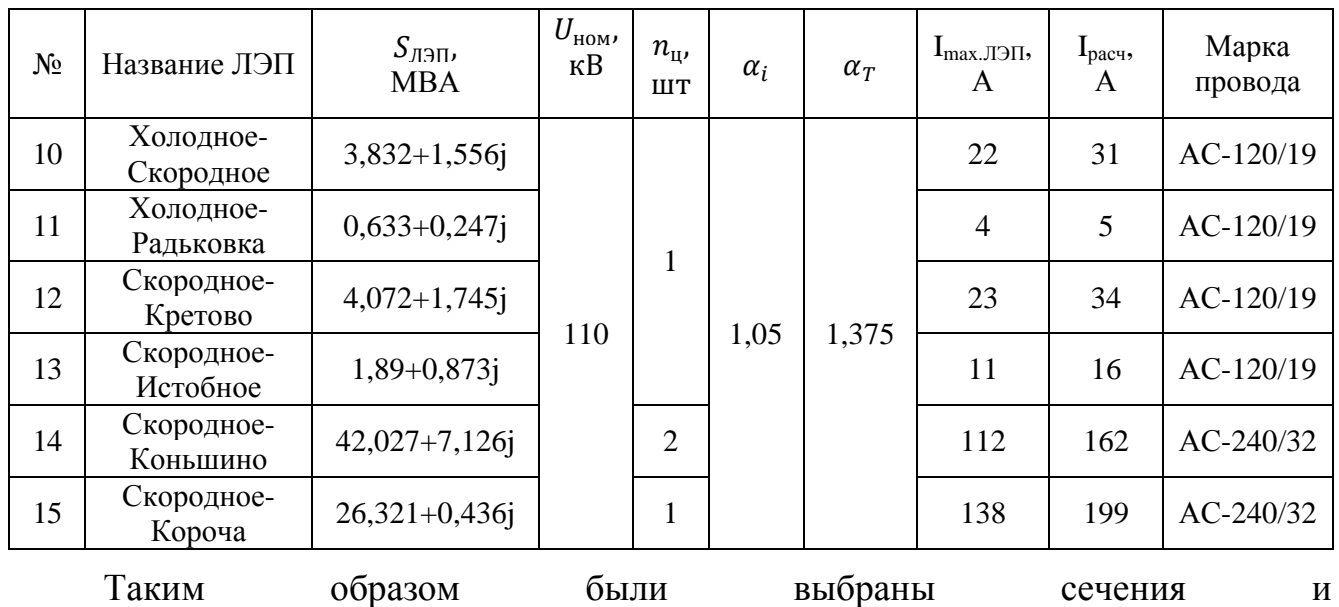

марки проводов воздушных линий Прохоровского района.

Проверку проводов на длительно-допустимый ток проведем по результатам расчета режима работы спроектированного варианта сети (табл. 2.11).

## **2.4. Расчёт и анализ режимов разработанной электрической сети**

Расчёт РР для разработанной схемы электрической сети Прохоровского района будет производиться по такому же принципу, как и для существующей сети 35-110 кВ в главе 1 пункте 1.4. Для новой сети будут рассчитываться два режима работы: нормальный и послеаварийный.

# Расчёт установившегося режима работы разработанный электрической сети 110 кВ

Используя формулы 1.2 ̶ 1.8, рассчитываются параметры замещения электрической сети 110 кВ и установившийся режим работы с помощью программного комплекса RastWin3.

Результаты расчета параметров схемы замещения электрической сети 110 кВ представлены в табл. 2.6, результаты расчёта установившегося режима представлены в табл. 2.7 и 2.8.

*Изм. Лист № докум. Подпись Дата*

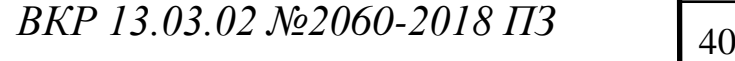

# *Таблица 2.6*

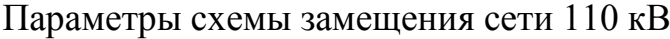

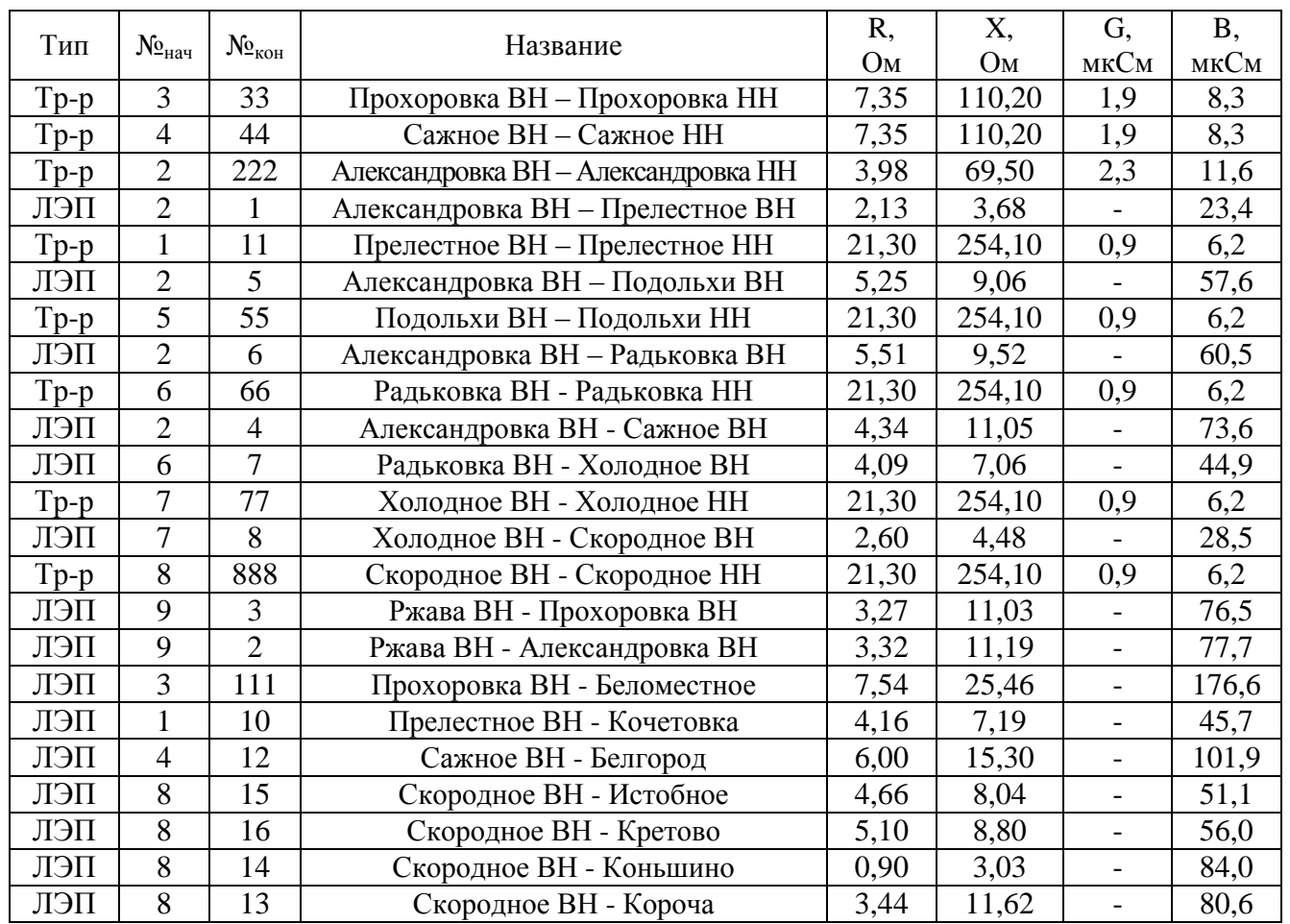

*Таблица 2.7*

## Расчётный модуль напряжения в нормальном режиме

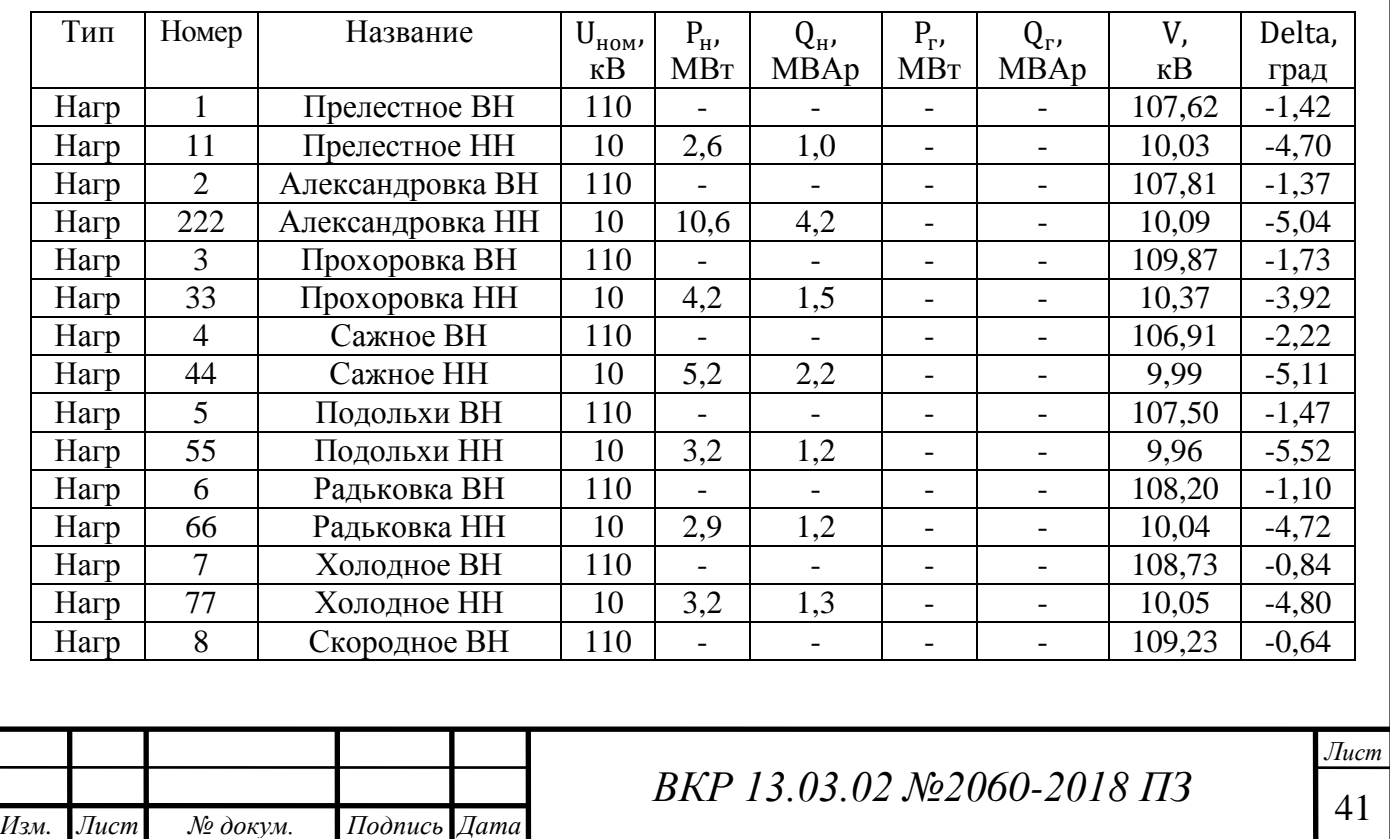

*Продолжение табл. 2.7*

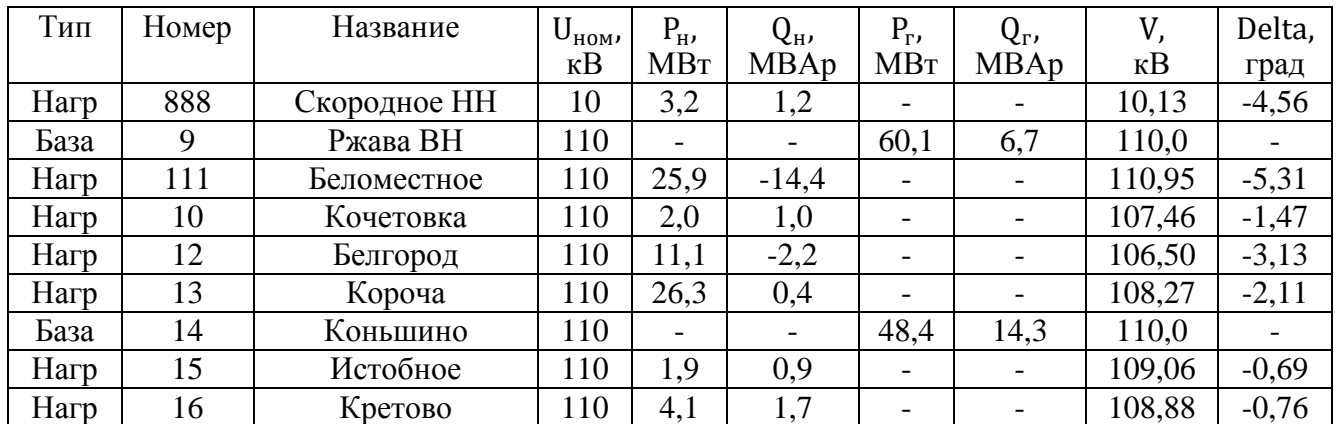

*Таблица 2.8*

### Максимальный ток по элементу в нормальном режиме

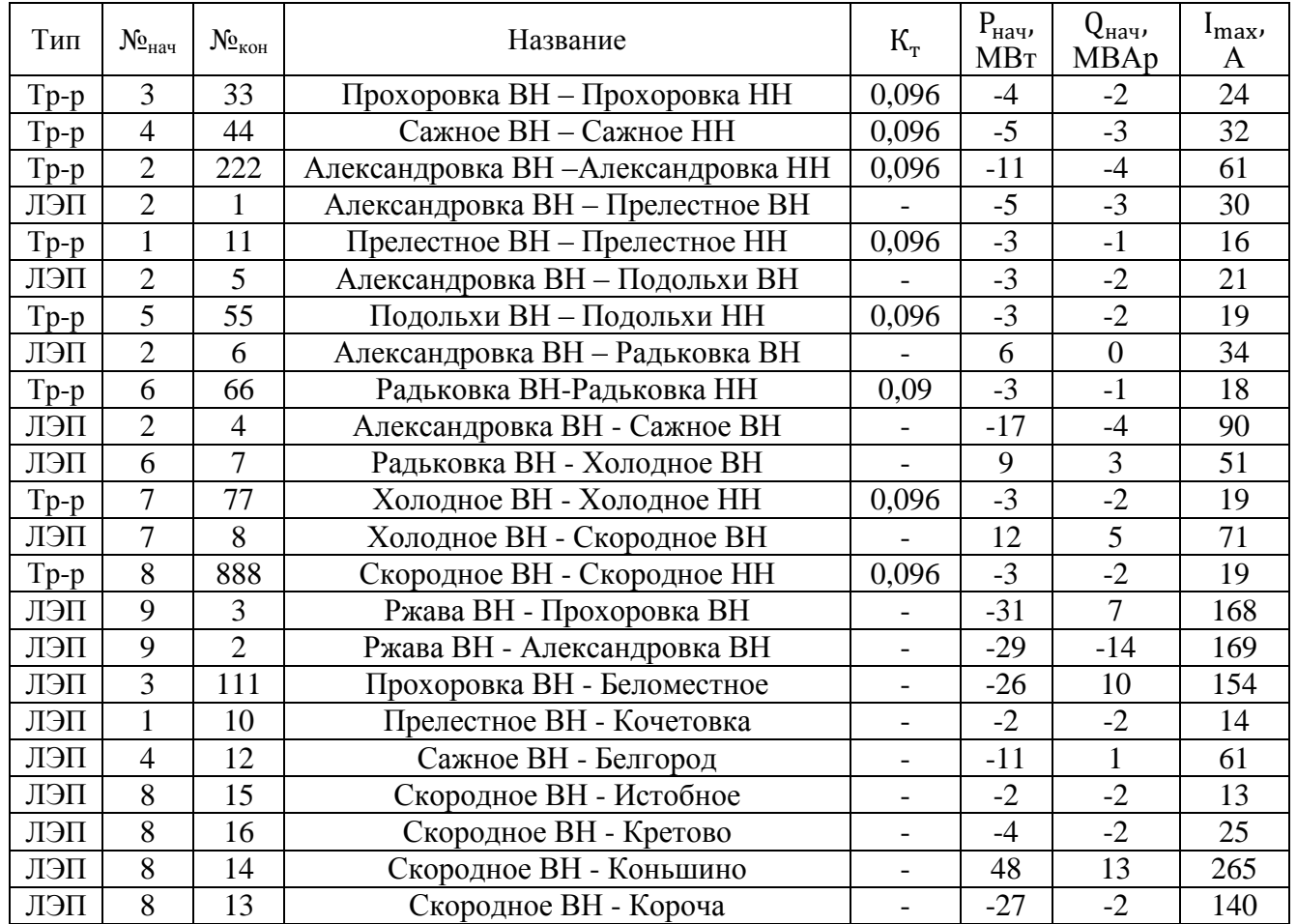

По результатам расчета режима работы сети 110 кВ видно, что напряжения на стороне НН подстанций имеют большие значения, чем в существующей сети, что является признаком повышения качества ЭЭ (электрической энергии) у потребителей, так же уменьшились значения токов, протекающих в сети, что свидетельствует о снижении потерь ЭЭ.

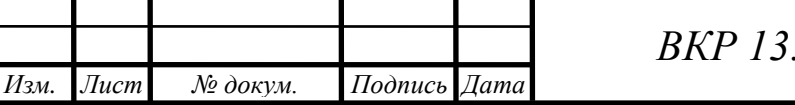

<sup>42</sup> *ВКР 13.03.02 №2060-2018 ПЗ*

## Расчёт послеаварийного режима работы разработанный электрической

### сети 110 кВ

В качестве послеаварийного режима рассмотрим обрыв линии Коньшино -Скородное, из-за чего питание большинства подстанций района будет производиться от ПС Александровка.

Результаты расчёта послеаварийного режима сети 110 кВ представлены в табл. 2.9 и 2.10.

*Таблица 2.9*

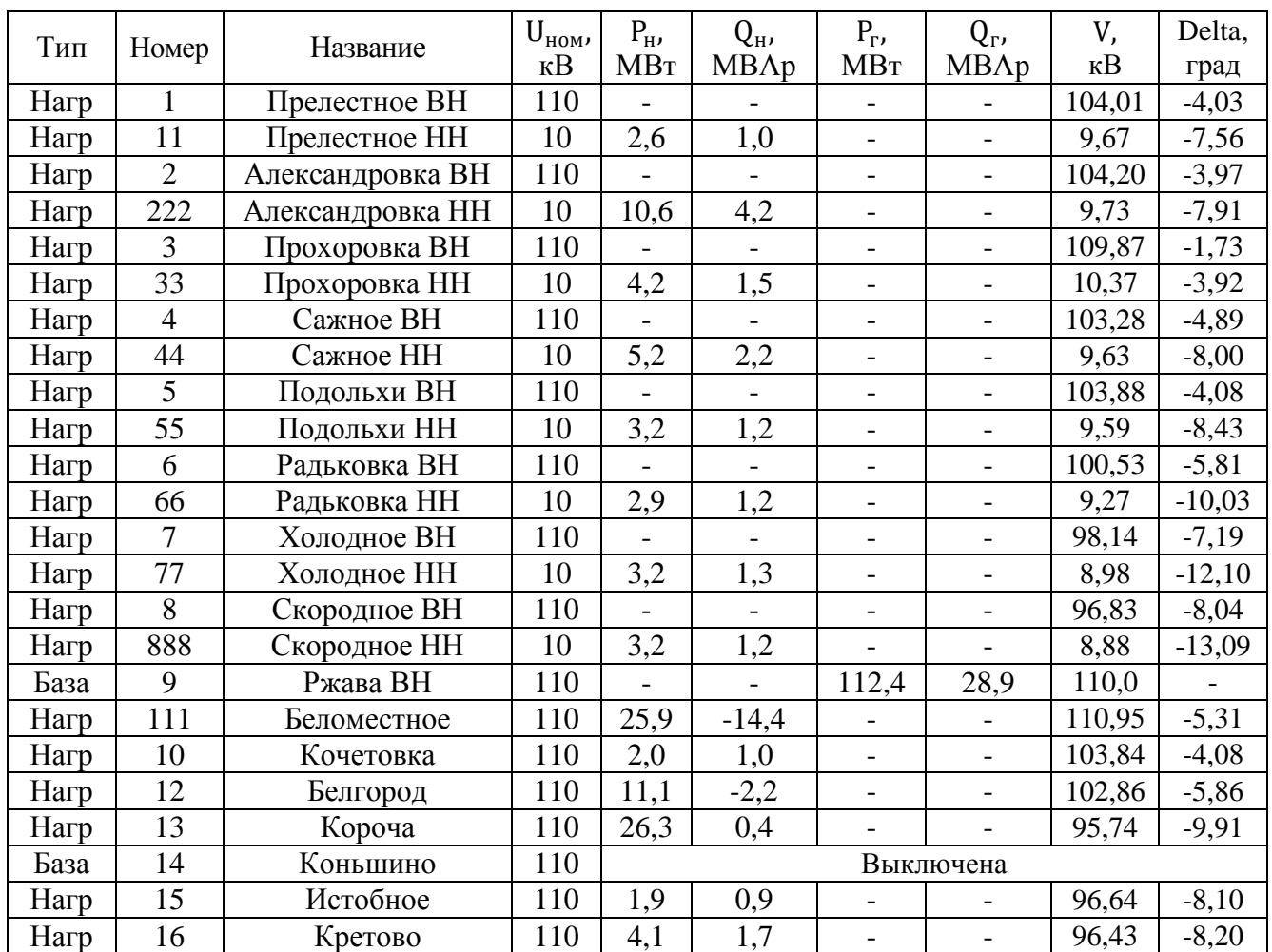

Расчётный модуль напряжения в послеаварийном режиме

*Таблица 2.10*

## Максимальный ток по элементу в послеаварийном режиме

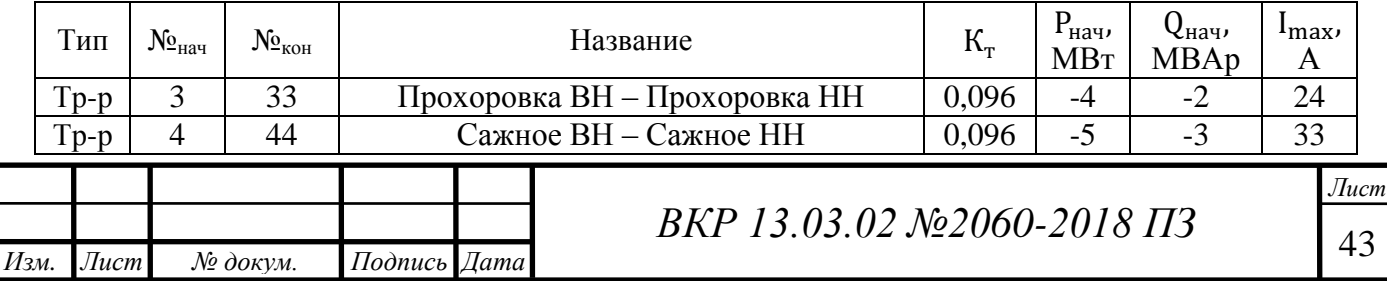

## *Продолжение табл. 2.10*

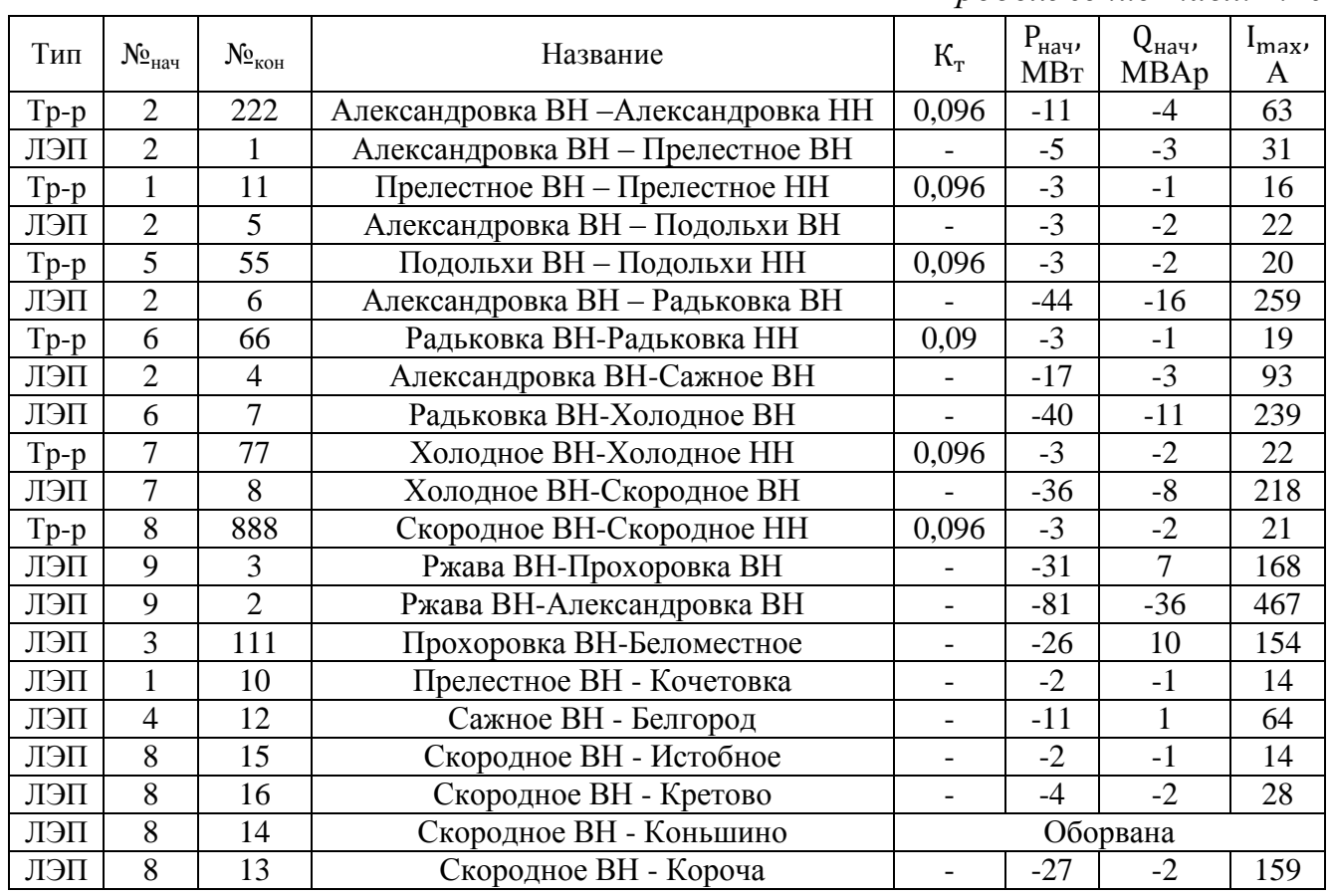

По результатам расчета послеаварийного режима работы сети 110 кВ видно, что напряжения на стороне НН подстанций снижаются меньше, чем в аналогичном режиме существующей сети.

Используя результаты расчета послеаварийного режима проверим сечения выбранных проводов на стойкость к длительно-допустимому току. Анализ представлен в табл. 2.11 (для проверки линии Скородное-Коньшино используем значение тока, протекающего в нормальном режиме).

*Таблица 2.11*

#### Проверка выбранных сечений проводов

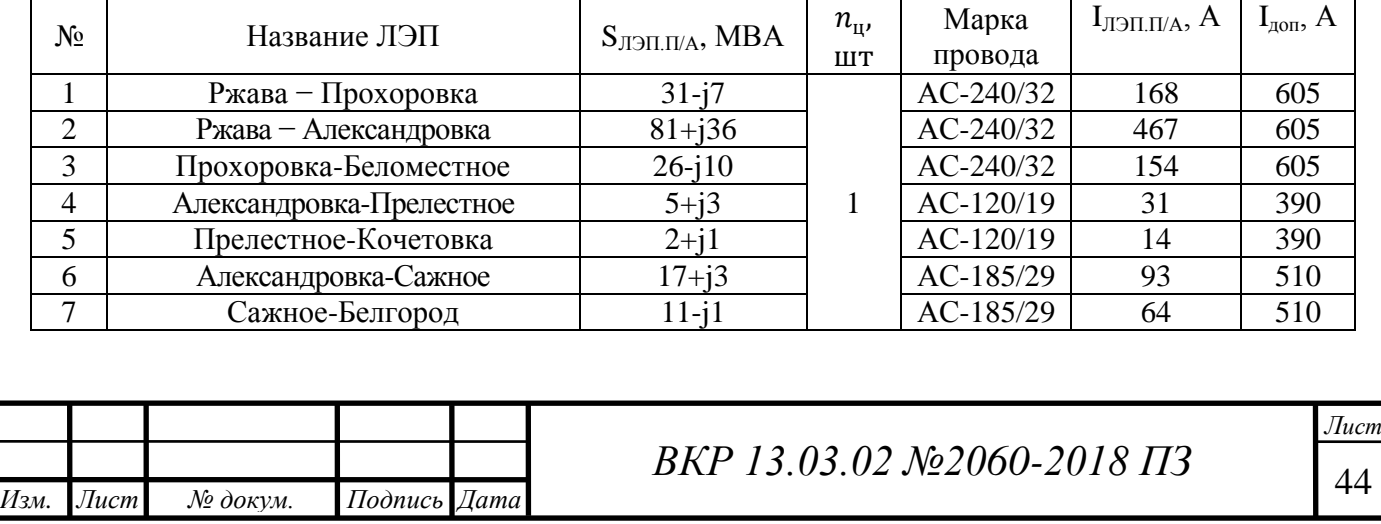

*Продолжение табл. 2.11*

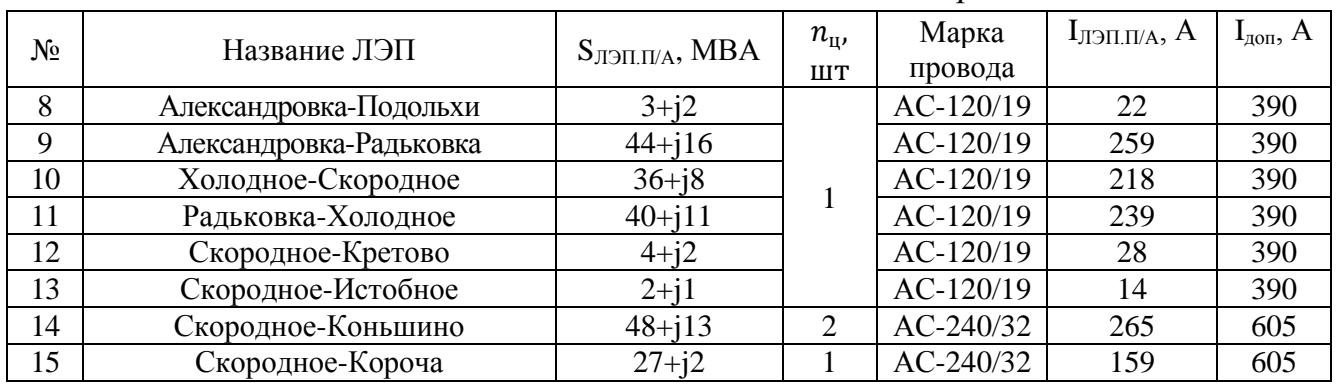

Исходя из результатов расчета, можно сделать вывод, что сечения проводов выбраны верно, так как послеаварийный ток не превышает длительно-допустимого тока для каждой линии.

Выводы:

1. Были выбраны силовые трансформаторы и сечения линий электропередач для проектируемой сети 110 кВ.

2. Из анализа сравнения результатов расчета режимов существующей и проектируемой сети сделаны выводы, что перевод подстанций с 35 кВ на 110 кВ позволит снизить протекающие в сети токи, потери мощности и напряжения.

#### **2.5. Расчёт токов короткого замыкания**

При эксплуатации электрический сетей и подстанций часто приходится сталкиваться с возникновением коротких замыканий. Это явление зачастую является основной причиной нарушения работы нормального режима и выхода из строя электрооборудования.

Короткое замыкание ̶ процесс, при котором токи в ветвях электроустановки мгновенно возрастают, значительно превышая максимальное допустимое значение тока продолжительного режима. КЗ (короткое замыкание) представляет собой случайное или специальное электрическое соединение разных потенциалов электроустановки между собой или землёй, что не предусмотрено нормальным РР [15].

Причинами коротких замыканий часто являются нарушение изоляции из-за перенапряжений, попадания молнии, старения изоляции, механических

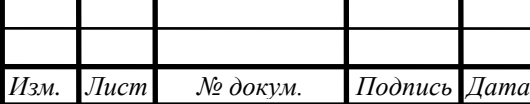

повреждений и недостаточного ухода за оборудованием [21], так же к одной из причин возникновения КЗ можно отнести неправильные или ошибочные действия рабочего персонала.

Последствия КЗ весьма различны:

1. Механические и термические повреждения электроустановок из-за увеличения токов, влияющих на токоведущие части и обмотки электродвигателей, а также приводящие возгорания на ПС, что приводит к значительным авариям.

2. Снижение уровня напряжения сети, что влечёт за собой торможение двигателей или остановку оборудования [10].

Различают несколько видов короткого замыкания в трёхфазных электрических сетях:

1. Трёхфазное КЗ – замыкание, при котором все три фазы замыкаются между собой;

2. Однофазное КЗ – замыкание фазы на землю или нейтральный провод;

3. Двухфазное КЗ – замыкание фаз между собой;

4. Двухфазное КЗ на землю – замыкание двух фаз между собой и одновременно на землю [10].

Расчёт токов КЗ проводятится с целью:

1. Выбора электрических аппаратов;

2.Оценки потребителей при аварийных ситуациях, нахождения возможного допущения какого-либо режима;

3. Разработки устройств релейной защиты;

4. Определения влияния токов короткого замыкания на линии связи;

5.Анализа аварийных ситуаций

в электроустановках и электросистемах в целом;

6. Оценки допустимости и разработки мер по предотвращению КЗ при испытаниях в электросистемах;

7. Анализа устойчивой работы энергосистем [15].

Расчёт токов короткого замыкания производится без учёта активных сопротивлений и проводимостей эелементов сети, а так же

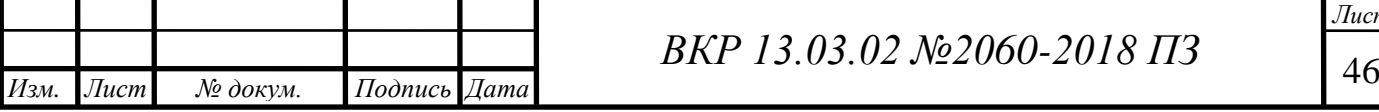

фазовых сдвигов между векторами электродвижущей силы (ЭДС) источников. Для составления схем замещения электрической схемы необходимо найти индуктивные сопротивления всех элементов сети и ЭДС источников, подпитывающих точку КЗ [15].

При определении сопротивления элементов используется среднее значение напряжения в месте установки.

Короткое замкание бывает симметричным и несимметричным. При расчёте тока несимметричного КЗ составляется и преобразуется схема замещения прямой, обратной и нулевой последовательностей.

#### Расчет токов короткого замыкания

Самым тяжелым видом короткого замыкания является симметричное трехфазное короткое замыкание*.*

При симметричном трехфазном коротком замыкании напряжение в месте короткого замыкания равно нулю; при несимметричных коротких замыканиях напряжение в месте замыкания не равно нулю и является несимметричным.

Порядок расчёта токов трёхфазного КЗ [15]:

1. Для заданной точки КЗ составляется эквивалентная схема замещения расчётной схемы.

Точка короткого замыкания задана на высокой стороне подстанции Александровка. Эквивалентная схема замещения сети представлена на рис. 2.5.

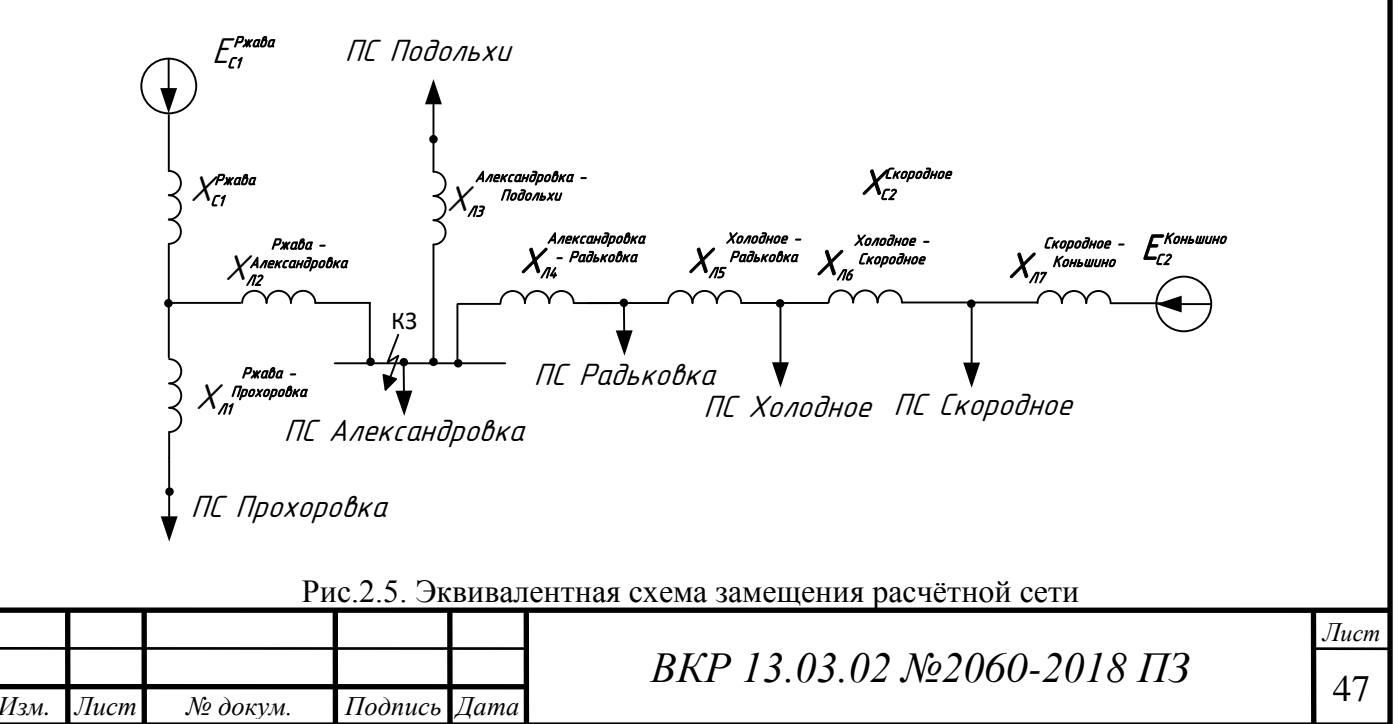

2. Схема замещения с помощью последовательных эквивалентных преобразований приводится к простейшей схеме, которая представляет собой результирующий источник ЭДС, результирующее индуктивное сопротивление и точку КЗ.

В качестве исходных данных для расчёта используются трёхфазные максимальные токи КЗ на шинах систем. Значения этих токов КЗ на ПС Ржава и Коньшино взяты из данных МРСК Центра на 2017 год, и равняются  $I_{\text{\tiny KS.MARC.Pжава}}^{(3)} = 9{,}54 \text{ кA} \text{ и } I_{\text{\tiny KS.Mакс.Kоньшино}}^{(3)} = 4{,}07 \text{ кA [1]}.$ 

Подпитка токов короткого замыкания на шинах ПС Александровка осуществляется с двух сторон: со стороны ПС Ржава и ПС Коньшино, следовательно, необходимо знать сопротивление энергосистемы относительно ПС Ржава и Коньшино.

Определить сопротивление относительно ПС Ржава и Коньшино по значениям максимальных токов КЗ на шинах этих ПС будет неправильно, так как эти токи будут включать в себя токи, подтекающие по линиям Ржава – Коньшино и Коньшино - Ржава. Необходимо найти составляющие токов КЗ на шинах ПС Ржава и Коньшино, подтекающих из внешней части энергосистемы, показанной на рис. 2.6.

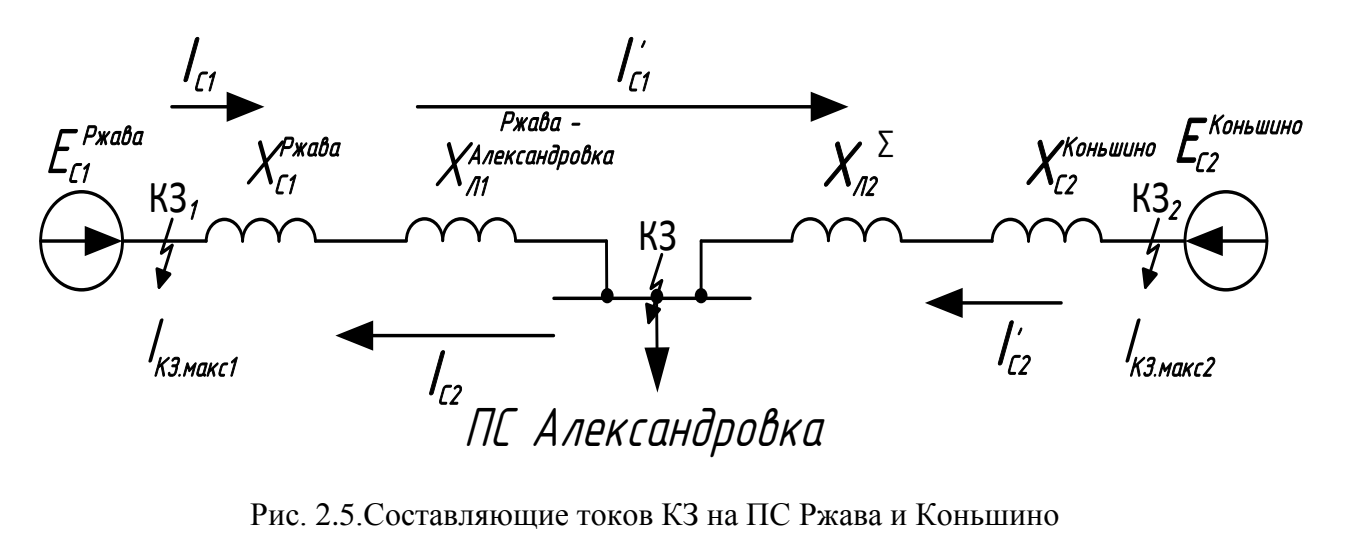

Исходя из рис. 2.5, составляется система уравнений для нахождения сопротивлений систем Ржава и Коньшино.

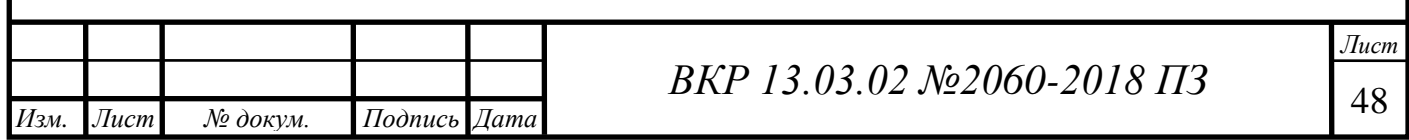

Максимальные токи короткого замыкания на шинах систем определяются по формулам:

$$
I_{\text{K3.MAKC1}} = I_{\text{C1}} + I_{\text{C2}}; \tag{2.9}
$$

$$
I_{\text{KS,Makc2}} = I'_{C1} + I'_{C2};\tag{2.10}
$$

Составляется система уравнений для нахождения токов систем:

$$
\begin{cases}\nI_{C1} = \frac{U_{cp}}{\sqrt{3} \cdot X_{C1}^{\text{Pxasa}}};\\ \nI'_{C1} = \frac{U_{cp}}{\sqrt{3} \cdot (X_{C1}^{\text{Pxasa} + X_{\sum n}})};\\ \nI_{C2} = \frac{U_{cp}}{\sqrt{3} \cdot (X_{C2}^{\text{KothuluHO} + X_{\sum n}})};\\ \nI'_{C2} = \frac{U_{cp}}{\sqrt{3} \cdot X_{C2}^{\text{KothuluHO}}}. \n\end{cases} \tag{2.11}
$$

Необходимо упростить систему уравнений с четырьмя неизвестными. Подставив формулы токов системы в уравнения (2.9 – 2.10) , система уравнений упрощается до нахождения двух переменных.

$$
\begin{cases}\nI_{K1} = \frac{U_{Cp}}{\sqrt{3} \cdot X_{C1}^{\text{Pжaba}}} + \frac{U_{Cp}}{\sqrt{3} \cdot (X_{C2}^{\text{Kohbunino}} + X_{\Sigma n})};\\ \nI_{K2} = \frac{U_{Cp}}{\sqrt{3} \cdot (X_{C1}^{\text{Pжaba}} + X_{\Sigma n})} + \frac{U_{Cp}}{\sqrt{3} \cdot X_{C2}^{\text{Kohbununo}}}.\n\end{cases}
$$
\n(2.12)

Система уравнений решается с помощью программного комплекса MathCad, посредством команды «Given». Она указывает на то, что далее следует система уравнений.

Суммарное сопротивление линий  $X_{n2}^{\sum}$  определяется как последовательное соединение сопротивлений линий Коньшино – Скородное, Скородное ̶ Холодное, Холодное – Радьковка, Радьковка – Александровка и Ржава - Александровка:

$$
X_{\Sigma n} = X_{n2} + X_{n4} + X_{n5} + X_{n6} + X_{n7}, \tag{2.13}
$$

где  $X_{\pi 2}$ ,  $X_{\pi 4}$ ,  $X_{\pi 5}$ ,  $X_{\pi 6}$  и  $X_{\pi 7}$  – соответсвено сопротивления линий Ржава – Александровка, Радьковка – Александровка, Холодное – Радьковка, Скородное ̶ Холодное и Коньшино - Скородное соответственно, рассчитанные по формуле (1.3).

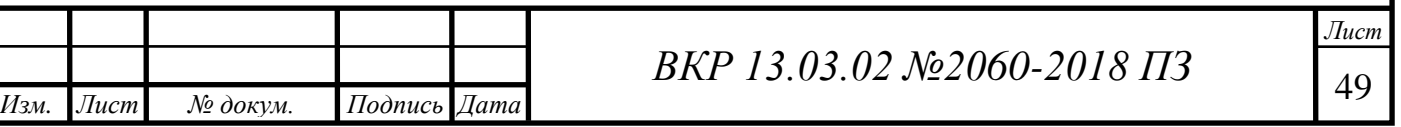

Суммарное сопротивление линий  $X_{\sum_{J}}$ :

$$
X_{\Sigma^{\pi}} = 0.405 \cdot 27.64 + 0.423 \cdot 22.5 + 0.423 \cdot 16.7 + 0.423 \cdot 10.6 +
$$
  
+0.405 \cdot 14.95 = 35.3 OM.

В систему уравнений подставляются известные данные:

$$
\begin{cases}\n9,54 = \frac{115}{\sqrt{3} \cdot X_{c1}} + \frac{115}{\sqrt{3} \cdot (X_{c2} + 35,3)}; \\
4,07 = \frac{115}{\sqrt{3} \cdot X_{c2}} + \frac{115}{\sqrt{3} \cdot (X_{c1} + 35,3)},\n\end{cases}
$$

где  $X_{c1}$  и  $X_{c2}$  – значения сопротивлений систем ПС Ржава и ПС Коньшино, Ом.

Далее вводится команда «Find», для находжения корни уравнений.

Find 
$$
(X_{c1}, X_{c2}) \rightarrow \begin{pmatrix} 7,85 & \dots & -24,75 \\ 26,23 & \dots & -29,87 \end{pmatrix}
$$

Получаем, что  $X_{C1} = 7,85$  Ом и  $X_{C2} = 26,23$  Ом.

Теперь преобразуется схема путём эквивалентирования. Частично преобразованная схема представлена на рис. 2.6.

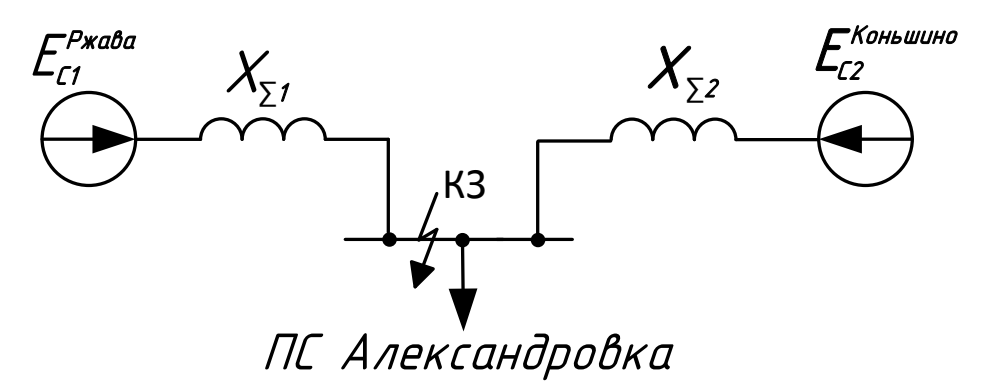

Рис.2.6. Частичное преобразование расчётной схемы

Линии Ржава – Прохоровка и Александровка – Радьковка при эквивалентировании схемы не учитывается, потому что они не имеют источка ЭДС.

Расчёт будет производится в именованных единицах.

Первое суммарное сопротивление рассчитывается как последовательное соединение сопротивлений линии 2 и сопротивления системы 1:

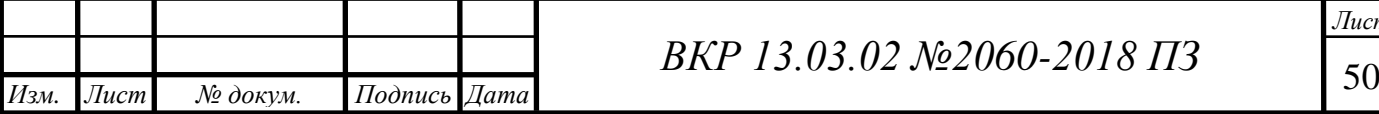

$$
X_{\Sigma1} = X_{C1}^{\text{Pжaba}} + X_{n2},\tag{2.14}
$$

где  $X_{C1}^{\text{Pжава}}$  – сопротивление системы ПС Ржава, Ом;  $X_{n2}$  – сопротивление линии Ржава – Александровка. Суммарное сопротивление 1 равно:

$$
X_{\Sigma 1} = 7.85 + 11.2 = 19.05
$$
OM.

Второе суммарное сопротивление рассчитывается как последовательное соединение сопротивления линии 1 и сопротивления системы 1:

$$
X_{\Sigma^2} = X_{\pi 4} + X_{\pi 5} + X_{\pi 6} + X_{\pi 7} + X_{C2}, \tag{2.15}
$$

где  $X_{\text{A}4}$  – сопротивление линии Александровка - Радьковка, Ом;

 $X_{\pi 5}$  – сопротивление линии Радьковка - Холодное, Ом;

 $X_{\pi 6}$  – сопротивление линии Холодное - Скородное, Ом;

 $X_{\pi 7}$  – сопротивление линии Скородное - Коньшино, Ом;

 $X_{C2}$  – сопротивление системы ПС Коньшино, Ом.

Суммарное сопротивление 2 равно:

 $X_{\overline{2}}$  = 9,5 + 7,1 + 4,5 + 3 + 26,23 = 50,3.

Окончательное преобразование расчётной схемы представленно на рис. 2.7.

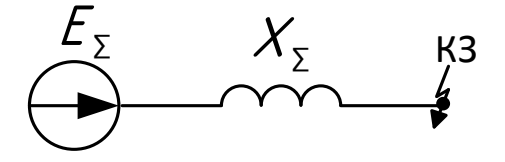

Рис.2.7. Окончательное преобразование расчётной схемы

Суммарное сопротивление схемы рассчитывается как параллельное соединение суммарного сопротивления 1 и 2:

$$
X_{\Sigma} = \frac{1}{\frac{1}{X_{\Sigma 1}} + \frac{1}{X_{\Sigma 2}}},
$$
\n(2.16)

где  $X_{\Sigma1}$  – суммарное сопротивление 1, Ом;

*Изм. Лист № докум. Подпись Дата*

 $X_{\Sigma2}$  – суммарное сопротивление 2, Ом.

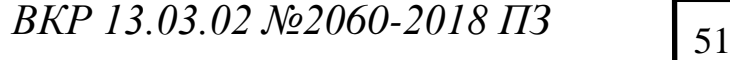

Суммарное сопротивление схемы равно:

$$
X_{\Sigma^3} = \frac{1}{\frac{1}{19,05} + \frac{1}{50,3}} = 13,79 \text{ OM}.
$$

Суммарное ЭДС схемы рассчитывается по формуле:

$$
E_{\Sigma} = \frac{\frac{E_{C1}}{X_{\Sigma1}} + \frac{E_{C2}}{X_{\Sigma2}}}{\frac{1}{X_{\Sigma1}} + \frac{1}{X_{\Sigma2}}},
$$
(2.17)

где  $X_{\Sigma1}, X_{\Sigma2}$  – суммарные сопротивления 1 и 2 соответственно, Ом;

 $E_{c1}, E_{c2}$  – ЭДС систем ПС Ржава и ПС Коньшино соответственно, кВ; Суммарное ЭДС схемы равняется:

$$
E_{\Sigma} = \frac{\frac{115,58}{19,05} + \frac{113,96}{50,3}}{\frac{1}{19,05} + 50,3} = 115,14 \text{ kB.}
$$

3. По упрощённой схеме (см. рис. 2.7) находится значение периодической составляющей тока в месте короткого замыкания.

Определяется начальное действующее значение периодической составляющей тока КЗ по формуле:

$$
I_{\rm n0}^{(3)} = \frac{E_{\Sigma}}{X_{\Sigma}},
$$
\n(2.18)

где  $E_{\Sigma}$  – суммарное ЭДС схемы, кВ;

 $X_{\Sigma}$  – суммарное сопротивление схемы Ом;

Начальное действующее значение периодической составляющей тока КЗ:

$$
I_{\rm n0}^{(3)} = \frac{115,14}{13,79} = 4,82 \text{ kA}.
$$

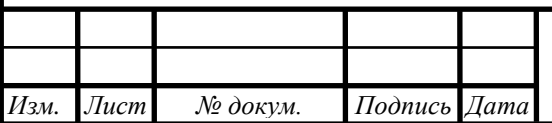

<sup>52</sup> *ВКР 13.03.02 №2060-2018 ПЗ*

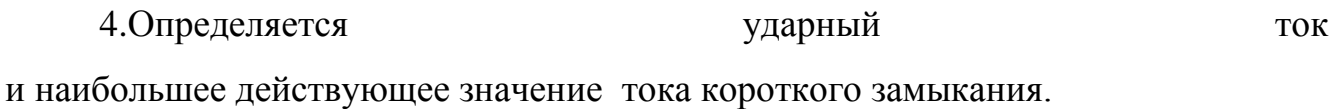

Ударный ток короткого замыкания ̶ наибольшее мгновенное значение полного тока КЗ в фазе через 0,01 с после появления короткого замыкания.

Ударный ток КЗ рассчитывается по формуле:

$$
i_{y_{\rm A}} = \sqrt{2} \cdot k_{\rm y} \cdot I_{\rm n0}^{(3)}, \tag{2.19}
$$

где  $k_{\rm v}$  – ударный коэффициент, показывающий во сколько раз ударный ток больше начальной амплитуды периодической составляющей тока короткого замыкания;

Ударный коэффициент для ВЛ 110 кВ равен  $k_y = 1,65$  [10].

 $I_{\scriptscriptstyle \rm \Pi 0}^{(3)}$ – начальное действующее значение периодической составляющей тока КЗ, кА.

Ударный ток КЗ равен:

$$
i_{yA} = \sqrt{2} \cdot 1,65 \cdot 4,82 = 11,25 \text{ kA}.
$$

Посредством вышеперечисленных формул (см. Приложение 2) и преобразований схемы замещения были найдены значения периодической составляющей тока КЗ и ударный ток КЗ для ПС Александровка Прохоровского района.

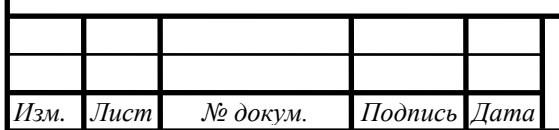

## **3. ВЫБОР ДУГОГАСЯЩИХ РЕАКТОРОВ**

#### **3.1. Применение дугогасящих реакторов**

Дугогасящий реактор (ДГР) – электрический аппарат, представляющий собой катушку с неизменной индуктивностью, служит для ограничения однофазных замыканий на землю (ОЗЗ) посредством компенсации емкостных токов [18]. Используется для заземления нейтрали трехфазных сетей 6-35 кВ.

Необходимость использования ДГР объясняется наличием распределенных емкостей линий или кабелей электропередач [17]. При возникновении ОЗЗ в местах повреждения или неисправности изоляции возникает емкостной ток. В случае превышения им определенного порога (20-30 А) [5], происходит возникновения стабильной электрической дуги, которая вследствие термического воздействия способствует дальнейшему разрушению изоляции и возможному переходу ОЗЗ в двух- или трехфазное короткое замыкание.

Процесс ОЗЗ в высоковольтной сети с изолированной нейтралью (рис. 3.1) можно описать следующим образом: при замыкании фазы на землю (для примера, фаза С), ток потечет через емкости в неповрежденные фазы от места повреждения, после по линиям через нейтраль вернется в место КЗ [18]. Напряжение фаз увеличивается в  $\sqrt{3}$  раз. В поврежденной фазе ток, протекающий через емкость, равен нулю, а в рабочих фазах увеличивается в в  $\sqrt{3}$  раз. Суммарный ток ОЗЗ, протекающий через место повреждения, равен сумме токов двух неповрежденных фаз.

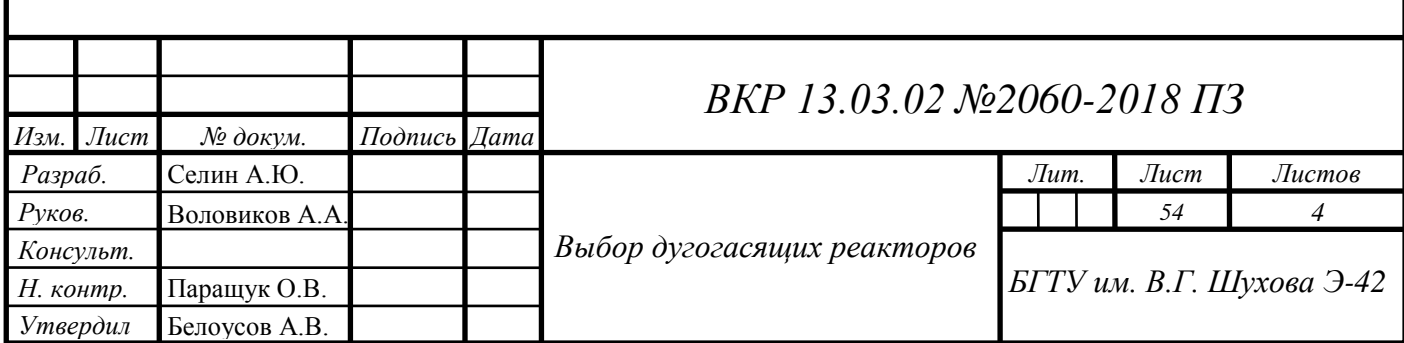

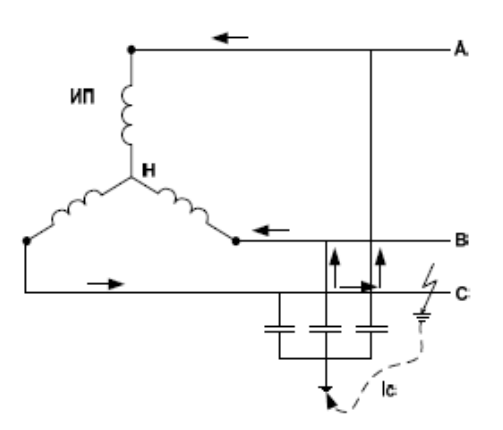

Рис. 3.1 Схема ОЗЗ в сети с изолированной нейтралью

При замыкании фазы на землю возникают перенапряжения в неповрежденных фазах, из-за появления непроизвольно гаснущей и загорающейся дуги. Данное воздействие негативно сказывается на изоляции фаз.

В высоковольтных сетях с компенсированной нейтралью происходит снижение дуговых перенапряжений ОЗЗ посредством компенсации емкостных токов дугогасящей катушкой или ДГР, устанавливаемой в нейтрали трансформатора [20].

Процесс ОЗЗ в сети с компенсированной нейтралью (рис. 3.2) происходит следующим образом: как и в сети с изолированной нейтралью, при замыкании фазы на землю, увеличивается напряжение двух других фаз, напряжение нейтрали и земли становится равным фазному. При воздействии данной разницы потенциалов, от места ОЗЗ ток в нейтраль потечет через емкости двух фаз (IC) и катушку (IL). Сопротивление ДГР подбирают такой величины, чтобы индуктивный ток IL был равен 3IC.

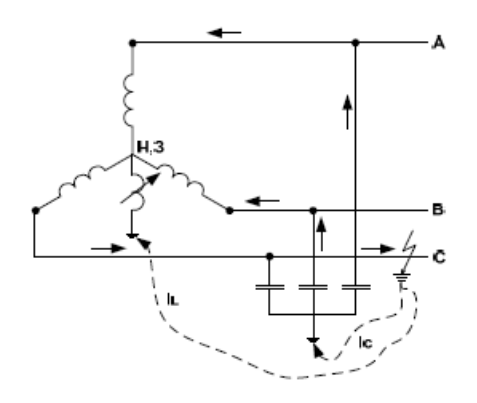

Рис. 3.2 Схема ОЗЗ в сети с компенсированной нейтралью

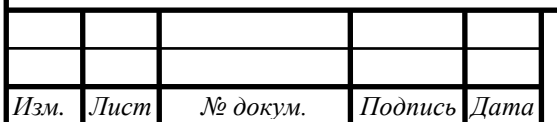

<sup>55</sup> *ВКР 13.03.02 №2060-2018 ПЗ*

Из-за того, что емкостной и индуктивный ток направлены в противоположные стороны (рис. 3.3), при взаимодействии они будут компенсировать друг друга (IL= - 3IC).

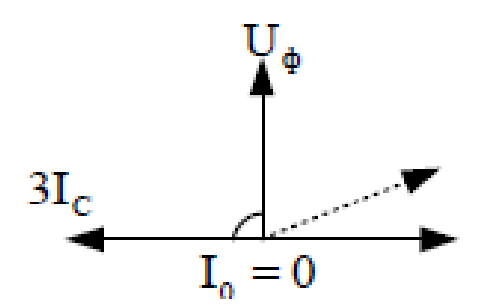

Рис. 3.3 Векторная диаграмма токов и напряжений при компенсации емкостного тока

Данный критерий выбора сопротивления ДГР называется резонансным, но добиться полной компенсации практически невозможно, в следствии этого при ОЗЗ имеется остаточный ток.

#### **3.2. Пример выбора дугогасящих реакторов**

Компенсация емкостного тока ОЗЗ в сетях 6-35 кВ должна выполняться при превышении данных токов значений, определенных для различных уровней напряжений.

Выбор мощности ДГР должен осуществляться по величине емкостного тока сети с учетом развития на перспективу в 10 лет. Если данные о перспективах развития сети отсутствуют, то мощность ДГР выбирают по емкостному току, увеличенному в 1,25 раза [22].

Расчетная мощность ДРГ  $Q_K$  (кВА) определяется по формуле 3.1.

$$
Q_{\kappa} = I_c \cdot \frac{U_{\text{HOM}}}{\sqrt{3}},\tag{3.1}
$$

где  $U_{\text{HOM}}$  – номинальное напряжение сети, кВ;

 $I_{C}$  – емкостной ток замыкания на землю, А.

Емкостной ток замыкания на землю  $I_c$  определяется по формуле 3.2.

$$
I_c = 3 \cdot \omega \cdot C_{\phi} \cdot U_{\phi} \cdot 10^{-6}, \qquad (3.2)
$$

где  $\omega$  – угловая частота напряжения, с $^{-1};$ 

C<sup>ф</sup> – емкость фазы сети, мкФ;

 $U_{\phi}$  – фазное напряжение, В.

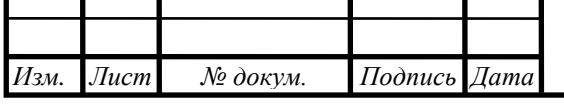

<sup>56</sup> *ВКР 13.03.02 №2060-2018 ПЗ*

При применении в сети ДГР со ступенчатым регулированием тока, мощность и количество ДГР необходимо выбирать с учетом возможных изменений емкостного тока сети для того, чтобы ступени регулирования тока позволяли устанавливать настройку, близкую к резонансной при всех вероятных схемах работы сети.

Для подключения ДГР необходимо использовать силовые трансформаторы, имеющие схему соединения обмоток «звезда с выведенной нейтралью– треугольник». Можно так же использовать трансформаторы собственных нужд (ТСН) или ненагруженные трансформаторы. В этом случае трансформатор необходимо проверить по длительно допустимой нагрузке (формула 3.3).

$$
I_{\text{Harp}}^{\text{Aon}} = \sqrt{\left(1, 1 \cdot I_{\text{HOM.Tp.}}\right)^2 \cdot \left(\frac{I_{\kappa}}{3}\right)^2},\tag{3.3}
$$

где  $I_{\text{HOM TD}}$  – номинальный ток трансформатора, A;

 $I_{K}$  – ток компенсации реактора.

Для примера выбора ДГР найдем решение следующей задачи: необходимо выбрать тип и мощность ДГР в сети 10 кВ, при емкостном токе замыкания на землю  $I_c = 35.6$  A.

Так как емкостной ток > 20 А, необходимо выполнить его компенсацию.

Из-за того, что информация о развитии сети отсутствует, для расчета мощности ДГР возьмем емкостной ток увеличенный в 1,25 раза.

$$
Q_{\kappa} = 1,25 \cdot 35,6 \cdot \frac{10}{\sqrt{3}} = 256,92 \text{ KBA}.
$$

В соответствии с результатом расчета, выбираем ДГР типа РЗДПОМ-480/10У1 (реактор заземляющий дугогасящий, с плавным регулированием с помощью изменения зазора, однофазный, масляный, номинальной мощностью 480 кВА, номинального напряжения 10 кВ) [6].

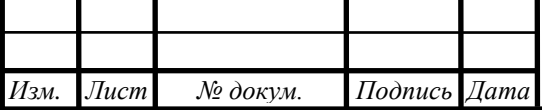

<sup>57</sup> *ВКР 13.03.02 №2060-2018 ПЗ*

# **4. ОЦЕНКА ЦЕЛЕСООБРАЗНОСТИ ПЕРЕВОДА СЕТИ 35 КВ ПРОХОРОВСКОГО РАЙОНА НА НАПРЯЖЕНИЕ 110 КВ**

#### **4.1. Расчет потерь электроэнергии**

Для оценки экономического эффекта перевода сети с напряжения 35 кВ на напряжение 110 кВ рассчитаем приведенные затраты, ЧДД (чистый дисконтированный доход).

Рассчитаем потери электроэнергии для существующей схемы (далее по тексту схема 1) по максимальным значениям нагрузок для линий, трансформаторов и суммарные потери электроэнергии в схеме. Значения потоков мощностей возьмем из результатов РР.

Потери электроэнергии в трансформаторах:

$$
\Delta W_{\rm rp} = \frac{\rm P\text{make}^2 + Q\text{make}^2}{U\text{H}\text{0M}^2} \cdot \frac{R\text{t}}{N\text{t}} \cdot \tau_{\rm hand} + N_{\rm r} \cdot \Delta P_{\rm xx} \cdot \text{T}_{\rm r} \,, \tag{4.1}
$$

где  $P_{\text{maxc}}$ ,  $Q_{\text{maxc}}$  – максимальные активные и реактивные мощности трансформатора, МВт, МВАр;

 $R_{\rm T}$  – активное сопротивление трансформатора, Ом;

 $N_{\rm r}$  – число трансформаторов;

 $\Delta P_{xx}$  – потери холостого хода в трансформаторе, кВт;

 $T_r$  – количество часов в году, ч;

 $\tau_{\mu \nu \kappa}$  – время наибольших потерь, ч.

Время наибольших потерь рассчитаем по формуле:

$$
\tau_{\text{Hau6}} = \left(0.124 + \frac{T_{\text{Makc}}}{10000}\right)^2 \cdot T_{\text{r}} \tag{4.2}
$$

Время наибольших потерь равно:

$$
\tau_{\text{Hau6}} = \left(0,124 + \frac{6100}{10000}\right)^2 \cdot 8760 = 4720 \text{ y}.
$$

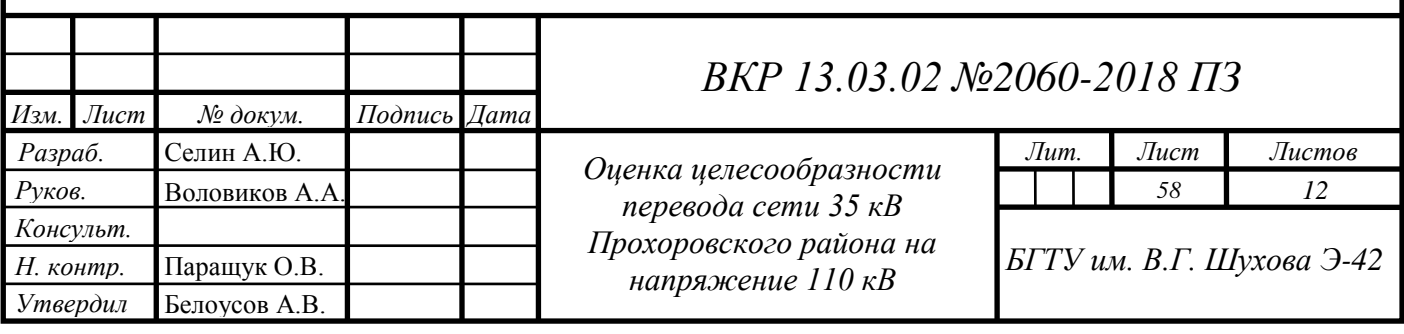

Потери электроэнергии в трансформаторе на ПС Подольхи:

$$
\Delta W_{\text{IIoq} \text{onb} \text{x} \text{u}} = \frac{3,2^2 + 1,16^2}{35^2} \cdot 2,3 \cdot 4720 + 2 \cdot \frac{51}{1000} \cdot 8760 = 192,02 \text{ MBT·Y B\text{ FQ}} \text{DQ}
$$
\n
$$
\text{Pegyilb} \qquad \text{pacqera} \qquad \text{norepb} \qquad \text{9Hepruu}
$$
\n
$$
\text{paneq} \qquad \text{pareqq} \qquad \text{exemu} \qquad 1 \qquad \text{u} \qquad \text{mpeq} \qquad \text{yemu}
$$
\n
$$
\text{(gamee no rekcty cxema 2) \text{ mpeq} \qquad \text{pearb} \qquad \text{a} \qquad 4.1 \text{ u} \qquad 4.2.
$$

Потери электроэнергии в ЛЭП рассчитываются по формуле:

$$
\Delta W_{\text{J} \to \Pi} = \frac{P_{\text{M} \to \text{K} \to \text{J} \to \Pi^2 + Q_{\text{M} \to \text{K} \to \text{J} \to \Pi^2}}{U_{\text{H} \to \text{M}^2}} \cdot R_{\text{J} \to \Pi} \cdot \tau_{\text{H} \to \text{M} \to \text{K} \to \text{M} \to \text{M}
$$

где  $P_{\text{make map}} Q_{\text{make map}}$  – максимальные активные и реактивные потоки мощностей, текущие по ЛЭП, МВт, МВАр;

 $R_{\text{mm}}$ – активное сопротивление линии, Ом;

 $n_{\text{II}}$  – количество цепей;

 $\tau_{\text{Hau6}}$  – время наибольших потерь, ч;

 $l_{\pi 3\Pi}$  – длина ЛЭП, км;

∆Рк.уд – удельные среднегодовые потери на корону, кВт/км;

∆Риз.уд – удельные среднегодовые потери в изоляторах, кВт/км;

 $T_{\rm r}$  – количество часов в году, ч.

Потери электроэнергии в линии Александровка - Подольхи:

$$
\Delta W_{\text{A/REKCAH} \mu \text{DOBKA} - \text{Toqodh} \text{XH}} = \frac{3^2 + 2^2}{35^2} \cdot 6{,}78 \cdot 4720 + 1 \cdot \frac{0}{1000} \cdot 21{,}42 \cdot 8760 + 1 \cdot \frac{1}{1000} \cdot 21{,}42 \cdot 8760 = 362{,}49 \text{ MBT·Y}
$$

Результаты расчета потерь энергии в ЛЭП для схемы 1 и 2 представлены в табл. 4.3 и 4.4.

Суммарные потери электроэнергии:

$$
\Delta W_{\Sigma} = \Delta W_{\text{rp}} + \Delta W_{\text{JJ}} + \Delta W_{\text{KY}} \tag{4.4}
$$

где  $\Delta W_{\text{KV}}$  – потери в компенсирующем устройстве, кВт.

Суммарные потери для первой схемы:

 $\Delta W_{\Sigma1} = 2379.9 + 21416.03 = 23795.93MB$ T · ч

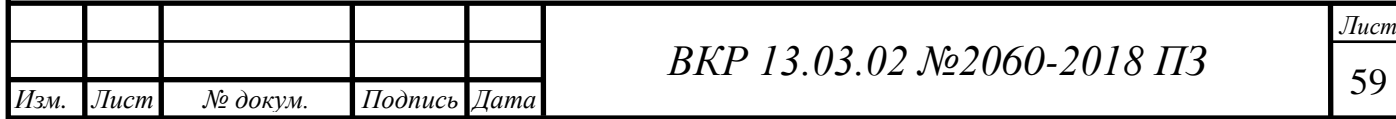

Суммарные потери для второй схемы:

 $\Delta W_{\Sigma^2} = 1908,38 + 8971,0 = 10879,38 \text{ MBT} \cdot \text{y}$ 

*Таблица 4.1*

Расчетные потери электроэнергии в трансформаторах для схемы 1.

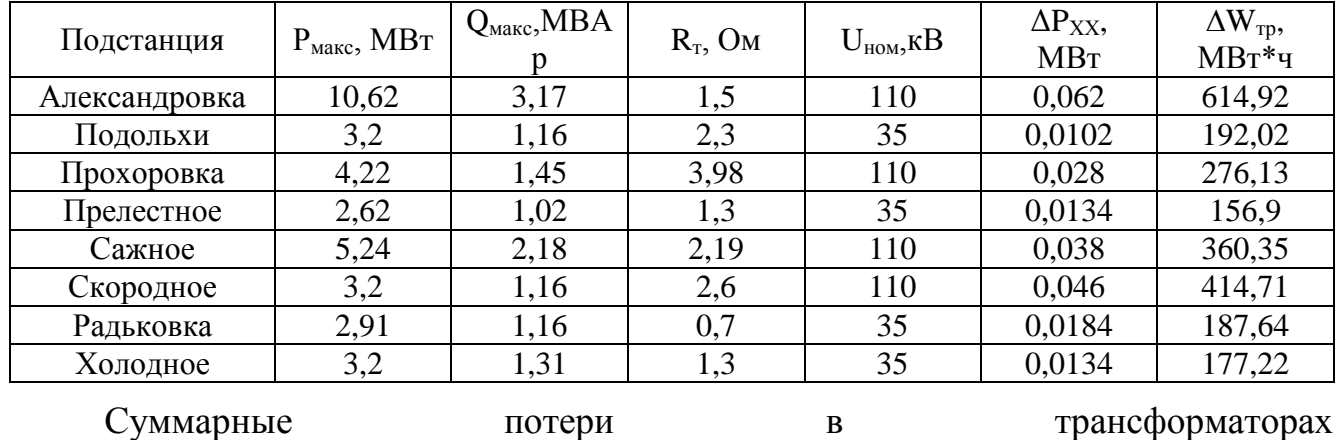

35 кВ = 713,78 МВт∙ч; 110 кВ = 1666,12 МВт∙ч.

*Таблица 4.2*

Расчетные потери электроэнергии в трансформаторах для схемы 2.

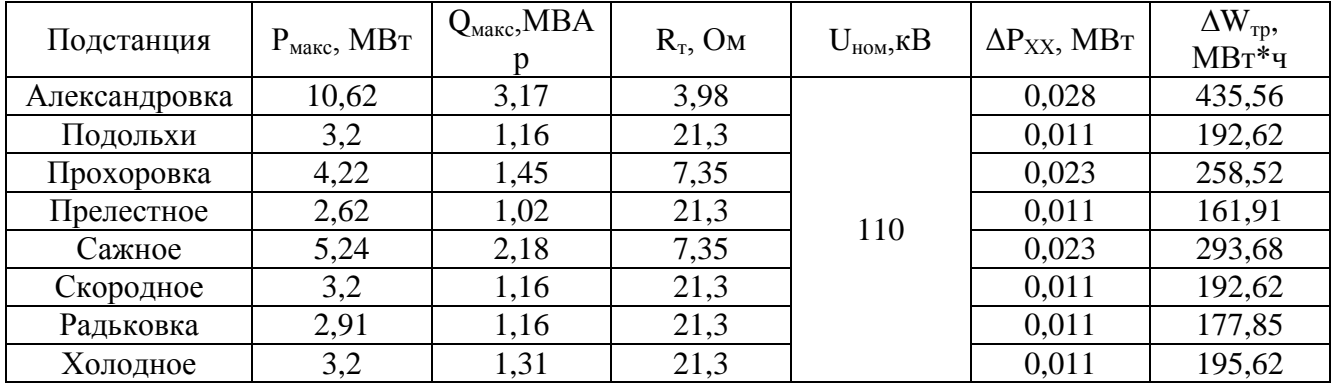

Суммарные потери в трансформаторах 110 кВ = 1908,38 МВт∙ч.

*Таблица 4.3*

## Расчетные потери электроэнергии в линиях схемы 1

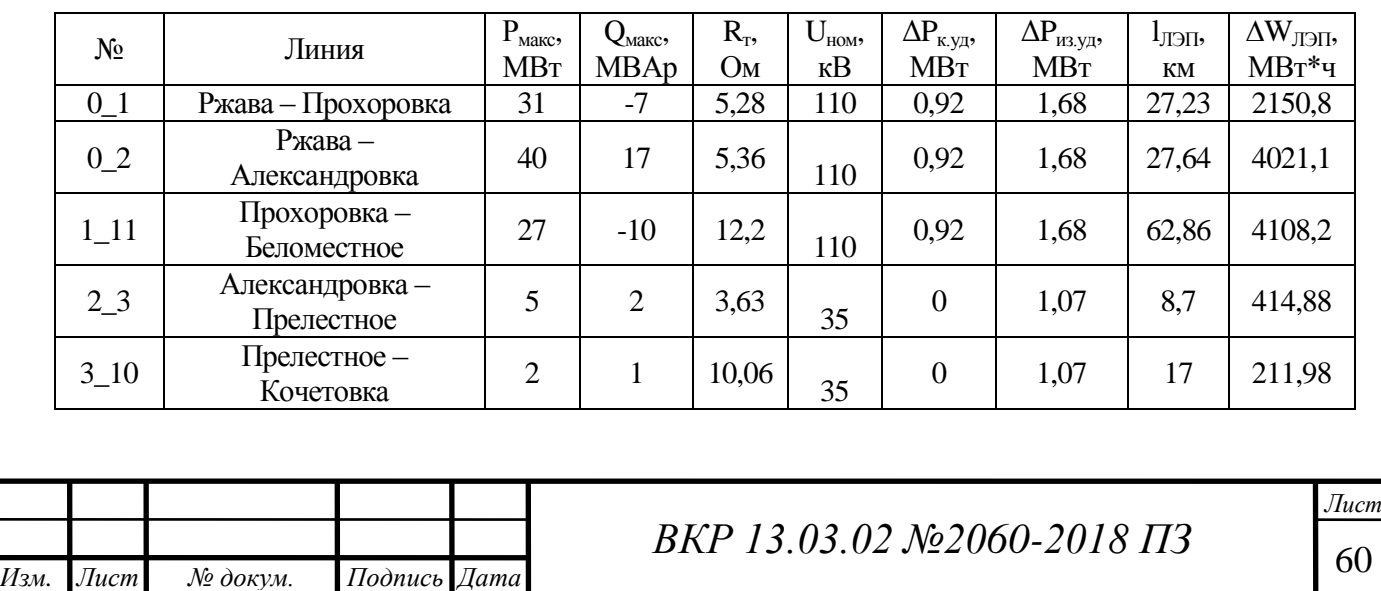

*Продолжение табл.4.3*

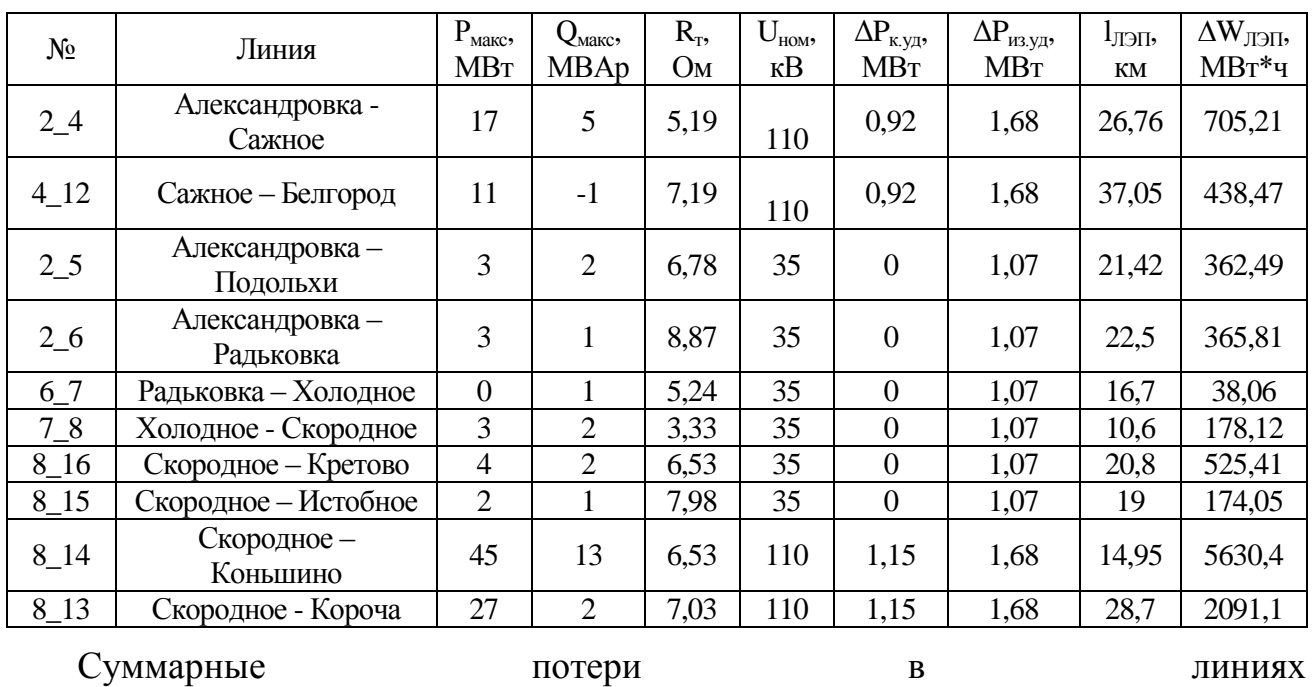

35 кВ = 2270,79 МВт∙ч; 110 кВ = 19145,24 МВт∙ч.

*Таблица 4.4*

Расчетные потери электроэнергии в линиях схемы 2

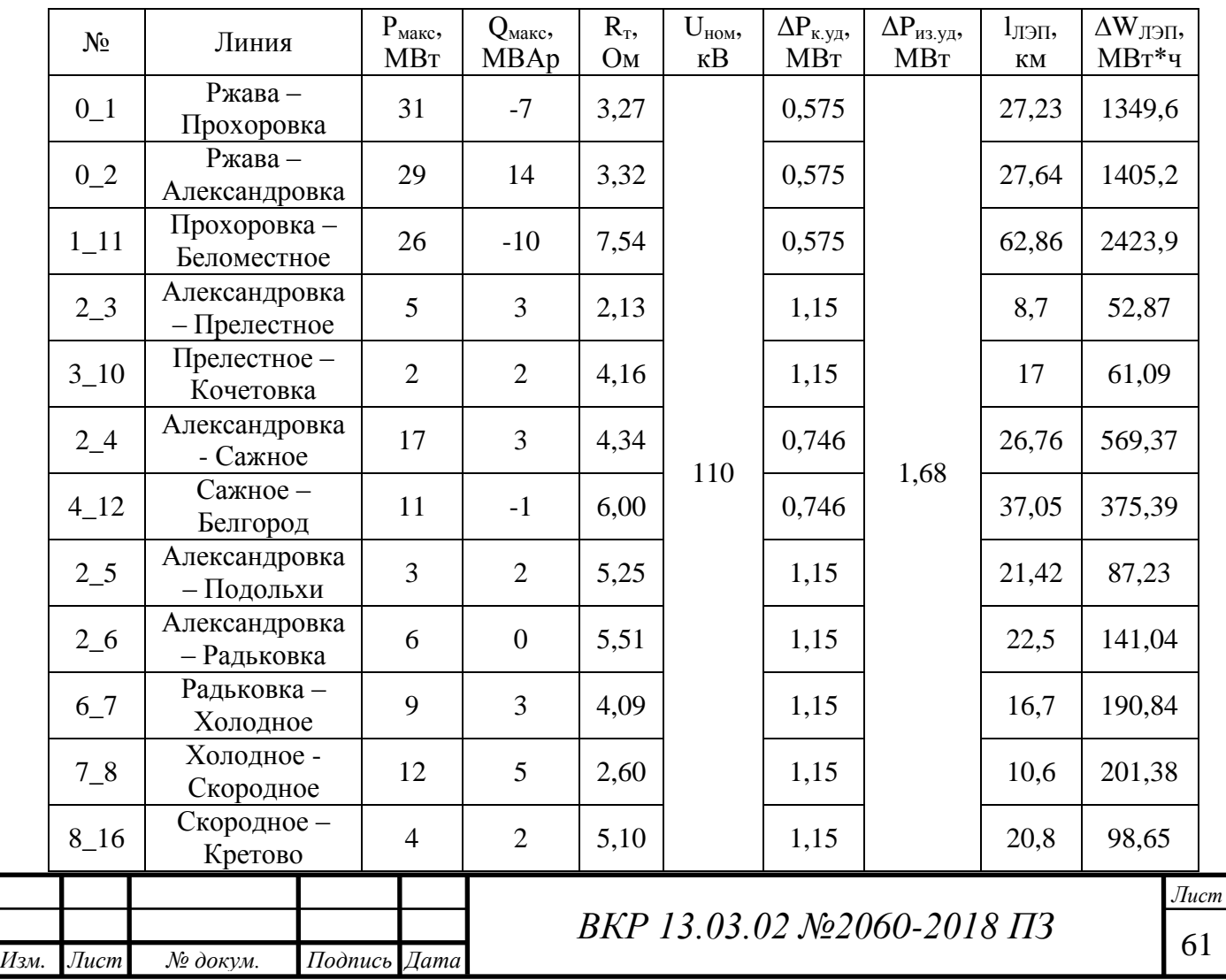

*Продолжение табл. 4.4*

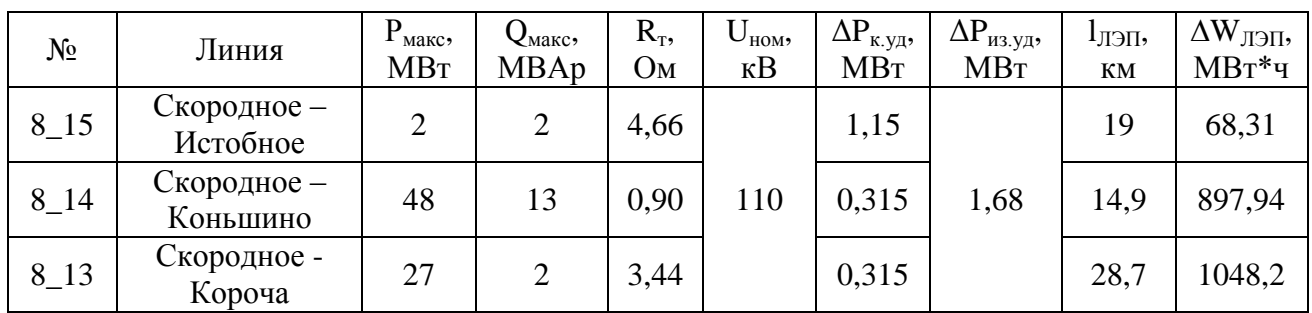

Суммарные потери в линиях 110 кВ = 8971,0 МВт∙ч.

#### **4.2. Расчет среднегодовых эквивалентных затрат**

Оптимальный вариант схемы электрической сети выбирается по техникоэкономическому сравнению вариантов друг с другом. Для выбора оптимального варианта используют следующие показатели [6]:

1. Среднегодовые эквивалентные (приведённые) затраты (З);

2. Чистый дисконтированный доход (ЧДД).

Определим капиталовложения на сооружения:

$$
K = K\pi \mathfrak{m} + K\pi \mathfrak{c};\tag{4.5}
$$

где Клэп – капиталовложения на сооружения ЛЭП;

Кпс – капиталовложения на сооружения подстанции.

Капиталовложения в ЛЭП:

$$
K_{\text{J} \rightarrow \Pi} = K_{\text{y} \mu} \cdot L \cdot K_{\text{30H}} \cdot K_{\text{y} \text{c} \pi} \cdot K_{\text{M} \text{3M}} \tag{4.6}
$$

где К<sub>ул</sub> – стоимость сооружения 1 км линии (выбирается по сечению провода, напряжению, типу опор);

Кзон – зональный повышающий коэффициент стоимости строительства, для Белгородской области К<sub>зон</sub> = 1;

Кусл – коэффициент, учитывающий суммарную сложность строительства ЛЭП, для Белгородской области  $K_{ycn} = 1$ ;

 $K_{\text{H3M}}$  – коэффициент изменения сметной стоимости,  $K_{\text{H3M}} = 4,43[23]$ Капиталовложения в линию Ржава-Прохоровка Схемы 1.

 $K_{0,1} = 850 \cdot 27,23 \cdot 1 \cdot 1 \cdot 4,43 = 102534,57$  тыс. руб.

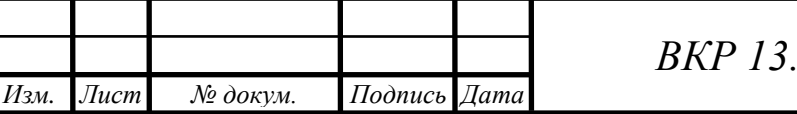

*ВКР 13.03.02 №2060-2018 ПЗ*

Суммарные капиталовложения в ЛЭП схемы 1:

 $K_{\Sigma1,\text{I} \to \text{II}} = 1296141,89 \text{ } \text{L}$ ыс. руб.

Суммарные капиталовложения в ЛЭП схемы 2:

$$
K_{\Sigma 2J J \to \Pi} = 1 439 093{,}92
$$
 *THE.* py6.

Капиталовложения подстанций:

$$
K_{\Pi C} = (K_{\Pi P} + K_{\Omega P Y} + K_{\Pi OCT} \cdot K_{\text{chu} X}) \cdot K_{\text{3OH}} \cdot K_{\text{h} M}
$$
\n
$$
\tag{4.7}
$$

где  $K_{TP}$  – капиталовложения в трансформаторы (справочные данные);

КОРУ – капиталовложения, на открытые распределительные устройства;

 $K_{\text{KV}}$  – капиталовложения на компенсирующие устройства, принимаем равными 0, так как КУ отсутствуют;

 $K_{\text{HOT}}$  – капиталовложения, отвечающие за облагораживание подстанций;

Ксниж – коэффициент снижения постоянных затрат.

Капиталовложения в ПС Прохоровка схема 1:

 $K_{\text{HC, Прохоровка}} = (2 \cdot 4100 + 3 \cdot 7000 + 11000 \cdot 0, 5) \cdot 1 \cdot 4, 43 = 153\,721\,$ тыс. руб.

Суммарные капиталовложения в ПС схемы 1:

 $K_{\text{STIC1}} = 1128764$  тыс. руб.

Суммарные капиталовложения в ПС схемы 2:

 $K_{\text{STIC2}} = 1621380 \text{ } \text{TbIC.} \text{ py6}.$ 

Суммарные капиталовложения в схему 1:

 $K$ [1=1 296 141,89 + 1 128 764 = 2 424 905,89 тыс.руб.

Суммарные капиталовложения в схему 2:

 $K\overline{\smash{\big)}\,2}=1\,439\,093.92+1\,621\,380=3\,060\,473.92\,\text{thic.py6}.$ 

Суммарные издержки рассчитываются по следующей формуле:

$$
H_{\Sigma} = H_{AM} + H_{PO} + H_{\Delta W}, \tag{4.8}
$$

где  $M_{AM}$  – амортизационные издержки, тыс.руб.;

 $H_{PQ}$  – издержки на плановые и аварийные ремонты, тыс.руб.;

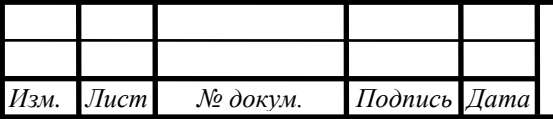

*ВКР 13.03.02 №2060-2018 ПЗ*

 $H_{\text{AW}}$  – издержки на возмещение потерь при транспорте ЭЭ, тыс.руб.

Амортизационные издержки рассчитываются по формуле:

$$
M_{AM} = \alpha_{AM} \cdot \text{K},\tag{4.9}
$$

где  $\alpha_{AM}$  – норма амортизационных отчислений,  $\alpha_{AM} = 0.05$ ;

К – капиталовложения, тыс.руб.

Для первой схемы:

$$
H_{AM} = 0.05 \cdot 2.424.90589 = 121.24529 \text{ }^{\circ} \text{ }^{\circ} \text{ }
$$

Издержки на ремонт и обслуживание рассчитываются по формуле:

$$
H_{PO} = H_{PO.JJ3\Pi} + H_{PO.IIC},
$$
\n(4.10)

где И<sub>ролэп</sub> - суммарные ежегодные отчислений на ремонт и обслуживание ЛЭП, тыс. руб.;

ИРО.ПС - суммарные ежегодные отчислений на ремонт и обслуживание ПС, тыс. руб.

Издержки на обслуживание подстанций:

$$
H_{\text{PO,IC}} = \alpha_{\text{PO,IC}} \cdot \sum \text{Knc},\tag{4.11}
$$

где  $\alpha_{\text{PO, IIC}}$  - норма ежегодных отчислений на ремонт и обслуживание ПС,  $\alpha_{\text{PO,IC}} = 0.059$  [6];

∑Кпс – суммарные капиталовложения в ПС.

Издержки на обслуживание линий электропередач:

$$
H_{\text{PO.}J3\Pi} = \alpha_{\text{PO.}J3\Pi} \cdot \sum K_{\text{JJ3}\Pi},\tag{4.12}
$$

где  $\alpha_{\text{PO}}$ лэп - норма ежегодных отчислений на ремонт и обслуживание ЛЭП,  $\alpha_{PO,II} = 0,008$  [6];

 $\sum K_{\text{J}$ Эп – суммарные капиталовложения в ПС.

Издержки на обслуживание первой схемы:

 $M_{\text{PO}}$   $_{\text{I}}$  = 0,008  $\cdot$  2 424 905,89 = 10 369,14 тыс.руб.

 $M_{\text{PO, IIC}} = 0.059 \cdot 1.128764 = 66597.08 \text{ }\text{L}$ е. руб.

 $M_{\text{PO}} = 10\,369,14 + 66\,597,08 = 76\,966,22 \text{ }\text{THC}. \text{ py6}.$ 

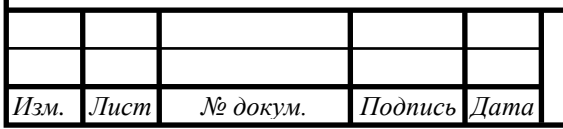

# *ВКР 13.03.02 №2060-2018 ПЗ*

И∆w - издержки на возмещение потерь при транспорте ЭЭ, тыс. руб:

$$
H_{\Delta} \mathbf{w} = \mathbf{C}_{\Delta} \mathbf{w} \cdot \Delta \mathbf{W}_{\Sigma}, \tag{4.13}
$$

где С∆w - одноставочный тариф на электроэнергию в части приобретаемой электрическими сетевыми организациями для компенсации стоимости потерь электрической энергии, на напряжении 110 кВ:  $C_Aw110 = 77,33$  руб/(МВт · ч); на напряжении 35 кВ:  $C_Aw35 = 181,36 \text{ py}6/(MBT \cdot \text{y})$  [24];

 $\Delta W_{\Sigma}$  - суммарные потери, МВт∙ч.

Издержки на возмещение потерь ЭЭ для схемы 1:

 $M_A$ w = (77,33 · 2984,58 + 181,36 · 20811,36 )/1000= 2150,63 тыс. руб.

Суммарные издержки для схемы 1:

 $H_{\Sigma}$  = 121 245,29+10 369,14 + 66 597,08 + 2 150,63 = 200 362,13 тыс. руб.

Приведённые затраты:

$$
3 = E \cdot K + H_{\Sigma}, \tag{4.14}
$$

где Е - норма дисконтирования, приведённая к одному году (второй квартал 2018 г:  $E = 0.1$ ).

Приведенные затраты для первой схемы:

 $3 = 0.1 \cdot 242490589 + 20036213 = 44285272$  TbIC. руб

Результаты расчета экономических показателей для первой и второй схемы приведены в таблице для всех схем в табл. 4.5.

*Таблица 4.5*

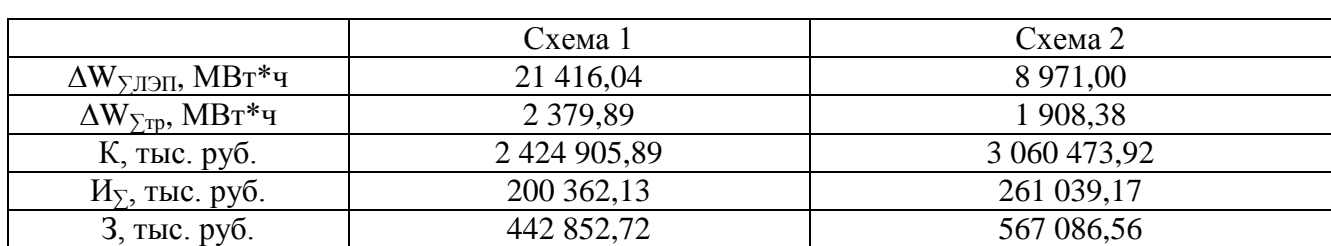

Экономические показатели схем

Как видно из результатов расчетов, вторая схема имеет меньшие суммарные потри, но требует больших капиталовложений и затрат на эксплуатацию.

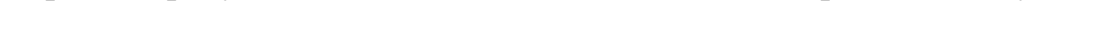

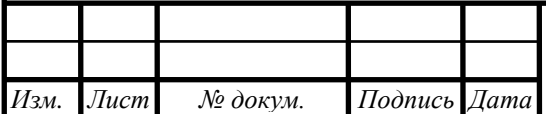

#### **4.3. Расчет чистого дисконтированного дохода**

Для анализа технико-экономической эффективности сооружения электроэнергетических объектов сопоставляются затраты для объектов и прибыль, получаемая во время их эксплуатации. Разница между этими двумя показателями дает представление о доходе от объекта. При сравнении и выборе из различных инвестиционных проектов руководствуются различными экономическими критериями, одним из которых является ЧДД.

Расчёт ЧДД будем вести на период 20 лет, связанный со сроком эксплуатации сети.

Результат деятельности объектов (выручка) рассчитывается по формуле 4.15. Следует учесть, что единые котловые тарифы разделяются по уровням напряжения. Для схем 1 и 2 учитываем два тарифа:

1. Высокое напряжение (ВН) – для объектов напряжением 110 кВ и выше;

2. Среднее первое напряжение (СН1) – для объектов напряжением 35 кВ [25]. Результат деятельности объектов (выручка):

$$
O_p = W_{\text{OTII35}} \cdot T_{\text{KOTJ35}} + W_{\text{OTII110}} \cdot T_{\text{KOTJ110}}, \tag{4.15}
$$

где  $W_{\text{OTII}}$  – отпускаемая в сеть ЭЭ, МВт $\cdot$ ч;

 $T_{\text{\tiny{KOTJ}35}}$  – котловой тариф за передачу ЭЭ по сетям СН1, равный 2,24 руб/(кВт·ч) [24];

 $T_{\text{\tiny{KOTJ110}}}$  – котловой тариф за передачу ЭЭ по сетям ВН, равный 1,796 руб/(кВт·ч) [24].

Выручка от деятельности объектов для первой схемы:

 $O_p = 72736.4 \cdot 2.24 + 141928.7 \cdot 1.796 = 977752.48$  тыс. руб.

Издержки на содержание сети, без учета амортизационных отчислений:

$$
H = H_{\Sigma} - H_{AM}, \tag{4.16}
$$

Издержки на содержание сети для первой схемы:

$$
W = 200\,362,13 - 121\,245,29 = 79\,116,84\,\mathrm{mJH.}\,\mathrm{py6}
$$

Налоги на прибыль, получаемую при эксплуатации сети:

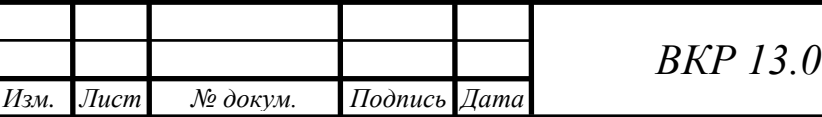

*ВКР 13.03.02 №2060-2018 ПЗ*

$$
H = 0.2 \cdot (O_p - H_{\Sigma}), \tag{4.17}
$$

Налоги для первой схемы:

$$
H = 0.2 \cdot (977 752.48 - 200 362.13) = 179 727.13
$$

Время эксплуатации сети:

$$
t=0.1\,...\,20\,\text{JET}
$$

Расчёт ЧДД проводится по формуле:

$$
\Theta_{dt_i} = \frac{\Theta_{t_i}}{(1+E)^{t_i}}; \tag{4.18}
$$

где  $\Theta_{t_i}$  – чистый доход, млн.руб;

t<sup>i</sup> – год, для которого ведется расчет.

Чистый доход рассчитывается по формуле:

$$
\Theta_{t_i} = \mathcal{O}_{\mathbf{p}_i} - \mathcal{H}_i - \mathcal{H}_i - \mathcal{K}_i; \tag{4.19}
$$

где  $0_{p_i},\,$  И $_i,\,$  Н $_i,\,$  К $_i\,$  – выручка, издержки, налоги и капиталовложения соответственно в год, для которого ведется расчет, млн.руб.

Результаты расчета для схем 1 и 2 представлены в табл. 4.6 и 4.7.

*Таблица 4.6*

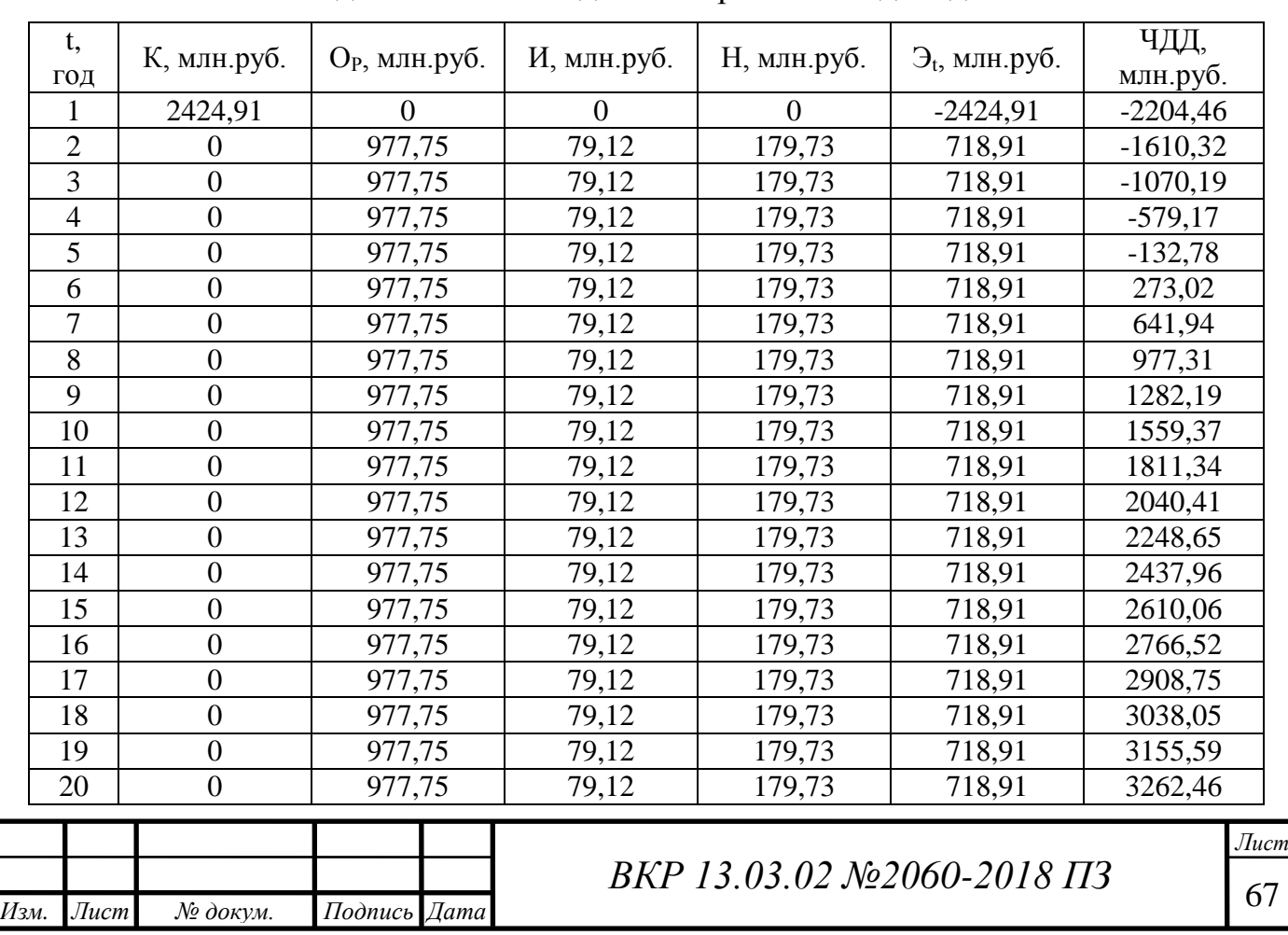

Расчётные данные чистого дисконтированного дохода схемы 1

## *Таблица 4.7*

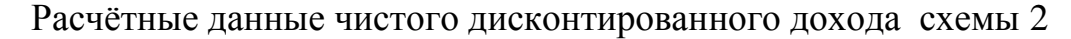

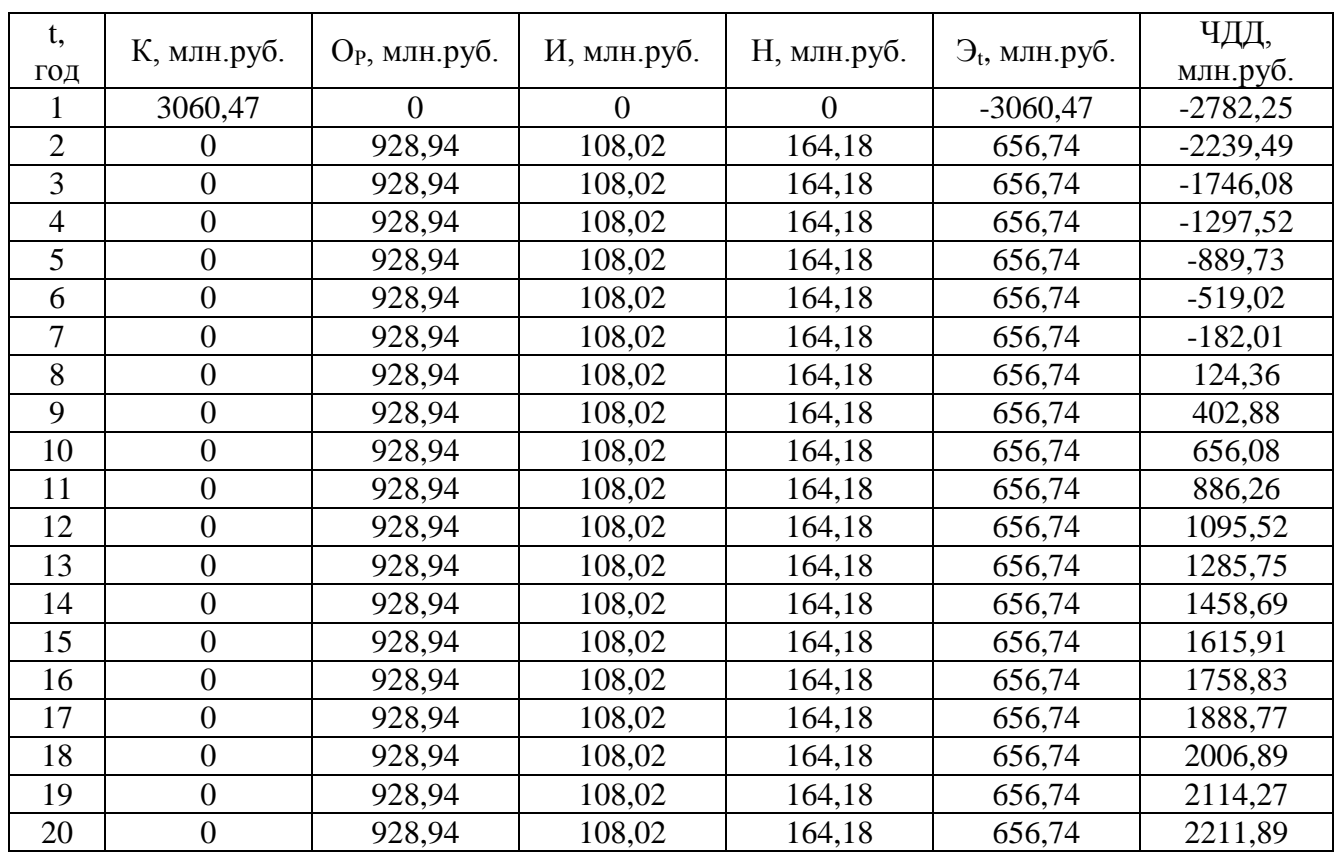

Графики ЧДД, полученные по результатам расчета (см. Приложение 3) для схем 1 и 2, представлены на рис.4.1 и рис.4.2:

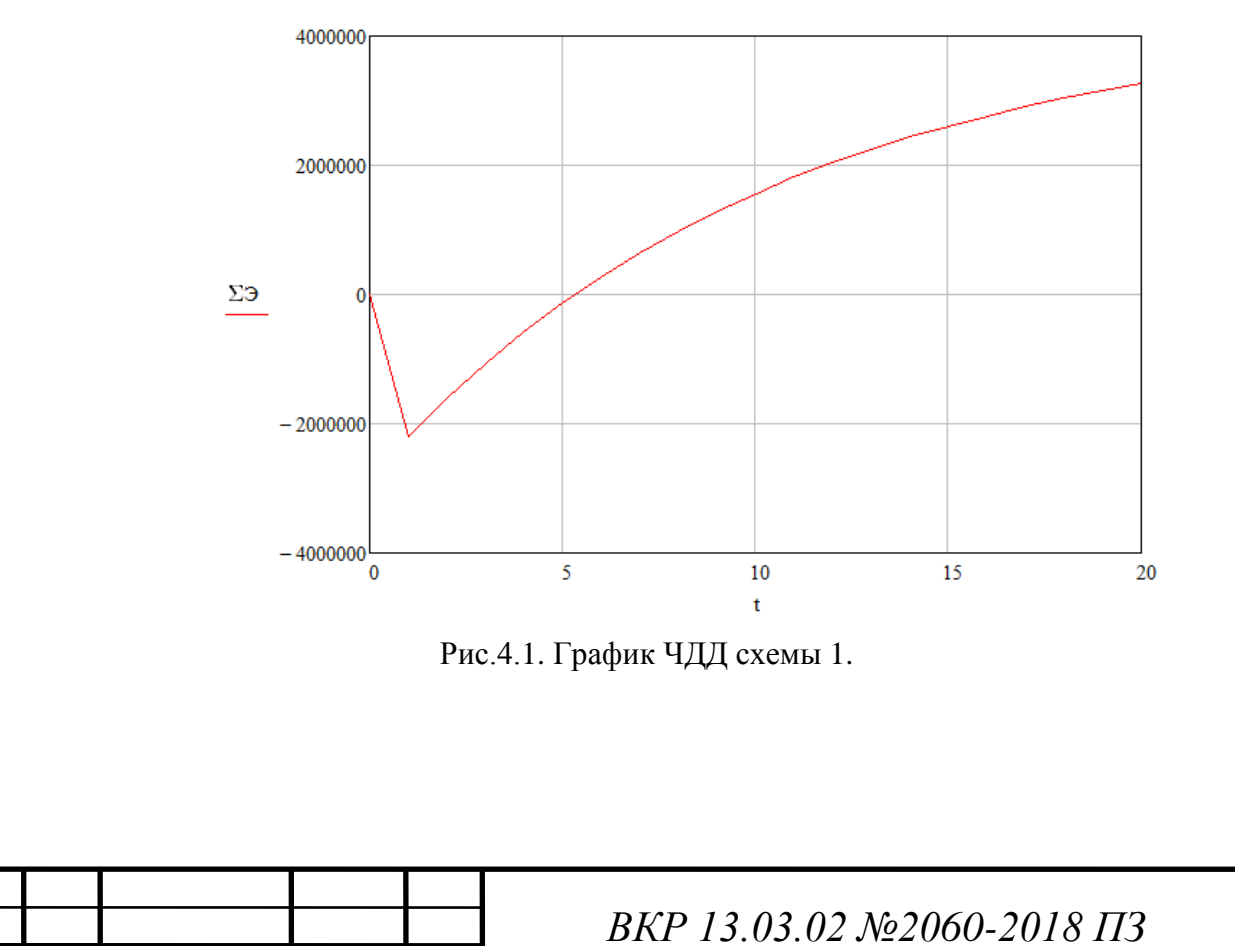

*Изм. Лист № докум. Подпись Дата*

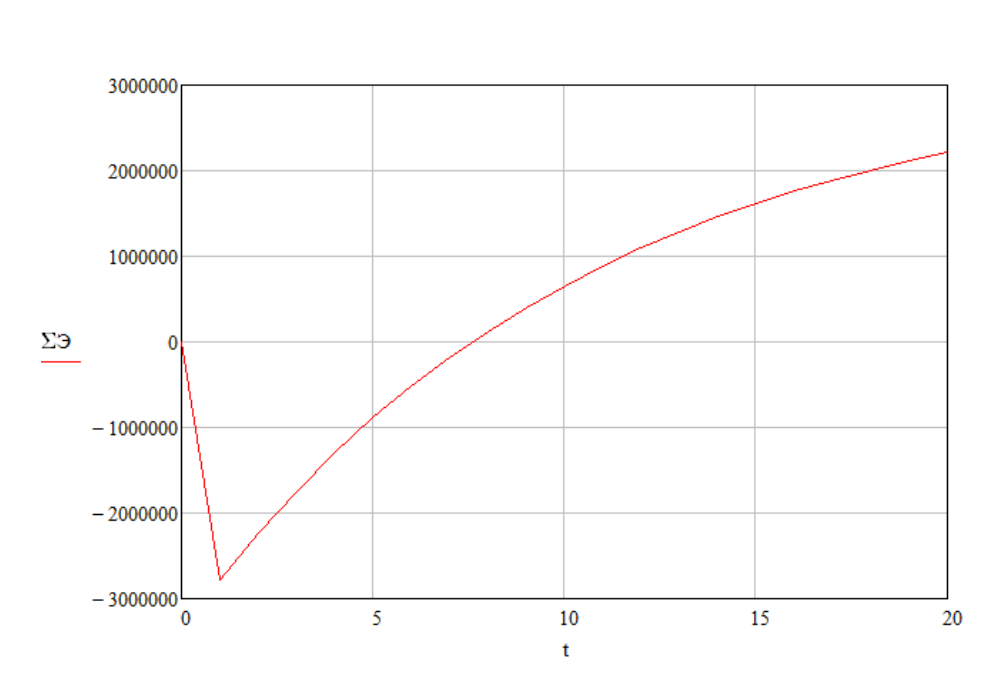

Рис.4.2. График ЧДД схемы 2.

По результатам расчета видно, что показатели ЧДД схемы 1 выше, чем схемы 2, однако, схема 1 (существующая) имеет недопустимы отклонения напряжения в послеаварийном режиме, что не позволит функционировать некоторым потребителям. Схема 2 (проектируемая) имеет более высокие характеристики послеаварийного режима. Так же, повышение напряжения линий с 35 кВ до 110 кВ повышает пропускную способность линий, что при дальнейшем развитии сети позволит передавать большие мощности без изменения оборудования. Этот же фактор позволяет развивать системообразующие сети Белгородской области, упрощая логистику ЭЭ в сети и увеличивая тем самым ее надежность. С социальной точки зрения вторая схема имеет преимущество, так как обслуживание сети 110 кВ требует большего количества персонала, чем сеть 35 кВ, следовательно, после реконструкции сети увеличится количество рабочих мест.

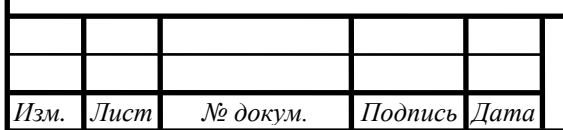

## <sup>69</sup> *ВКР 13.03.02 №2060-2018 ПЗ*

#### **ЗАКЛЮЧЕНИЕ**

Главной задачей выпускной квалификационной работы является разработка оптимальной схемы развития сети Прохоровского района Белгородской области, состоящей из 8 подстанций, определение возможности и целесообразности перевода элементов сети с напряжения 35 кВ на 110 кВ. В процессе выполнения работы были определены нагрузки потребителей, выбраны схемы РУ, выбраны силовые трансформаторы, марки и сечения проводов, рассчитаны потери электроэнергии, капиталовложения в электрическую сеть и затраты на сооружения для каждого из вариантов сети.

На основе результатов расчетов можно сделать следующие выводы:

1. Схема развития сети с переводом подстанций Прохоровского района с напряжения 35 кВ на 110 кВ имеет большие затраты и меньший чистый дисконтированный доход, чем существующая сеть. Однако может функционировать в послеаварийном режиме, в отличие от существующей сети, которая в послеаварийном режиме имеет слишком низкие напряжения на некоторых подстанциях, что делает невозможным эксплуатацию потребителей, присоединенных к этим подстанциям.

2. Перевод сети на более высокое напряжение в целом снижает потери электроэнергии, повышает мобильность с точки зрения передачи электроэнергии в соседние районы в послеаварийных режимах, но требует больших капиталовложений на сооружение и издержки при эксплуатации.

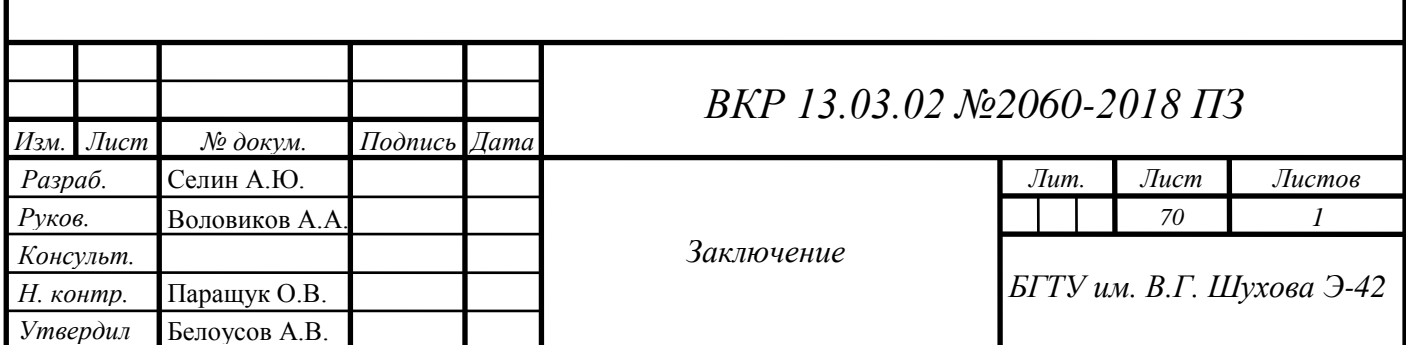

## **СПИСОК ЛИТЕРАТУРЫ**

- 1. Комплексная программа развития электрических сетей напряжением 35 кВ и выше на территории Белгородской области на пятилетний период 2017 - 2021 годы.: г. Белгород, 2016. – 86 с.
- 2. Прохоровка. / [Электронный ресурс]. Режим доступа: <https://ru.wikipedia.org/wiki/Прохоровка> (дата обращения 15.03.2018)
- 3. Белгородские энергетики приступили к реконструкции подстанции 110 кВ «Александровка» / [Электронный ресурс]. – Режим доступа: <https://gubkin.info/belgorod/47337-belgorodskie-yenergetiki-pristupili-k.html> (дата обращения 28.04.2018)
- 4. О районе | Прохоровский район / [Электронный ресурс]. Режим доступа: <http://www.admprohorovka.ru/o-poselenii/> (05.03.2018)
- 5. Правила устройств электроустановок. Раздел 7. Электрооборудование специальных установок. – Введ. 2003-01-01. – М.: ОАО «ВНИИЭ», 2003. – 222 с.
- 6. Файбисович Д.Л. Справочник по проектированию электрических сетей/ И. Г. Карапетян, Д. Л. Файбисович, И. М. Шапиро – М. :ЭНАС, 2012. – 376 с.
- 7. Неклепаев. Б.Н. Электрическая часть электростанций и подстанций: учеб. для вызов/ Б.Н. Неклепаев – М.: Энергоатомиздат, 1986. – 640 с.
- 8. Идельчик В. И. Электрические системы и сети: учеб. для вузов/ В.И. Идельчик – М.: Энергоатомиздат, 1989. – 592 с.
- 9. Схемы принципиальные электрические распределительных устройств подстанций 35-750 кВ. Типовые решения: СТО 56947007-29.240.30.010-2008.
- 10.Рожкова Л.Д. Электрооборудование электрических станций и подстанций: учеб. для студ. сред. проф. образования / Л.Д. Рожкова, Л.К. Карнеева, Т.В. Чиркова. – М: Издательский центр «Академия», 2007. – 448 с.

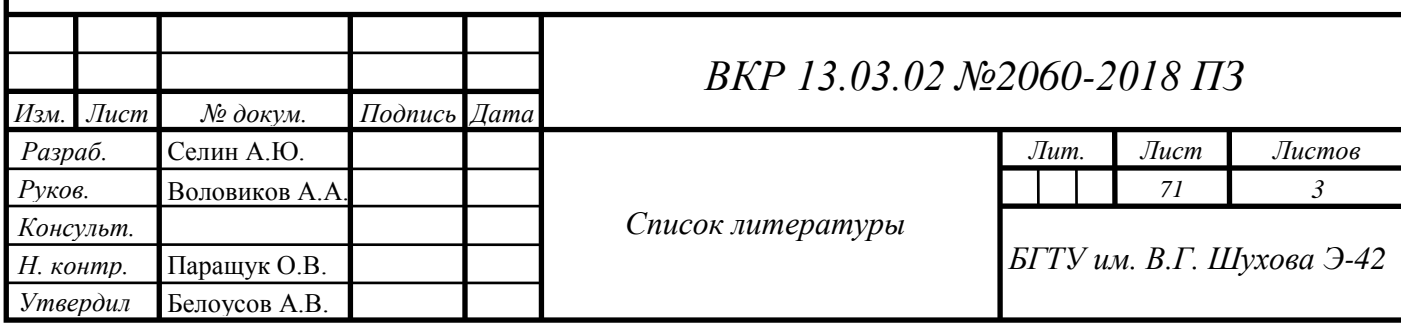

- 11.Герасимов В.Г. Электротехнический справочник. Том 3. Производство, передача и распределение электрической энергии / Под общ. Ред. Профессоров МЭИ В.Г. Герасимова и др. – М.: Идательство МЭИ, 2004. −964 с.
- 12.Костин В.Н, Передача и распределение электроэнергии: учебное пособие / В.Н. Костин, К.В. Распопов, Е.А. Родченко. – СПб: СЗТУ, 2002. –147 с.
- 13.Программный комплекс «RastrWin3». Руководство пользователя.: г.Москва,  $2015. - 281$  c.
- 14.Руководство по нагрузке силовых масляных трансформаторов. ГОСТ 14209-97. –Введ. 2002-01-01. – М.: Изд-во стандартов, 2002. – 82 с.
- 15. Хавроничев, С. В. Расчет токов коротких замыканий и проверка электрооборудования: учеб. пособие / С. В. Хавроничев, И. Ю. Рыбкина. – Волгоград: ИУНЛ ВолгГТУ, 2012. – 56 с.
- 16. Кокин, С.Е. Схемы электрических соединений подстанций: учеб. пособие / С.Е. Кокин, С.А. Дмитриев, А.И. Хальясмаа. – Екатеринбург: Изд-во Урал. ун-та, 2015. – 100 с.
- 17. Олин, Д.М. Переходные процессы в электрических сетях : учеб. пособие / Д.М. Олин, Н.М. Попов. – Кострома: КГСХА, 2013. – 103 с.
- 18. Девочкин, О.В. Электрические аппараты: учеб. пособие для студ. Учреждений сред. проф. образования / О.В. Девочкин, В.В. Лохнин, Р.В. Меркулов, Е.Н. Смолин. – М.: Издательский центр «Академия», 2010. – 240 с.
- 19. Герасименко, А.А. Электроэнергетические системы и сети. Версия 1.0 [Электронный ресурс] : конспект лекций / А.А. Герасименко, Е.С. Кинев, Т.М. Чупак. – Электрон. дан. (7 Мб). – Красноярск: ИПК СФУ, 2008. – (Электроэнергетические системы и сети : УМКД №261-2007 / рук. творч. коллектива Е.С. Кинев). – 1 электрон. Опт. Диск (DVD).
- 20. Крючков, И.П. Короткие замыкания и выбор электрооборудования: учеб. пособие для вузов / И.П. Крючков, В.А. Старшинов, Ю.П. Гусев и др.; под ред. И.П. Крючкова, В.А. Старшинова. – М.: Издательский дом МЭИ, 2012. – 568 с.
21. Куликов, Ю.А. Переходные процессы в электроэнергетических системах: учеб. пособие. – М.: Издательство «Омега-Л», 2013. – 384 с.

22. Типовая инструкция по компенсации емкостного тока замыкания на землю в электрических сетях 6-35 кВ. РД 34.20.179. – Введ. 1988-06-04. – М.: СПО Союзтехэнерго №1988, 1988. – 26 с.

23. Прогнозные индексы изменения сметной стоимости строительно-монтажных и пусконаладочных работ по объектам строительства, определяемых применением федеральных и территориальных единичных расценок, на Iквартал 2018 года: Письмо Минстроя России от 04.04.2018 №13606-хм/09// налоговый вестник. 2017. - №12.

24. Об утверждении ставок платы за технологическое присоединение энергопринимающих устройств заявителей к электрическим сетям территориальных сетевых организаций, осуществляющих свою деятельность на территории Белгородской области на 2018 год: Приказ комиссии по государственному регулированию цен и тарифов в Белгородской области №39/5// Нормативные акты по финансам, налогам, страхованию и бухгалтерскому учету.  $-2017.$  No.5.

25. Постановление Правительства РФ от 29.12.2011 N 1178 (ред. от 30.04.2018) "О ценообразовании в области регулируемых цен (тарифов) в электроэнергетике" (вместе с "Основами ценообразования в области регулируемых цен (тарифов) в электроэнергетике", "Правилами государственного регулирования (пересмотра, применения) цен (тарифов) в электроэнергетике") {КонсультантПлюс}

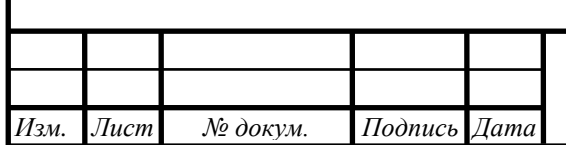

### **ПРИЛОЖЕНИЕ 1**

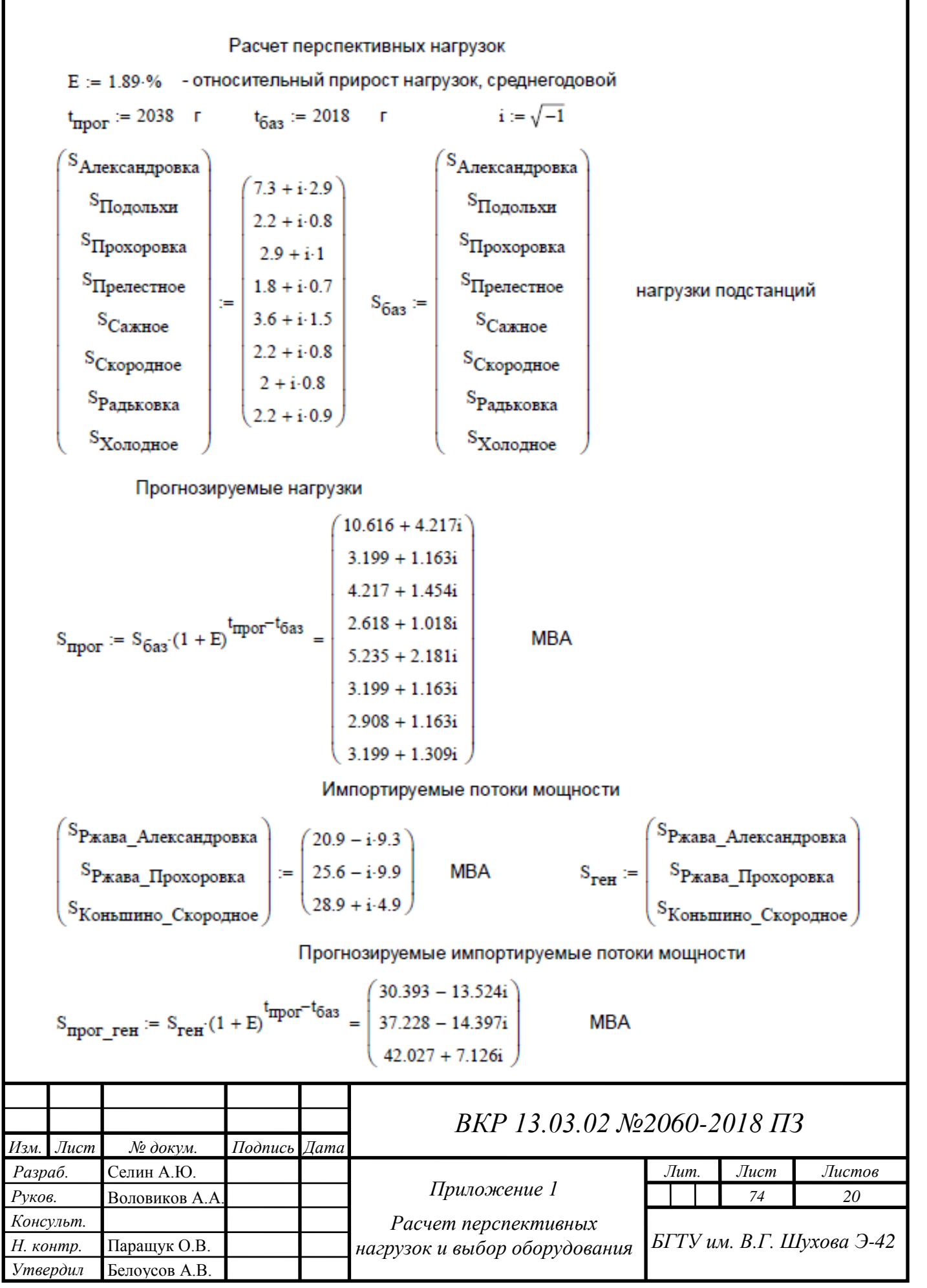

#### Транзит мощности  $\rm{{S}_{\rm{TPaH3}}\_II}$ релестное S<sub>транз</sub> Прелестное  $2+i-1$  $\mathbf{S}_{\texttt{TPaH3\_}\Pi\texttt{poxopoBka}}$  $\mathbf{S}_{\texttt{TPAHS\_}\Pi \texttt{po} \texttt{Xop} \texttt{OBKA}}$  $17.8 - i.9.9$  $S_{\texttt{TPAH3}\_\texttt{Ca,KH0e}}$ S<sub>транз</sub> Сажное  $7.6 - i \cdot 1.5$  $\sim$  $\rm S_{\rm \scriptsize TPAH3}$  := **MBA** S<sub>Скородное Кретово</sub>  $2.8 + i \cdot 1.2$ S<sub>Скородное</sub> Кретово  $1.3 + i.0.6$  $\mathbf{S}_{\text{CKopogHoe\_Mero6}$ S<sub>Скородное\_Истобное</sub>  $\left(18.1 + i \cdot 0.3\right)$ S<sub>Скородное\_Короча</sub> S<sub>Скородное\_Короча</sub>

Прогнозируемые транзит мощности

$$
S_{\text{IDOT\_TPAHS}} := S_{\text{TPAHS}} \cdot (1 + E)^{\text{t}_{\text{IDOT}} - t_{\text{0a3}}} = \begin{pmatrix} 2.908 + 1.454i \\ 25.885 - 14.397i \\ 11.052 - 2.181i \\ 4.072 + 1.745i \\ 1.89 + 0.873i \\ 26.321 + 0.436i \end{pmatrix}
$$
 MBA

Пасчет сопротивлений и проводимостей линий

$$
r_{50} := 0.592
$$
 OM/kM  $x_{50} := 0.429$  OM/kM  $b_{50} := 2.65 \cdot 10^{-6}$  CM/kM  
\n $r_{70} := 0.420$  OM/kM  $x_{70} := 0.418$  OM/kM  $b_{70} := 2.72 \cdot 10^{-6}$  CM/kM  
\n $r_{95} := 0.314$  OM/kM  $x_{95} := 0.408$  OM/kM  $b_{95} := 2.79 \cdot 10^{-6}$  CM/kM  
\n $r_{120} := 0.245$  OM/kM  $x_{120} := 0.423$  OM/kM  $b_{120\_35} := 2.85 \cdot 10^{-6}$  CM/kM 35 kB  
\n $b_{120} := 2.69 \cdot 10^{-6}$  CM/kM 110 kB  
\n $r_{150} := 0.194$  OM/kM  $x_{150} := 0.415$  OM/kM  $b_{150} := 2.74 \cdot 10^{-6}$  CM/kM 110 kB

Ржава - Прохоровка

$$
r_{0_1} := 27.23 \cdot r_{150} = 5.283
$$
 OM  $x_{0_1} := 27.23 \cdot x_{150} = 11.3$  OM  
\n $b_{0_1} := 27.23 \cdot b_{150} = 7.461 \times 10^{-5}$  CM  $l_{0_1} := 27.23$  KM  
\nPжaba - Александposka  
\n $r_{0_2} := 27.64 \cdot r_{150} = 5.362$  OM  $x_{0_2} := 27.64 \cdot x_{150} = 11.471$  OM

 $1_{0,2} = 27.64$ 

$$
b_{0\_2} := 27.64 \cdot b_{150} = 7.573 \times 10^{-5} \quad \text{Cm}
$$

Подпись Дата

 $J$ ucm

Изм.

№ докум.

**KM** 

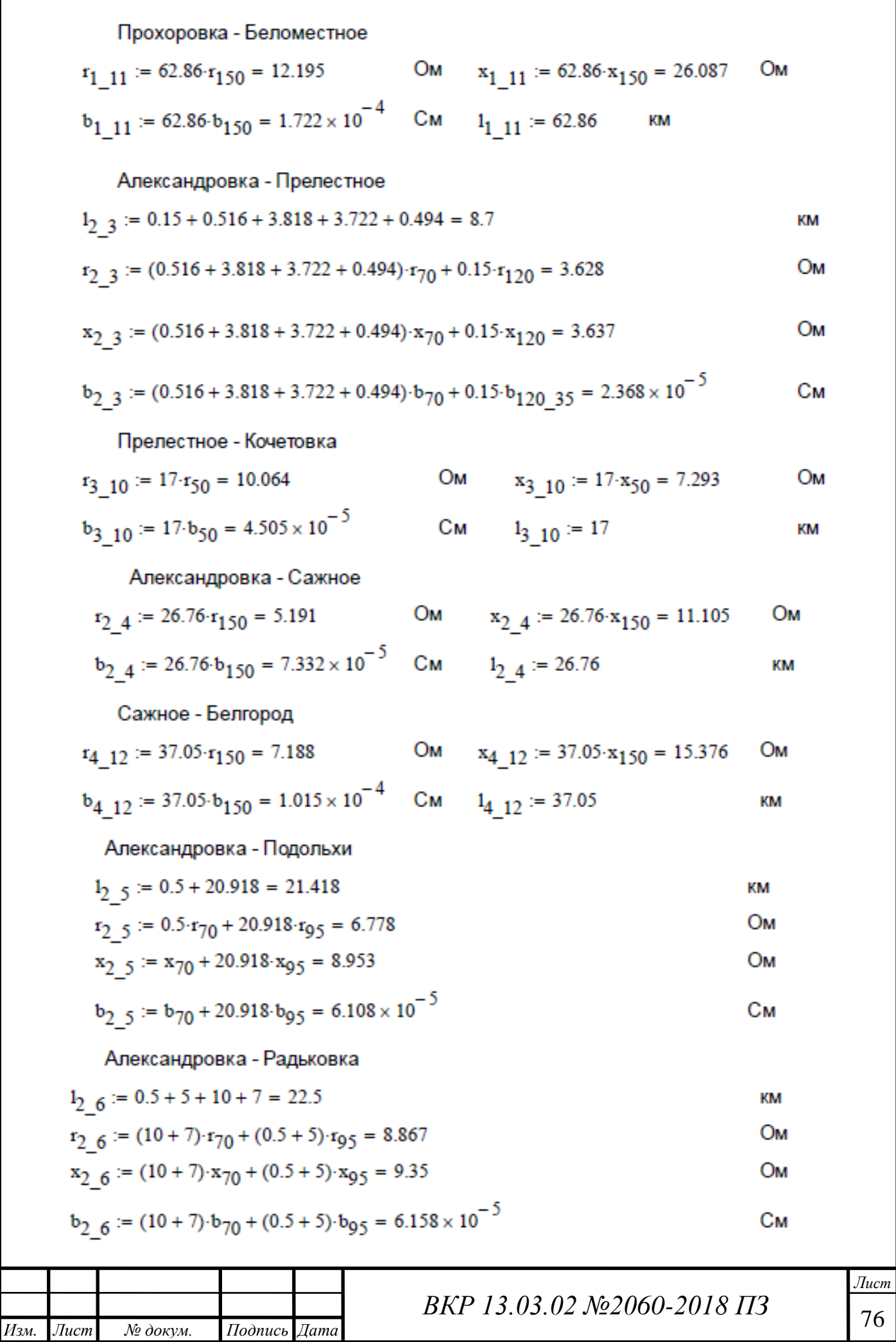

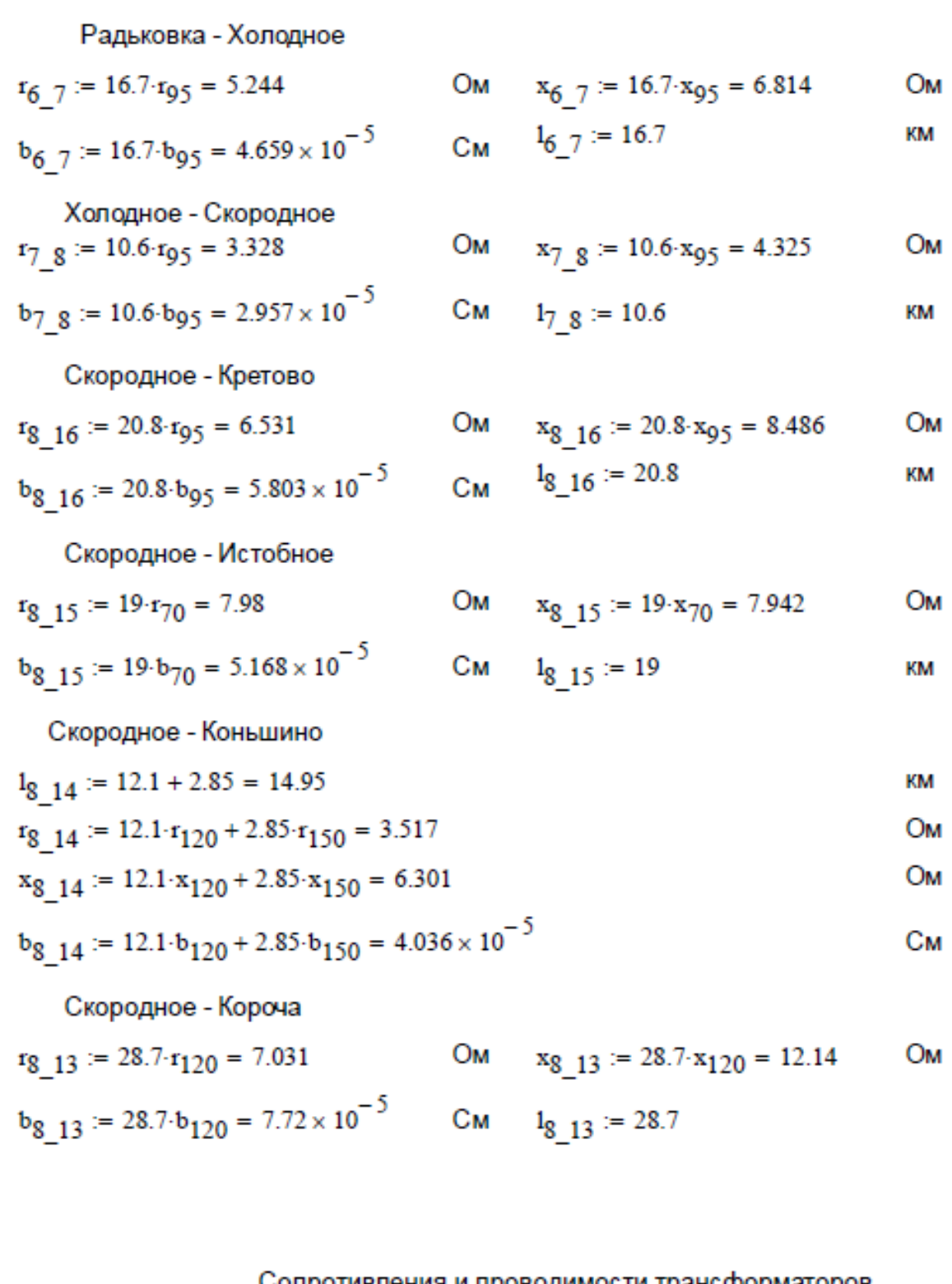

сопротивления и проводимости трансформаторов

Прохоровка ТДН-10000/110

*. Лист № докум. Подпись Дата*

*Изм*

 $r_{T1} := \frac{7.95}{2} = 3.975$  Om  $x_{T1} := \frac{139}{2} = 69.5$ <br>  $G_{T1} := \frac{14}{1000} \cdot \frac{1}{110^2} \cdot 2 = 2.314 \times 10^{-6}$  Cm  $B_{T1} := \frac{70}{1000} \cdot \frac{1}{110^2} \cdot 2 = 1.157 \times 10^{-5}$ Oм  $C_{M}$ *Лист ВКР 13.03.02 №2060 -2018 ПЗ*77

### Александровка ТДТН-25000/110/35/10

$$
r_{T2\_BH} := \frac{1.5}{2} = 0.75
$$

$$
r_{T2\_CH} := \frac{1.5}{2} = 0.75
$$
 OM

$$
r_{T2\_HH} := \frac{1.5}{2} = 0.75
$$

$$
G_{T2} := \frac{31}{1000} \cdot \frac{1}{110^2} \cdot 2 = 5.124 \times 10^{-6}
$$
 CM

$$
x_{T2\_BH} := \frac{56.9}{2} = 28.45
$$

$$
x_{T2\_CH} := \frac{0}{2} = 0
$$

$$
x_{T2\_HH} := \frac{35.7}{2} = 17.85
$$

$$
B_{T2} := \frac{175}{1000} \cdot \frac{1}{110^2} \cdot 2 = 2.893 \times 10^{-5} \qquad C_{\text{M}}
$$

Прелестное ТМН-4000/35

$$
r_{T3} := \frac{2.6}{2} = 1.3
$$
 Om  $x_{T3} :=$ 

$$
x_{T3} := \frac{23}{2} = 11.5
$$
 OM

$$
B_{\text{T}3} := \frac{40}{1000} \cdot \frac{1}{35^2} \cdot 2 = 6.531 \times 10^{-5} \qquad \text{Cm}
$$

Oм

Cм

 $x_{T4} := \frac{86.7}{2} = 43.35$ 

#### Сажное ТДН-16000/110

$$
r_{T4} := \frac{4.38}{2} = 2.19
$$

 $G_{T3} := \frac{6.7}{1000} \cdot \frac{1}{35^2} \cdot 2 = 1.094 \times 10^{-5}$  CM

$$
G_{\text{T4}} := \frac{19}{1000} \cdot \frac{1}{35^2} \cdot 2 = 3.102 \times 10^{-5} \quad \text{C}_{\text{M}} \quad B_{\text{T4}} := \frac{112}{1000} \cdot \frac{1}{35^2} \cdot 2 = 1.829 \times 10^{-4}
$$

$$
r_{T5} := \frac{4.6}{2} = 2.3
$$

$$
G_{\text{T5}} := \frac{5.1}{1000} \cdot \frac{1}{35^2} \cdot 2 = 8.327 \times 10^{-6} \qquad C_{\text{M}}
$$

Радьковка ТМН-6300/35

$$
r_{\rm T6} := \frac{1.4}{2} = 0.7
$$

$$
G_{\text{T6}} := \frac{9.2}{1000} \cdot \frac{1}{35^2} \cdot 2 = 1.502 \times 10^{-5} \quad \text{Cm}
$$

#### Холодное ТМН-4000/35

№ докум.

Лист

Изм.

$$
r_{\rm T7} := \frac{2.6}{2} = 1.3
$$

$$
G_{\text{T7}} := \frac{6.7}{1000} \cdot \frac{1}{35^2} \cdot 2 = 1.094 \times 10^{-5} \qquad C_{\text{M}}
$$

$$
x_{T5} := \frac{31.9}{2} = 15.95
$$

$$
B_{\text{T5}} := \frac{27.5}{1000} \cdot \frac{1}{35^2} \cdot 2 = 4.49 \times 10^{-5} \qquad C_{\text{M}}
$$

$$
x_{T6} := \frac{14.6}{2} = 7.3
$$

$$
B_{\text{T6}} := \frac{56.7}{1000} \cdot \frac{1}{35^2} \cdot 2 = 9.257 \times 10^{-5} \qquad \text{Cm}
$$

$$
x_{T7} := \frac{23}{2} = 11.5
$$

$$
B_{\text{T7}} := \frac{40}{1000} \cdot \frac{1}{35^2} \cdot 2 = 6.531 \times 10^{-5} \qquad \text{Cm}
$$

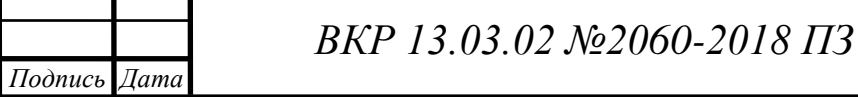

 $J$ <sub>ucm</sub> 78

Скородное ТДТН-16000/110/35/10  $r_{T8-BH}$  =  $\frac{2.6}{2}$  = 1.3 OM  $x_{T8\_BH} := \frac{88.9}{2} = 44.45$ Oм OM  $x_{T8\_CH} := \frac{0}{2} = 0$  $r_{T8 \text{ CH}} := \frac{2.6}{2} = 1.3$ **OM**  $r_{T8\_HH} := \frac{2.6}{2} = 1.3$ OM  $x_{T8\_HH} := \frac{52}{2} = 26$ Oм  $G_{T8} := \frac{23}{1000} \cdot \frac{1}{110^2} \cdot 2 = 3.802 \times 10^{-6}$  CM  $B_{T8} := \frac{160}{1000} \cdot \frac{1}{110^2} \cdot 2 = 2.645 \times 10^{-5}$ Cм Расчет компенсирующих устройств  $K_{\text{mem}} := 0.8$   $K_{\text{max}} := 0.95$   $tg\varphi_{\text{q}} := 0.3$ ПС Александровка, 2 секция шин  $Q_{\text{ky\_TPA} \text{лександровка}} := \text{Im}\left(\text{S}_{\text{TPOT}_0}\right) - \left(\text{Re}\left(\text{S}_{\text{TPOT}_0}\right) \cdot \text{tg}\varphi_5\right) = 1.032$ **MBAp**  $Q_{ky\_TP1cm}A$ лександровка :=  $\frac{Q_{ky\_TP}A\pi R \times (2.5 \text{ m})}{2}$  = 0.516 **MBAp**  $KPM - 10.5 - 450$  $KPM - 10.5 - 75$  $\frac{450+75}{516} = 1.017$  $Q_{\text{ky}\_\phi 1}$ сшАлександровка := 0.45 + 0.075 = 0.525 MBAp  $Q_{ky}$  ф Аександровка =  $Q_{ky}$  ф 1 сш Александровка 2 = 1.05 **MBAp** Для лета  $\mathbf{Q}_{\pi\_\text{K}y\_\text{TP}A}$ лександровка $\mathbf{Q}_{\text{K}y\_\text{TP}A}$ лександровка  $\mathbf{K}_{\pi\text{CH}}=0.826$ **MBAp**  $Q_{\pi_{\text{K}}\text{V}_{\text{m}}}$ тр1сшАлександровка :=  $Q_{\text{KY\_rp1cm}}$ Александровка  $K_{\text{m}CH}$  = 0.413 **MBAp**  $KPM - 10.5 - 450$  $\frac{450}{412}$  = 1.09  $Q_{\pi_{\text{K}}Y_{\text{}}\Phi}1$ сш<br/>Александровка := 0.45 = 0.45 MBAp  $Q_{\pi_{\text{\_KY\_}}\Phi}$ Александровка <sup>:= Q</sup>л\_ку\_ф1сшАлександровка 2 = 0.9 MBAp ПС Подольхи, 2 секция шин  $Q_{\text{ky\_rp}}I_{\text{O},\text{Q},\text{mbx}} := Im(S_{\text{npor}_1}) - \left(Re(S_{\text{npor}_1}) \cdot kg\varphi_9\right) = 0.204$ MBAp  $Q_{ky\_rp1cm}\Pi$ одольхи :=  $\frac{Q_{ky\_rp}\Pi$ одольхи = 0.102 **MBAp**  $KPM - 10.5 - 150$ *Лист* <sup>79</sup> *ВКР 13.03.02 №2060-2018 ПЗ*

*Изм*

*. Лист № докум. Подпись Дата*

 $\frac{150}{102}$  = 1.471 Лля лета  $Q_{\pi_{\text{K}}\text{V}_{\text{L}}}$ трПодольхи =  $Q_{\text{KY}_{\text{L}}}$ трПодольхи  $K_{\text{RCH}} = 0.163$ **MBAp**  $Q_{\pi K y \text{ Tplcm}}$ Подольхи =  $Q_{K y \text{ Tplcm}}$ Подольхи  $K_{\pi cH} = 0.081$ **MBAp**  $KPM - 10.5 - 150$  $\frac{150}{81}$  = 1.852 Значительная перекомпенсация. КРМ не устанавливается. ПС Прохоровка, 2 секция шин  $Q_{\text{ky\_rp}}$ Прохоровка  $= \text{Im}(S_{\text{npor}_2}) - (Re(S_{\text{npor}_2}) \cdot \text{tg}\varphi_9) = 0.189$ **MBAp**  $Q_{\text{ky\_rp1cm}}$ Прохоровка :=  $\frac{Q_{\text{ky\_rp}}$ Прохоровка = 0.095 **MBAp**  $KPM - 10.5 - 150$  $\frac{150}{95}$  = 1.579 Для лета  $Q_{\pi KV}$  Tp $\Pi$ poxopobka =  $Q_{\text{KV}}$  Tp $\Pi$ poxopobka  $K_{\text{TCH}}$  = 0.151 **MBAp**  $Q_{\pi_{\text{K}}\text{V}_{\text{m}}}$ тр1 сшПрохоровка  $= Q_{\text{K}}$ тр1 сшПрохоровка  $K_{\text{C}} = 0.076$ **MBAp**  $KPM - 10.5 - 150$  $\frac{150}{76}$  = 1.974 Значительная перекомпенсация. КРМ не устанавливается. ПС Престное, 2 секция шин  $Q_{\text{ky\_rp}\Pi\rhoec\text{rmoe}} := Im(S_{\text{npor}_3}) - (Re(S_{\text{npor}_3}) \cdot \text{tg}\varphi_9) = 0.233$ **MBAp**  $Q_{\text{ky\_rp1cm}}$ Престное :=  $\frac{Q_{\text{ky\_rp}}$ Престное = 0.116 **MBAp**  $KPM - 10.5 - 150$  $\frac{150}{116}$  = 1.293 Для лета  $Q_{\pi_K y\_Tp}$ Престное  $= Q_{\text{ky\_Tp}}$ Престное  $K_{\pi cH} = 0.186$ **MBAp**  $Q_{\pi_{\text{K}}Y_{\text{m}}}$ rp1cm $\Pi$ pecr<br/>ное  $:= Q_{\text{K}Y_{\text{m}}}$ р1cm $\Pi$ pecr<br/>ное  $K_{\pi_{\text{C}}Y_{\text{m}}} = 0.093$ **MBAp**  $KPM - 10.5 - 150$  $\frac{150}{93}$  = 1.613 Значительная перекомпенсация. КРМ не устанавливается. *Лист ВКР 13.03.02 №2060 -2018 ПЗ*80 *. Лист № докум. Подпись Дата Изм*

IC Сажное: = Im(S<sub>mpor4</sub>) - [Re(S<sub>mpor4</sub>) + s<sub>β</sub> - 0.611

\nQ<sub>xy</sub>\_pPCaxmoe := Im(S<sub>mpor4</sub>) - [Re(S<sub>mpor4</sub>) + s<sub>β</sub> - 0.611

\nQ<sub>xy</sub>\_pP1cmCaxmo = 
$$
\frac{Q_{xy}}{2}
$$
 =  $0.305$ 

\nKPM = 10.5 - 300

\nKPM = 10.5 - 300

\nMPM = 10.5 - 75

\n305 = 1.23

\nДла rera

\nQ<sub>π, xy</sub>\_pP1cmCaxmo = Q<sub>xy</sub>\_pP1cmCaxmo - K<sub>ncm</sub> = 0.489

\nQ<sub>π, xy</sub>\_p1cmCaxmo = Q<sub>xy</sub>\_pP1cmCaxmo - K<sub>ncm</sub> = 0.244

\nKPM = 10.5 - 300

\n304

\nKPM = 10.5 - 100

\nQ<sub>xy</sub>\_pP1cmCocpopame = Im(S<sub>mpor5</sub>) - [Re(S<sub>mpor5</sub>) + t<sub>β</sub> + s<sub>β</sub>) = 0.204

\nQ<sub>xy</sub>\_pP1cmCocpopame =  $\frac{Q_{xy\_rp}C_{\text{top}}\text{op}C_{\text{top}}\text{op} + \text{g}C_{\text{pi}}}{2}$ 

\nQ<sub>xy</sub>\_p1cmCocpopame =  $Q_{\text{xy\_rp}C_{\text{top}}\text{op} + \text{g}C_{\text{pi}}\text{op} = 0.102$ 

\nMRAp

\nQ<sub>π, xy</sub>\_pP1cmCocpopame =  $Q_{\text{xy\_rp}C_{\text{top}}\text{op} + \text{g}C_{\text{pi}}\text{op} = 0.102$ 

\nMRAp

\nQ<sub>π, xy</sub>\_p1cmCocpopame =  $Q_{\text{xy\_rp}C_{\text{top}}$ 

Для лета

$$
Q_{\pi_{\text{IKY}}\_TP}P_{\text{A}}R_{\text{KOBKA}} := Q_{\text{KY}_{\text{LY}}\_TP}P_{\text{A}}R_{\text{KOBKA}} \cdot K_{\text{ACH}} = 0.233
$$
MBAp  
\n
$$
Q_{\pi_{\text{IKY}}\_TP1 \text{CH}}P_{\text{A}}R_{\text{B}}R_{\text{D}}R_{\text{D}}R_{\
$$

Значительная перекомпенсация. КРМ не устанавливается.

$$
\text{IC Холодное, } 2 \text{ секция шин} \n\mathbf{Q}_{\text{ky\_rp}X \text{олодное}} := \text{Im}\left(\text{S}_{\text{mpor}_{7}}\right) - \left(\text{Re}\left(\text{S}_{\text{mpor}_{7}}\right) \cdot \text{tg}\varphi_{3}\right) = 0.349
$$
\n
$$
\text{MBAp}
$$

$$
Q_{\text{ky\_rp1cm}X \text{on} \text{op}, \text{role}} := \frac{Q_{\text{ky\_rp}X \text{on} \text{op}, \text{node}}}{2} = 0.175
$$
MBAp

 $KPM - 10.5 - 150$  $\frac{225}{175} = 1.286$ 

Для лета

$$
Q_{\pi_{\text{K}}\text{y}_{\text{m}}\text{p}\text{Xon}o\text{moe}} := Q_{\text{ky}_{\text{m}}\text{p}\text{Xon}o\text{moe}} \cdot K_{\text{nc}} = 0.279
$$
MBAp

$$
Q_{\pi_{\text{IKY}}\text{-}\text{rp1cm}X\text{o}\text{noqHoe}} := Q_{\text{KY}_{\text{TV}}\text{-}\text{rp1cm}X\text{o}\text{noqHoe}} \cdot K_{\text{mch}} = 0.14
$$
MBAp  
KPM – 10.5 – 150  

$$
\frac{150}{140} = 1.071
$$

Значительная перекомпенсация. КРМ не устанавливается.

Выбор силовых трансформаторов

$$
N_T := 2 \qquad K_{3\_O\Pi T} := 0.7
$$

ПС Александровка

Изм. Лист

№ докум.

Подпись Дата

$$
S_{\text{TP\_pacu}A\pi\text{ekcathqpose}} = \frac{\sqrt{\text{Re}(S_{\text{npor}})}^2 + (\text{Im}(S_{\text{npor}}) - Q_{\text{ky\_}\varphi\text{Aekcathqpose}})^2}{N_{\text{T}} \cdot K_{\text{3\_OIT}}} = 7.913 \quad \text{MBA}
$$

$$
S_{\text{TD HOM}} := 10 \qquad \qquad \text{MBA}
$$
\n
$$
K_{\text{3\_HOPM}} := \frac{\sqrt{\text{Re}(S_{\text{IDOT}_0})^2 + (\text{Im}(S_{\text{IDOT}_0}) - Q_{\text{KY\_}\Phi\text{Aexcan}\text{ADDekra}})^2}}{S_{\text{TD HOM}} \cdot N_{\text{T}}} = 0.554
$$
\n
$$
K_{\text{3\_H2}} := \frac{\sqrt{\text{Re}(S_{\text{IDOT}_0})^2 + (\text{Im}(S_{\text{IDOT}_0}) - Q_{\text{KY\_}\Phi\text{Aexcan}\text{ADDekra}})^2}}{S_{\text{TD_HOM}} \cdot (N_{\text{T}} - 1)} = 1.108
$$

BKP 13.03.02 No2060-2018 II3

$$
K_{\pi_{\_3\_HOPM}} := \frac{\sqrt{\left(Re\left(S_{\text{TPOT}_0}\right) \cdot K_{\text{TICH}}\right)^2 + \left(Im\left(S_{\text{TPOT}_0}\right) \cdot K_{\text{TICH}} - Q_{\pi_{\_KY\_}\varphi A \text{/REK} \cap A \text{/DeK} a}\right)^2}}{S_{\text{TP\_HOM}} \cdot N_{\text{T}}} = 0.442
$$
  

$$
K_{\pi_{\_3\_H a}} := \frac{\sqrt{\left(Re\left(S_{\text{TPOT}_0}\right) \cdot K_{\text{TICH}}\right)^2 + \left(Im\left(S_{\text{TPOT}_0}\right) \cdot K_{\text{TCH}} - Q_{\pi_{\_KY\_}\varphi A \text{/REK} \cap A \text{/DeK} a}\right)^2}}{S_{\text{TP\_HOM}} \cdot \left(N_{\text{T}} - 1\right)} = 0.885
$$

С учетом дальнейшего роста нагрузки, выбираем трансформатор ТДН-10000/110, в связи с тем, что трансформатор меньшей мощности в послеаварийном режиме имеет недопустимую перегрузку

ПС Подольхи

$$
S_{\text{TP\_pacu}} = \frac{\sqrt{\text{Re}\left(S_{\text{npor}_1}\right)^2 + \text{Im}\left(S_{\text{npor}_1}\right)^2}}{N_{\text{T}} \cdot K_{\text{3\_onr}}} = 2.432
$$
MBA

**MBA** 

m

TMH-2500/110

 $S_{\text{op}} = 2.5$  $+Im(S_{\text{mpor}})$  $Re(S_{\text{mpor}_1}$  $= 0.681$ **K**<sub>awhan</sub>  $HOM^*M$  $S_{\tau m}$  $+ \operatorname{Im} (S_{\text{npor}_1})$  $Re(S_{\text{mpor}_1}$  $= 1.362$  $S_{\text{TP-HOM}}(N_{\text{T}})$ 11  $\frac{1}{\text{Im}(S_{\text{mpor}})}$  $\mathbf{K}_{\text{TCH}}$  $(S_{\text{mpor}_1})$   $K_{\text{ncH}}$ Re 0.545 **Kernaveropm**  $\mathbf{S}_{\text{TP-HOM}}\cdot\mathbf{N}_{\text{T}}$  $Re(S_{\text{mpor}})$  $(\text{Im}(\text{S}_{\text{mpor}})$  $\cdot$ K<sub> $\pi$ c</sub>H  $K_{\text{ICH}}$  $= 1.089$  $S_{\text{TP\_HOM}}$ - 1 |

С учетом дальнейшего роста нагрузки, выбираем трансформатор ТМН-2500/110, в связи с тем, что трансформатор меньшей мощности в послеаварийном режиме имеет недопустимую перегрузку

$$
T = \frac{\sqrt{Re(S_{\text{mpor}_2})^2 + Im(S_{\text{mpor}_2})^2}}{N_T \cdot K_{3\_onT}} = 3.186
$$
MBA  
\n
$$
T = 6.3
$$
MBA  
\n
$$
K_{\text{mp\_mean}} := \frac{\sqrt{Re(S_{\text{mpor}_2})^2 + Im(S_{\text{mpor}_2})^2}}{S_{\text{mp\_mean}} \cdot N_T} = 0.354
$$
MBA  
\n
$$
K_{\text{mp\_mean}} = \frac{\sqrt{Re(S_{\text{mpor}_2})^2 + Im(S_{\text{mpor}_2})^2}}{S_{\text{mp\_mean}} \cdot N_T} = 0.354
$$

$$
K_{\text{Say,Eq.}} = \frac{\sqrt{\text{Re}\left(S_{\text{TPOT}_2}\right)^2 + \text{Im}\left(S_{\text{TPOT}_2}\right)^2}}{S_{\text{TP\_HOM}} \cdot \left(N_{\text{T}} - 1\right)} = 0.708
$$
\n
$$
K_{\text{Say,Eq.}} = \frac{\sqrt{\left(\text{Re}\left(S_{\text{TPOT}_2}\right) \cdot K_{\text{TCH}}\right)^2 + \left(\text{Im}\left(S_{\text{TPOT}_2}\right) \cdot K_{\text{TCH}}\right)^2}}{S_{\text{TP\_HOM}} \cdot N_{\text{T}}} = 0.283
$$
\n
$$
K_{\text{Say,Eq.}} = \frac{\sqrt{\left(\text{Re}\left(S_{\text{TPOT}_2}\right) \cdot K_{\text{TCH}}\right)^2 + \left(\text{Im}\left(S_{\text{TPOT}_2}\right) \cdot K_{\text{TCH}}\right)^2}}{S_{\text{TP\_HOM}} \cdot \left(N_{\text{T}} - 1\right)} = 0.566
$$

С учетом дальнейшего роста нагрузки, выбираем трансформатор ТМН-6300/110, в связи с тем, что трансформатор меньшей мощности в послеаварийном режиме имеет недопустимую перегрузку

$$
πC \text{ Theorem 10e}
$$
\n
$$
S_{\text{TP\_pacu}} = \frac{\sqrt{Re(S_{\text{npor}_3})^2 + Im(S_{\text{npor}_3})^2}}{N_{\text{T}} \cdot K_{\text{3\_onrr}}} = 2.006
$$
\n
$$
TMH-2500/110
$$
\n
$$
S_{\text{TP\_mrouM}} := 2.5
$$
\n
$$
K_{\text{N\_m.00M}} := \frac{\sqrt{Re(S_{\text{npor}_3})^2 + Im(S_{\text{npor}_3})^2}}{S_{\text{TN\_m.0M}} \cdot N_{\text{T}}} = 0.562
$$
\n
$$
K_{\text{N\_m.00M}} := \frac{\sqrt{Re(S_{\text{npor}_3})^2 + Im(S_{\text{npor}_3})^2}}{S_{\text{TP\_m.0M}} \cdot (N_{\text{T}} - 1)} = 1.123
$$
\n
$$
K_{\text{N\_m.00M}} = \frac{\sqrt{(Re(S_{\text{npor}_3}) \cdot K_{\text{nc}} - 1) + (Im(S_{\text{npor}_3}) \cdot K_{\text{nc}} - 1)} - 0.449}{S_{\text{TP\_m.0M}} \cdot N_{\text{T}}} = 0.449
$$
\n
$$
K_{\text{N\_m.00M}} = \frac{\sqrt{(Re(S_{\text{npor}_3}) \cdot K_{\text{nc}} - 1) + (Im(S_{\text{npor}_3}) \cdot K_{\text{nc}} - 1)} - 0.899}{S_{\text{TP\_m.0M}} \cdot (N_{\text{T}} - 1)} = 0.899
$$

С учетом дальнейшего роста нагрузки, выбираем трансформатор ТМН-2500/110, в связи с тем, что трансформатор меньшей мощности в послеаварийном режиме имеет недопустимую перегрузку

ПС Сажное

$$
S_{\text{TP\_pac}\text{g\_Cax} \text{Hoo}} := \frac{\sqrt{\text{Re}\left(S_{\text{npor}_4}\right)^2 + \text{Im}\left(S_{\text{npor}_4}\right)^2}}{N_{\text{T}} \cdot K_{\text{3\_onT}}} = 4.051
$$

**MBA** 

**MBA** 

 $S_{\text{exp} \rightarrow \text{HOM}} = 6.3$ 

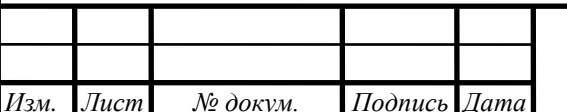

BKP 13.03.02 No2060-2018 II3

$$
\begin{aligned} &\underline{K_{\text{SayHOPM6}^{+}}} := \frac{\sqrt{\frac{\text{Re}\left(S_{\text{rppor}_{4}}\right)^{2} + \text{Im}\left(S_{\text{rppor}_{4}}\right)^{2}}{S_{\text{rnp-HOM}}\cdot N_{\tau}}}}{\frac{\text{Re}\left(S_{\text{rppor}_{4}}\right)^{2} + \text{Im}\left(S_{\text{rppor}_{4}}\right)^{2}}{S_{\text{rpp_HOM}^{+}}\cdot (N_{\tau}-1)}} = 0.9\\ &\underline{K_{\text{SayHOPM6}^{+}}} := \frac{\sqrt{\frac{\left(\text{Re}\left(S_{\text{rppor}_{4}}\right)\cdot K_{\text{ncH}}\right)^{2} + \left(\text{Im}\left(S_{\text{rppor}_{4}}\right)\cdot K_{\text{ncH}}\right)^{2}}{S_{\text{rpp_HOM}}\cdot N_{\tau}}}}{\frac{\text{Sup}_{\text{rpp_HOM}}\cdot N_{\text{r}}}{S_{\text{rpp_HOM}^{+}}\cdot N_{\text{ncH}}}} = 0.36\\ &\underline{K_{\text{rpgugM}}^{+}} = 0.72 \end{aligned}
$$

о учетом дальнейшего роста нагрузки, выбираем трансформатор ТМН-6300/110, в связи с тем, что трансформатор меньшей мощности в послеаварийном режиме имеет недопустимую перегрузку

ПС Скородное

$$
S_{\text{TP\_pacvCkopojHoe}} := \frac{\sqrt{\text{Re}\left(S_{\text{mpor}_5}\right)^2 + \text{Im}\left(S_{\text{mpor}_5}\right)^2}}{N_{\text{T}} \cdot K_{\text{3\_onT}}} = 2.432
$$
MBA

TMH-2500/110  $S_{\text{approx}} = 2.5$ 

**MBA** 

$$
\begin{aligned}\n&\lim_{\Delta_{\text{S}} \to \text{Bopne}} := \frac{\sqrt{\frac{Re(S_{\text{rppor}})}{S_{\text{rpp\_HOM}} \cdot N_{\text{T}}}}}{S_{\text{rpp\_HOM}} \cdot (N_{\text{T}} - 1)} = 0.681 \\
&\lim_{\Delta_{\text{Sop\_HIGA}} := \frac{\sqrt{\frac{Re(S_{\text{rppor}})}{S_{\text{rpp\_HOM}} \cdot (N_{\text{T}} - 1)}}}{S_{\text{rpp\_HOM}} \cdot N_{\text{T}}} = 1.362 \\
&\lim_{\Delta_{\text{Sop\_HIGA}} := \frac{\sqrt{\frac{Re(S_{\text{rppor}})}{S_{\text{rpp\_HOM}} \cdot N_{\text{T}}}}}{S_{\text{rpp\_HOM}} \cdot N_{\text{T}}} = 0.545 \\
&\lim_{\Delta_{\text{Sop\_HOM}} := \frac{\sqrt{\frac{Re(S_{\text{rppor}})}{S_{\text{rpp\_HOM}} \cdot (N_{\text{T}} - 1)}}}{S_{\text{rpp\_HOM}} \cdot (N_{\text{T}} - 1)} = 1.089\n\end{aligned}
$$

 $\sqrt{\text{Re}(S_{\text{moor},c})^2 + \text{Im}(S_{\text{moor},c})^2}$ 

С учетом дальнейшего роста нагрузки, выбираем трансформатор ТМН-2500/110, в связи с тем, что трансформатор меньшей мощности в послеаварийном режиме имеет недопустимую перегрузку

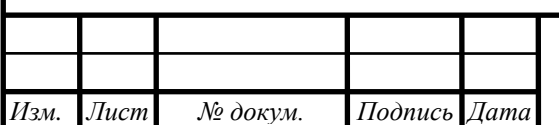

## BKP 13.03.02 No2060-2018 II3

 $J$ <sub>ucm</sub> 85

ПС Радьковка  $+\operatorname{Im}(\operatorname{S_{\text{ppor}}}_6)$  $Re(S_{\text{mpor}})$ 2.237  $\mathbf{S}_{\texttt{TP\_расч} \texttt{P} \texttt{A} \texttt{J} \texttt{b} \texttt{K} \texttt{O} \texttt{B} \texttt{K} \texttt{B}}$ **MBA**  $_{\text{OIII}}$ TMH-2500/110  $S_{\text{approx}} = 2.5$ **MBA**  $+\operatorname{Im}(\operatorname{S_{\text{mpor}}}_6)$  $Re(S_{\text{mpor}_6})$ 0.626 **K**<sub>B</sub><sub>MBO</sub>OM  $\mathbf{S}_{\texttt{TP\_HOM}}\cdot\mathbf{N}_{\texttt{T}}$  $Re(S_{\text{mpor}})$  $\text{Im}(S_{\text{mpor}_6})$  $= 1.253$  $K_{\text{max}}$  $S_{\text{TP\_HOM}}(N_{\text{T}})$  $\left(\frac{\text{Re}}{\text{S} \cdot \text{top}\right)}$  $K_{\pi cH}$  $(\text{Im}(S_{\text{mpor}_6})$   $K_{\text{ncH}})$ 0.501 **KATARA HOPAS**  $S_{\text{TP\_HOM}} \cdot N_{\text{T}}$  $Re(S_{\text{mpor}})$  $\left(\text{Im}\left(\mathbf{S}_{\text{mpor}}\right)\right)$  $\cdot$ K<sub> $\pi$ ch</sub>  $K_{\text{ICH}}$ 1.002 K **WAWITA**  $S_{\text{TP-HOM}}(N_{\text{T}}-1)$ 

С учетом дальнейшего роста нагрузки, выбираем трансформатор ТМН-2500/110, в связи с тем, что трансформатор меньшей мощности в послеаварийном режиме имеет недопустимую перегрузку

ПС Холодное

$$
S_{\text{TP\_pacu}X \text{onophoe}} := \frac{\sqrt{\text{Re}(S_{\text{npor}\gamma})^2 + \text{Im}(S_{\text{npor}\gamma})^2}}{N_{\text{T}} \cdot K_{\text{3\_OIT}}} = 2.469
$$
MBA

$$
\begin{aligned}\n\text{K}_{\text{SayHOPM6}} &:= 2.5 \\
\text{K}_{\text{SayHOPM6}} &:= \frac{\sqrt{\text{Re}\left(S_{\text{TPOT}}\right)^2 + \text{Im}\left(S_{\text{TPOT}}\right)^2}}{S_{\text{TP\_HOM}} \cdot N_{\text{T}}} = 0.691 \\
\text{K}_{\text{SayHOR}} &:= \frac{\sqrt{\text{Re}\left(S_{\text{TPOT}}\right)^2 + \text{Im}\left(S_{\text{TPOT}}\right)^2}}{S_{\text{TP\_HOM}} \cdot \left(N_{\text{T}} - 1\right)} = 1.383 \\
\text{K}_{\text{SayHOPM6}} &:= \frac{\sqrt{\left(\text{Re}\left(S_{\text{TPOT}}\right) \cdot K_{\text{TCH}}\right)^2 + \left(\text{Im}\left(S_{\text{TPOT}}\right) \cdot K_{\text{TCH}}\right)^2}}{S_{\text{TP\_HOM}} \cdot N_{\text{T}}} = 0.553\n\end{aligned}
$$

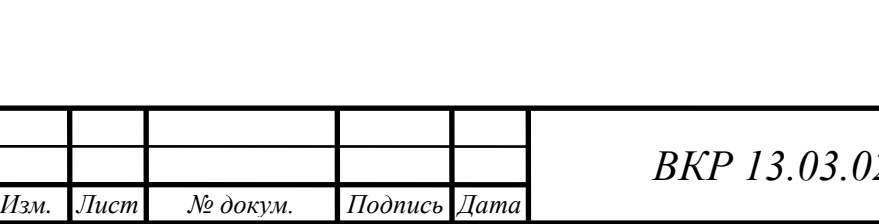

*ВКР 13.03.02 №2060 -2018 ПЗ*

*Лист* 86

**MBA** 

$$
\frac{K_{\text{MR}_2\text{MR}_2\text{MR}}}{\text{N}_2\text{MR}_2\text{MR}_2} = \frac{\sqrt{\left(\text{Re}\left(S_{\text{npOT}}\right)\cdot\text{K}_{\text{AR}}\right)^2 + \left(\text{Im}\left(S_{\text{npOT}}\right)\cdot\text{K}_{\text{AR}}\right)^2}}{S_{\text{TP\_INM}}\left(N_r - 1\right)} = 1.106
$$
\nC V4EUM AZHHHHUEDO DCTA H ATHUHOTUH D. B CHJQHQHOTD HHH-2500/110, B CBR3W C  
\nTEWHM TMQHHHHOTD U, (M-C) 0.95  
\nEu5HUQU H, (M-C) 0.95  
\nQ<sub>1</sub> = 1.05  
\nQ<sub>1</sub> = 1.05  
\nQ<sub>1</sub> = 1.05  
\nQ<sub>1</sub> = 1.05  
\nQ<sub>1</sub> = 1.05  
\nD<sub>1</sub> = 1.07  
\nOnoph - x. HenceofOTHHHH  
\n
$$
S_{0\_1} = S_{\text{npOT}} + S_{\text{npOT}} - \text{p.172}
$$
\n
$$
S_{0\_1} = S_{\text{npOT}} + S_{\text{npOT}} - \text{p.172}
$$
\n
$$
S_{0\_2} = S_{\text{npOT}} + S_{\text{npOT}} - \text{p.172}
$$
\n
$$
S_{0\_2} = S_{\text{npOT}} - S_{\text{npOT}} - \text{p.172}
$$
\n
$$
S_{0\_2} = S_{\text{npOT}} - S_{\text{npOT}} - \text{p.172}
$$
\n
$$
S_{0\_2} = S_{\text{npOT}} - S_{\text{npOT}} - \text{p.172}
$$
\n
$$
S_{0\_2} = S_{\text{npOT}} - S_{\text{npOT}} - \text{p.172}
$$
\n
$$
S_{0\_2} = S_{\text{npOT}} - S_{\text{npOT}} - \text{p.172}
$$
\n
$$
S_{\text{npOT}} = 0.208
$$
\n
$$
S_{\text{MR}} = 0.2
$$

87

*Лист*

$$
I_{\text{max2\_3}} := \frac{|^{2}2_{-3}|}{\sqrt{3} \cdot U_{\text{HOM}} \cdot n_{\text{H}}} = 0.032
$$
 kA

$$
I_{\text{pacu2\_3}} := \alpha_{\text{i}} \alpha_{\text{T}} \cdot I_{\text{max2\_3}} = 0.046
$$
 kA

Прелестное - Кочетовка

$$
S_{3\_10} := S_{\text{import\_tpaH3}_0} = 2.908 + 1.454i
$$
 MBA  

$$
I_{\text{max3}_10} := \frac{|S_{3\_10}|}{\sqrt{3} \cdot U_{\text{from'1}} n_{\text{II}}} = 0.017
$$
 kA

$$
I_{\text{pacu3}\_10} := \alpha_i \cdot \alpha_{T} \cdot I_{\text{max3}\_10} = 0.025
$$
 kA  
AC120/19

Δληεκαθηροβκα - Cαχήοε

\n\n
$$
S_{2_4} := S_{\text{mpor}_4} + \text{Re}(S_{\text{mpor}_2\text{pans}_2}) = 16.287 + 2.181i
$$
\n

\n\n $I_{\text{max2}_4} := \frac{|S_{2_4}|}{\sqrt{3} \cdot U_{\text{nom}} \cdot n_{\text{H}}}$ \n

\n\n= 0.086\n

\n\n κA\n

$$
I_{\text{pacu2\_4}} := \alpha_{\text{T}} \cdot I_{\text{max2\_4}} = 0.125
$$
 kA  
AC185/29

### Сажное - Белгород  $S_{4\_12}$ :=  $S_{\text{mpor}_{\_TPAHS}_2}$  = 11.052 - 2.181i **MBA**  $I_{\text{max4\_12}} := \frac{|S_{4\_12}|}{\sqrt{3} \cdot U_{\text{HOM}} \cdot n_{\text{H}}}$  $- = 0.059$ кA

$$
I_{\text{pacu4}\_12} := \alpha_i \alpha_{T'} I_{\text{max4}\_12} = 0.085
$$
 kA  
AC185/29

Александровка - Подольхи

$$
S_{2\_5} := S_{\text{mpor}_1} = 3.199 + 1.163i
$$
MBA  

$$
I_{\text{max2-5}} := \frac{|S_{2\_5}|}{2} = 0.018
$$
 kA

$$
\tan^{2}2^{-3} = \sqrt{3} \cdot U_{\text{HOM}} \cdot n_{\text{H}}\nI_{\text{pacq2}} = \alpha_{\text{T}} \alpha_{\text{T}} \cdot I_{\text{max2}} = 0.026\n\text{ACA} = 0.020
$$

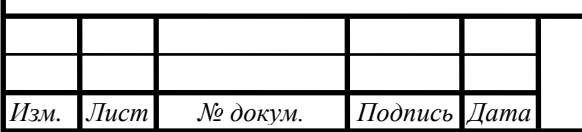

BKP 13.03.02 No2060-2018 IT3

Александровка - Радьковка S<sub>2\_6</sub> :=  $\frac{S_{\text{mpor}_6} (l_{6_7} + l_{7_8}) + S_{\text{mpor}_7} l_{7_8}}{l_{2_6} + l_{6_7} + l_{7_8}}$  = 2.275 + 0.916i<br>  $I_{\text{max2}_6} = \frac{|S_{2_6}|}{\sqrt{3} \cdot U_{\text{max}} \cdot n_{\text{tr}}}}$  = 0.013 **MBA** кA

$$
V^{3.0}H^{0M}m_{\text{H}}^{1}
$$
  
\n
$$
I_{\text{pacu2}_6} = \alpha_{\text{i}} \alpha_{\text{T}} I_{\text{max2}_6} = 0.019
$$
  
\n
$$
A C 120/19
$$

Холодное - Скородное

$$
S_{8\_7} := \frac{S_{\text{mpor}_7} \cdot (1_{2\_6} + 1_{6\_7}) + S_{\text{mpor}_6} \cdot 1_{2\_6}}{1_{2\_6} + 1_{6\_7} + 1_{7\_8}} = 3.832 + 1.556i \qquad \text{MBA}
$$
  
\n
$$
I_{\text{max8\_7}} := \frac{|S_{8\_7}|}{\sqrt{3} \cdot U_{\text{HOM}} \cdot n_{\text{H}}} = 0.022 \qquad \text{kA}
$$
  
\n
$$
I_{\text{pacu8\_7}} := \alpha_{\text{H}} \cdot \alpha_{\text{T}} \cdot I_{\text{max8\_7}} = 0.031 \qquad \text{kA}
$$

AC120/19

Изм.

Радьковка - Холодное

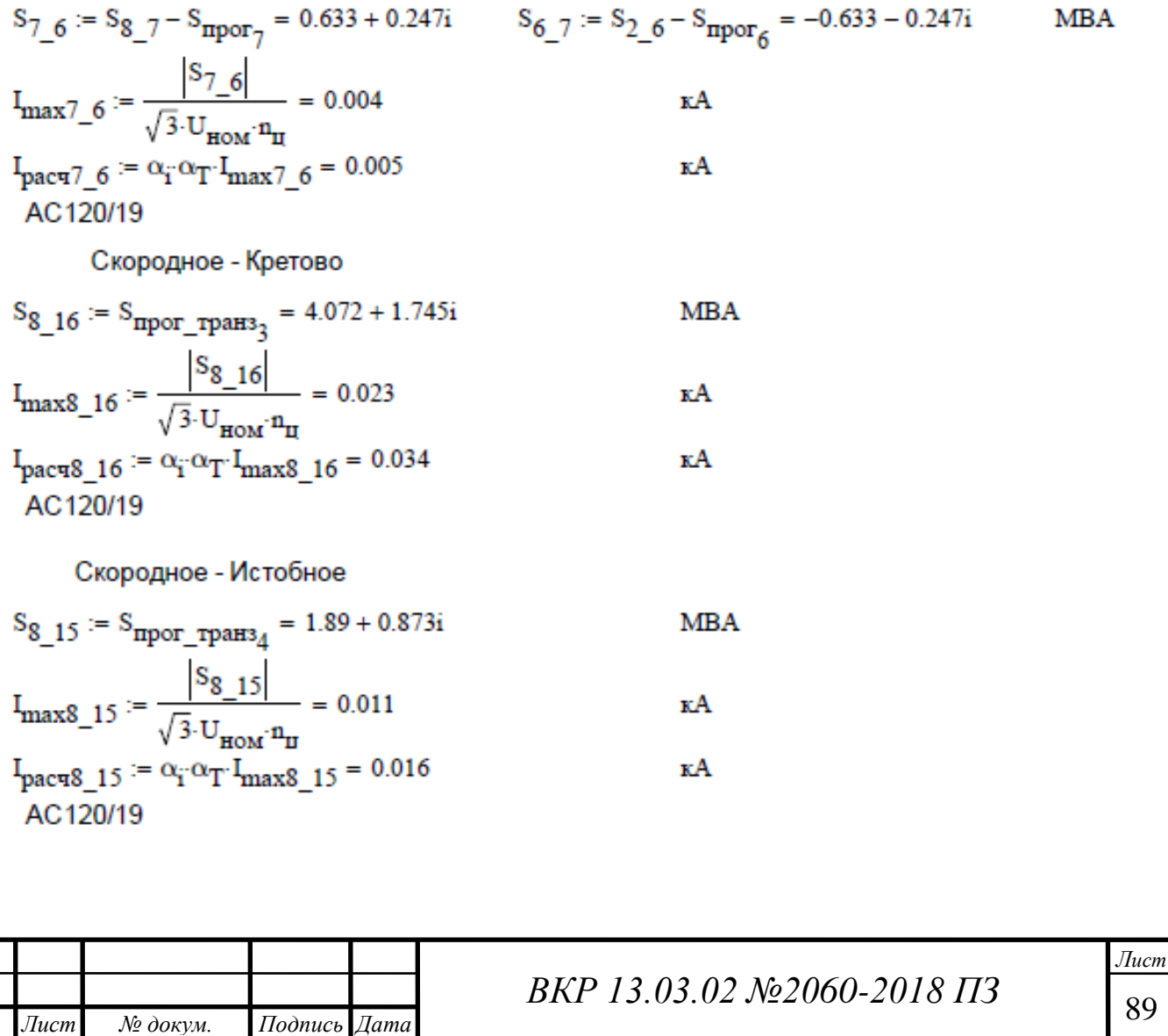

89

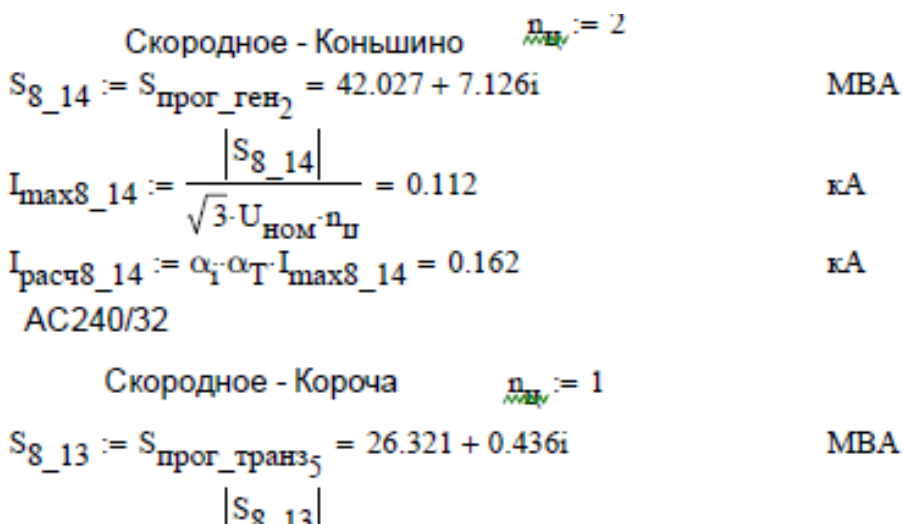

$$
I_{\text{max8\_13}} := \frac{10^{-10} - 10}{\sqrt{3} \cdot U_{\text{HOM}} \cdot n_{\text{II}}} = 0.138
$$
 kA  
\n
$$
I_{\text{pacq8\_13}} := \alpha_{i} \cdot \alpha_{T} \cdot I_{\text{max8\_13}} = 0.199
$$
 kA  
\nAC240/32

#### Расчет сопротивлений на 110 кВ для проектируемой схемы

Удельные сопротивления и проводимости линий

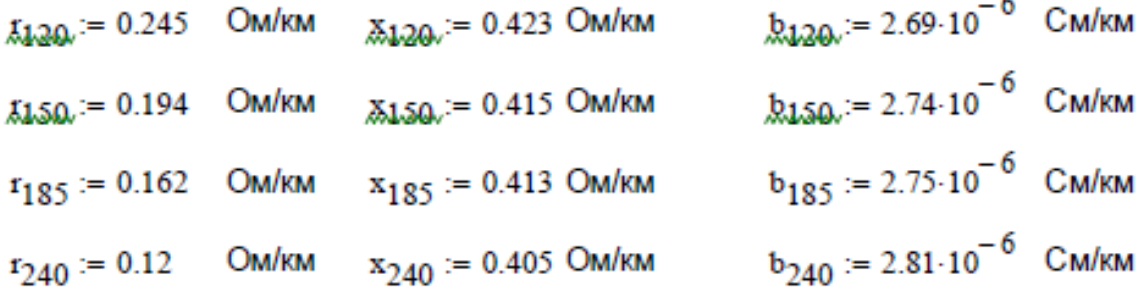

Ржава - Прохоровка

*. Лист № докум. Подпись Дата*

*Изм*

 $k_{0} = 10 \text{ T} \cdot \text{m/s} = 3.268$ Oм **Ом**  $b_{\omega} = 10^{-3}$   $b_{240} = 7.652 \times 10^{-5}$ Cм Ржава - Александровка  $X_0 \Delta x = 102 \times 240 = 11.194$  $k_{0} = 10$  2  $r_{240} = 3.317$ Ом **OM**  $b_{\omega_2} = 1_{0} 2 b_{240} = 7.767 \times 10^{-5}$ Cм Прохоровка - Беломестное  $f_{4}$   $f_{4} = 1$ <sub>1</sub>  $11$   $f_{240} = 7.543$ OM  $\frac{X_{1}M_{1}}{1} = 1$ <sub>1</sub> 11<sup>-x</sup>240 = 25.458 **OM**  $h_{1}h_{2} = 1$ <sub>1</sub> 11  $b_{240} = 1.766 \times 10^{-4}$ Cм <sup>90</sup> *ВКР 13.03.02 №2060-2018 ПЗ*

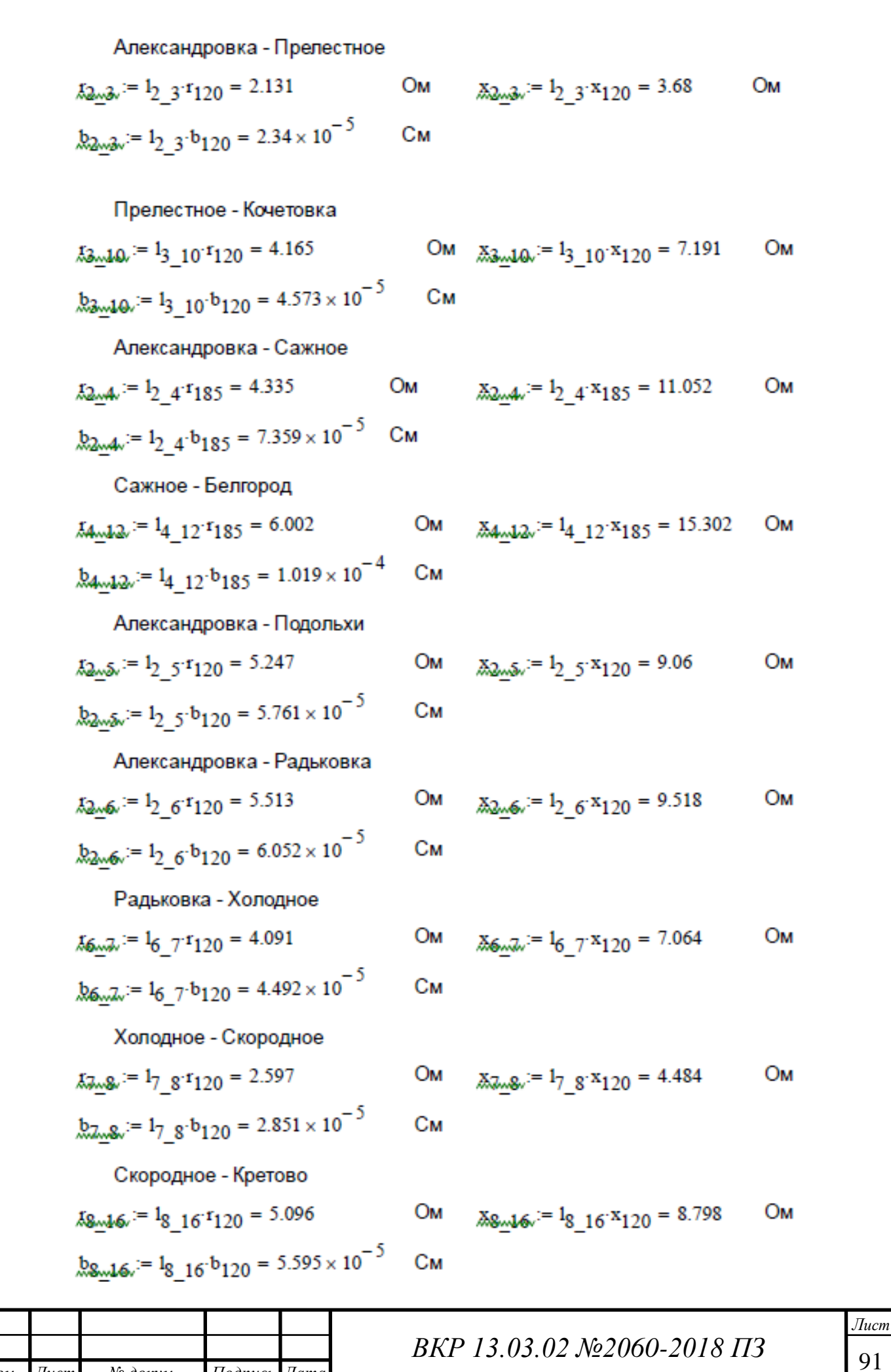

*Изм*

*. Лист № докум. Подпись Дата*

Скородное - Истобное

\nXg<sub>xx</sub>1s<sub>x</sub> := 1g<sub>15</sub> r<sub>120</sub> = 4.655

\nОм

\nXg<sub>xx</sub>1s<sub>x</sub> := 1g<sub>15</sub> r<sub>120</sub> = 5.111 × 10<sup>-5</sup>

\nСм

\nСкородное - Конышино

\nXg<sub>xx</sub>14x<sub>x</sub> := 1g<sub>14</sub> r<sub>240</sub> 
$$
\frac{1}{2}
$$
 = 0.897

\nОм

\nXg<sub>xx</sub>14x<sub>x</sub> = 1g<sub>14</sub> r<sub>240</sub>  $\frac{1}{2}$  = 3.027

\nОм

\nXg<sub>xx</sub>14x<sub>x</sub> = 1g<sub>14</sub> r<sub>240</sub> 2 = 8.402 × 10<sup>-5</sup>

\nСм

\nСкородное - Короча

\nXg<sub>xx</sub>13x<sub>x</sub> = 1g<sub>13</sub> r<sub>240</sub> = 3.444

\nОм

\nXg<sub>xx</sub>13x<sub>x</sub> = 1g<sub>13</sub> r<sub>240</sub> = 8.065 × 10<sup>-5</sup>

\nСм

\nWg<sub>xx</sub>13x<sub>x</sub> = 1g<sub>13</sub> r<sub>240</sub> = 8.065 × 10<sup>-5</sup>

\nСм

Сопротивления и проводимости трансформаторов проектируемой сети Прохоровка ТДН-10000/110

$$
\mathbf{g}_{\text{sub.}} = \frac{14.7}{2} = 7.35
$$
\n
$$
\mathbf{g}_{\text{sub.}} = \frac{11.5}{1000} \cdot \frac{1}{110^2} \cdot 2 = 1.901 \times 10^{-6}
$$
\n
$$
\mathbf{g}_{\text{sub.}} = \frac{50.4}{1000} \cdot \frac{1}{110^2} \cdot 2 = 8.331 \times 10^{-6}
$$
\n
$$
\mathbf{g}_{\text{sub.}} = \frac{50.4}{1000} \cdot \frac{1}{110^2} \cdot 2 = 8.331 \times 10^{-6}
$$
\n
$$
\mathbf{g}_{\text{sub.}} = \frac{50.4 \times 10^{-6}}{1000 \times 10^{-6}}
$$

Александровка ТДН-10000/110

$$
r_{T2} := \frac{7.95}{2} = 3.975
$$
  
\n $G_{T2} := \frac{14}{2} \cdot \frac{1}{2} = 2.314 \times 10^{-6}$   
\n $G_{T3} := \frac{7.95}{2} = 2.314 \times 10^{-6}$   
\n $G_{T4} = \frac{70}{2} \cdot \frac{1}{2} = 1.157 \times 10^{-5}$ 

$$
\text{G}_{\text{max}} := \frac{14}{1000} \cdot \frac{1}{110^2} \cdot 2 = 2.314 \times 10^{-6} \quad \text{C1}
$$

Cм  $\text{R}_{\text{E2x}} = \frac{1}{1000} \cdot \frac{1}{110^2} \cdot 2 = 1.157 \times 10$ 

Прелестное ТМН-2500/110

$$
\chi_{\text{E3w}} := \frac{42.6}{2} = 21.3
$$
\n
$$
\text{OM} \qquad \chi_{\text{E3w}} := \frac{508.2}{2} = 254.1
$$
\n
$$
\text{OM} \qquad \chi_{\text{E3w}} := \frac{508.2}{2} = 254.1
$$
\n
$$
\text{OM} \qquad \chi_{\text{E3w}} := \frac{37.5}{2} = 254.1
$$
\n
$$
\text{OM} \qquad \chi_{\text{E3w}} := \frac{37.5}{1000} \cdot \frac{1}{110^2} \cdot 2 = 6.198 \times 10^{-6}
$$
\n
$$
\text{CM} \qquad \chi_{\text{E3w}} := \frac{37.5}{1000} \cdot \frac{1}{110^2} \cdot 2 = 6.198 \times 10^{-6}
$$

Сажное ТМН-6300/110

№ докум.

Изм. Лист

$$
f_{\text{rad}} = \frac{14.7}{2} = 7.35
$$

$$
Q_{\text{total}} := \frac{11.5}{1000} \cdot \frac{1}{110^2} \cdot 2 = 1.901 \times 10^{-6} \quad \text{Cm}
$$

Подпись Дата

$$
\underline{\mathbf{X}}_{\mathbf{Z}} = \frac{220.4}{2} = 110.2
$$
 OM

$$
\underline{B}_{m24x} := \frac{50.4}{1000} \cdot \frac{1}{110^2} \cdot 2 = 8.331 \times 10^{-6} \quad C_M
$$

BKP 13.03.02 No2060-2018 II3

 $\sqrt{I}u$ cm 92

Ом

### Подольхи ТМН-2500/110

$$
\chi_{\text{max}} := \frac{42.6}{2} = 21.3
$$
OM  

$$
G_{\text{max}} := \frac{5.5}{1000} \cdot \frac{1}{110^2} \cdot 2 = 9.091 \times 10^{-7}
$$
CM

$$
\chi_{\text{max}} := \frac{508.2}{2} = 254.1
$$

$$
\underline{B}_{m5n} := \frac{37.5}{1000} \cdot \frac{1}{110^2} \cdot 2 = 6.198 \times 10^{-6} \quad \text{Cm}
$$

## Радьковка ТМН-2500/110

$$
f_{\text{A}} = \frac{42.6}{2} = 21.3
$$
 On

$$
G_{\text{max}} = \frac{5.5}{1000} \cdot \frac{1}{110^2} \cdot 2 = 9.091 \times 10^{-7} \quad \text{C}
$$

M 
$$
\chi_{\overline{w6}} := \frac{508.2}{2} = 254.1
$$
 OM

$$
M = \text{Res}_{\text{max}} = \frac{37.5}{1000} \cdot \frac{1}{110^2} \cdot 2 = 6.198 \times 10^{-6} \quad \text{Cm}
$$

### Холодное ТМН-2500/110

$$
\chi_{\text{EZ}} := \frac{42.6}{2} = 21.3
$$
\n
$$
\text{OM} \qquad \chi_{\text{EZ}} := \frac{508.2}{2} = 254.1
$$
\n
$$
\text{OM} \qquad \chi_{\text{EZ}} := \frac{508.2}{2} = 254.1
$$
\n
$$
\text{OM} \qquad \chi_{\text{EZ}} := \frac{37.5}{2} = 254.1
$$
\n
$$
\text{OM} \qquad \chi_{\text{EZ}} := \frac{37.5}{1000} \cdot \frac{1}{110^2} \cdot 2 = 6.198 \times 10^{-6}
$$
\n
$$
\text{CM} \qquad \chi_{\text{EZ}} := \frac{37.5}{1000} \cdot \frac{1}{110^2} \cdot 2 = 6.198 \times 10^{-6}
$$

### Скородное ТМН-2500/110

$$
r_{T8} := \frac{42.6}{2} = 21.3
$$
  
\n $G_{T8} := \frac{5.5}{1000} \cdot \frac{1}{110^2} \cdot 2 = 9.091 \times 10^{-7}$   
\n $G_{T8} = \frac{37.5}{1000} \cdot \frac{1}{110^2} \cdot 2 = 6.198 \times 10^{-6}$   
\nC<sub>M</sub>

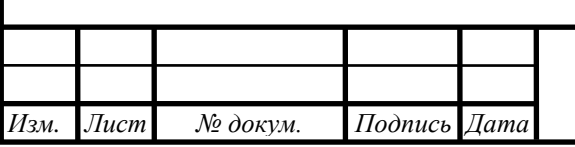

## BKP 13.03.02 No2060-2018 II3

 $Jlucm$ 93

#### **ПРИЛОЖЕНИЕ 2**

Расчет короткого замыкания  $X1 := 10$  $X2 := 5$  - начальное приближение Суммарное сопротивление:  $11.2 + 9.5 + 7.1 + 4.5 + 3 = 35.3$ **OM** Система уравнений Given 9.54 =  $\frac{115}{\sqrt{3} \cdot X1} + \frac{115}{\sqrt{3} \cdot (X2 + 35.3)}$  $4.07 = \frac{115}{\sqrt{3} \cdot (X1 + 35.3)} + \frac{115}{\sqrt{3} \cdot (X2)}$ Find(X1, X2)  $\rightarrow$   $\begin{pmatrix} 7.8472675999093687177 & -24.74928678937627497 \\ 26.230816375269939405 & -29.867877809036577783 \end{pmatrix}$ Корни системы уравнений  $X1 = 7.8$   $X1 := 7.8$  $X2 = 26.2$   $X2 := 26.2$ Эквивалентное сопротивление сети  $X\Sigma := \frac{1}{\frac{1}{X1 + 11.2} + \frac{1}{X2 + (9.5 + 7.1 + 4.5 + 3)}} = 13.791$ Oм Напряжение ПС Ржава  $112.78 + \frac{|25.6 - i \cdot 9.9|}{112.78} \cdot |3.268 + i \cdot 11.028| = 115.579$  KB Эквивалентное ЭДС сети  $E\Sigma := \frac{\frac{115.579}{X1 + 11.2} + \frac{113.96}{X2 + (9.5 + 7.1 + 4.5 + 3)}}{\frac{1}{X1 + 11.2} + \frac{1}{X2 + (9.5 + 7.1 + 4.5 + 3)}} = 115.135$  KB Периодическая составляющая тока КЗ  $X1 + 11.2 = 19$  $I_{\overline{n}0} := \frac{E\Sigma}{\sqrt{3}\cdot X\Sigma} = 4.82$  KA  $X2 + (9.5 + 7.1 + 4.5 + 3) = 50.3$ Ударный той КЗ  $K_v := 1.65$  $i_{v,H} := \sqrt{2} \cdot K_v \cdot I_{n0} = 11.248$  KA *ВКР 13.03.02 №2060-2018 ПЗ Изм. Лист № докум. Подпись Дата Разраб.* Селин А.Ю. *Лит. Листов Лист Приложение 2 94* Воловиков А.А. *Расчет токов короткого* 

*замыкания*

*Руков. Консульт.*

*Н. контр.* Паращук О.В. *Утвердил* Белоусов А.В. *БГТУ им. В.Г. Шухова Э-42*

*1*

# **ПРИЛОЖЕНИЕ 3**

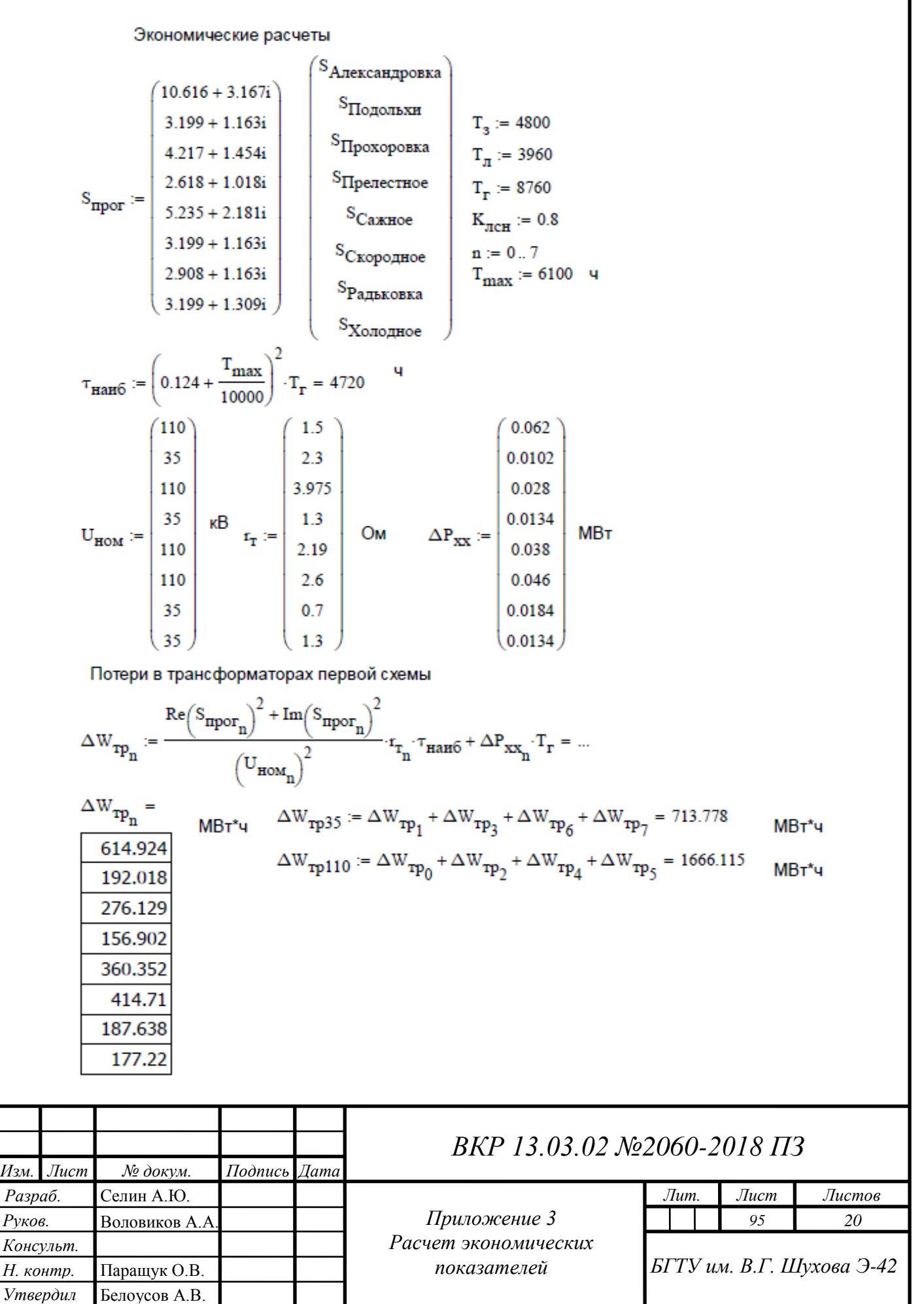

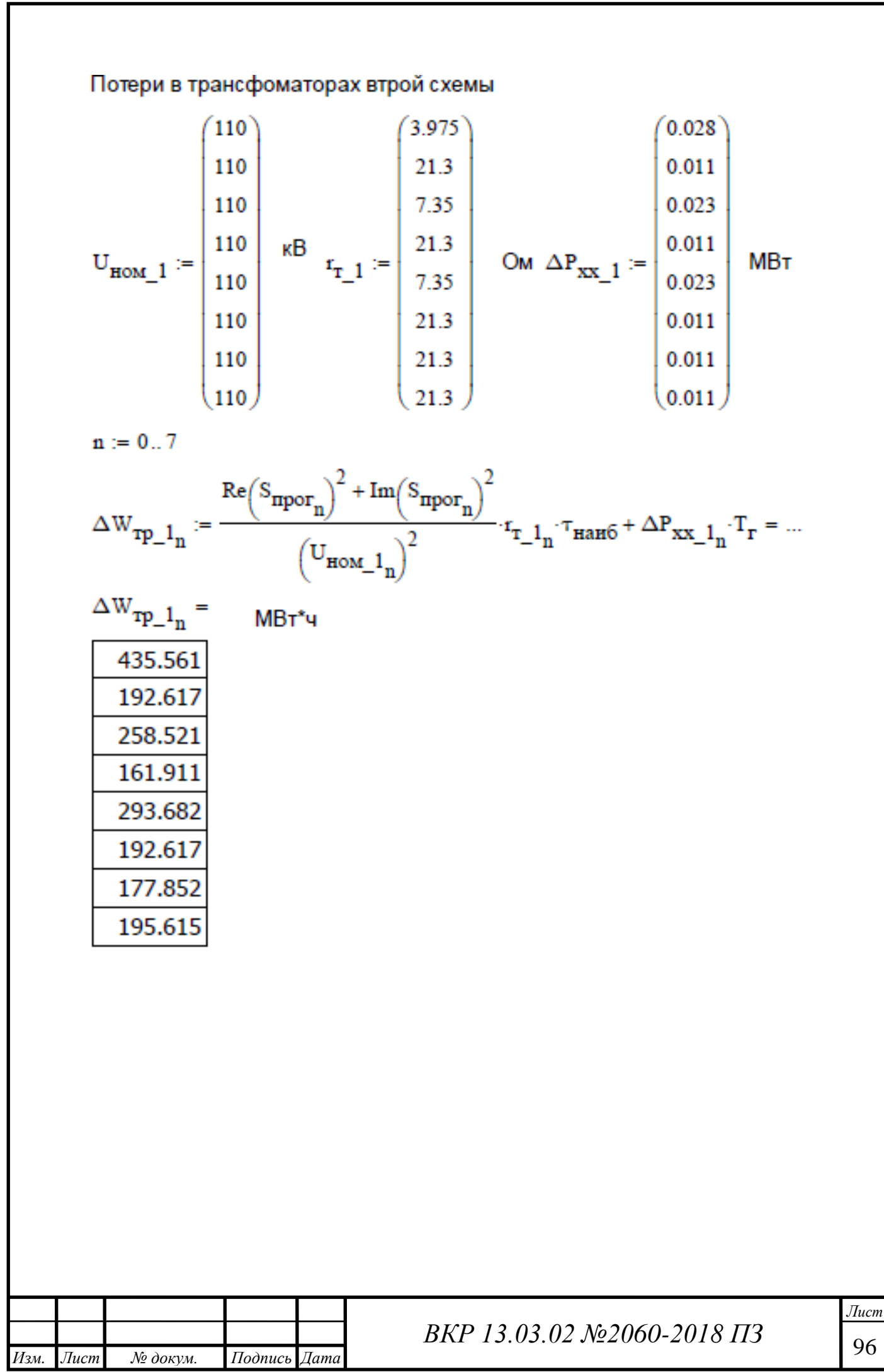

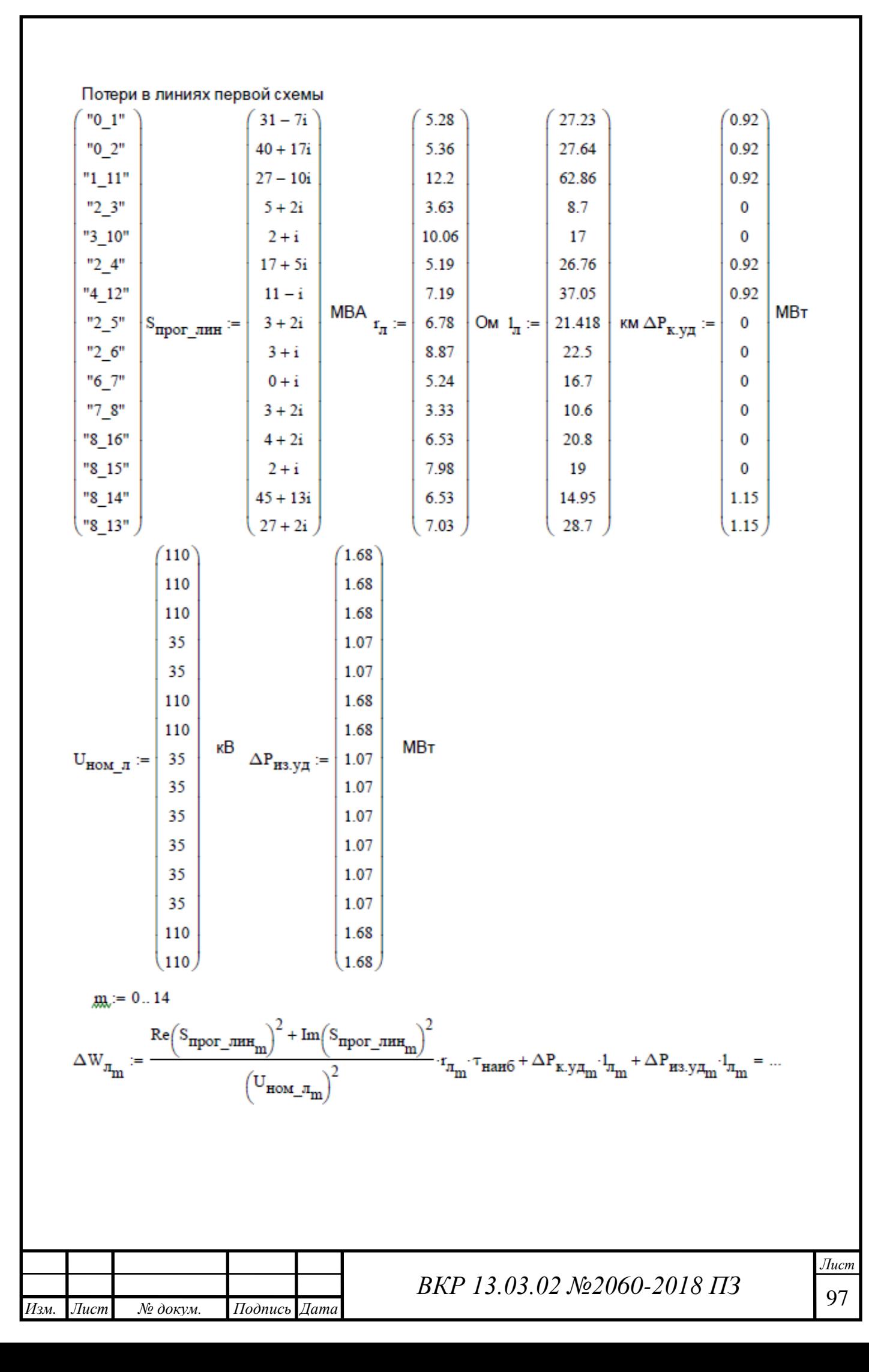

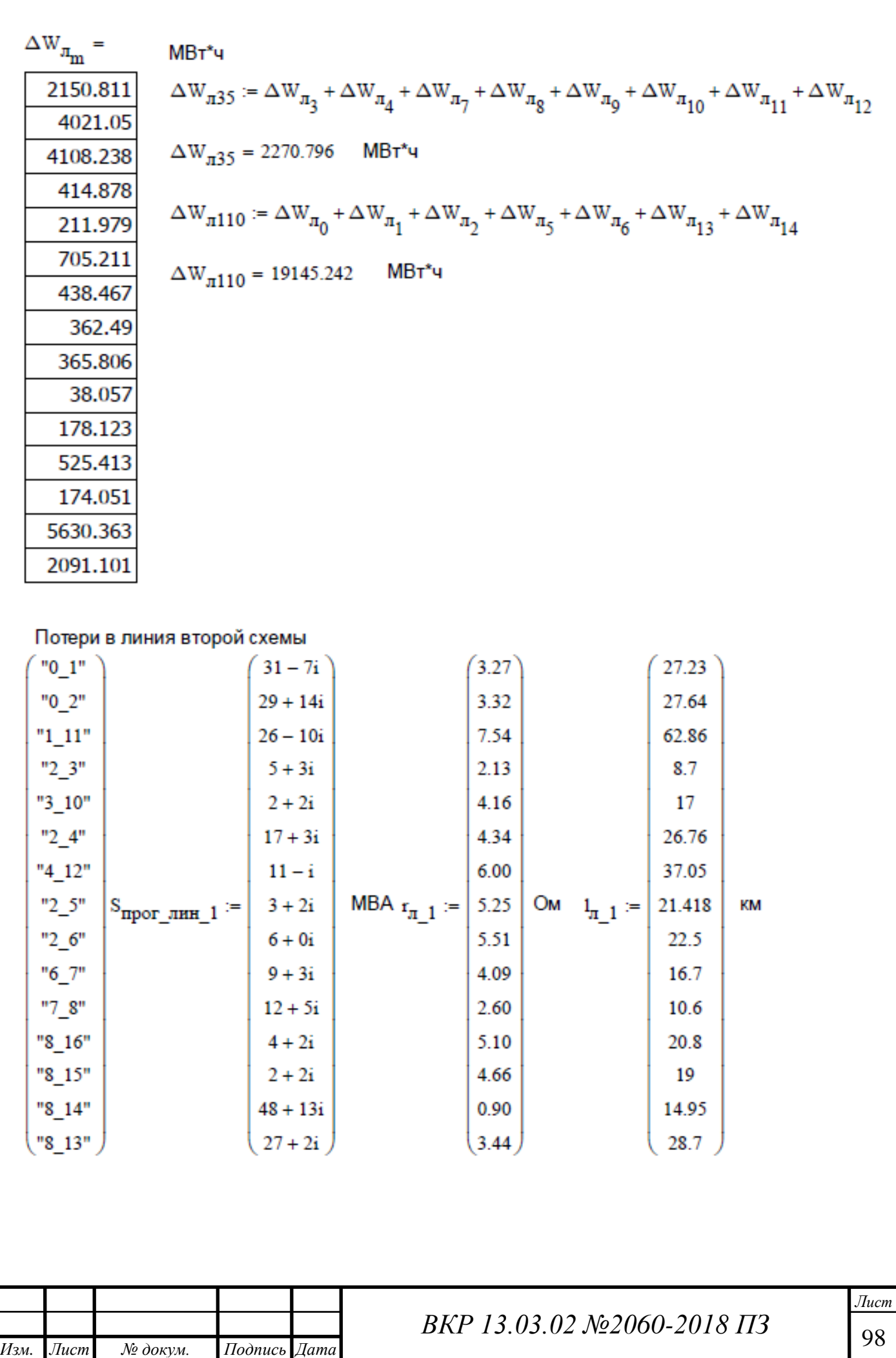

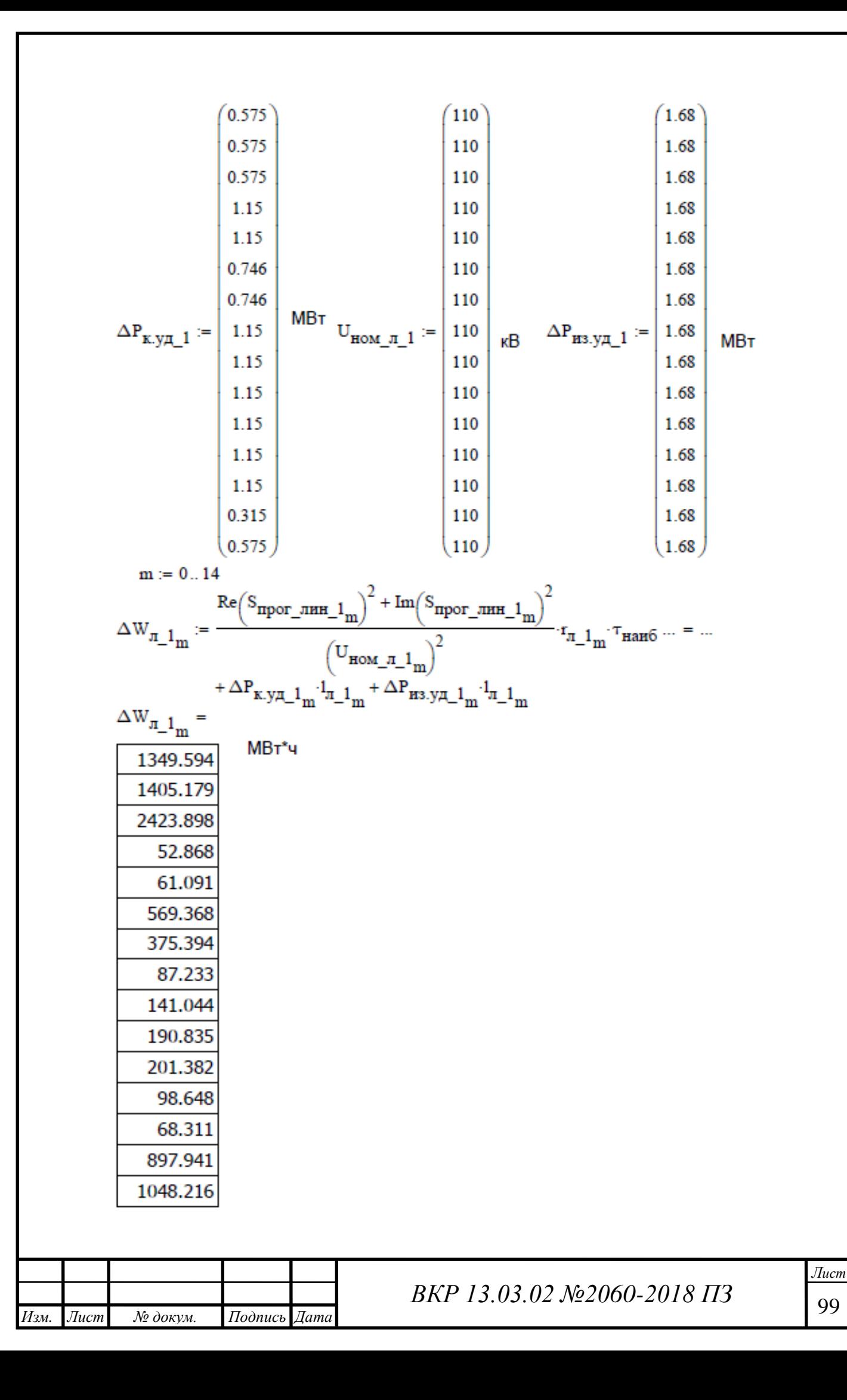

Потери в первой схеме  $\Sigma \Delta W_{\text{TP}} = \sum_{n=0}^{7} \Delta W_{\text{TP}_{n}} = 2379.894 \quad \text{MBT}^*$ 4  $\Delta W_{\text{TP35}} = 713.778$  MBT\*4  $\Delta W_{\text{TP110}} = 1666.115$  MBT\*4  $\Sigma \Delta W_{\pi} = \sum_{m=0}^{11} \Delta W_{\pi_m} = 21416.038 \quad \text{MBT}^*$ 4  $\Delta W_{\pi 35} = 2270.796$  MBT<sup>\*</sup>4  $\Delta W_{\pi 110} = 19145.242$ МВт\*ч  $\Sigma \Delta \mathrm{W_{35}} \coloneqq \Delta \mathrm{W_{rp35}} + \Delta \mathrm{W_{\pi35}} = 2984.575$  $MB<sub>T</sub><sup>*</sup>u$  $\Sigma\Delta\mathrm{W}_{110}:=\Delta\mathrm{W}_{\texttt{rp110}}+\Delta\mathrm{W}_{\pi110}=20811.357$ МВт\*ч Потери во второй схеме  $\Sigma \Delta W_{\text{TP}}$  =  $\sum_{n=1}^{\infty} \Delta W_{\text{TP}} - 1$  = 1908.377 MBT\*4  $\Sigma \Delta W_{\pi_1} = \sum_{m=1}^{N} \Delta W_{\pi_{1m}} = 8971.001$ МВт\*ч  $\Sigma\Delta\mathbf{W}_{110\_1}:=\Sigma\Delta\mathbf{W}_{\texttt{TP}\_\texttt{1}}+\Sigma\Delta\mathbf{W}_{\pi\_\texttt{1}}=10879.378$ МВт\*ч Экономические показатели Капиталовложения в ЛЭП  $K_{35-1150} = 740$  $K_{35\_1\_150}$  = 740 Tbic.py6/km<br>  $K_{110\_1\_150}$  = 850 Tbic.py6/km<br>  $K_{110\_2\_150}$  = 1150 Tbic.py6/km  $K_{110\_1\_240} = 890$  Tbic.py6/KM  $K_{110\_2\_240}$  = 1440 THC. PYO/KM тыс.руб/км  $K_{3OH}$  = 1  $K_{VCH}$  = 1  $K_{H3M}$  = 4.43  $E := 0.1$ Схема 1  $K_{0\_1} := K_{110\_1\_150} I_{\pi_0}$   $K_{30H}$   $K_{yca}$   $K_{H3M} = 102534.565$  Tbic.py6  $K_{0_2} := K_{110_11_50} I_{\pi_1} K_{30H} K_{yca} K_{\text{H}3M} = 104078.42$  THIC.py6  $K_{1\_11} := K_{110\_1\_150} \cdot l_{\pi_2} \cdot K_{30H} \cdot K_{yc\pi} \cdot K_{H3M} = 236699.33$  Tbic.py6  $K_{2\_3} := K_{35\_1\_150} \cdot l_{\pi_3} \cdot K_{30\pi} \cdot K_{yc\pi} \cdot K_{\pi 3M} = 28520.34$ тыс.руб  $K_{3\_10} := K_{35\_1\_150} \cdot 1_{\pi_4} \cdot K_{30H} \cdot K_{yc\pi} \cdot K_{H3M} = 55729.4$ тыс.руб *BKP 13.03.02 №2060-2018 ПЗ* 

*Лист*

*Изм*

*. Лист № докум. Подпись Дата*

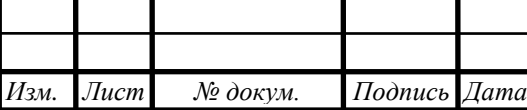

*Лист*

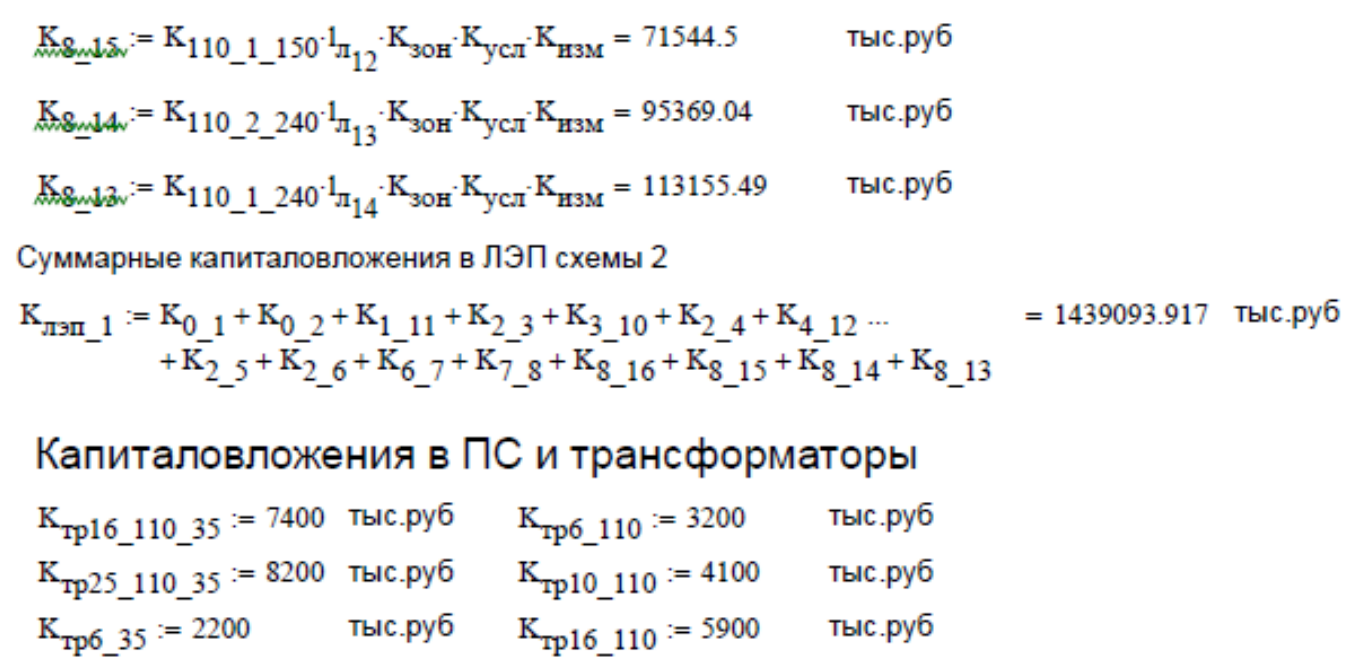

 $K_{CHHK}$  := 0.5

 $\rm{K_{\rm{HOT\_M\_110}}}\coloneqq11000\cdot K_{\rm{CHHX}}$ тыс. руб  $K_{\text{nocr}\_110\_35}$  := 21000  $K_{\text{chmx}}$ тыс. руб  $K_{\text{OPV}_35} = 2000$ тыс. руб  $K_{\text{OPV}\_110} = 7000$  Tbic. руб

Схема 1

$$
K_{\text{nc1}} := (2 \cdot K_{\text{rp10\_110}} + 3 \cdot K_{\text{OPV\_110}} + K_{\text{nocr\_M\_110}}) \cdot K_{\text{3OH}} \cdot K_{\text{H3M}} = 153721
$$
\n
$$
K_{\text{nc2}} := \begin{pmatrix} 2K_{\text{rp25\_110\_35}} + 3 \cdot K_{\text{OPV\_110}} & \cdots \\ + 6 \cdot K_{\text{OPV-35}} + K_{\text{mocr\_110\_35}} \end{pmatrix} \cdot K_{\text{3OH}} \cdot K_{\text{H3M}} = 265357
$$
\n
$$
K_{\text{nc3}} = 265357
$$
\n
$$
K_{\text{C1}} = 265357
$$

$$
K_{nc3} := (2 \cdot K_{rp0.35} + 3 \cdot K_{OPY.35} + K_{noc_{1.110}}) \cdot K_{30H} \cdot K_{H3M} = 70437
$$
\n
$$
K_{nc4} := (2 \cdot K_{rp16.110} + 3 \cdot K_{OPY.110} + K_{noc_{1.110}}) \cdot K_{30H} \cdot K_{H3M} = 169669
$$
\n
$$
K_{nc5} := (2 \cdot K_{rp6.35} + 3 \cdot K_{OPY.35} + K_{noc_{1.110}}) \cdot K_{30H} \cdot K_{H3M} = 70437
$$
\n
$$
K_{nc5} := (2 \cdot K_{rp6.35} + 3 \cdot K_{OPY.35} + K_{noc_{1.110}}) \cdot K_{30H} \cdot K_{H3M} = 70437
$$
\n
$$
K_{nc5} := (2 \cdot K_{rp6.35} + 3 \cdot K_{OPY.35} + K_{noc_{1.110}}) \cdot K_{30H} \cdot K_{H3M} = 70437
$$
\n
$$
K_{nc5} := (2 \cdot K_{pr16.110} + 3 \cdot K_{OPY.35} + K_{noc_{1.110}}) \cdot K_{30H} \cdot K_{H3M} = 70437
$$

$$
K_{\text{mc6}} := (2 \cdot K_{\text{rp6}\_35} + 3 \cdot K_{\text{OPY}\_35} + K_{\text{nocr}\_M\_110}) \cdot K_{\text{3OH}} \cdot K_{\text{H3M}} = 70437
$$

$$
K_{\text{HC}} := \left(2 \cdot K_{\text{TP}} 6 \cdot 35 + 3 \cdot K_{\text{OPV}} 35 + K_{\text{TOCT\_M}} 110\right) \cdot K_{30\text{H}} \cdot K_{\text{H3M}} = 70437
$$

$$
K_{\text{mc8}} := \begin{bmatrix} 2 \cdot K_{\text{rp16}\_110\_35} + (3 \cdot K_{\text{OPY}\_110} + 6 \cdot K_{\text{OPY}\_35}) & \cdots \\ + K_{\text{mocr}\_110\_35} & \cdots \end{bmatrix} \cdot K_{\text{3OH}} \cdot K_{\text{H3M}} = 258269 \quad \text{The probability of } K_{\text{m10}\_10\_35}.
$$

$$
K_{\text{mc}\_35\_110} := K_{\text{mc}1} + K_{\text{mc}2} + K_{\text{mc}3} + K_{\text{mc}4} + K_{\text{mc}5} + K_{\text{mc}6} + K_{\text{mc}7} + K_{\text{mc}8} = 1128764 \quad \text{The point of } K_{35\_110} := K_{\text{mc}\_35\_110} + K_{\text{mm}\_38} = 2424905.893 \quad \text{the point of } K_{\text{mc}8} = 1128764 \quad \text{The point of } K_{\text{mc}10} = 1128764 \quad \text{The point of } K_{\text{mc}10} = 1128764 \quad \text{The point of } K_{\text{mc}10} = 1128764 \quad \text{The point of } K_{\text{mc}20} = 1128764 \quad \text{The point of } K_{\text{mc}20} = 1128764 \quad \text{The point of }
$$

## Схема 2

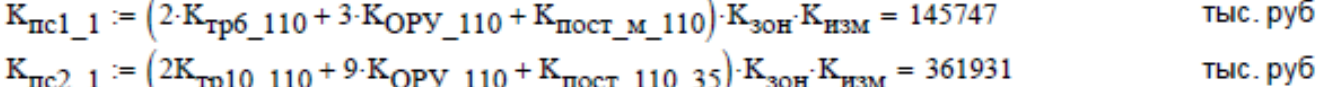

 $K_{\text{nc2\_1}} := (2K_{\text{rp10\_110}} + 9 \cdot K_{\text{OPV\_110}} + K_{\text{nccr\_110\_35}}) \cdot K_{\text{3OH}} \cdot K_{\text{H3M}} = 361931$  $K_{\text{HC3}\_\text{1}} := (2 \cdot K_{\text{TP6}\_\text{110}} + 3 \cdot K_{\text{OPY}\_\text{110}} + K_{\text{nocr}\_\text{M}\_\text{110}}) \cdot K_{\text{3OH}} \cdot K_{\text{H3M}} = 145747$ тыс. руб

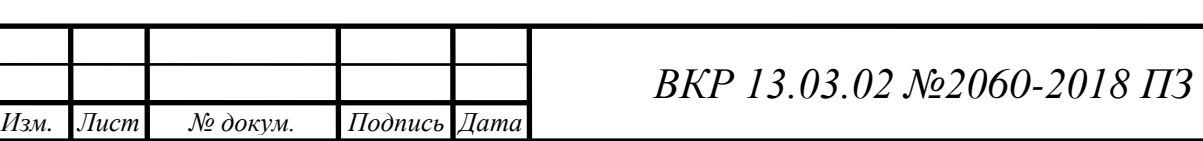

$$
K_{\text{HC4}\_1} := (2 \cdot K_{\text{TP6}\_110} + 3 \cdot K_{\text{OPY}\_110} + K_{\text{IOCT}\_M\_110}) \cdot K_{\text{3OH}} \cdot K_{\text{H3M}} = 145747
$$
\n
$$
K_{\text{HC5}\_1} := (2 \cdot K_{\text{TP6}\_110} + 3 \cdot K_{\text{OPY}\_110} + K_{\text{IOCT}\_M\_110}) \cdot K_{\text{3OH}} \cdot K_{\text{H3M}} = 145747
$$
\n
$$
K_{\text{HC6}\_1} := (2 \cdot K_{\text{TP6}\_110} + 3 \cdot K_{\text{OPY}\_110} + K_{\text{IOCT}\_M\_110}) \cdot K_{\text{3OH}} \cdot K_{\text{H3M}} = 145747
$$
\n
$$
K_{\text{HC7}\_1} := (2 \cdot K_{\text{TP6}\_110} + 3 \cdot K_{\text{OPY}\_110} + K_{\text{IOCT}\_M\_110}) \cdot K_{\text{3OH}} \cdot K_{\text{H3M}} = 145747
$$
\n
$$
K_{\text{HC7}\_1} := (2 \cdot K_{\text{TP6}\_110} + 10 \cdot K_{\text{OPY}\_110} + K_{\text{IOCT}\_110\_35}) \cdot K_{\text{3OH}} \cdot K_{\text{H3M}} = 384967
$$
\n
$$
K_{\text{HC}} = K_{\text{HC1}\_1} + K_{\text{HC2}\_1} + K_{\text{HC3}\_1} + K_{\text{IC4}\_1} + K_{\text{HC5}\_1} + K_{\text{IC6}\_1} \dots = 1621380
$$
\n
$$
K_{\text{HC}} = K_{\text{HC1}\_10} + K_{\text{H3M}\_1} = 3060473.917
$$
\n
$$
K_{\text{H3M}\_1} = 3060473.917
$$
\n
$$
K_{\text{H3M}\_1} = 3060473.917
$$
\n
$$
K_{\text{H3M}\_1} = 30
$$

Издержки

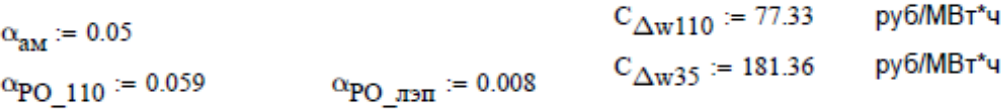

Схема 1

 $H_{\text{am35}} := \alpha_{\text{am}} K_{1} 35_{1} 110 = 121245.295$  Tbic. pyb.

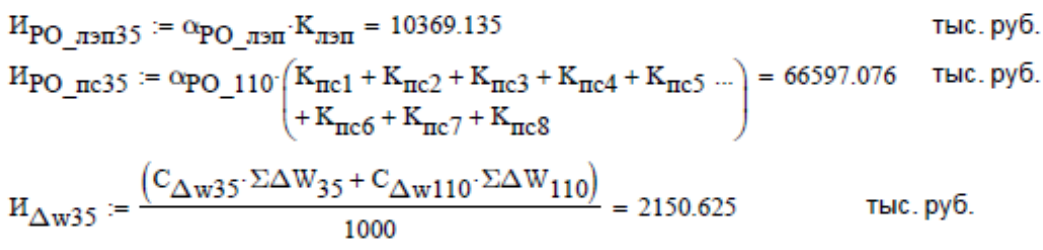

$$
H\Sigma 35 := H_{\text{AM35}} + H_{\text{PO\_m3m35}} + H_{\text{PO\_m35}} + H_{\Delta w35} = 200362.13
$$
 *THE. Py6.*  
335 := E·K\_35\_110 + H\Sigma 35 = 442852.72 *THE. Py6.*

Схема 2

$$
H_{RM110} := \alpha_{AM} \cdot K_{110} = 153023.696
$$
 **THE. Py6.**   
\n
$$
H_{PO\_m3m110} := \alpha_{PO\_n3m} \cdot K_{m3m_{1}} = 11512.751
$$
 **THE. Py6.**   
\n
$$
H_{PO\_m110} := \alpha_{PO\_110} \cdot \left( \frac{K_{mcl_{1}} + K_{mcl_{1}} + K_{mcl_{1}} + K_{mcl_{1}} + K_{mcl_{1}}}{K_{mcl_{1}} + K_{mcl_{1}} + K_{mcl_{1}} + K_{mcl_{1}} \right) = 95661.42
$$
 **THE. Py6.**   
\n
$$
H_{\Delta w110} := \frac{\left( C_{\Delta w110} \cdot \Sigma \Delta W_{110} \cdot 1 \right)}{1000} = 841.302
$$
 **THE. Py6.**   
\n
$$
H\Sigma 110 := H_{\text{ant}110} + H_{PO\_m3m110} + H_{PO\_mcl10} + H_{\Delta w110} = 261039.169
$$
 **THE. Py6.**   
\n
$$
3110 := E \cdot K_{110} + H \Sigma 110 = 567086.561
$$

Расчет отпущенной ЭЭ по уровням напряжения ВН и СН1

 $T_{KOTJ110} := 1.796$  py6/kBT\*u  $T_{\text{\texttt{KOT}} 735} := 2.24$  py6/kBT<sup>\*</sup>4

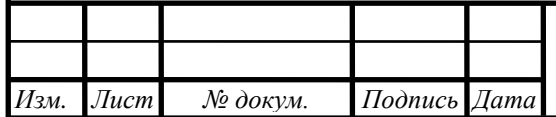

## BKP 13.03.02 No2060-2018 IT3

$$
\begin{pmatrix}\nS_{\text{TPAIB}}\text{Theorem 1}\text{[pexce,Prove]}\\
S_{\text{TPAIB}}\text{Theorem 2}\end{pmatrix}\n\begin{pmatrix}\n2+i \\
17.8-93i \\
28+12i \\
28+12i\n\end{pmatrix}
$$
\n
$$
\begin{pmatrix}\nS_{\text{TPAIB}}\text{Theorem 2}\text{[pexce]}\\
S_{\text{CXopop,One}}\text{Example Horofroo}\\\nS_{\text{CXopop,One}}\text{[pexce]}\\
S_{\text{CXop,One}}\text{Theorem 2}\text{[pexce]}\\
S_{\text{CXop,One}}\text{Theorem 2}\text{[pexce]}\\
S_{\text{CXop,One}}\text{Theorem 2}\text{[pexce]}\\
S_{\text{CXop,One}}\text{Theorem 2}\text{[pexce]}\\
S_{\text{CXop,One}}\text{Theorem 2}\text{[pexce]}\\
S_{\text{CXop,One}}\text{Theorem 2}\text{[pexce]}\\
S_{\text{CXop,One}}\text{Theorem 2}\text{[pexce]}\\
S_{\text{CXop,One}}\text{Theorem 2}\text{[pexce]}\\
S_{\text{CXop,One}}\text{Theorem 2}\text{[pexce]}\\
S_{\text{CXop,One}}\text{Theorem 2}\text{[pexce]}\\
S_{\text{P2op,One}}\text{Theorem 2}\text{[pexce]}\\
S_{\text{P2op,One}}\text{Theorem 2}\text{[pexce]}\\
S_{\text{P2op,One}}\text{Theorem 2}\text{[pexce]}\\
S_{\text{P2op,One}}\text{Theorem 2}\text{[pexce]}\\
S_{\text{P2op,One}}\text{Theorem 2}\text{[pexce]}\\
S_{\text{P2op,One}}\text{Theorem 2}\text{[pexce]}\\
S_{\text{P2op,One}}\text{Theorem 2}\text{[pexce]}\\
S_{\text{P2op,One}}\text{Theorem 2}\text{[pexce]}\\
S_{\text{P2op,One}}\text{Theorem 2}\text{[pexce]}\\
S_{\text{P2op,One}}\text{Theorem 2}\text{[pexce]}\\
S_{\text{P2op,One}}\text{
$$

*Изм*

*. Лист № докум. Подпись Дата*

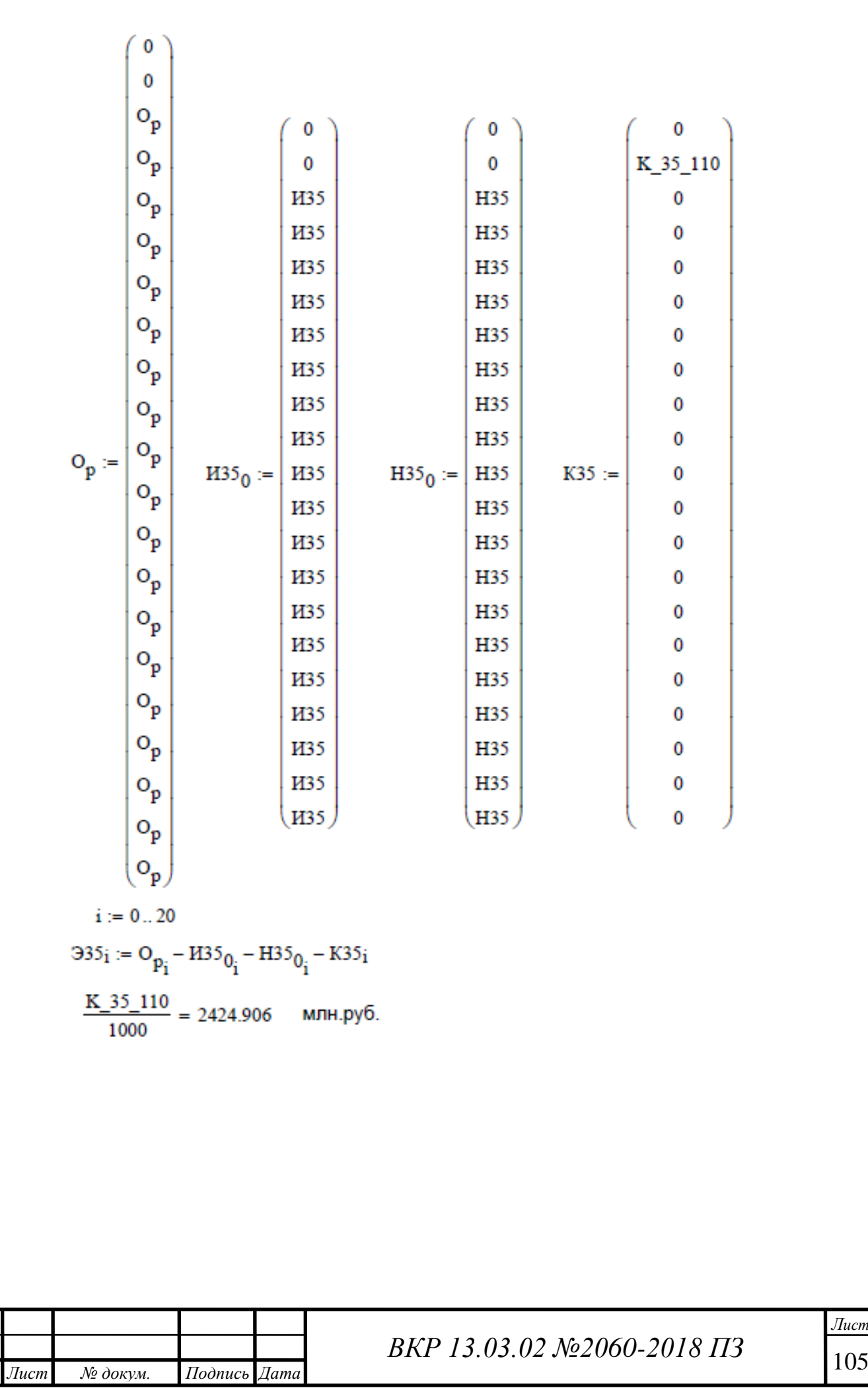

*Изм*

*Лист*

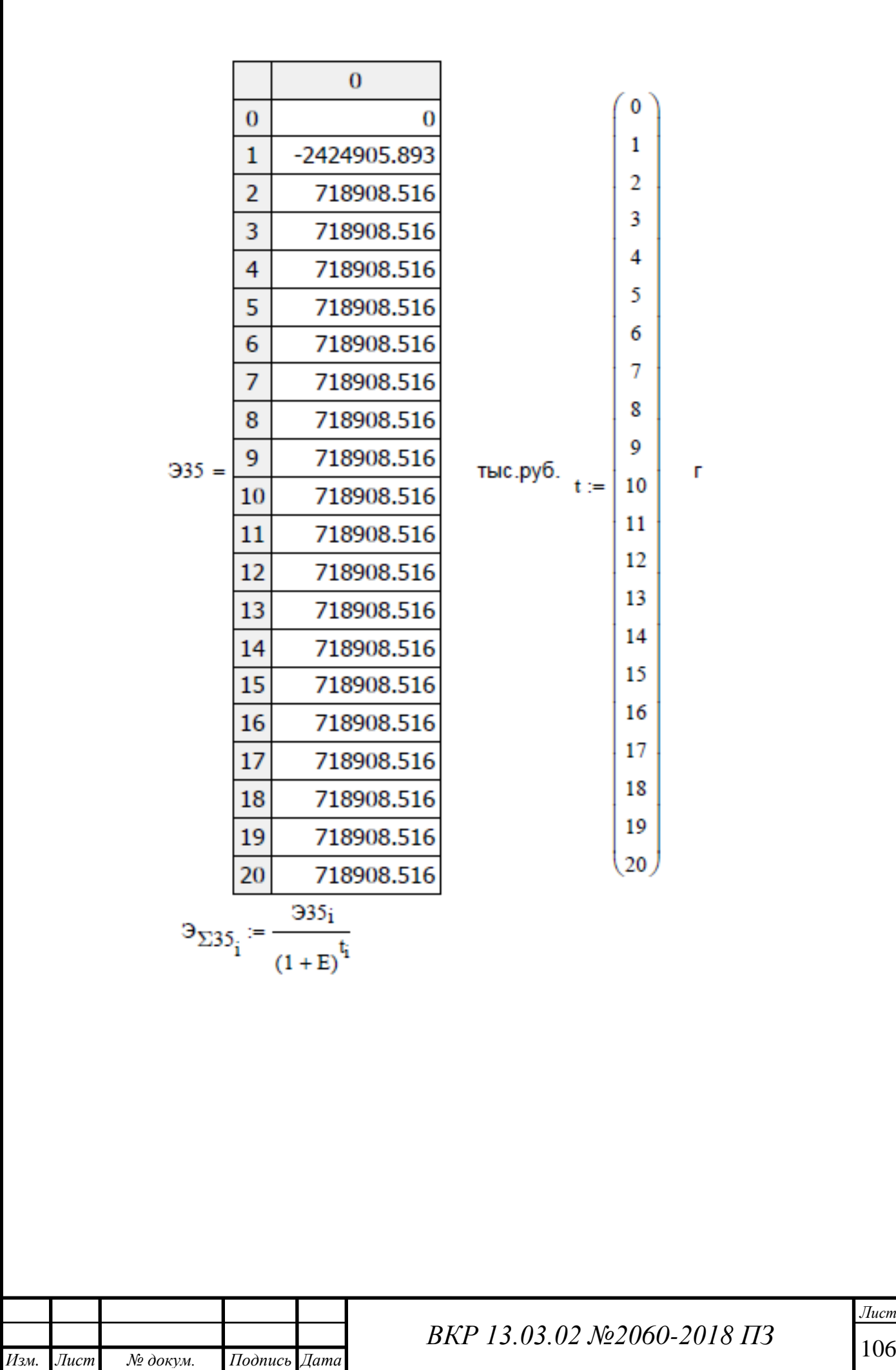

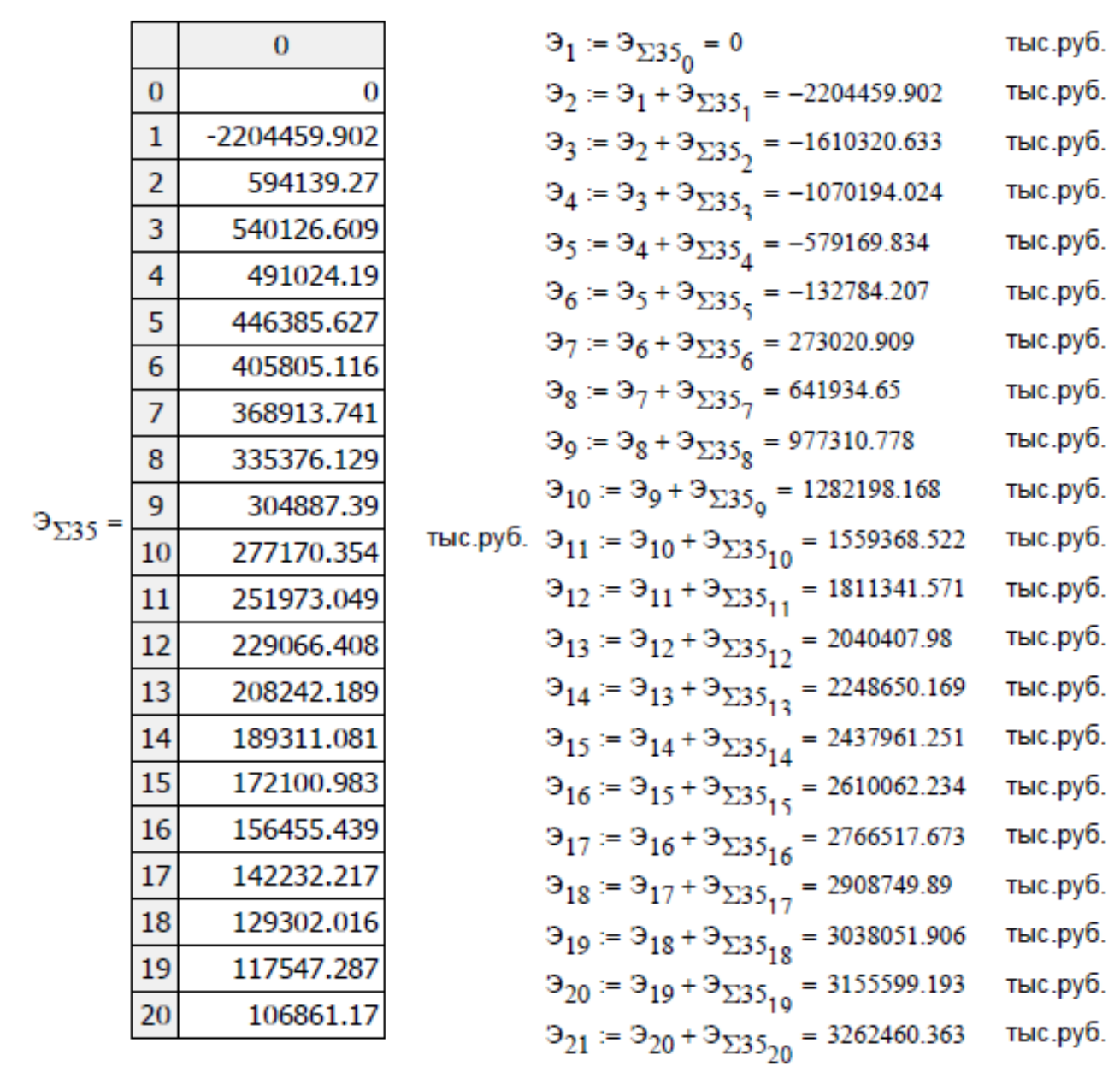

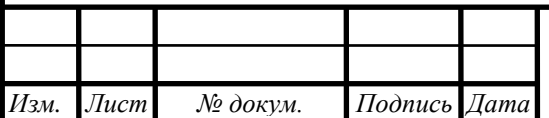

*BKP 13.03.02 №2060-2018 ПЗ* 

*Лист*

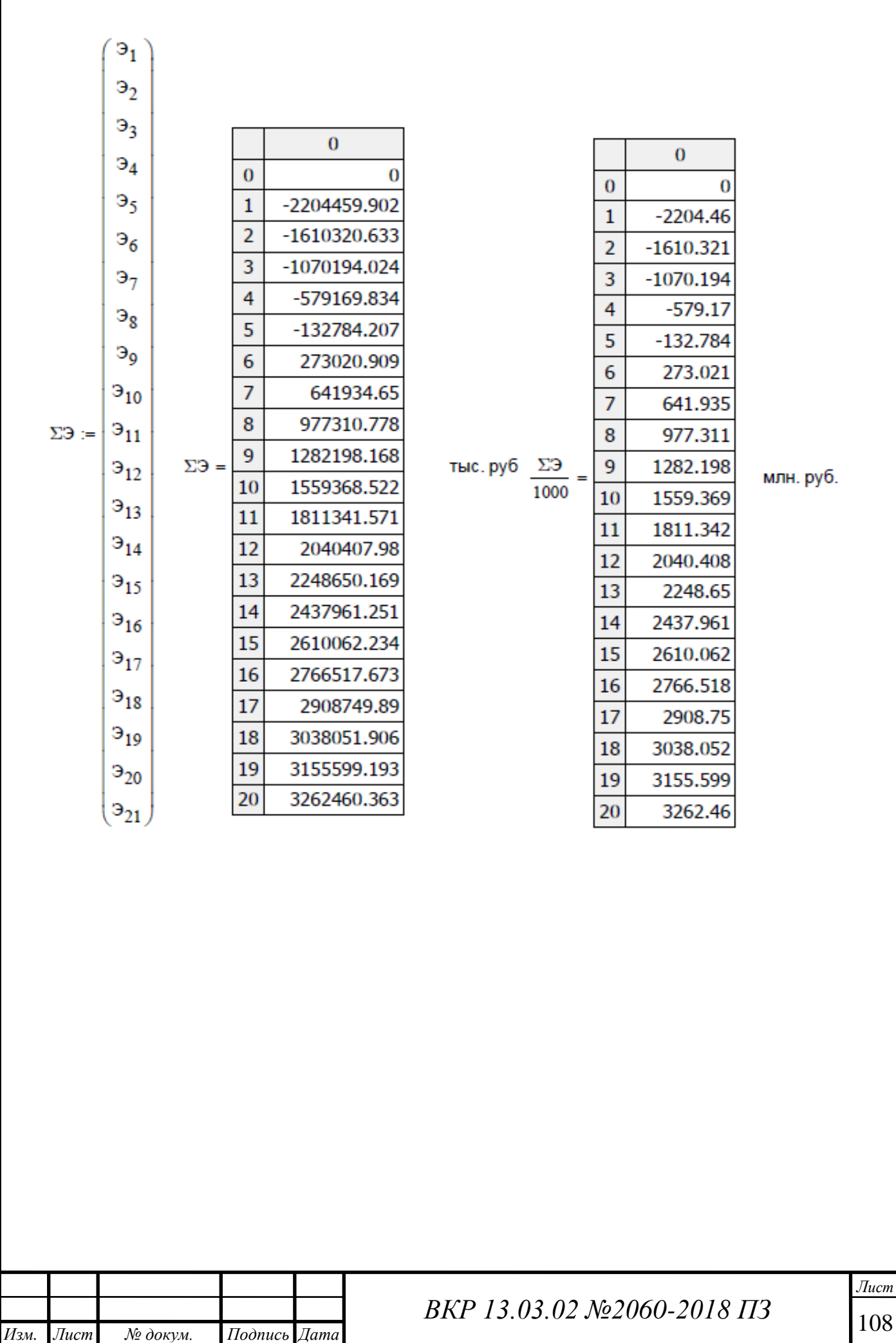
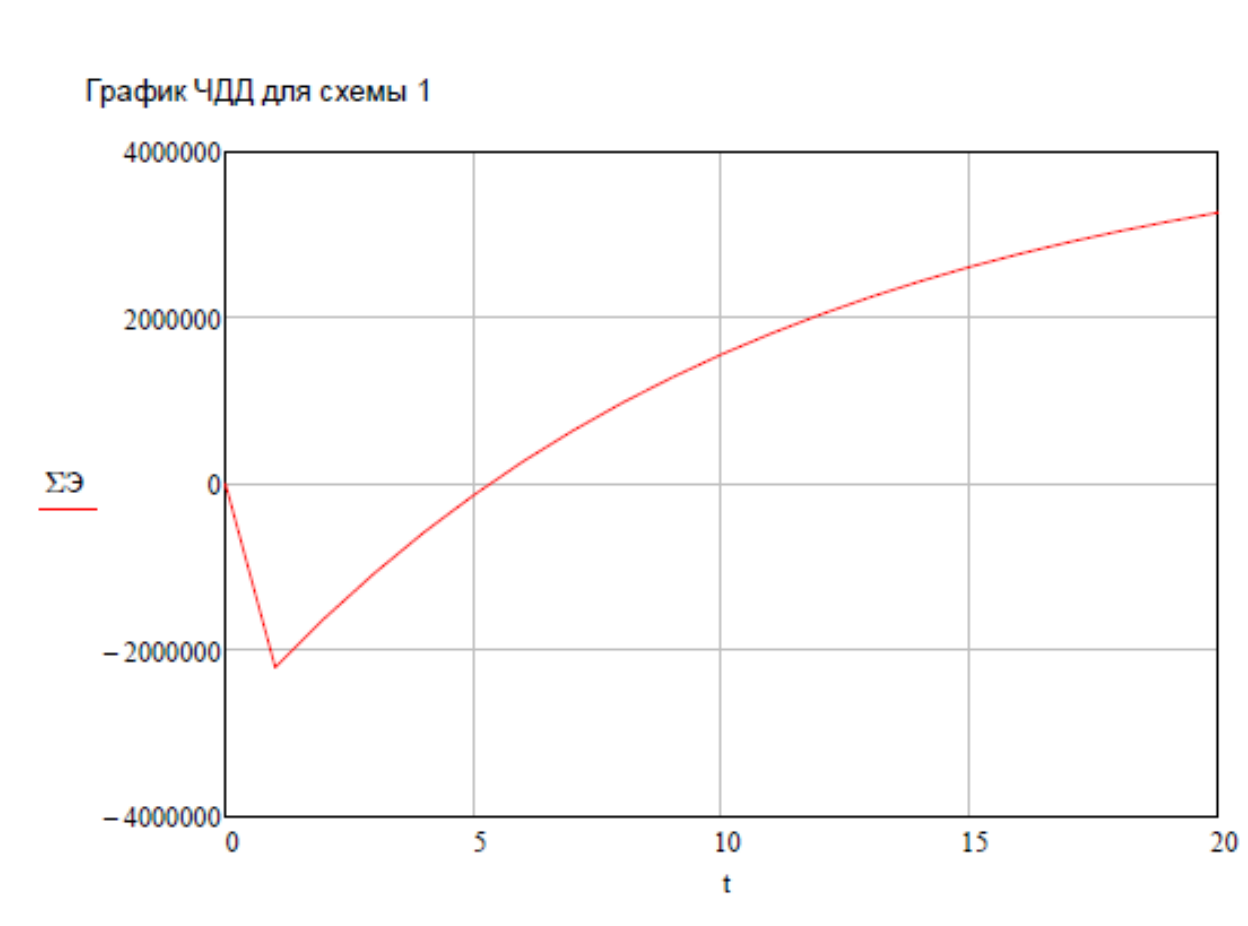

Расчет ЧДД для схемы 2

 $M110 := M\Sigma110 - H_{\text{am110}} = 108015.474$  THC. pyb. H110 :=  $0.2 \cdot (O_{p-1} - H110) = 164184.161$  THC. py6.  $\Pi_{\overline{q}110} := O_{p-1} - H\Sigma 110 - H110 = 503712.949$  Tbic. pyb. Срок окупаемости

 $\frac{K_{1}110}{1000}$  = 3060.474 MJH. py6  $T_{\text{ox}110} := \frac{K_{110}}{H_{\text{q1}10} + H_{\text{am}110}} + 1 = 5.66$  $\Im \Sigma := \frac{\Im_t}{(1+E)^t}$  $\Theta_t := \mathbf{O_p} - \mathbf{H} - \mathbf{H} - \mathbf{K}$ 

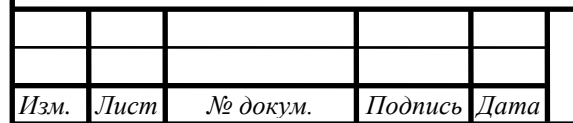

*BKP 13.03.02 №2060-2018 ПЗ* 

*Лист*

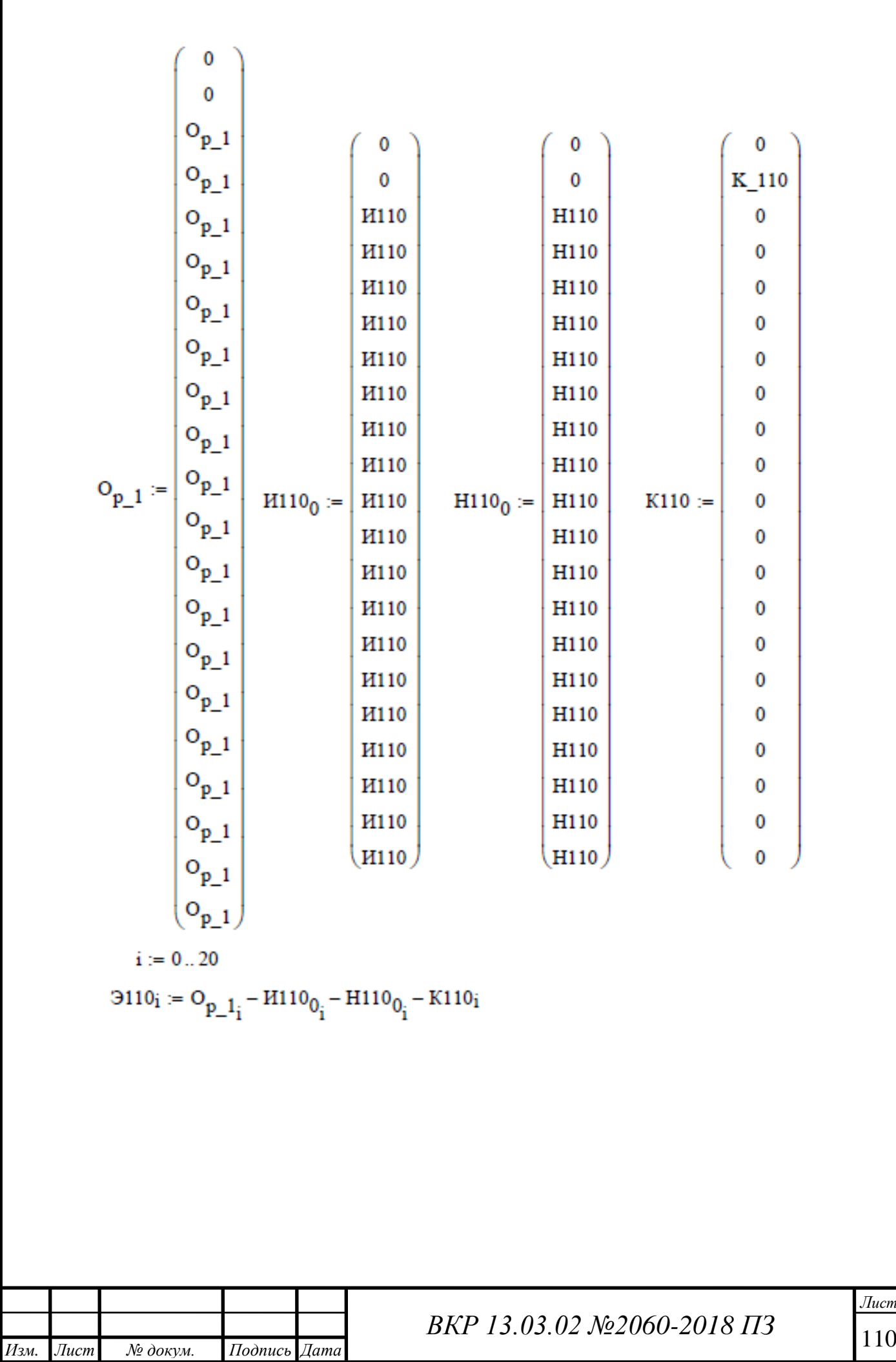

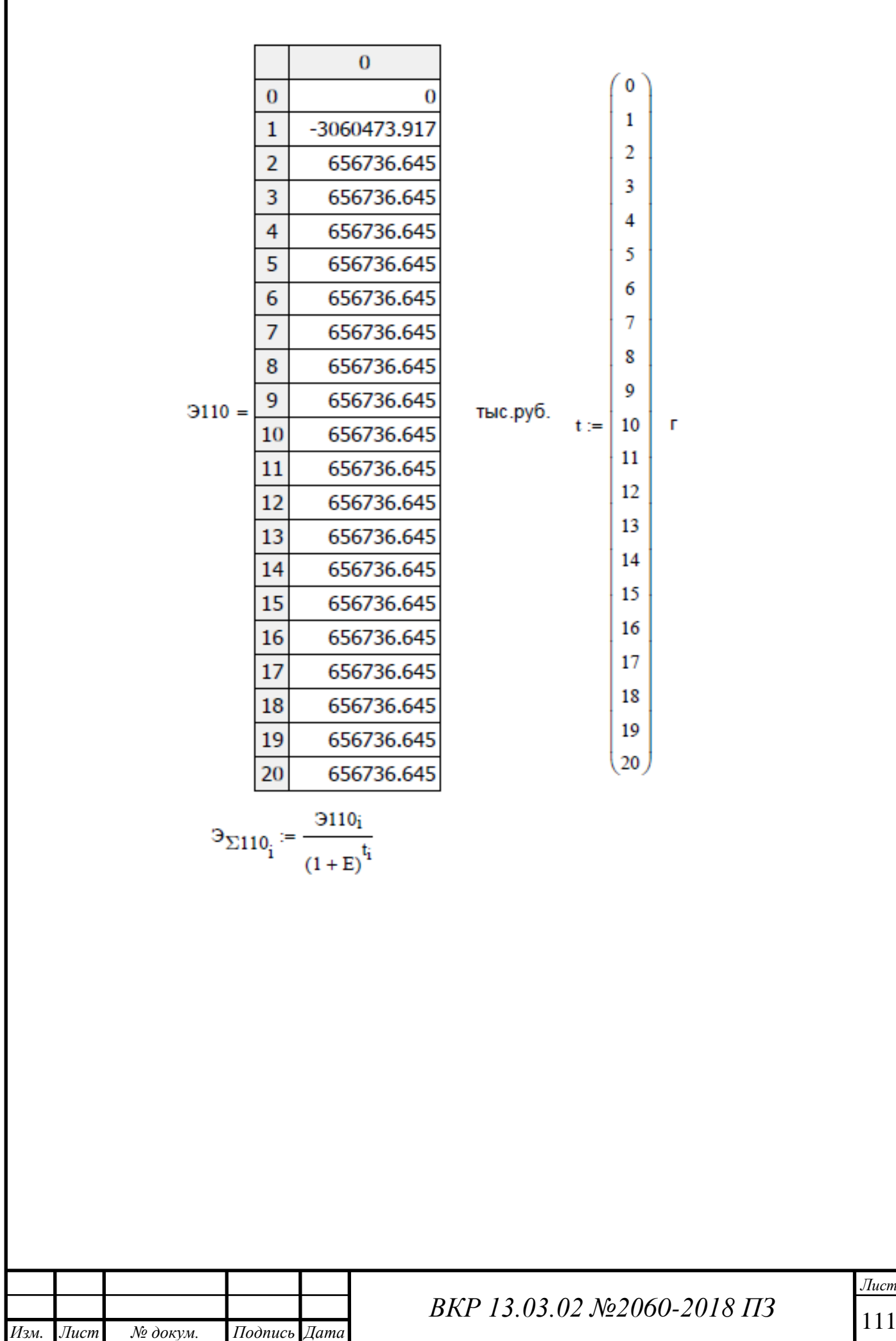

*Лист*

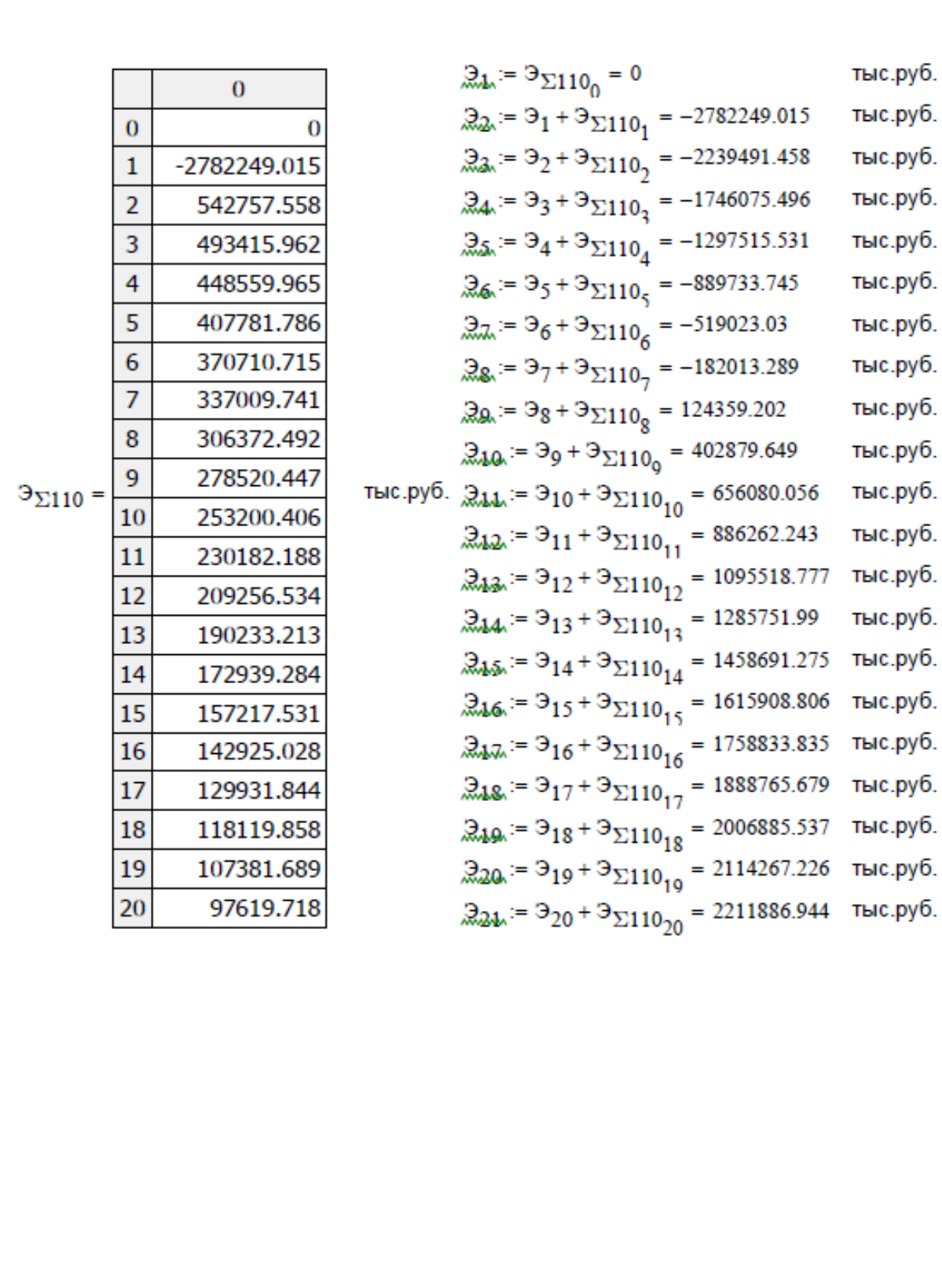

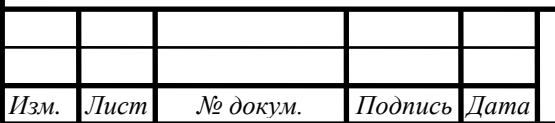

*BKP 13.03.02 №2060-2018 ПЗ* 

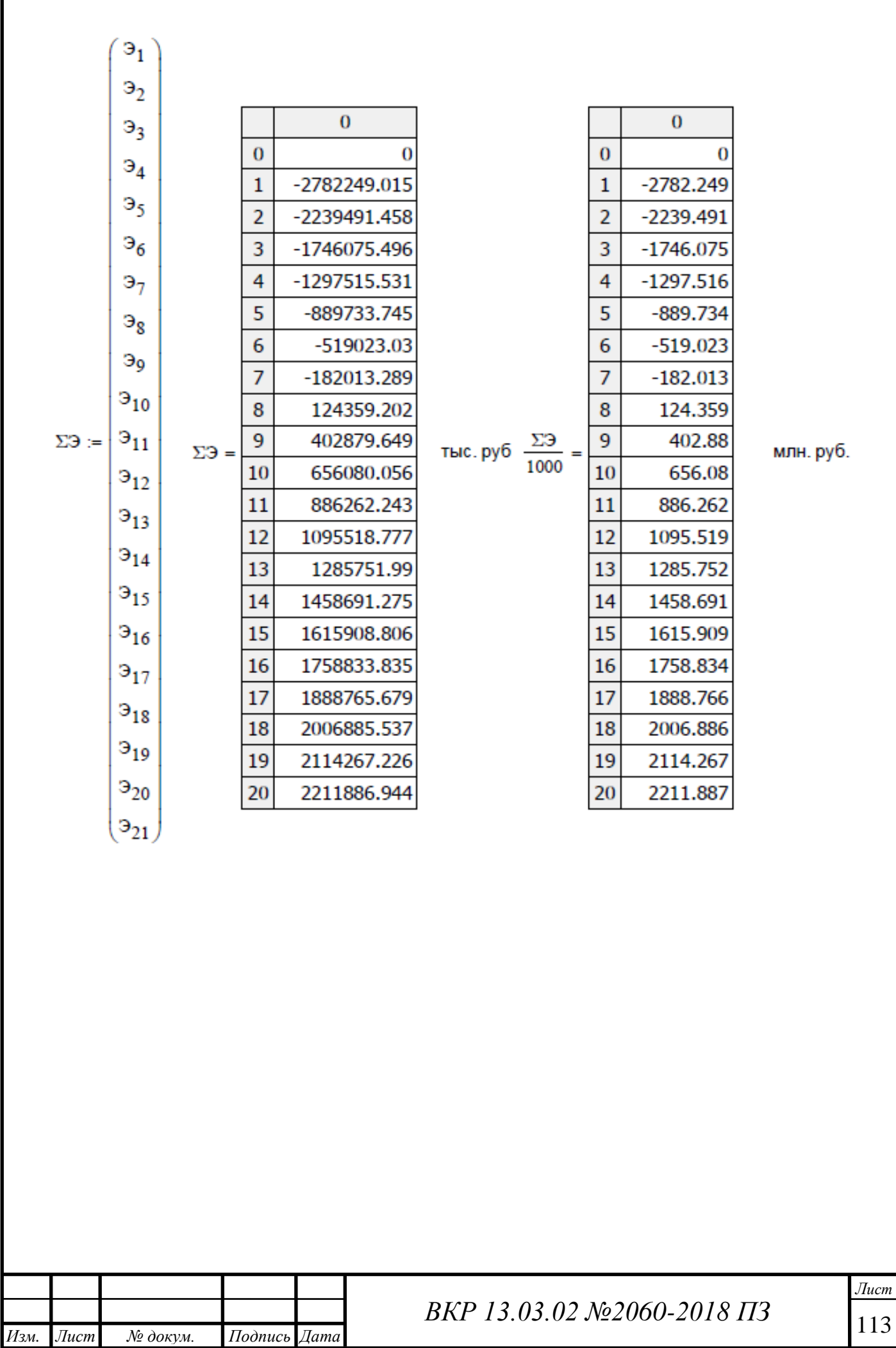

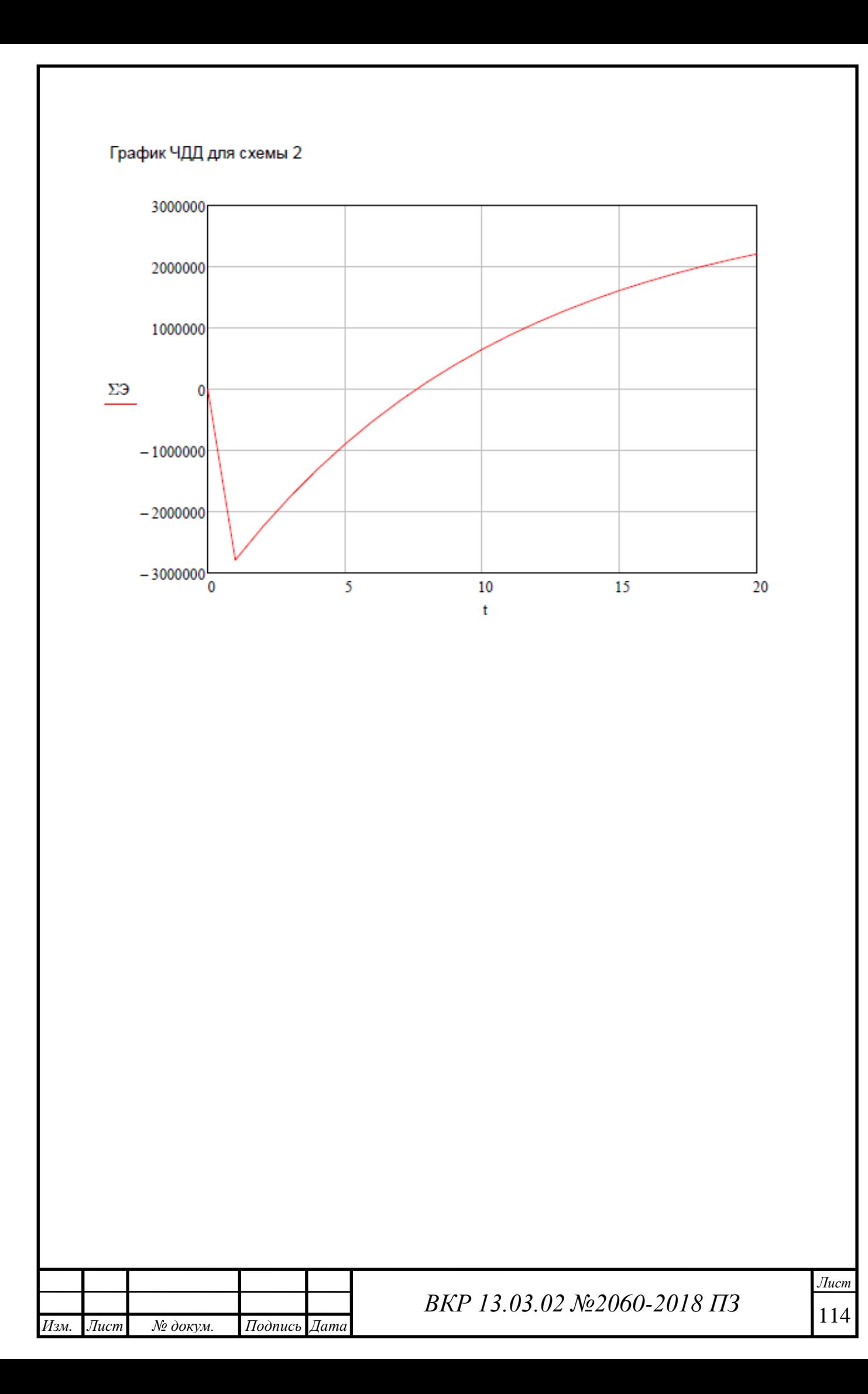

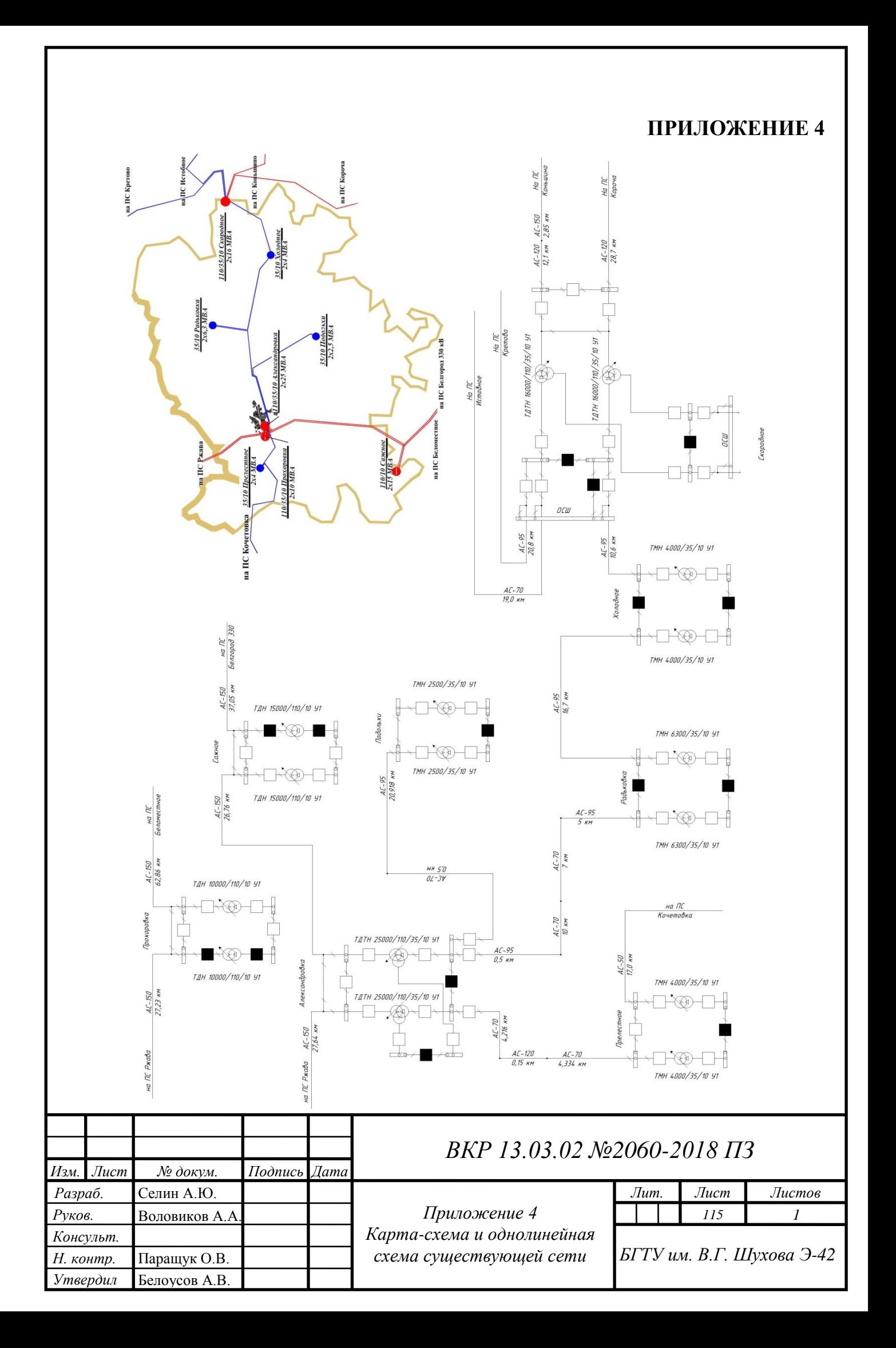

## **ПРИЛОЖЕНИЕ 5**

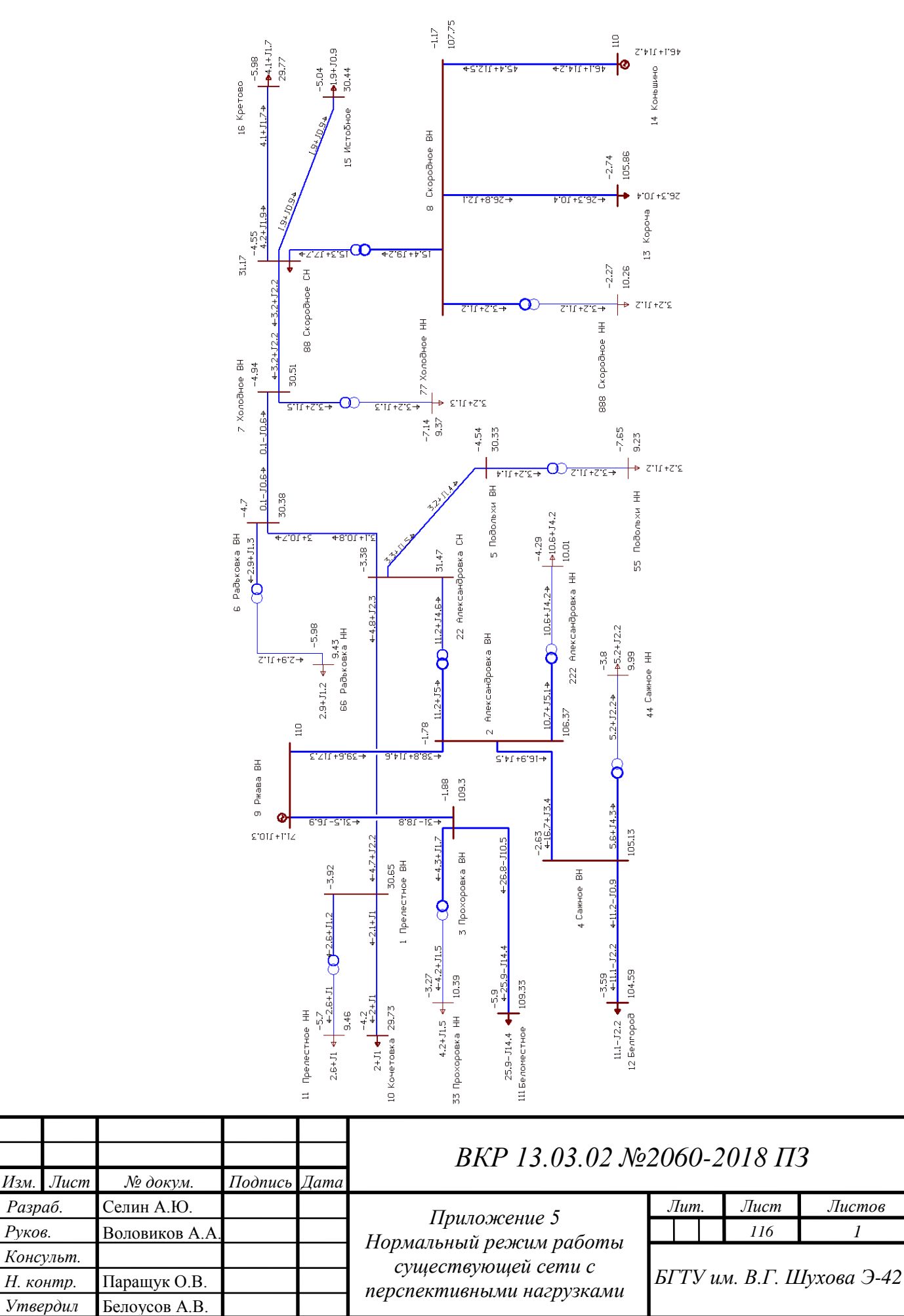

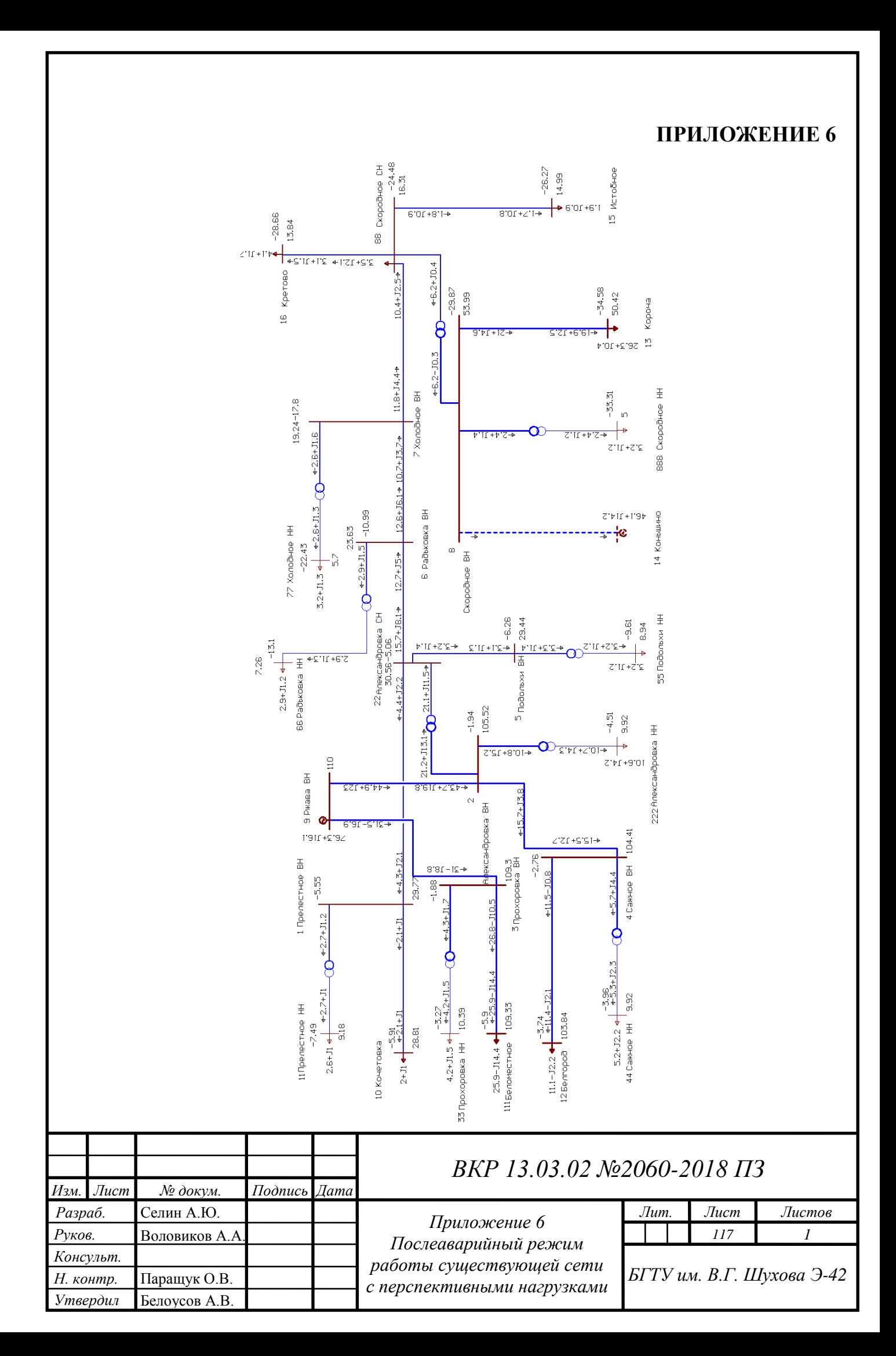

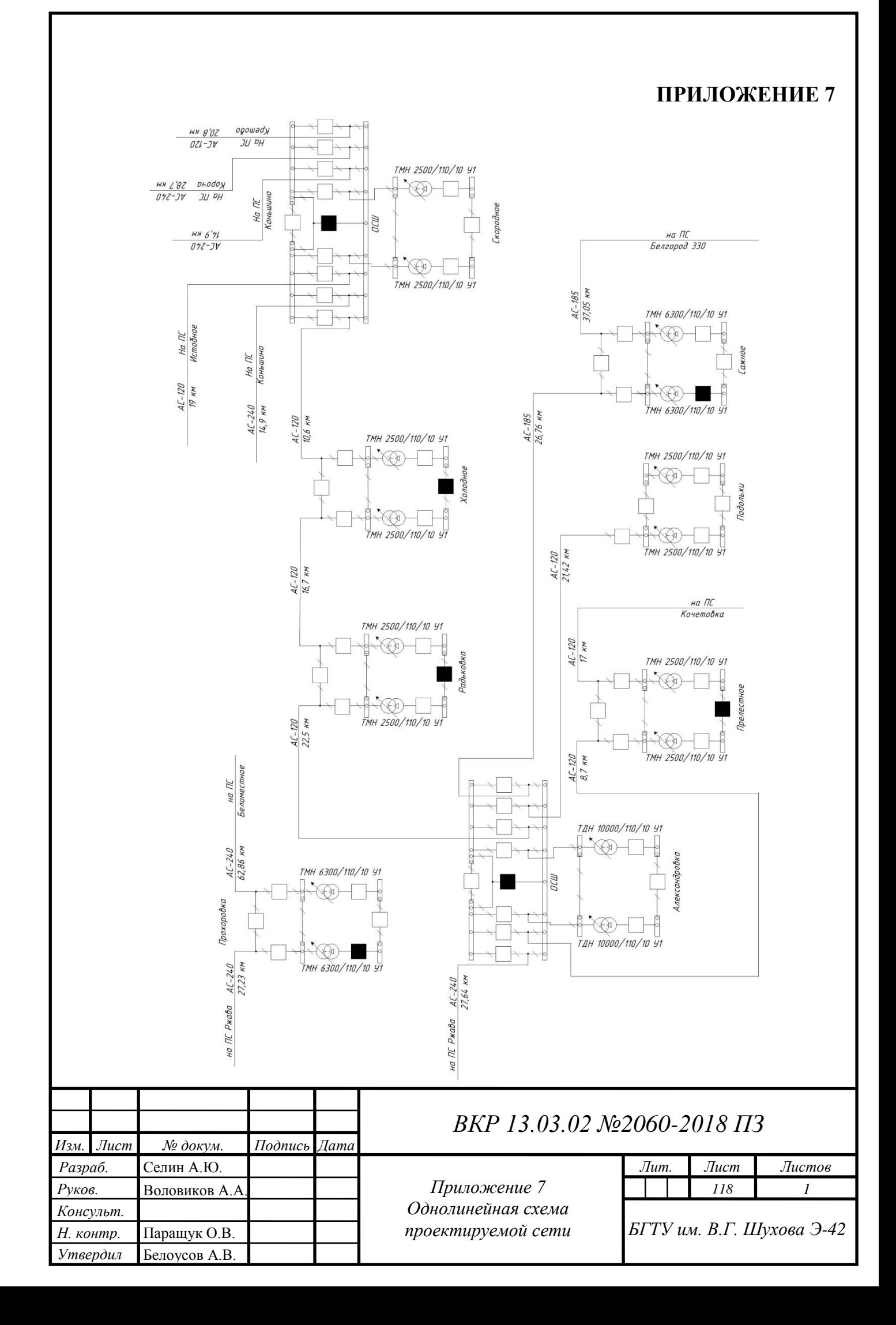

## **ПРИЛОЖЕНИЕ 8**

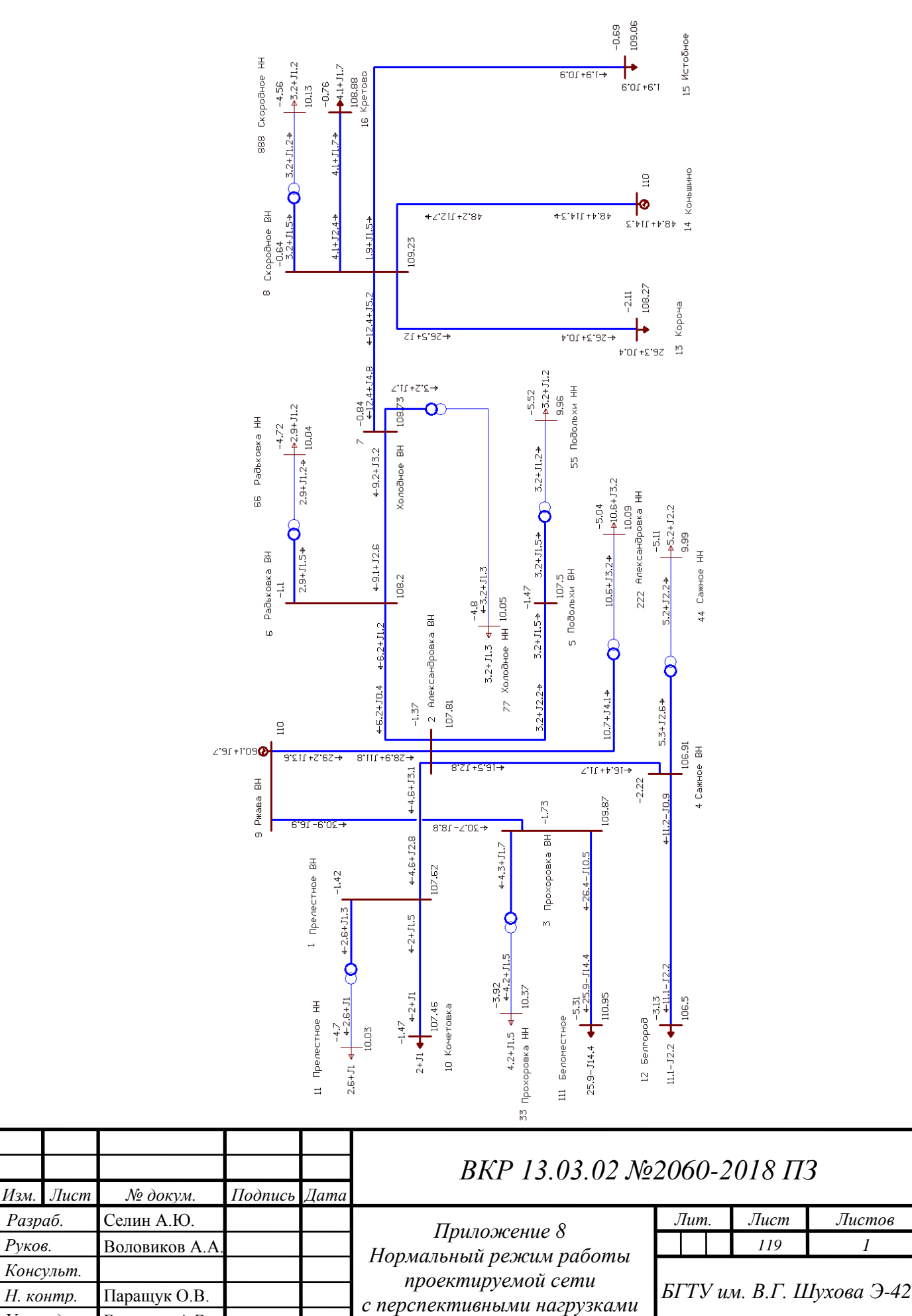

*Утвердил* Белоусов А.В.

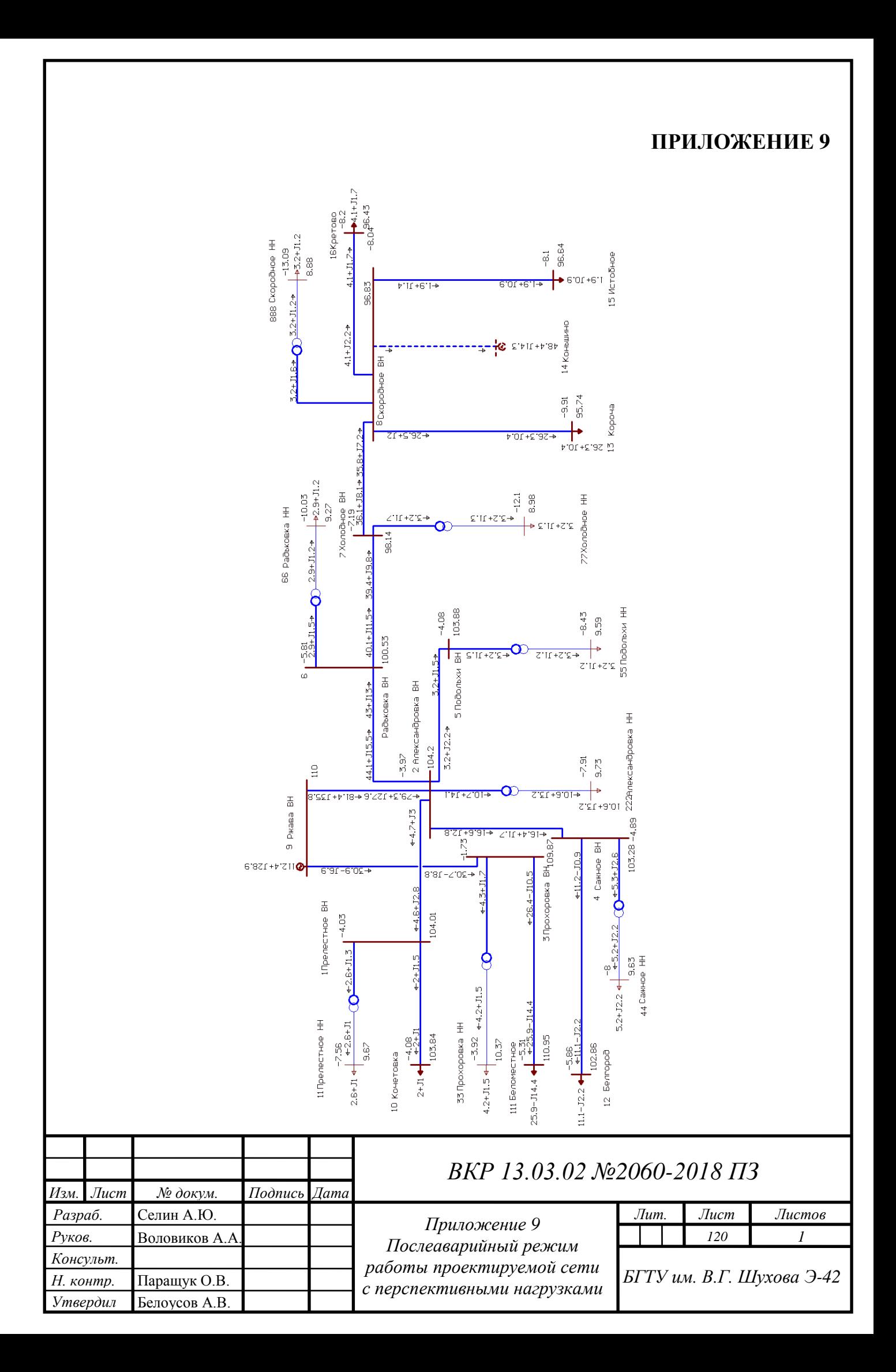